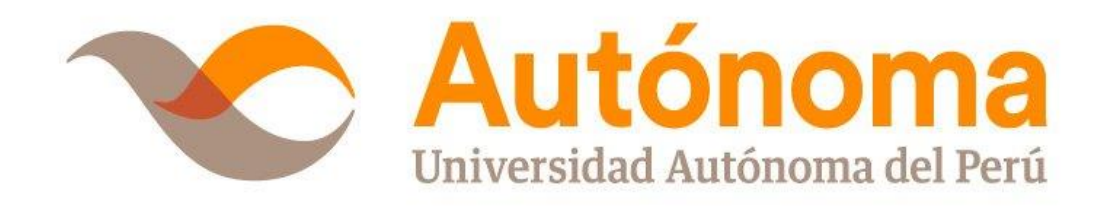

# **FACULTAD DE INGENIERÍA CARRERA PROFESIONAL DE INGENIERÍA DE SISTEMAS**

## **TESIS**

"IMPLEMENTACIÓN DE BUSINESS INTELLIGENCE, UTILIZANDO LA METODOLOGÍA DE RALPH KIMBALL, PARA EL PROCESO DE TOMA DE DECISIONES DEL ÁREA DE VENTAS. EMPRESA YUKIDS"

## **PARA OBTENER EL TÍTULO DE**

INGENIERO DE SISTEMAS

## **AUTORES**

SILVIA MARIBEL CHAVEZ HUAPAYA

CARMEN YAHAIRA CONTRERAS OCHOA

## **ASESOR**

MG. JOSÉ LUIS HERRERA SALAZAR

**LIMA, PERÚ, ENERO DE 2018**

#### **DEDICATORIA**

<span id="page-1-0"></span>Dedico esta Tesis a mi Papito Antonio, a mis familiares que desde el cielo me guían y me protegen dándome las fuerzas necesarias para seguir adelante.

A mi madre y hermanos por apoyarme siempre en mi carrera profesional.

Chávez Huapaya, Silvia Maribel.

A mis padres, hijo y familia por ser el motivo de mi lucha y por el apoyo brindado durante todo este tiempo dedicado a mi profesión.

Contreras Ochoa, Carmen Yahaira.

#### **AGRADECIMIENTO**

<span id="page-2-0"></span>Al Mg. José Luis Herrera Salazar, asesor de la Tesis, quien nos orienta en todo momento de la ejecución del presente trabajo.

Al personal que labora en la empresa Yukids S.A.C. de Open Plaza Atocongo distrito de San Juan de Miraflores, quienes nos facilitaron el acceso a su información para poder aplicar y desarrollar el trabajo de investigación .

A los docentes, compañeros y amigos que directa o indirectamente hicieron posible la realización de esta investigación.

Los Autores.

#### **RESUMEN**

<span id="page-3-0"></span>En el Perú las pequeñas y medianas empresas crecen en el mercado peruano generando ingresos y empleo a toda la población. Estas empresas manejan una gran cantidad de información, debido al alto número de transacciones que se realiza a diario.

La actividad principal de esta empresa es la venta y el servicio brindado a los clientes. Esto obliga a las empresas volverse más competitivas en este rubro tomando decisiones en base a la experiencia, publicidad, tecnología y recursos humanos.

Debido a que las decisiones no se toman de manera estructurada en la empresa Yukids, se plantea como solución el uso de una herramienta de Business Intelligence que permitirá en tiempo real al Gerente generar escenarios, pronóstico de ventas diarias y reportes que apoyen a la Toma de Decisiones de las Ventas. El uso de esta herramienta, es traducida como una ventaja competitiva ya que son muchas las empresas que aplican Business Intelligence para el crecimiento de su empresa.

Como solución de Business Intelligence se diseña un Data Mart para el área de Ventas, luego realizar el proceso de extracción, transformación y carga de datos, logrando un status donde la explotación de los datos se realice mediante reportes que permitan hacer el análisis de la información.

**Palabras Claves:** Business Intelligence, Toma de Decisiones, Metodología de Ralph Kimball, Transaccional, Información, Ventas, Reportes.

#### **ABSTRACT**

<span id="page-4-0"></span>In Peru, small and medium enterprises grow in the Peruvian market, generating income and employment for the entire population. These companies handle a large amount of information, due to the high number of transactions carried out daily.

The main activity of this company is the sale and service provided to customers. This forces companies to become more competitive in this area by making decisions based on experience, advertising, technology and human resources.

Due to the fact that the decisions are not made in a structured manner in the Yukids company, the use of a Business Intelligence tool is proposed as a solution that will allow the Manager to generate scenarios, daily sales forecasts and reports that support the Management in real time. Sales Decisions. The use of this tool is translated as a competitive advantage since there are many companies that apply Business Intelligence for the growth of their company.

As a Business Intelligence solution a Data Mart is designed for the Sales area, then perform the process of extraction, transformation and loading of data, achieving a status where the exploitation of the data is done through reports that allow the analysis of information.

**Keywords:** Business Intelligence, Decision Making, Ralph Kimball methodology, Transactional, Information, Sales Reports.

#### **ÍNDICE DE CONTENIDO**

[DEDICATORIA](#page-1-0)

[AGRADECIMIENTO](#page-2-0)

#### [RESUMEN](#page-3-0)

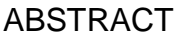

#### [INTRODUCCIÓN](#page-14-0)

#### **[CAPÍTULO I PLANTEAMIENTO METODOLÓGICO](#page-16-0)**

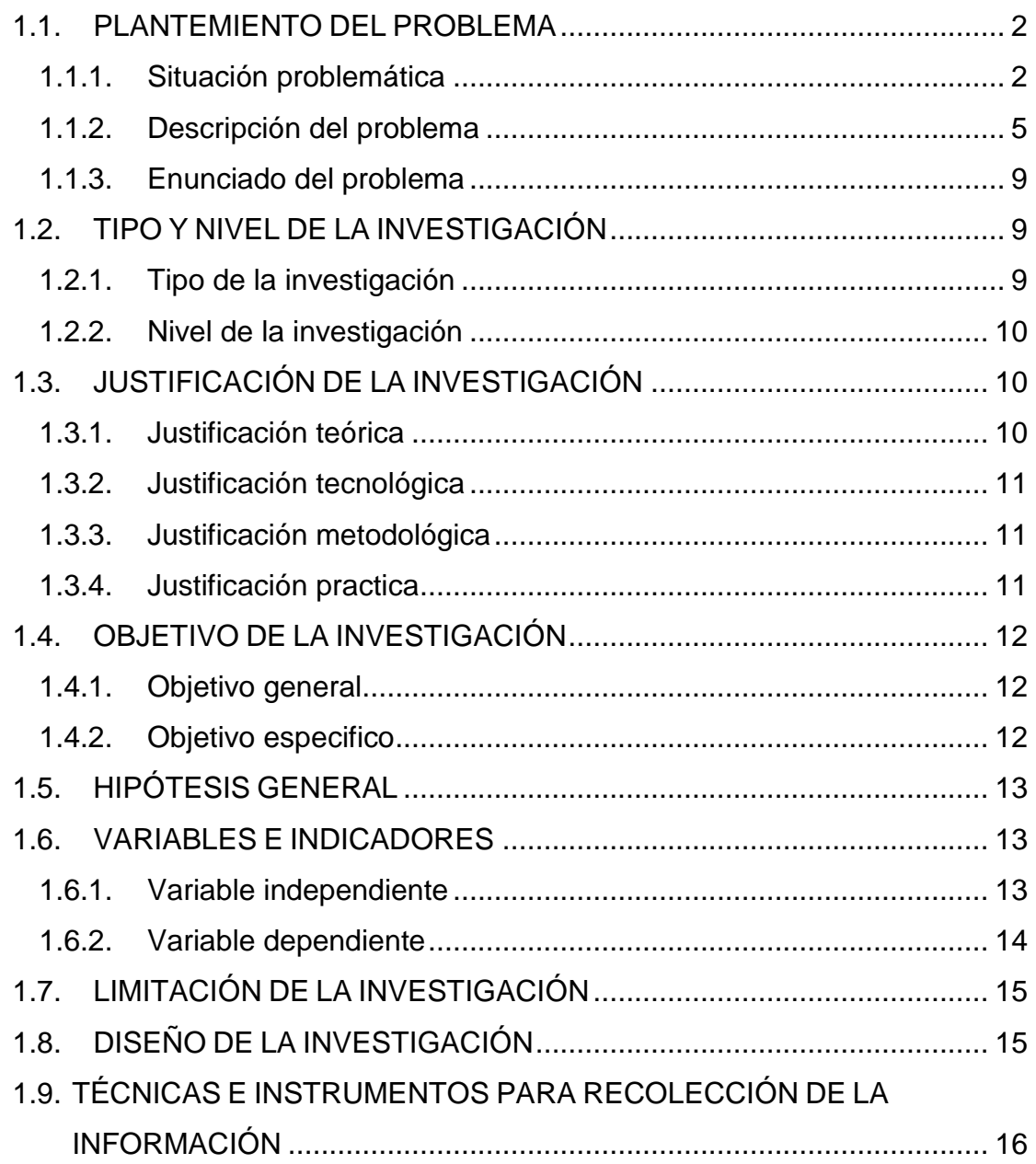

### **CAPÍTULO II MARCO REFERENCIAL**

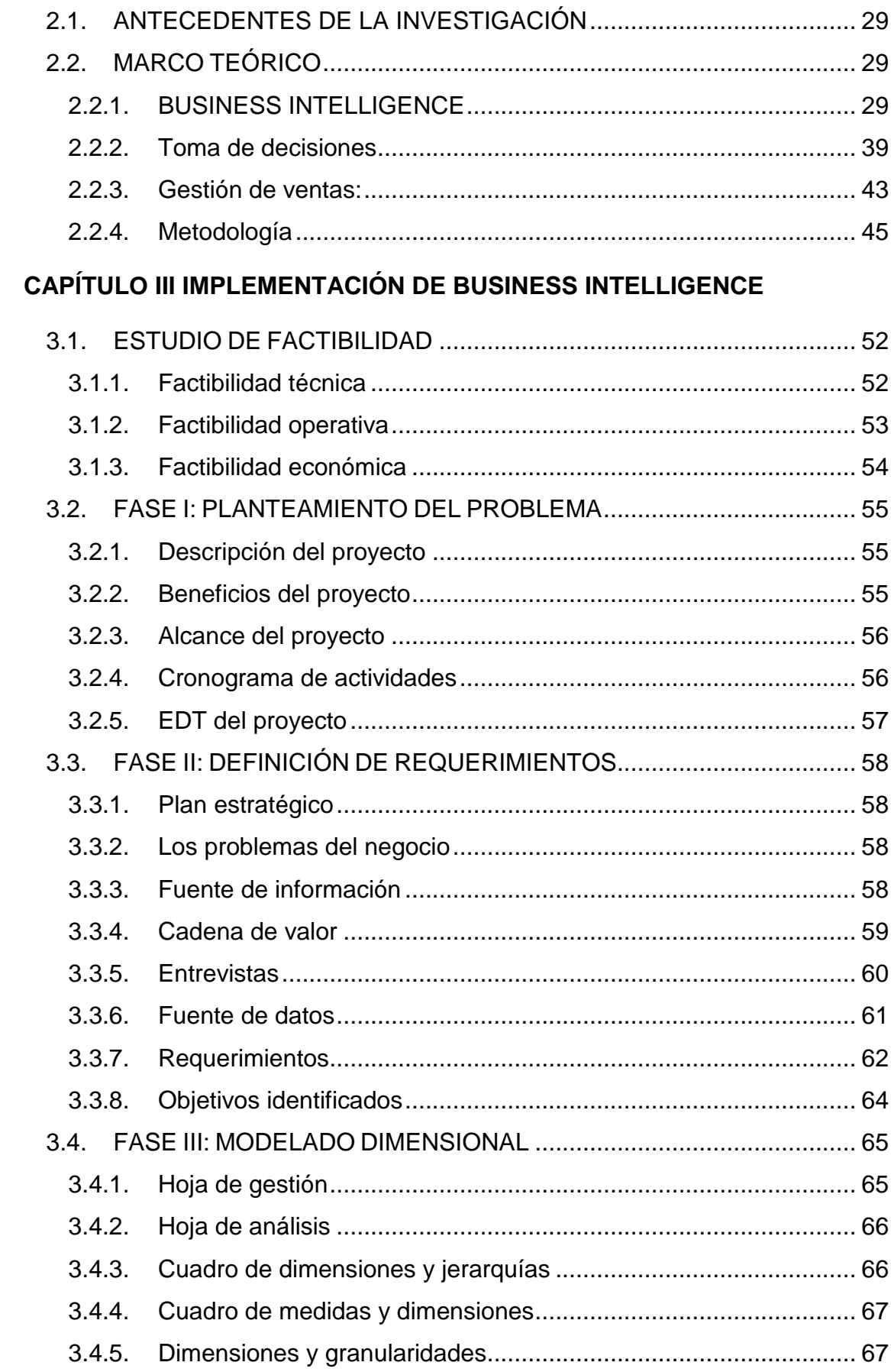

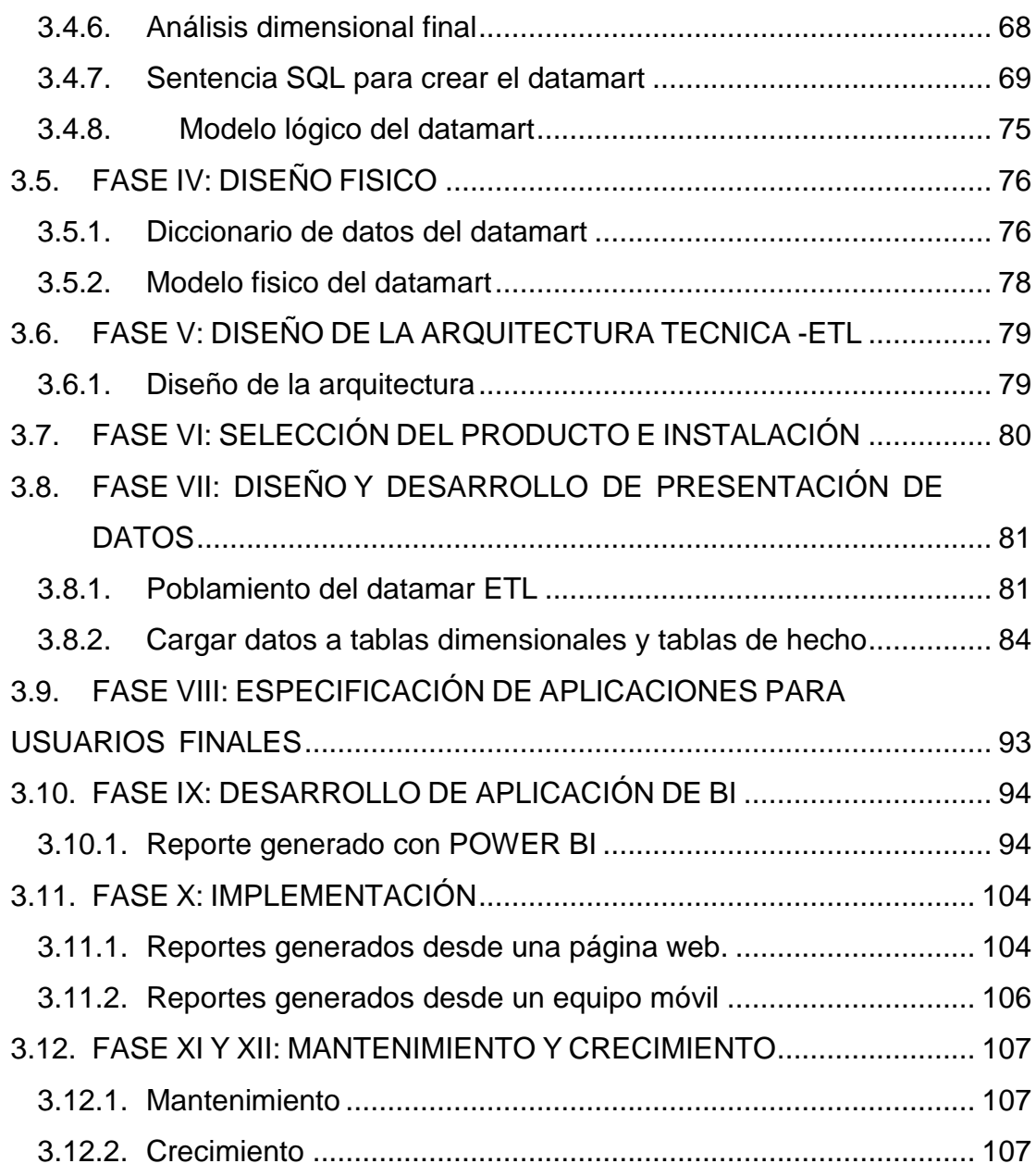

### **[CAPÍTULO IV](#page-123-0) [ANÁLISIS DE RESULTADOS Y CONTRASTACIÓN DE LA](#page-123-1)  [HIPÓTESIS](#page-123-1)**

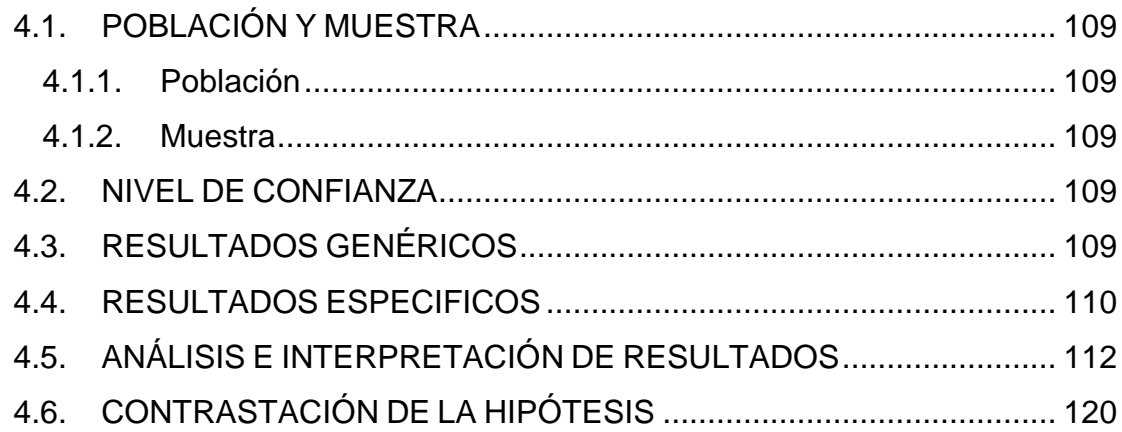

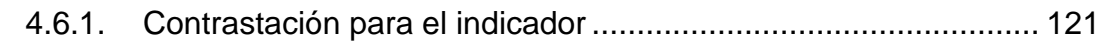

#### **[CAPÍTULO V](#page-142-0) [CONCLUSIONES Y RECOMENDACIONES](#page-142-1)**

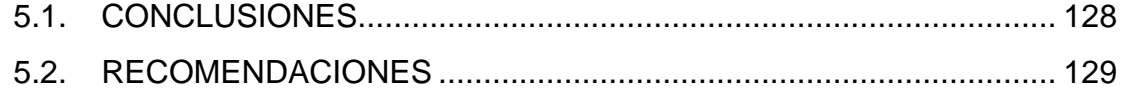

#### **REFERENCIAS BIBLIOGRÁFICA**

#### **[APÉNDICE](#page-152-0)**

#### **[ANEXOS](#page-164-0)**

#### **[GLOSARIO](#page-172-0) [DE TÉRMINOS](#page-172-1)**

#### **ÍNDICE DE TABLAS**

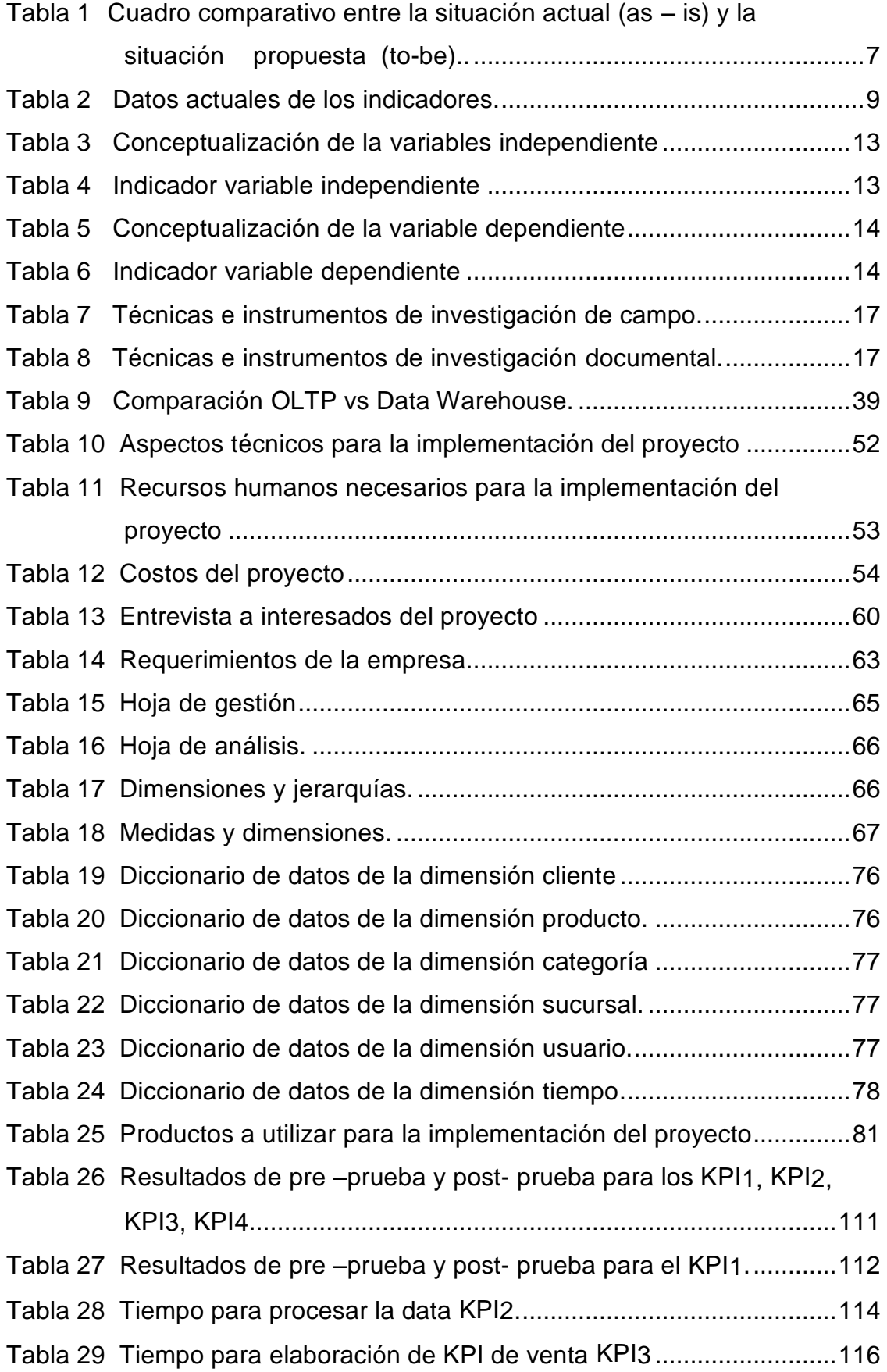

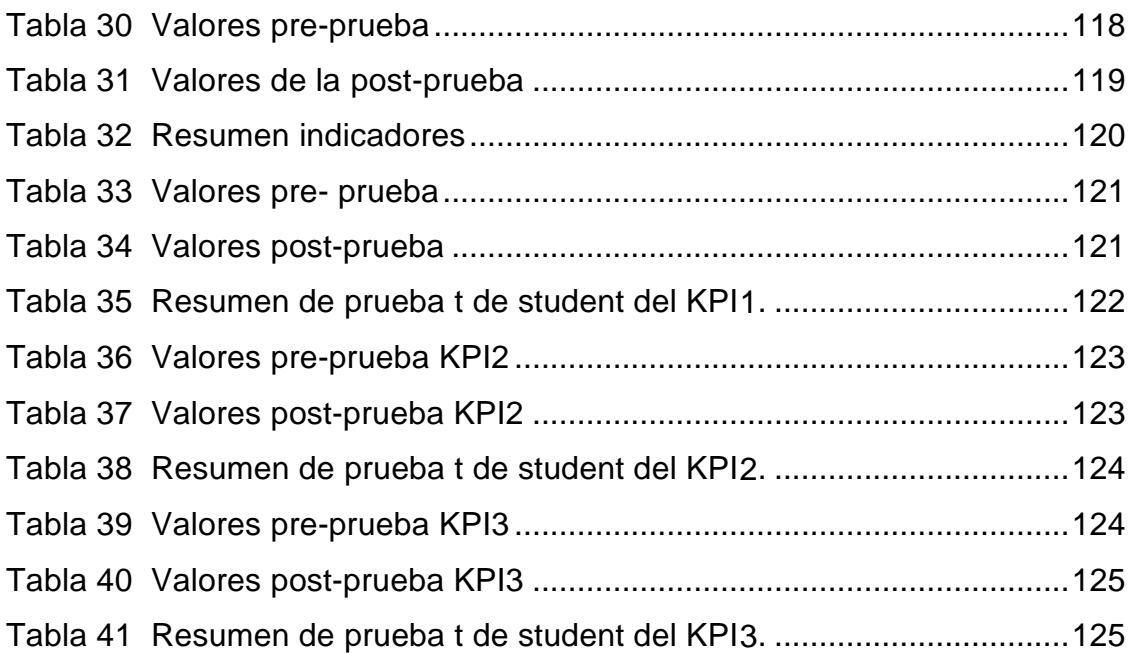

#### **ÍNDICE DE FIGURAS**

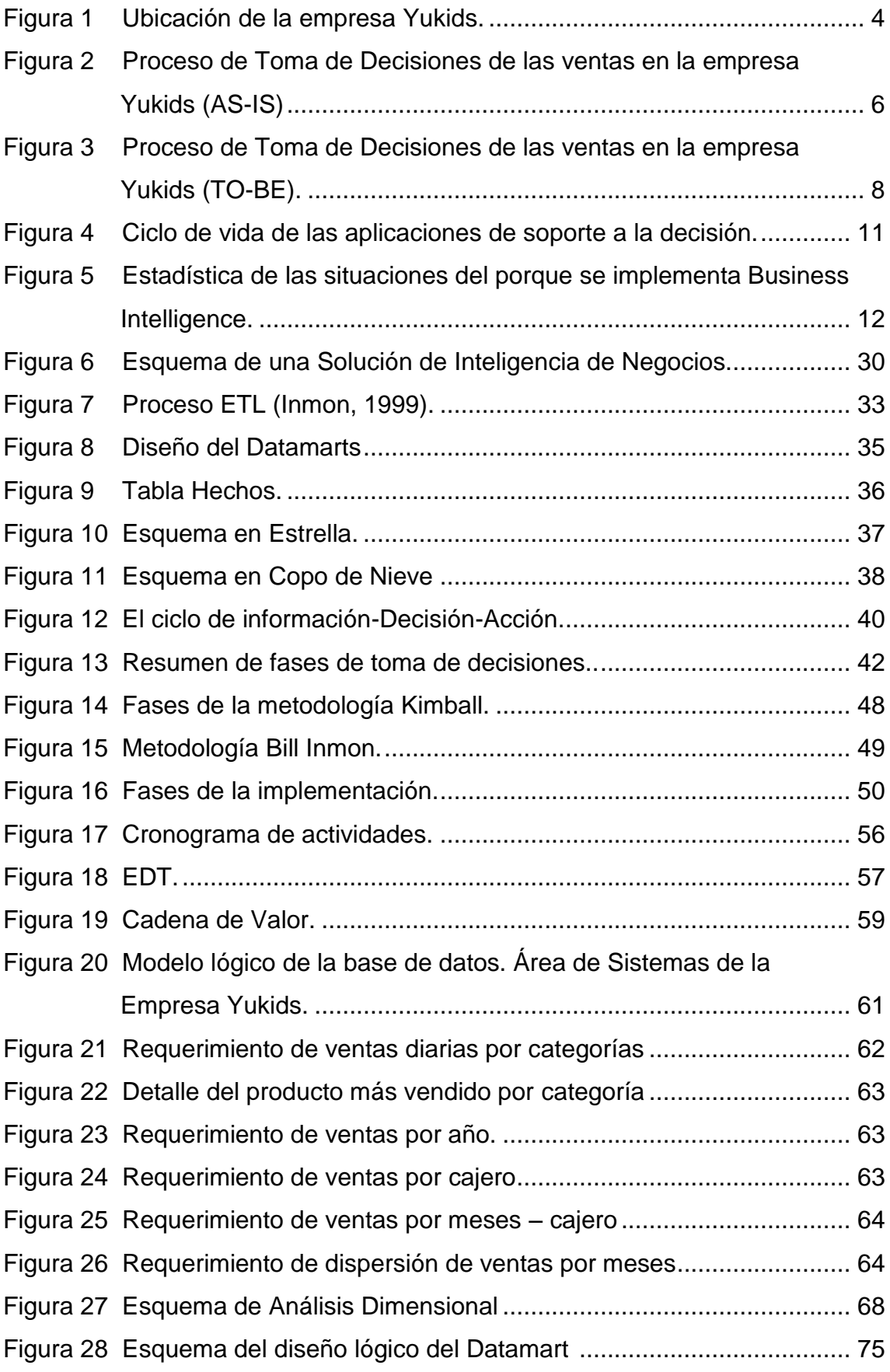

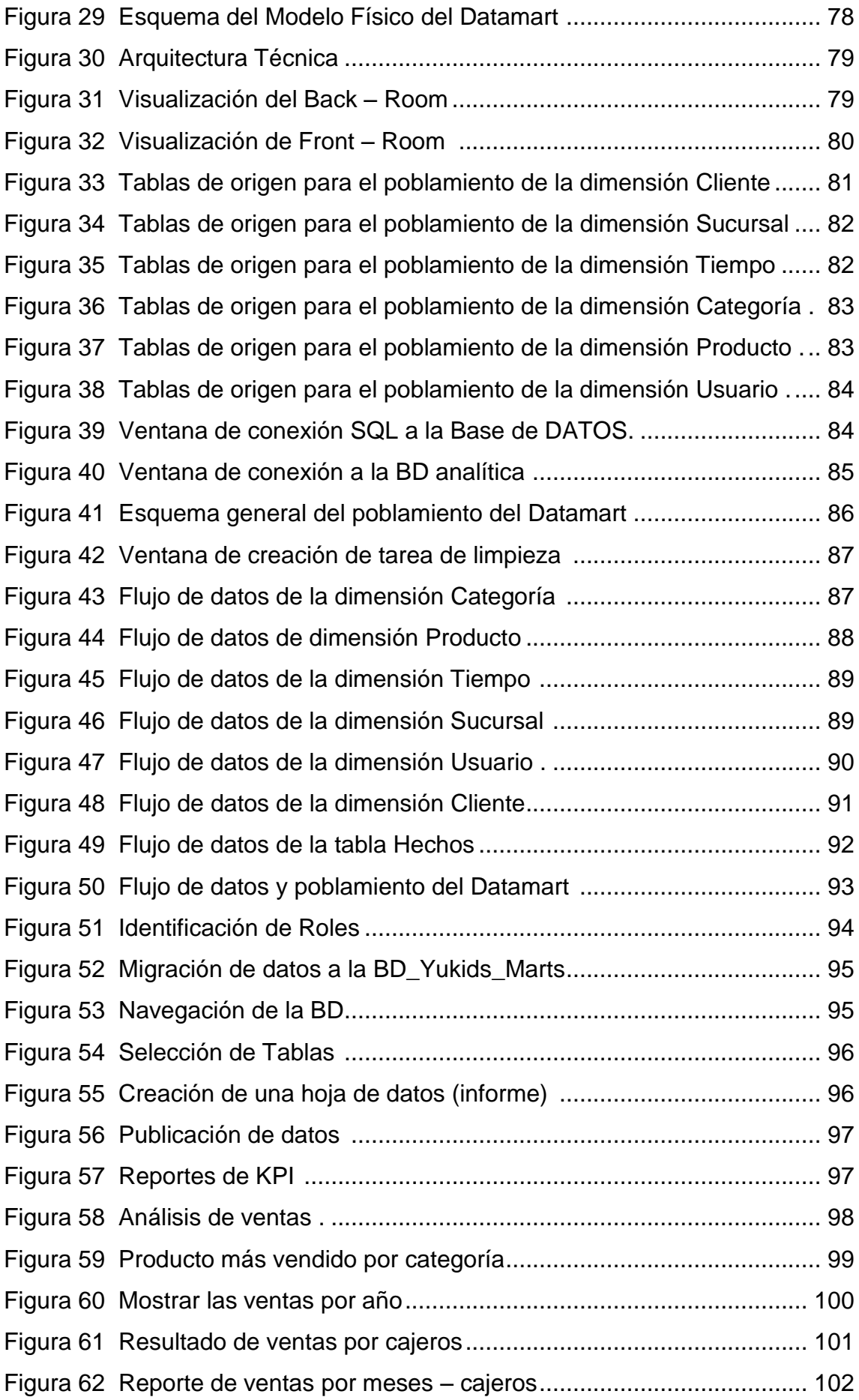

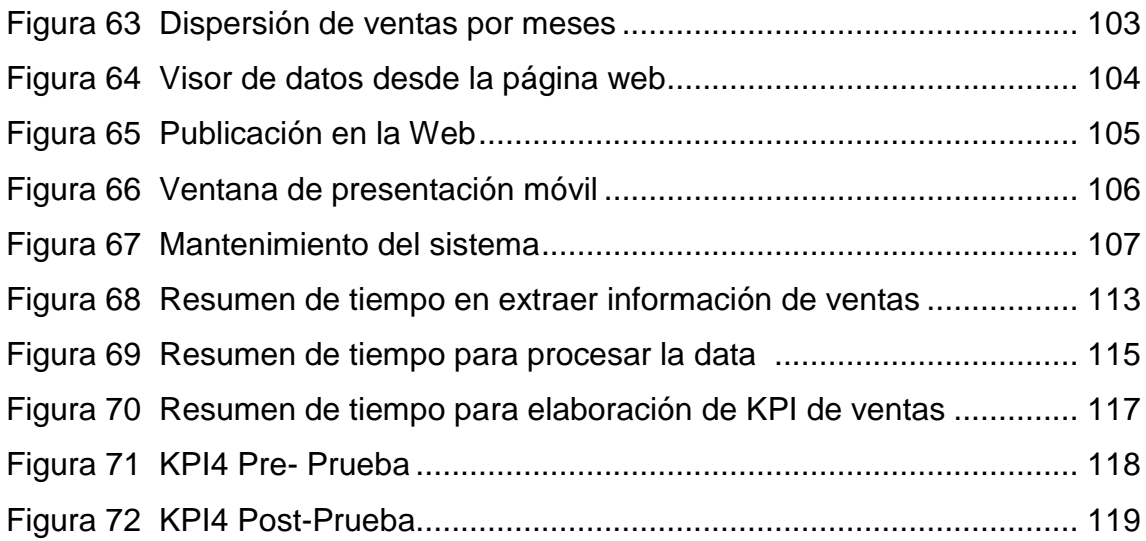

#### **INTRODUCCIÓN**

<span id="page-14-0"></span>El presente proyecto consiste en el desarrollo de una solución de Business Intelligence, utilizando la metodología Ralph Kimball para mejorar la toma de decisiones en el área de ventas de la empresa Yukids.

En todas las empresas se toman decisiones a diario, quienes deben tomar esas decisiones, requieren de minimizar este riesgo. Estos requerimientos no son difíciles de resolver dado que la información esta efectivamente en los sistemas transaccionales puesto que cualquier actividad que realiza la empresa está reflejada en forma minuciosa en la base de datos.

Es fundamental que en toda empresa los procesos estén definidos correctamente. Las herramientas que permiten que los procesos de la empresa puedan ser integrados satisfactoriamente son las tecnologías de información, de esta manera nos enfocaremos en la manipulación de los datos (SQL SERVER).

El desarrollo del proyecto consiste en la implementación de Business Intelligence enfocado a mejorar la toma de decisiones en el área de ventas de la empresa Yukids. Esto conlleva a que las personas que toman decisiones estratégicas en la organización, tenga la herramienta necesaria capaz de agilizar este proceso, de forma que las decisiones que se tomen son las más acertadas y que se refleje frente a sus competidores.

Con el propósito de hacer más entendible la presente tesis, ha sido dividida en cinco capítulos, cuyos contenidos son los siguientes:

**Capítulo I:** Planteamiento Metodológico. - En este capítulo esta detallado todo sobre el planteamiento metodológico, pues se define la realidad problemática, justificación, nivel de investigación, objetivos, hipótesis, variables e indicadores, diseño de investigación y los métodos de recolección de datos.

**Capítulo II:** El Marco Referencial. - Se específica los antecedentes, teniendo como referencia tesis, libros, artículos científicos y la parte teórica de la tesis, obteniendo validar la información para ser relacionado con la metodología y modelos que se está utilizando para el desarrollo de la tesis.

**Capítulo III:** Implementación de Business Intelligence.- En este capítulo llega a ser la parte donde se realiza la implementación del producto a mostrar (Business Intelligence), utilizando la metodología Ralph Kimball, y con las etapas mencionadas en el marco teórico

**Capítulo IV:** Análisis e Interpretación de los resultados. - Se realiza la prueba empírica para la recopilación, análisis e interpretación de los resultados obtenidos. Primero, se describe la población y muestra, seguidamente el tipo de muestra, nivel de confianza. También se muestra el análisis del pre prueba y post prueba. Los datos se mostrarán en tablas las cuales al término de este capítulo serán analizadas y seguidamente se realizará la contratación de la hipótesis.

**Capítulo V:** Conclusiones y Recomendaciones. - Se mostrarán las conclusiones y recomendaciones, obtenidos del proyecto realizado. Al final se presentará las referencias bibliográficas, anexos, apéndices y el glosario de términos.

## **CAPÍTULO I**

## <span id="page-16-0"></span>**PLANTEAMIENTO METODOLÓGICO**

#### <span id="page-17-0"></span>**1.1. PLANTEMIENTO DEL PROBLEMA**

#### <span id="page-17-1"></span>**1.1.1.Situación problemática**

#### **Realidad Mundial:**

En la realidad mundial las organizaciones deben tomar decisiones para mejorar la producción de sus empresas, pero deben de elegir entre dos o más alternativas sin saber que funcionara. El proceso de toma decisiones, que continuamente ha sido catalogado como el motor que le da vida a los negocios, es el proceso de donde depende el triunfo de cualquier organización a través de la correcta elección de alternativas.

Desde que las organizaciones comenzaron a guardar los datos de sus operaciones en medios de almacenamiento físico, con el fin de permitirles una mayor administración y control de la información, ha existido de la mano una necesidad de utilizarla para atender las necesidades propias de la organización y tomar mejores decisiones. (Calzada, L. y Abreu, J. 2009, p.02)

Según Kielstra (2007) nos señala lo siguiente: "los ejecutivos de las pequeñas y medianas empresas toman decisiones de negocio importantes todos los días con la información que tienen a su disposición. Esta información puede proceder de varias fuentes: opiniones de compañeros y colegas, un sentido personal de intuición o criterio empresarial, o bien datos de procedencia interna o externa a la organización". Esto resulta especialmente preocupante debido a la falta de confianza en los datos que están a disposición de los responsables de la toma de decisiones: en un informe de 2007 de la Economist IntelligenceUnit (EIU) encargado por Business Objects se constató que nueve de cada diez ejecutivos admitían tomar decisiones importantes con información inadecuada. Esto sugiere que los problemas en la toma de decisiones se derivan de la calidad, la cantidad y la puntualidad de la información. Como resultado, las pymes de hoy en día están destinadas a tomar una serie de decisiones sin la información adecuada con una frecuencia que resulta alarmante. Sencillamente, los ejecutivos no disponen de la información pertinente necesaria para tomar las mejores decisiones de una manera puntual. (Calzada, L. y Abreu, J., 2009, p.05).

#### **Realidad Nacional:**

En el Perú gracias a la globalización está trabajando de la mano con la tecnología, es por ellos que nos encontramos en una era cambiante con nuevas tecnologías y con una creciente competencia en el mercado laboral, pocas organizaciones peruanas pueden darse el lujo de basar sus decisiones en reacciones intuitivas y espontaneas. Únicamente un enfoque sistémico y razonado del análisis de sus decisiones puede asegurar en la organización el crecimiento y desarrollo de toda empresa.

Las pequeñas y medianas empresas comenzarán a utilizar las herramientas de BI sofisticados en lugar de sólo confiar en las hojas de cálculo.

Es en este punto en el cual se hace útil la Inteligencia de Negocios. En lugar de analizar y procesar manualmente todos estos datos, se utiliza un conjunto de metodologías y herramientas automatizadas que faciliten este trabajo y que permitan dar soporte a la necesidad de información de las organizaciones. Así, para implementar una de solución de Inteligencia de Negocios (Business Intelligence de sus siglas en ingles), se realiza la definición de las dimensiones más importantes de análisis para el Data Warehouse, se define el proceso de extracción, transformación y carga de los Datos a este Data Warehouse, y finalmente se tiene la explotación de los datos cargados a través de reportes y gráficos.

Se dice que "la información es poder", y no poder de autoridad y de opresión, sino poder para la toma de decisiones correctas en el momento oportuno. Día a día más empresas van descubriendo esto y consideran a la información como un activo muy valioso. Esta idea no es errónea del todo, si pensamos en que el manejo correcto de información, puede ofrecer a la empresa, entre otras ventajas, más competitividad. Justamente para cubrir esta necesidad de manejo de información, se van haciendo necesarias nuevas herramientas TI que permitan generar los reportes necesarios para los directores y gerentes de la empresa, y los usuarios de estas herramientas se vuelven cada vez más exigentes, conforme descubren el valor agregado que estas herramientas ofrecen.

#### **Realidad Empresarial:**

La Empresa Yukids de Open Plaza Atocongo, tiene un espacio de 250 metros cuadrados y cuenta con 9 juegos, área de cumpleaños, varios tipos de productos alimenticios y también souvenirs. Su atención es diaria en los horarios de 2:00 pm a 10:00 pm. Trabaja a lo largo de todo el Perú atendiendo a un portafolio de clientes brindado un buen servicio que ha permitido ir creciendo en el mercado.

La empresa Yukids S.A.C. no cuenta con una tecnología que agilice y facilite el proceso de toma de decisiones, falta de criterios de decisión del gerente general y el gerente de ventas para establecer metas y objetivos debido a que no saben la cantidad de productos vendidos, es por ello que no dispone de información analítica, concisa que se requiere en el momento, es por ello que se quiere mejorar tecnológicamente y que se vea reflejado en la rentabilidad de la organización, implementando una solución de Business Intelligence para el área de Ventas.

Su ubicación está situada en la parte superior del patio de comida y costado de ConeyPark, cuenta con un personal capacitado para la atención pública y cuidado de los niños.

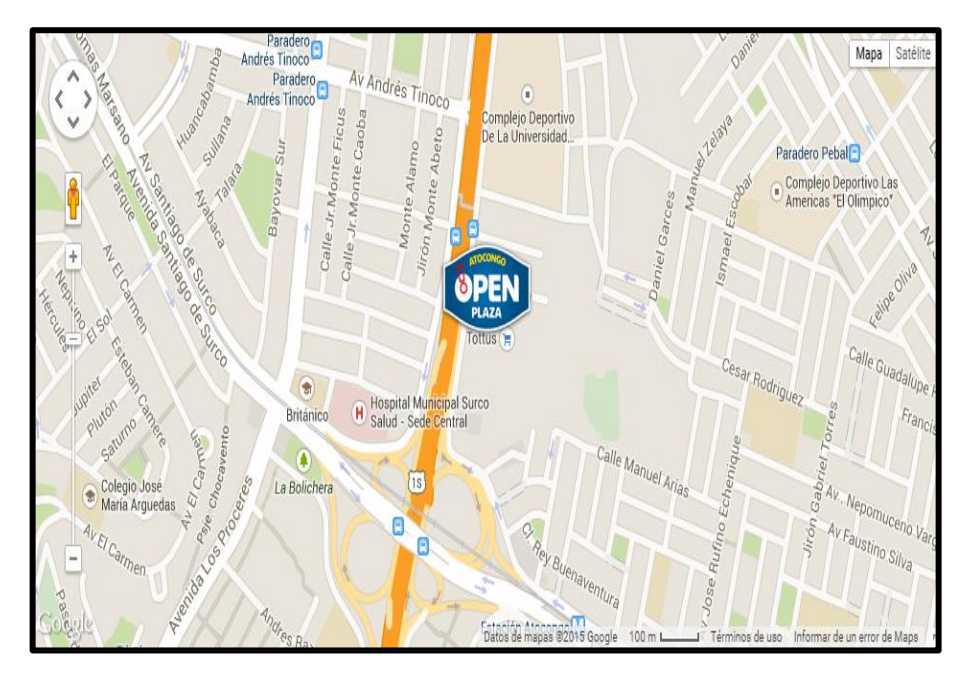

<span id="page-19-0"></span>*Figura 1.* Ubicación de la empresa Yukids. Recuperado de: yukidsperu.com.

#### <span id="page-20-0"></span>**1.1.2.Descripción del problema**

La empresa Yukids, cuenta con varias sucursales, tanto en Lima como en Provincia. Su problemática se concentra en el área de ventas de la empresa, es decir, toda la información que se tenga que almacenar es guardada en hoja de cálculo, como los inventarios de productos, metas proyectadas, datos de los clientes, entre otros. Desconocer esta información les ha llevado a tomar decisiones erróneas con respecto a la adquisición de productos y proyectos de marketing y por consiguiente sus ventas han disminuido.

Uno de los problemas más importantes para la empresa es la mala decisión del gerente general, en la demora de recibir el reporte físico y el poco nivel de confiablidad de información hacen que el gerente tome decisiones intuitivas y no respaldadas en estadísticas, números y proyecciones, decisiones que podrían ser acertadas o perjudiciales para el negocio, causando pérdidas no solo económicas en la empresa.

El criterio de decisión de gerente general es ofrecer productos que generen fuente de ingreso para su empresa, es decir superar las metas trazadas durante el año, por otro lado podemos decir que el criterio de decisión del gerente de ventas es preparar planes y presupuesto de ventas, establecer metas y objetivos, calcular la demanda, pronosticar las ventas, reclutamiento, selección y capacitación de los vendedores, compensación y motivación del personal a cargo.

Toda información de reportes de ventas acumulada, resulta muy difícil para el uso, verificación y reporte de las ventas de la empresa. En este proyecto se quiere brindar una solución de Business Intelligence, para transformar toda información acumulada y/o desordenada en información útil y factible para los Gerentes, del mismo modo para la Directiva de la Empresa, dando así una mejor imagen de información y fluidez en la mejora de la empresa, poder tomar decisiones estratégicas en el área de ventas.

"La característica principal del trabajo es conocer la aplicación de una solución de BI en un negocio, y tomar las medidas necesarias que la empresa requiere para el éxito de toda Organización".

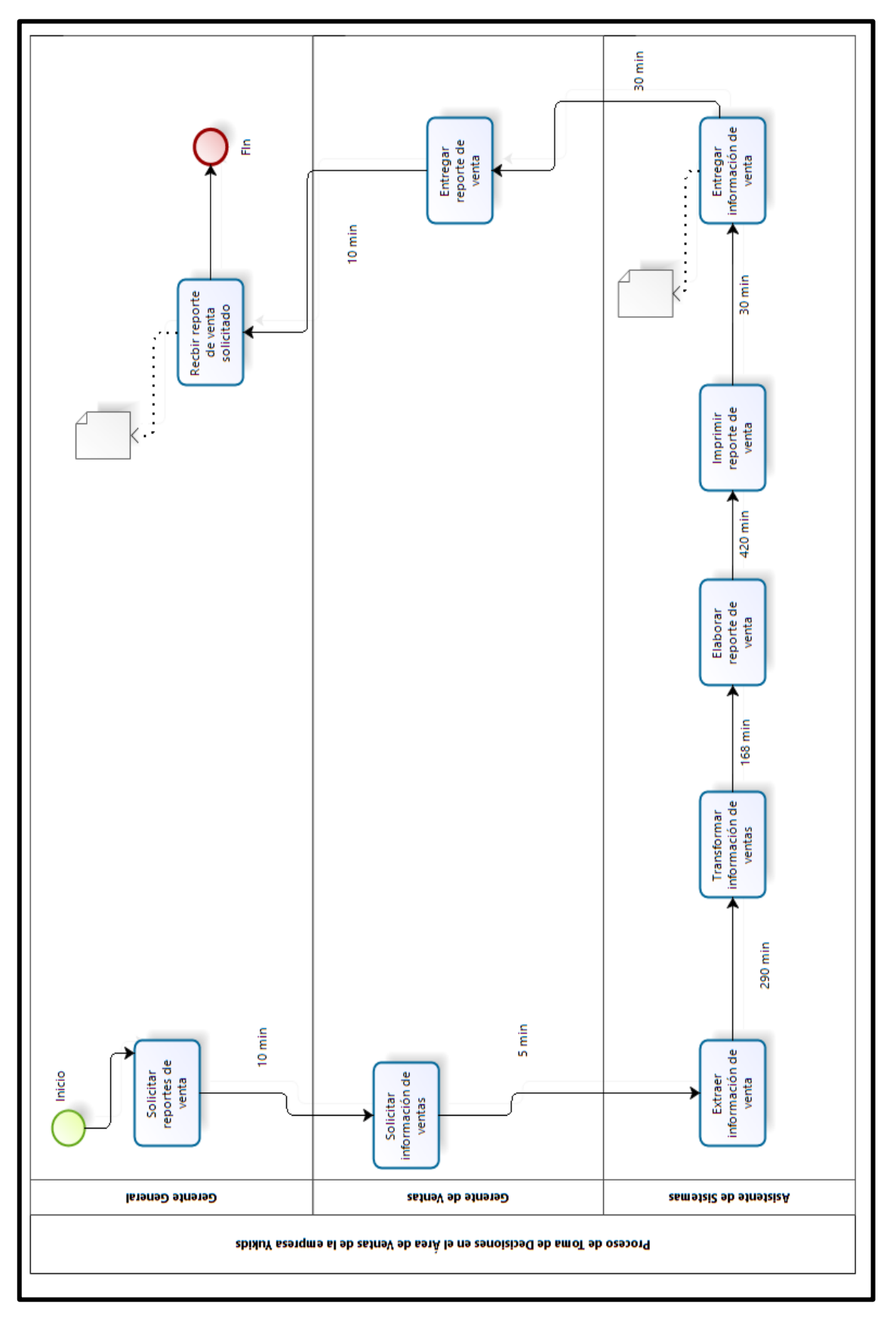

<span id="page-21-0"></span>*Figura 2.* Proceso de Toma de Decisiones de las ventas en la empresa Yukids (AS-IS). Elaboración propia

#### <span id="page-22-0"></span>Tabla 1

*Cuadro comparativo entre la situación actual (AS – IS) y la situación propuesta (TO-BE)*

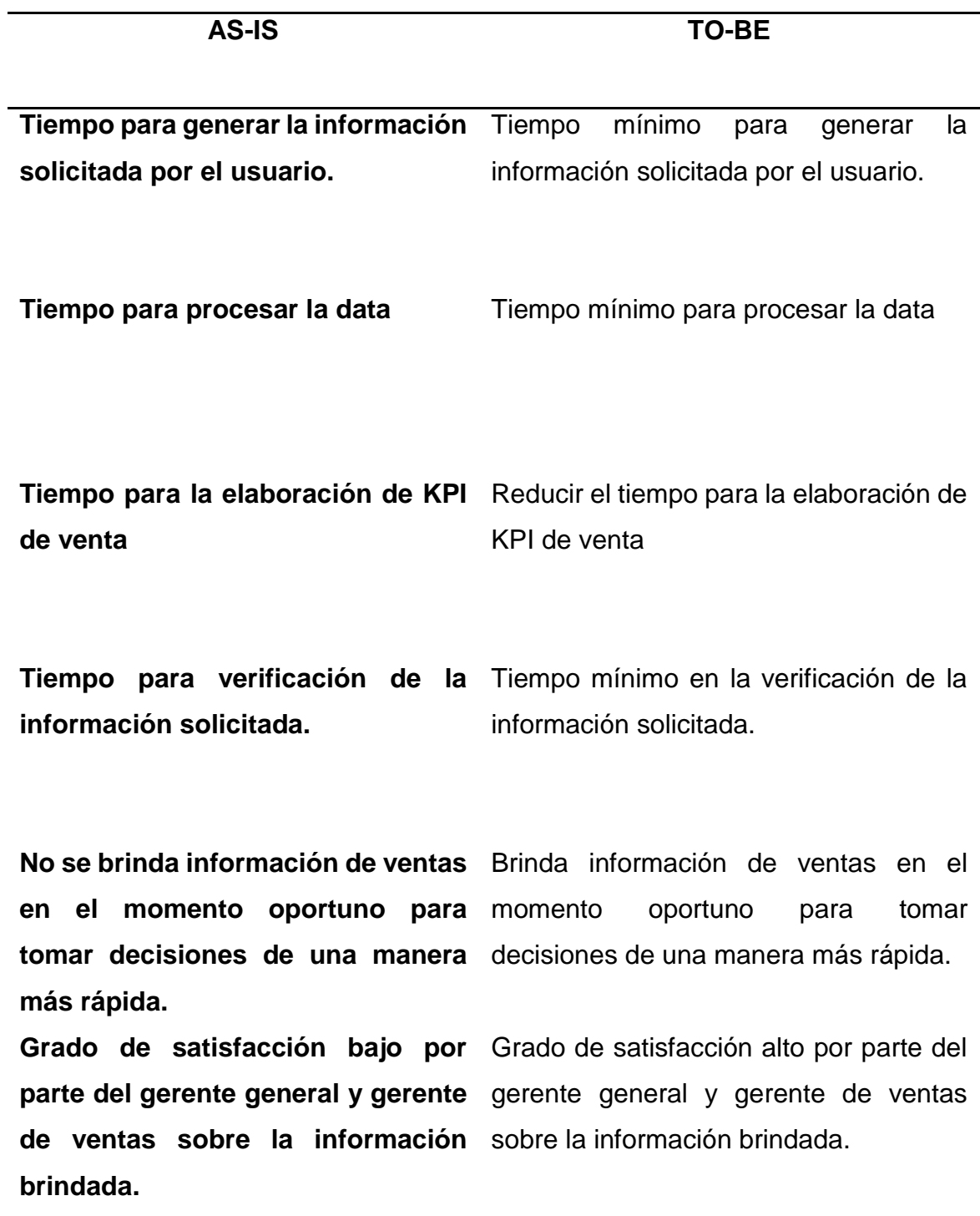

Elaboración propia.

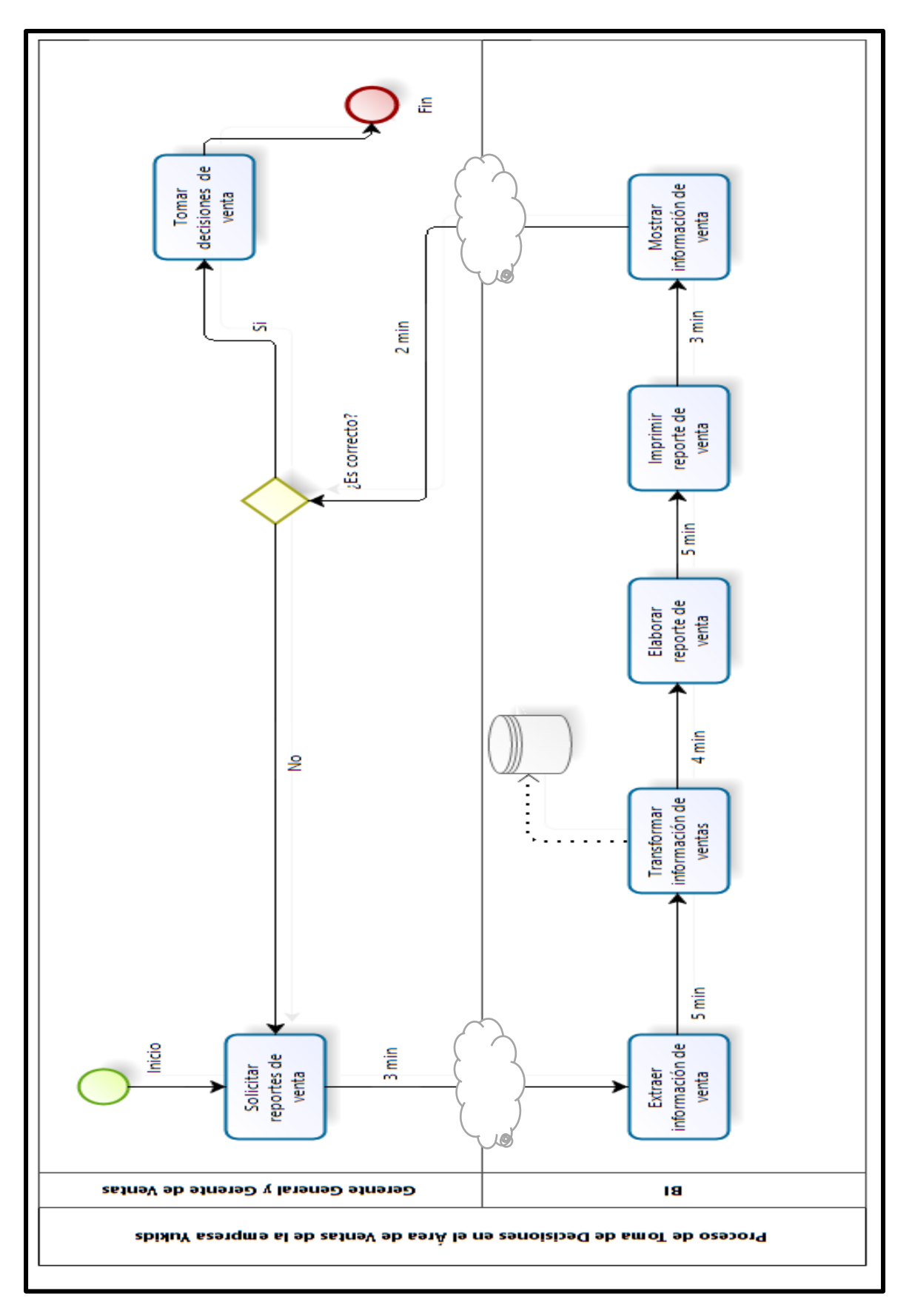

<span id="page-23-0"></span>*Figura 3.* Proceso de Toma de Decisiones de las ventas en la empresa Yukids (TO-BE). Elaboración propia.

El proceso mostrado anteriormente (Figura 2) muestra problemática en:

- Tiempo en extraer información de ventas.
- Tiempo para procesar la data.
- Tiempo para la elaboración de KPI de ventas.
- Satisfacción del usuario al solicitar información.

#### <span id="page-24-3"></span>Tabla 2

 *Datos actuales de los indicadores*

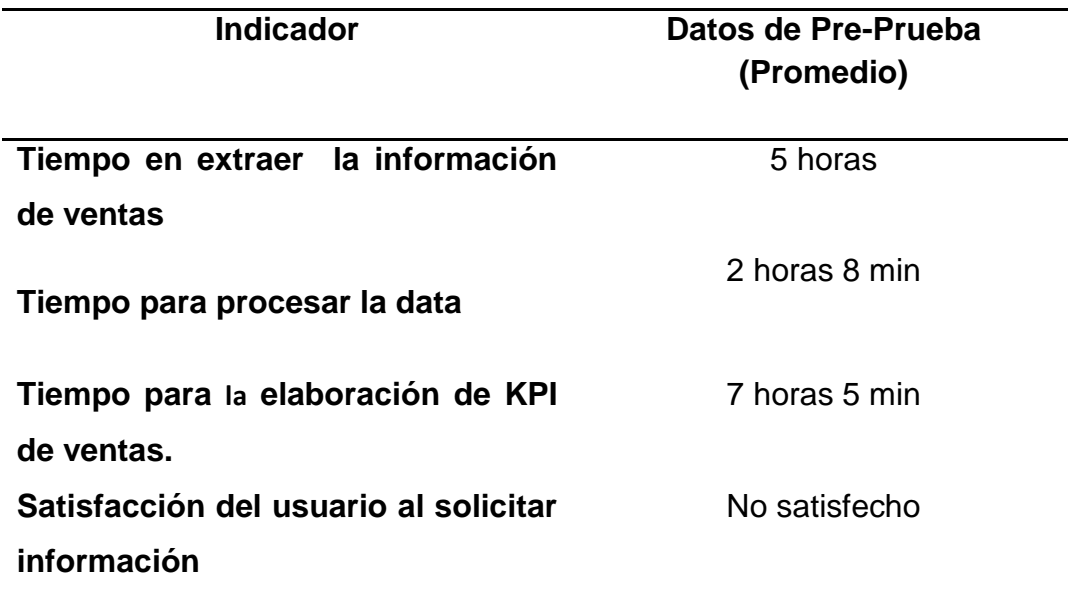

Elaboración propia*.*

#### **1.1.3. Enunciado del problema**

<span id="page-24-0"></span>¿En qué medida la implementación de Business Intelligence, basado en la Metodología Ralph Kimball mejorará el proceso de Toma de Decisiones en el Área de Ventas de la Empresa Yukids?

#### <span id="page-24-1"></span>**1.2. TIPO Y NIVEL DE LA INVESTIGACIÓN**

#### <span id="page-24-2"></span>**1.2.1.Tipo de la investigación**

#### **Aplicada:**

Se realizará una solución para el problema de la empresa Yukids, implementando Business Intelligence para dar solución a la toma de decisiones del Área de Ventas de la Empresa Yukids.

#### <span id="page-25-0"></span>**1.2.2.Nivel de la investigación**

#### **Explicativa:**

Debido a que la investigación desarrollará las causas del proceso de toma de decisiones, así como los efectos que aportara a nuestra solución de inteligencia de negocios.

#### <span id="page-25-1"></span>**1.3. JUSTIFICACIÓN DE LA INVESTIGACIÓN**

Para proceder con la toma de decisiones en la empresa Yukids o en cualquier otra organización se ve necesario poder analizar los procesos trazados en cada empresa y sobre todo realizar un análisis a los datos obtenidos en la organización. Actualmente la información se ha convertido en un bien muy preciado. Las empresas buscan emplear información para generar conocimiento útil dirigido a la mejora de los procesos empresariales. De esta forma, la ventaja competitiva de las organizaciones radica en la forma de interpretar la información y convertirla en un elemento que ayude estratégicamente en la organización.

#### <span id="page-25-2"></span>**1.3.1.Justificación teórica**

El Business Intelligence es aplicable a organizaciones de distintas envergaduras, tanto públicas como privadas. Ya sea para mediciones de rendimiento de sus procesos de negocio, como para el apoyo a la toma de decisiones de la media y alta gerencia.

El uso de Business Intelligence permite incrementar la eficiencia en el aprovechamiento de los recursos usados por la empresa, así como el aumento en la eficacia de toma de decisiones al mejorar el apoyo a la misma.

La importancia de desarrollar el proyecto basado en la metodología Ralph Kimball es conseguir un adecuado alineamiento con los objetivos del negocio y una fácil gestión del proyecto que logren aportar a los usuarios finales del área de ventas. (Cano J., 2007)

#### <span id="page-26-0"></span>**1.3.2.Justificación tecnológica**

Permite al Gerente de Ventas Yukids, trabajar con una herramienta de solución de inteligencia de negocios, para obtener información confiable e inmediata (Calzada & Abreu, 2009, pag.20).

#### <span id="page-26-1"></span>**1.3.3.Justificación metodológica**

Esta investigación se justifica metodológicamente al implementar Business Intelligence porque permite simplificar los procesos de cada área en las organizaciones, ya que en los años 1965 no se contaba con los recursos necesarios para el análisis de información. (Galindo, A., 2010)

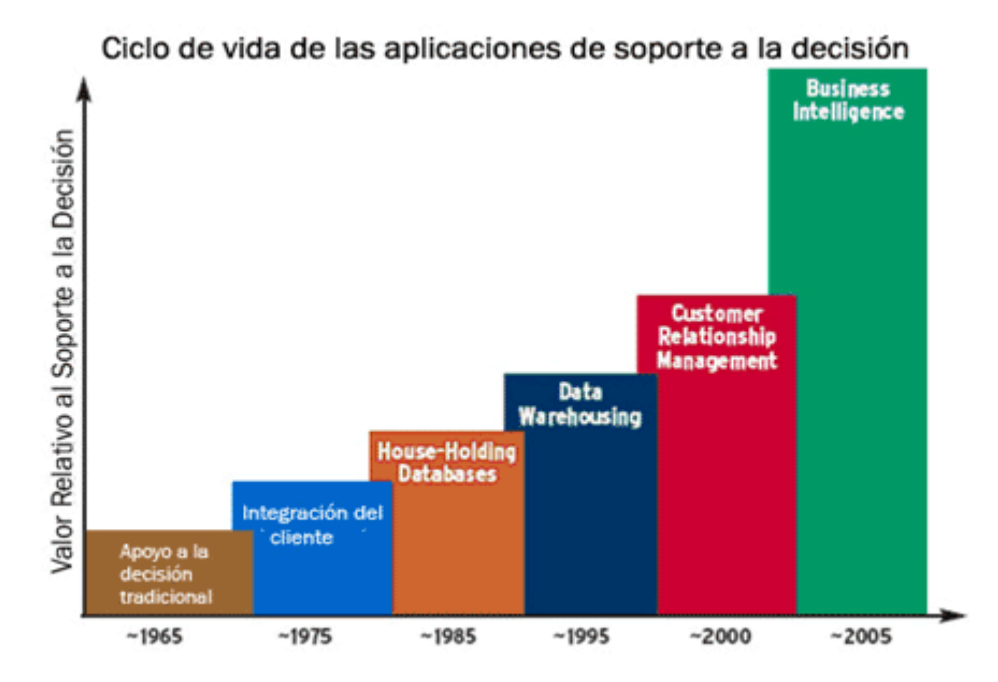

<span id="page-26-3"></span>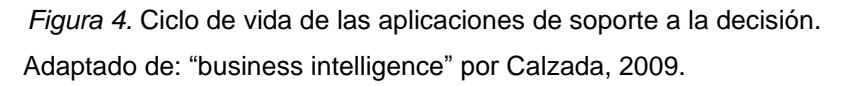

#### <span id="page-26-2"></span>**1.3.4. Justificación práctica**

La presente investigación está cubriendo un problema dentro de la empresa Yukids que permite un ahorro de costo y tiempo en la elaboración de reportes generados para la toma de decisiones. Como se muestra en la Figura 5.

Según Mendoza, R. (2008) en su libro: Caso de estudio Inteligencia de Negocios; nos detalla lo siguiente: la Inteligencia de Negocios es una arquitectura y colección de herramientas que buscan mejorar a las organizaciones, proporcionando vistas de aspectos de negocio a todos los empleados (estratégico, táctico, operacional) para que tomen mejores y más relevantes decisiones en menos tiempo y con la mayor información posible, brindando:

- Información correcta.
- Tiempo oportuno
- Personas correctas

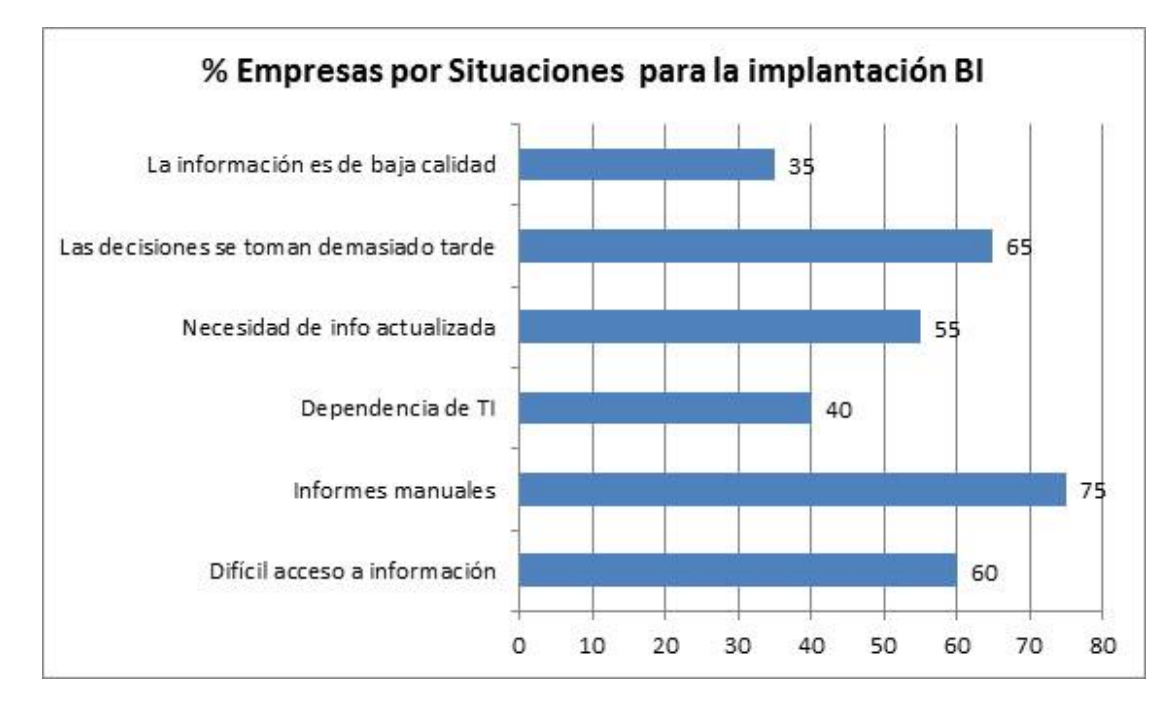

<span id="page-27-3"></span> *Figura 5.* Estadística de las situaciones del porque se implementa Business Intelligence. Adaptado de "Business Intelligence" por contexto Peruano, 2012.

#### <span id="page-27-0"></span>**1.4. OBJETIVO DE LA INVESTIGACIÓN**

#### <span id="page-27-1"></span>**1.4.1.Objetivo general**

Determinar en qué medida la implementación de Business Intelligence, aplicando a la metodología Ralph Kimball, mejorá el proceso de toma de decisiones en el área de Ventas de la Empresa Yukids.

#### <span id="page-27-2"></span>**1.4.2.Objetivo especifico**

- Disminuir el tiempo empleado en extraer la información de ventas.
- Disminuir el tiempo empleado para procesar la data.
- $\triangleright$  Reducir el tiempo para la elaboración de KPI de ventas.

 Aumentar el nivel de satisfacción que tiene el usuario frente a la obtención de reportes.

#### <span id="page-28-0"></span>**1.5. HIPÓTESIS GENERAL**

La implementación de Business Intelligence, aplicando la metodología Ralph Kimball, influye significativamente en el proceso de toma de decisiones del área de Ventas de la empresa Yukids.

#### <span id="page-28-1"></span>**1.6. VARIABLES E INDICADORES**

#### <span id="page-28-2"></span>**1.6.1.Variable independiente**

#### **a. INDICADORES**

 **Variable independiente**: Business Intelligence

<span id="page-28-3"></span>Tabla 3

 *Conceptualización de la variable independiente*

Indicador: Presencia - Ausencia

Descripción: Cuando es NO, es porque aún no ha sido implementado Business Intelligence en el área de ventas de la empresa Yukids, y aún se encuentra en la situación actual del problema. Cuando es SI, es cuando se aplicó la solución Business Intelligence, y se espera obtener mejores resultados.

Elaboración propia.

#### **b. ÍNDICE**

**Variable independiente:** Business Intelligence

<span id="page-28-4"></span>Tabla 4

 *Indicador variable independiente*

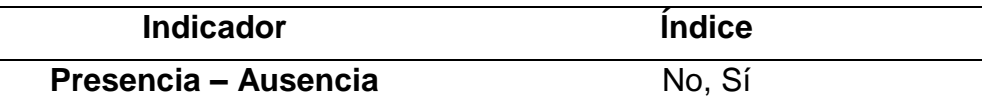

Elaboración propia.

#### <span id="page-29-0"></span>**1.6.2.Variable dependiente**

#### *a.* **INDICADORES**

**Variable dependiente:** Proceso de Toma de Decisiones del área de ventas en la empresa Yukids.

<span id="page-29-1"></span>Tabla 5

*Conceptualización de la variable dependiente*

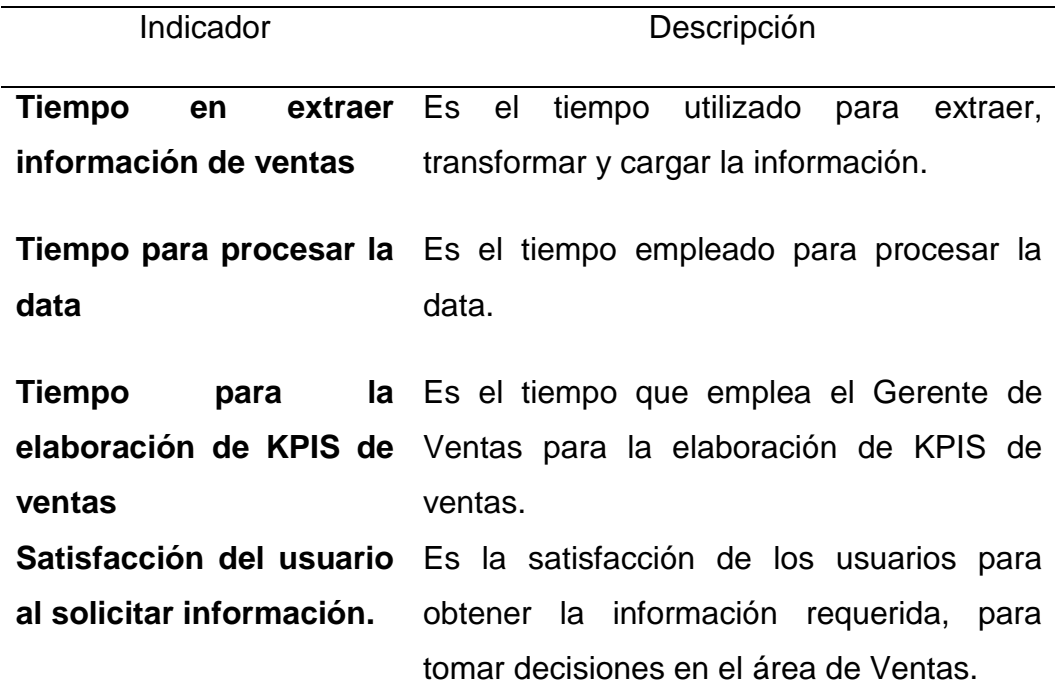

Elaboración propia.

#### **b. ÍNDICE**

**Variable dependiente:** Proceso de toma de decisiones del área de ventas en la empresa Yukids. (TO- BE)

<span id="page-29-2"></span>Tabla 6

 *Indicador variable dependiente*

| Dimensión | Indicador                                     | Indice  | Unidad de<br>medida                      | Unidad de<br>Observación |
|-----------|-----------------------------------------------|---------|------------------------------------------|--------------------------|
|           | Tiempo<br>extraer<br>información<br>de ventas | en [12] | minutos/<br>extracción de<br>información | Reloj<br>Usuario         |

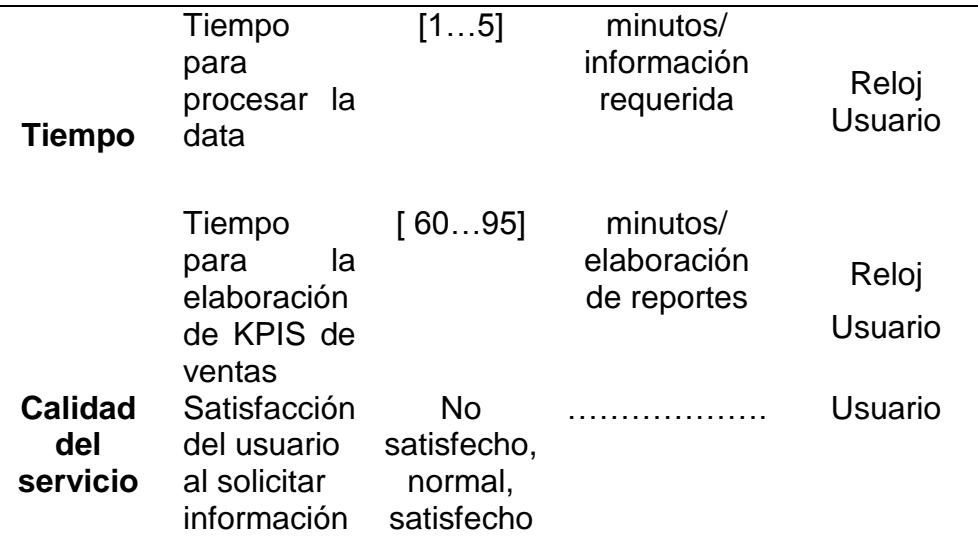

Elaboración propia.

#### <span id="page-30-0"></span>**1.7. LIMITACIÓN DE LA INVESTIGACIÓN**

- **Temporal:** El presente trabajo de investigación se realizará durante el periodo comprendido entre el mes de enero hasta diciembre 2017.
- **Espacial:** La presente investigación abarca solamente el área de ventas en la empresa YUKIDS sede Atocongo.
- **Conceptual:** El presente trabajo de investigación tiene como delimitación conceptual la metodología Ralph Kimball y el proceso de toma de decisiones en el área de ventas de la Empresa Yukids.

#### <span id="page-30-1"></span>**1.8. DISEÑO DE LA INVESTIGACIÓN**

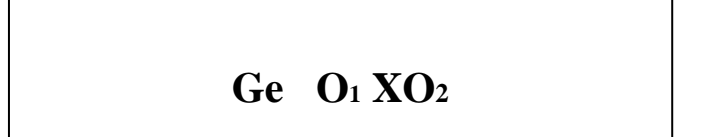

#### Dónde:

**Ge=** Grupo Pre Experimental: Es el grupo de estudio al que se le aplicara el estímulo (Business Intelligence).

**O1 =**Datos de la Pre-Prueba para los indicadores de la variable dependiente una vez implementado Business Intelligence: Mediciones del grupo experimental.

**O2 =**Datos de la Post-Prueba para los indicadores de la variable dependiente una vez implementado Business Intelligence: Mediciones del grupo de control.

**X=**Business Intelligence = Estimulo o condición experimental.

#### **Interpretación:**

Se trata de la confrontación wor flow (flujo del proceso) de forma intencional de un grupo Ge conformado por el proceso de toma de decisiones en el área de ventas de la empresa Yukids, al que se le aplicó un estímulo Business Intelligence (X), luego del cual se les aplica una prueba posterior a los indicadores de la variable dependiente (O1). Aun segundo grupo Ge también conformado intencionalmente por las personas que toman decisiones en el área de ventas de la empresa Yukids, al que no se le administra estímulo alguno, sirviendo sólo como grupo de control; en forma simultánea se les aplica una prueba a los indicadores de la variable dependiente (O2). Se espera que los valores O1 sean mejores que los valores O2.

Los dos grupos están constituidos de forma intencional pero representativa estadísticamente. Tanto en ausencia como en presencia del Business Intelligence propuesto.

#### <span id="page-31-0"></span>**1.9. TÉCNICAS E INSTRUMENTOS PARA RECOLECCIÓN DE LA INFORMACIÓN**

#### **A. Técnicas e instrumentos de la investigación de campo**

<span id="page-32-0"></span>Tabla 7

*Técnicas e instrumentos de investigación de campo*

| <b>TÉCNICAS</b>           | <b>INSTRUMENTOS</b>      |  |
|---------------------------|--------------------------|--|
| Observación directa:      | • Formato de observación |  |
| Participante<br>$\bullet$ | de KPI'S (Ver Apéndice   |  |
|                           | IV)                      |  |
| Aplicación de encuesta:   |                          |  |
| Abierto                   | • Cuestionario (Ver      |  |
| Cerrado                   | Apéndice III)            |  |
|                           |                          |  |

Elaboración propia.

#### **A. Técnicas e instrumentos de la investigación documental**

<span id="page-32-1"></span>Tabla 8

 *Técnicas e instrumentos de investigación documental*

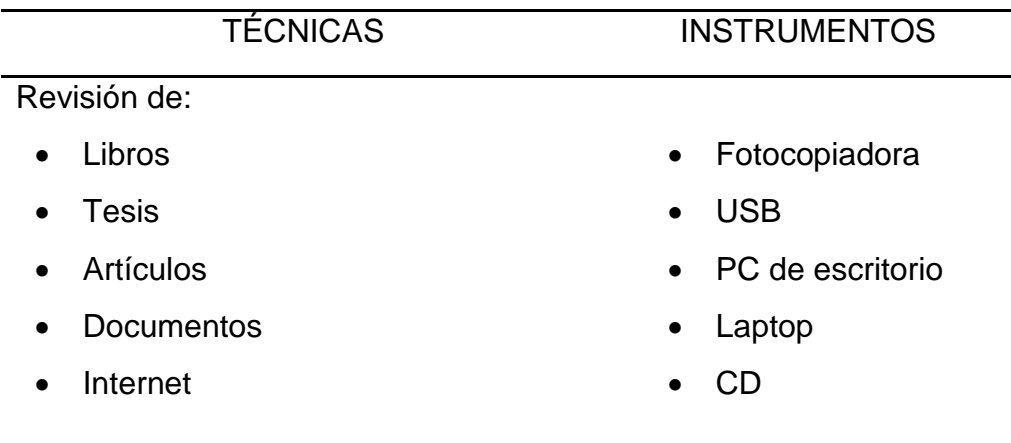

Elaboración propia.

## **CAPÍTULO II**

<span id="page-33-0"></span>**MARCO REFERENCIAL**

#### **2.1. ANTECEDENTES DE LA INVESTIGACIÓN**

En este contexto presentaremos investigaciones realizadas sobre Business Intelligence, que servirán como antecedentes para esta tesis.

#### **a) Autor : Javier Andrés Recasens Sánchez**

**Título:** INTELIGENCIA DE NEGOCIOS Y AUTOMATIZACIÓN EN LA GESTIÓN DE PUNTOS Y FUERZA DE VENTAS EN UNA EMPRESA DE TECNOLOGÍA, 2010.

**Tipo:** Tesis de Pre grado.

#### **Correlación:**

La presente tesis cubre el campo de aplicaciones de Inteligencia de Negocios y surge de la necesidad de implementar herramientas de gestión para automatizar el control sobre los puntos de ventas y la fuerza de venta a lo largo de Chile, una herramienta capaz de entregar información útil en la toma de decisiones.

El trabajo se compone de un análisis de la situación actual, un levantamiento de los procesos relacionados con la entrega de los reportes y un rediseño sobre estos para que puedan ser implementados en un sistema de información. Los requerimientos y principales necesidades de la empresa son descritos, para posteriormente diseñar e implementar una solución rentable de Inteligencia de Negocios que automatice la creación de reportes, permitiendo visualizar tableros o Dashboards dinámicos con acceso a información histórica (Recasens J.,2010, p,2).

Esta tesis nos sirvió como referencia a nuestra investigación debido a que compartíamos el mismo objetivo disminuyendo el costo en tiempo y recursos asociados a la creación de reportes, incorporando indicadores claves de desempeño definidos a partir de las necesidades de la empresa (Recasens J., 2010, p,02).

#### **b) Autor: Alejandro Pérez Pedraza**

**Título:** IMPLEMENTACIÓN Y EXPLOTACIÓN DE UN DATA WAREHOUSE EMPRESARIAL PARA LA TOMA DE DECISIONES: APLICACIÓN A LA EMPRESA TEXTILES CARMELITA 2004 – INTERNACIONAL, 2004

**Tipo:** Tesis de Postgrado.

#### **Correlación:**

Esta tesis implementa un sistema de información para el apoyo a la toma de decisiones mediante una tecnología data warehouse, para la mejora de los procesos en el área de ventas y en el control de Almacenes de la empresa textiles carmelita.

La finalidad de este proyecto buscaba minimizar el tiempo y los recursos necesarios para la obtención de la información y ante la necesidad de información histórica y resumida en cada una de las aplicaciones.

El objetivo general de la tesis es la construcción e implementación de un DW para el análisis de la información empresarial, para la validación de información cualitativa y experimental. (Pérez A., 2004, p.04).

La metodología utilizada en esta investigación fue la siguiente que ayudo a alcanzar el objetivo propuesto:

- $\mathscr{L}$  Estudiar la tecnología DW.
- $\mathscr E$  Caracterizar la información empresarial.
- $\mathscr{L}$  Estudiar las necesidades de administración de las empresas para soportar el análisis y visualización de su información.
- $\mathbb Z$  Especificar un esquema de DW y las consultas de análisis asociadas.
- $\ll$  Construir el DW.
- $\mathscr{L}$  Instrumentar una aplicación que valide el uso de DW dentro del contexto de la empresa.

La solución de esta investigación fue realizada en la implementación de una herramienta de autoservicio de Inteligencia de Negocios, que permite a empleados sin conocimientos en tecnología o administración de datos crear reportes personalizados según sus necesidades. (Pérez A., 2004, p.04).
#### **c) Autor: Omar Antonio Sánchez Guevara**

**Título:** MODELO DE INTELIGENCIA DE NEGOCIO PARA LA TOMA DE DECISIONES EN LA EMPRESA SAN ROQUE, 2014. **Tipo:** Tesis de Postgrado.

#### **Correlación:**

Este proyecto describe como las empresas comercializadoras crecen en el mercado peruano y para ello toman decisiones las cuales presentan riesgos, por lo tanto para minimizar el riesgo es esencial la cantidad y calidad de información disponibles como es el caso de la empresa San Roque.

Esta empresa desarrollo un modelo de Inteligencia de Negocios que asegure una mejora en dichos procesos y que permita transformar información clave del negocio en acciones concretas traduciéndose en beneficios tangibles para una ventaja competitiva (Sánchez O., 2014, pag.6).

La solución planteada para la empresa fue comparar las características más relevantes de las principales metodologías, para luego evaluar los atributos del modelo; prosiguieron analizando los datos obtenidos a través de la implementación, con lo que se demostró mejoras en los indicadores (tiempo promedio de respuesta en formulación de propuestas por reunión, número de personas involucradas en proceso de toma de decisiones) definidos para su evaluación, cuyos resultados hacen significativamente relevante, la aplicación del modelo de Inteligencia de Negocios propuesta por el área de ventas de la empresa(Sánchez O., 2014, p.06).

#### **d) Autores: Evelyn M. Arita Galindo**

**Título:** INTELIGENCIA DE NEGOCIOS – ANÁLISIS COMPARATIVO DE HERRAMIENTAS UTILIZADAS EN EL MERCADO Y UNA PROPUESTA DE DESARROLLO PARA LAS PEQUEÑAS Y MEDIANAS EMPRESAS, INTERNACIONAL, 2010.

**Tipo:** Tesis de Pre grado.

#### **Correlación:**

Este proyecto describe el desarrollo como nuestra sociedad ha ido evolucionando con la aparición de nuevas tecnologías, denominando a la época actual como la sociedad de la información o la sociedad del conocimiento, esto conllevo a nuevas necesidades formativas y de conocimiento en las personas.

El acceso a la tecnología de la información y la comunicación para la pequeña y mediana empresa ha ido aumentando a través de los años, han incrementado su conectividad y están utilizando en gran medida las cuentas de correo electrónico, el acceso a internet, se han ido creando páginas web para la empresa, además del acceso a la telefonía, el fax, el radio y la televisión. (Arita E., 2010, p13)

Al tener toda la información surge un nuevo problema para las empresas y es el que hacer con tanta información, como tomar la decisión correcta, la inteligencia de negocios es la solución a este problema, generar reportes, pronósticos, escenarios diferentes para una misma situación, que apoyen la toma de decisiones, en la actualidad hay una gran variedad de software de BI que puede ser utilizado en las empresas, por lo cual se implementará un análisis de dichas herramientas. (Arita E., 2010, p13)

El propósito de este de trabajo de investigación, es dar a conocer la importancia de la Inteligencia de Negocios en las organizaciones, por lo que utilizamos como referencia en el cual detalla las herramientas más utilizadas en el mercado y otros conceptos que puedan brindar una ayuda para la toma de decisiones. (Arita E., 2010, p15)

#### **e) Autor: José Eduardo Córdova Yupanqui**

**Título:** ANÁLISIS, DISEÑO E IMPLEMENTACIÓN DE UNA SOLUCIÓN DE INTELIGENCIA DE NEGOCIOS PARA EL ÁREA DE IMPORTACIONES EN UNA EMPRESA COMERCIALIZADORA / IMPORTADORA, 2013.

**Tipo:** Tesis de Pre grado.

#### **Correlación:**

El desarrollo de este proyecto de tesis presenta un análisis, diseño e implementación de una solución de inteligencia de negocios en una empresa que comercializa e importa bienes, tiene implantado un ERP para las operaciones de sus distintos procesos, el cual servirá de información base para el BI (Córdova J, 2013, p. 3).

Referenciamos este proyecto porque esta investigación es resaltante en su objetivo principal ya que brinda a los usuarios de la alta dirección de la empresa, tomar mejores decisiones a nivel de gestión, utilizando el sistema BI implementado.

En este contexto se propone implementar una solución de inteligencia de negocios como una herramienta que se ajuste a los requerimientos reales de una empresa del rubro en el área de importaciones para el aprovechamiento de la información de gestión relativa para la toma de decisiones en el área de ventas (Córdova J, 2013, p.10).

#### **f) Autores: Br. Andrés Castillo. / Br. Diana Dugarte**

**Título:** DESARROLLO DE UNA SOLUCIÓN DE INTELIGENCIA DE NEGOCIO PARA EL APOYO A LA TOMA DE DECISIONES EN EL ÁREA DE VENTAS DE EMPRESAS DEL SECTOR SALUD, 2011. **Tipo:** Tesis de Pre grado.

#### **Correlación:**

Este proyecto se desarrolló teniendo en cuenta los problemas que surgen en el sector salud, sector que ofrece el mejor servicio y calidad, genera la necesidad de medir eficientemente los procesos para así aumentar la rentabilidad de los servicios y productos ofrecidos. (Castillo, A., Dugarte, D., 2011, p.05)

Usualmente los reportes que utilizan para el apoyo a la toma de decisiones son realizados por el departamento de informática y son cargados en Excel, retardando el proceso de generación de información gerencial. Algunas empresas hoy día cuentan con mecanismos básicos para la elaboración de indicadores y análisis estadísticos de los datos. En la mayoría de los casos son cargados manualmente en hojas de cálculo por empleados de la empresa y que pueden contener errores debido al factor humano. (Castillo, A., Dugarte, D., 2011, p.05)

El objetivo principal de esta investigación consistió en el diseño y construcción de una solución de inteligencia de negocio para obtener indicadores de gestión relevantes en las empresas del sector salud con el fin de dar apoyo a la toma de decisiones estratégicas en el área de ventas.

Es por esto que esta tesis nos sirvió como referencia porque a nuestra investigación debido a su finalidad consiste en el diseño y construcción de una solución de inteligencia de negocio para obtener indicadores de gestión relevantes en las empresas del sector salud con el fin de dar apoyo a la toma de decisiones estratégicas en el área de ventas.

#### **g) Autor: Rolando Heli Moreno Reyes.**

**Título:** ANÁLISIS, DISEÑO E IMPLEMENTACION DE DATAMARTS PARA LAS ÁREAS DE VENTAS Y RECURSOS HUMANOS DE UNA EMPRESA DEDICADA A LA EXPORTACIÓN E IMPORTACIÓN DE PRODUCTOS ALIMENTICIOS, 2013.

**Tipo:** Tesis de Pre grado.

#### **Correlación:**

El presente trabajo de investigación denominado análisis, diseño e implementación de Datamarts para las áreas de ventas y recursos humanos de una empresa dedicada a la comercialización de productos alimenticios ha crecido considerablemente obteniendo grandes ganancias, al mismo tiempo arrastra dos problemas claramente marcados relacionados a las áreas de ventas y recursos humanos.

Debido a los problemas que arrastraba la empresa el autor propuso la construcción de una solución de inteligencia de negocios mediante la implementación de dos datamarts para las áreas de ventas y recursos humanos que servirán de apoyo en el proceso de la toma de decisiones administrativas para la empresa dedicada a la exportación e importación de productos alimenticios. (Moreno R., 2013, p.3).

Consideramos como referencia esta investigación, ya que su principal objetivo es contar con dimensiones que se puedan relación y brindar información detallada de los reportes y ventas efectuadas durante el día.

El autor concluye con lo siguiente: que para realizar una óptima implementación de un sistema de soporte a decisiones es muy importante las reuniones con el usuario final. Como mínimo deben de existir tres reuniones: una primera reunión donde se detalle las necesidades del usuario; una segunda reunión donde se fije las dimensiones junto con los indicadores y medidas necesarias y una tercera reunión donde se fije los prototipos de reportes a implementar. (Moreno R., 2013, p. 3).

**h) Autor:** Diego A. Rojas Prado, Luis A. Zamudio Chamorro **Título:** IMPLEMENTACIÓN DE INTELIGENCIA DE NEGOCIOS, UTILIZANDO LA METODOLOGÍA DE RALPH KIMBALL, EN LA TOMA DE DECISIONES EN EL ÁREA DE VENTAS. EMPRESA SID SAC, 2016

**Tipo:** Tesis de Pre grado.

# **Correlación:**

Esta investigación tuvo como objetivo lo siguiente: implementar una solución de inteligencia de negocios, para mejorar la toma de decisiones en el área de ventas de la empresa SID SAC. Esto debido a que actualmente el proceso de toma de decisiones en dicha área cuenta con un sistema que solo se utiliza para las consultas y registra las ventas diarias, por ende, no se adapta a las necesidades del gerente el cual quiere disponer de información consolidada y detallada del momento actual del negocio (Roja D., Zamudio L., 2016, pag.4).

Para el desarrollo de la solución propuesta para la empresa se ha utilizado la metodología de Ralph Kimball, como motor de la base de datos el software Microsoft SQL Server 2014, el software Minitab 17 para la prueba de T student y el software QlikSenseSelfService BI como aplicación para el usuario final del sistema.

Esta tesis nos sirvió como referencia a nuestra investigación debido a que compartíamos el mismo propósito que es el desarrollo de la solución de inteligencia de negocios para mejorar la toma de decisiones en el área de ventas de la empresa SID SAC. Para esto la empresa puso a disposición la información y la data necesaria con la cual se pudo realizar la solución propuesta, y la contratación de la hipótesis. (Roja D., Zamudio L., 2016, pag.4).

#### **i) Autor: Leticia Calzada, José Luis Abreu**

**Título:** EL IMPACTO DE LAS HERRAMIENTAS DE INTELIGENCIA DE NEGOCIOS EN LA TOMA DE DECISIONES DE LOS EJECUTIVOS, 2009.

**Tipo:** Artículo Científico

#### **Correlación:**

Este artículo científico presenta un trabajo de investigación documental que consta de una serie de conceptos, procedimientos y técnicas que forman parte de una metodología encaminada a crear sistemas de Inteligencia de Negocios. Con los cuales los ejecutivos de las empresas podrán tomar mejores decisiones.

Actualmente las empresas dedican suma importancia a la información que manejan. Es por esto que la información juega un papel decisivo en la empresa y se convierte en su principal patrimonio.

El objetivo principal de esta investigación es el de comprobar que si teniendo información de calidad en la organización, y herramientas de inteligencia de negocios, los ejecutivos de las empresas podrán tomar mejores decisiones, fundamentadas en la información que se maneja (Calzada & Abreu, 2009, p.16).

Como resultados de la investigación documental, cabe resaltar que pocas organizaciones están haciendo lo necesario para darle forma a su información, no le dan importancia, muchas organizaciones aún no cuentan con la fortaleza tecnológica y analítica apropiada para desarrollar una estrategia efectiva de BI, que muchas organizaciones no aprovechan al máximo, este artículo es como base para realizar el presente proyecto de implementación de BI de manera que la empresa objetivo pueda aprovechar al máximo las ventajas que ofrece el uso de esta herramienta (Calzada & Abreu, 2009, p.16).

#### **j) Autor: Ing. Josep Lluís Cano**

**Título:** LIBRO DE BUSINESS INTELLIGENCE – COMPETIR CON INFORMACION, 2007.

**Tipo:** Libro

#### **Correlación:**

Con este libro el autor pretende dar a entender la forma de gestionar la información que tenemos hoy en día, siendo una herramienta clave para poder sobrevivir en un mercado cambiante, dinámico y global.

Aprender a competir con esta información es fundamental para la toma de decisiones, el crecimiento y la gestión de toda empresa. La disciplina denominada como Business Intelligence nos acerca a los sistemas de información más o menos sofisticados y que es conveniente analizar y optimizar (Cano J., 2017, pg.5).

La presente publicación nos ayuda, a través de sencillas herramientas y aplicaciones de tecnologías accesibles a todos, a mejorar nuestro trato con el cliente, nuestros procesos, nuestra gestión económica, entre otros. Todo esto, a través de capítulos teóricos y casos prácticos desde el rigor técnico y la visión particularizada para una pequeña o mediana empresa, con soluciones adaptadas sus necesidades reales (Cano J., 2017, pg.5).

Debido a la creciente internacionalización de los mercados, convierte la paradoja anterior en un auténtico reto de gestión. La capacidad de tomar decisiones con rapidez, se encuentra basada en un adecuado conocimiento de la realidad de la empresa así como del mercado y sus tendencias, siendo una nueva fuente de ventaja competitiva. Disponer de información inteligente servirá para una mejor toma de decisiones, que responda al planteamiento estratégico de las organizaciones. Ello implica tener información actualizada, depurada y analizada.BI ofrece las habilidades y conocimiento de innovación y tecnología, para un manejo más adecuado de información.

# **2.2. MARCO TEÓRICO**

# **2.2.1.BUSINESS INTELLIGENCE**

# **Definición:**

Para definir BI partiremos de la definición del glosario de términos de Gardner (1998):"BI es un proceso interactivo para explorar y analizar información estructurada sobre un área (normalmente almacenada en un datawarehouse), para descubrir tendencias o patrones, a partir de los cuales derivar ideas y extraer conclusiones"(pag.52-61).

El proceso de Business Intelligence incluye la comunicación de los descubrimientos y efectuar los cambios.

"Las áreas incluyen clientes, proveedores, productos, servicios y competidores."

Business Inteligence, que en español es, "inteligencia de negocio", es una amplia categoría de aplicaciones y tecnologías para recoger, almacenar, analizar y proveer acceso a datos para ayudar a los usuarios de las empresas a tomar mejores decisiones de negocio. Las aplicaciones de BI incluyen las actividades de los sistemas de soporte a las decisiones (DSS), consultas e informes, tecnologías OLAP, análisis estadístico y data mining. (Cano J., 2007).

Por otra parte, en el libro Business Intelligence, Cano J. (2007) sostiene: que el objetivo básico de inteligencia de negocios es apoyar de forma sostenible y continuada a las organizaciones para mejorar su competitividad, facilitando la información necesaria para la toma de decisiones.

Asimismo, Cano J. (2007) describe tres tipos de beneficios que se pueden obtener a través del uso de inteligencia de negocios, los cuales son:

 $\triangleright$  Beneficios tangibles: por ejemplo, reducción de costos, generación de ingresos, reducción de tiempos para las distintas actividades del negocio.

- Beneficios intangibles: el hecho de que tengamos disponible la información para la toma de decisiones hará que más usuarios la utilicen para tomar decisiones y mejorar nuestra posición competitiva.
- Beneficios estratégicos: la formulación de estrategias, especificarán a qué clientes, mercados o con qué productos dirigirnos.

A su vez, el mismo autor, nos indica los componentes de inteligencia de negocios:

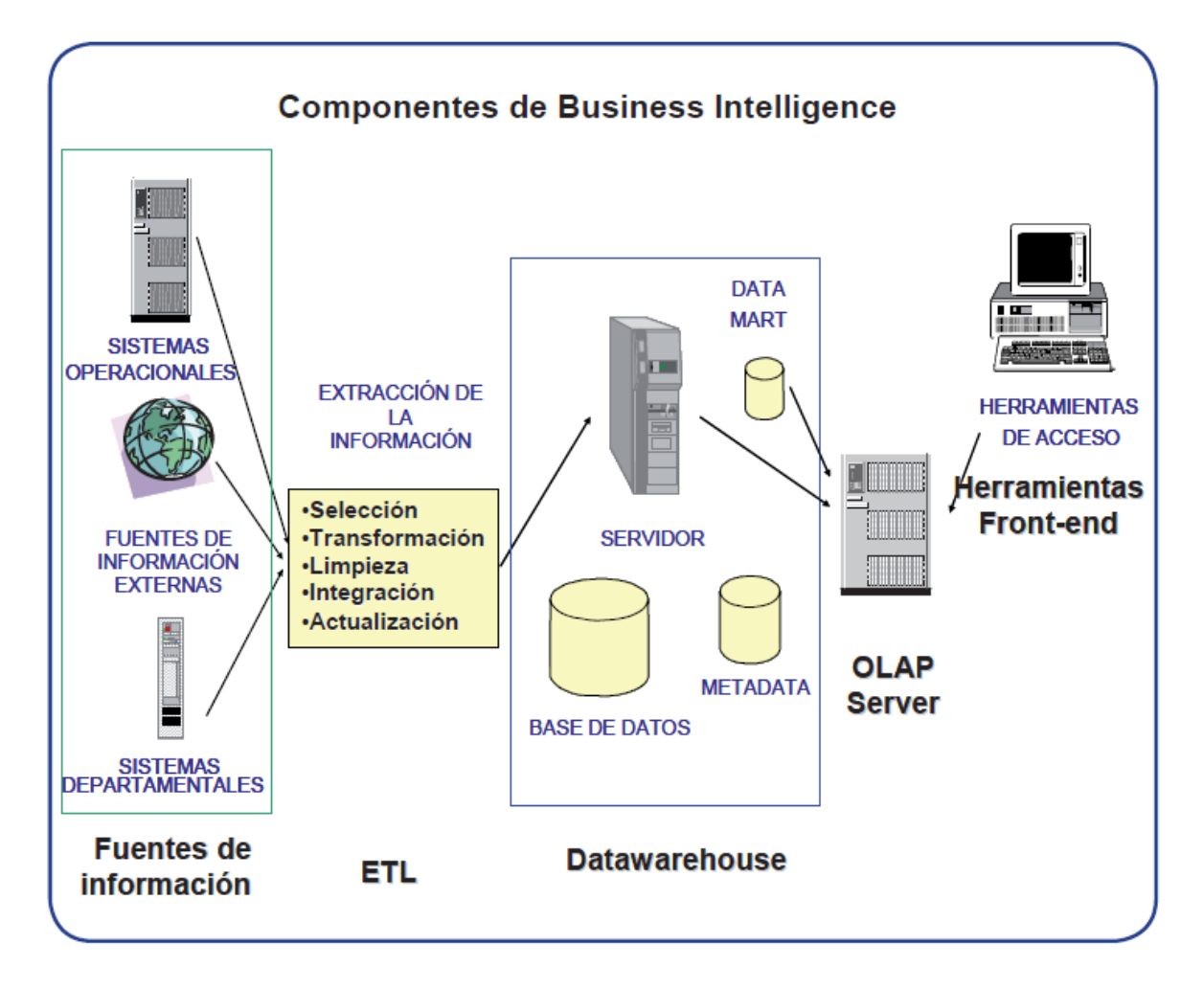

*Figura 6.* Esquema de una Solución de Inteligencia de Negocios. Adaptado de "Componentes de Business Intelligence" por Cano, J. (2007).

- $\checkmark$  Fuentes de información, de las cuales partiremos para alimentar de información el Data Warehouse.
- $\checkmark$  Proceso ETL de extracción, transformación y carga de los datos en lal Data Warehouse. Antes de almacenar los datos en una Data

Warehouse, éstos deben ser transformados, limpiados, filtrados y redefinidos. normalmente, la información que tenemos en los sistemas transaccionales no está preparada para la toma de decisiones.

- $\checkmark$  La propia Data Warehouse: se busca almacenar los datos de una forma que maximice su flexibilidad, facilidad de acceso y administración.
- $\checkmark$  El motor OLAP, nos provee capacidad de cálculo, consultas, funciones de planeamiento, pronóstico y análisis de escenarios en grandes volúmenes de datos. En la actualidad, existen otras alternativas tecnológicas al OLAP.
- $\checkmark$  Las herramientas de visualización, nos permiten el análisis y la navegación a través de los mismos. (Cano J., 2007)

# **A) Fuente de Información**

Fuentes de información a las que podemos acceder son:

- $\triangleright$  Básicamente, de los sistemas operacionales o transaccionales, que incluyen aplicaciones desarrollada a medida de ERP, CRM, SCM, entre otros.
- $\triangleright$  Sistemas de información departamentales: previsiones, presupuesto, hoja de cálculo, entre otros.
- Fuentes de información externa, en algunos casos comprados a terceros, como por ejemplo estudio de mercado.

Las fuentes de información externas son fundamentales para enriquecer la información que tenemos de nuestros clientes. En algunos casos es interesante incorporar información referente, por ejemplo, a población, número de habitantes, entre otros. Acceder a distintas bases de datos requiere distintas habilidades y el conocimiento de distintas sintaxis de SQL. (Cano J., 2007)

#### **B) Proceso de extracción, transformación y carga (ETL)**

**Extracción:** Es el proceso a través del cual se logran alcanzar u obtener los datos que se encuentran en la fuente. La extracción es un proceso complejo debido a que se puede extraer los datos de diversas fuentes, como de

sistemas operacionales o transaccionales, como también de simples hojas de cálculo.

El proceso de extracción debe conocer el diseño de los datos del sistema de origen, de tal manera que pueda ser capaz de seleccionar sólo los datos que necesite.

En la actualidad, es muy común en el proceso de extracción, el almacenamiento temporal, de una versión de los datos extraídos en un área denominada área de ensayo (stagingarea). Esto con el fin de, en caso de tener problemas al cargar los datos en el almacén de datos o durante la transformación de los mismos, no tener que realizar todo el proceso de extracción de nuevo.

**Transformación:** Es el proceso donde se valida si un registro será o no almacenado en el almacén de datos. La integración de los datos que provienen de diversas fuentes también es realizada aquí. En el proceso de transformación son aplicadas diversas funciones a los datos con el fin de transformarlos en la forma deseada, estos cambios pueden ser simples conversiones de enteros a caracteres o viceversa, como también el cálculo de algún valor a partir de los datos obtenidos.

Durante este proceso se deben eliminar cualquier tipo de inconsistencia que se pueda estar acarreando de los sistemas operacionales. Así que, se debe ser capaz de especificar cuáles son los valores correctos para cada campo, para así asegurar que solo se estará trabajando con datos confiables y consistentes.

**Carga:** Es el proceso mediante el cual, se almacenan los datos obtenidos en la fase anterior. Este proceso también puede incluir la tarea de mantener índices y restricciones de integridad. Existen básicamente tres tipos de carga, las cuales son:

- $\checkmark$  Carga Inicial: el almacén de datos se encuentra vacío por ser la primera vez que se cargaran los datos, así que se almacenan todos los datos en sus respectivas tablas.
- $\checkmark$  Carga Incremental: carga de datos a medida que van ocurriendo cambios en los mismos y dentro de los tiempos de carga planificado.

 $\checkmark$  Refrescamiento total (Full refresh): se borra el contenido de todas o de ciertas tablas y son cargadas nuevamente con datos más recientes.

Dado que el proceso de carga toma una buena cantidad de tiempo, y que además, durante la tarea de carga no se puede tener en uso el almacén de datos, se debe programar un horario donde se pueda realizar esta tarea sin interferir con los usuarios. Quizás en algunos ambientes será conveniente realizar pequeñas cargas en cortos periodos de tiempo, aminorando así el tiempo que demore los grandes volúmenes de carga, pero quizás en otros casos, será mejor realizar las cargas en periodos de tiempo más largos, para así interrumpir lo menos posible a los usuarios.

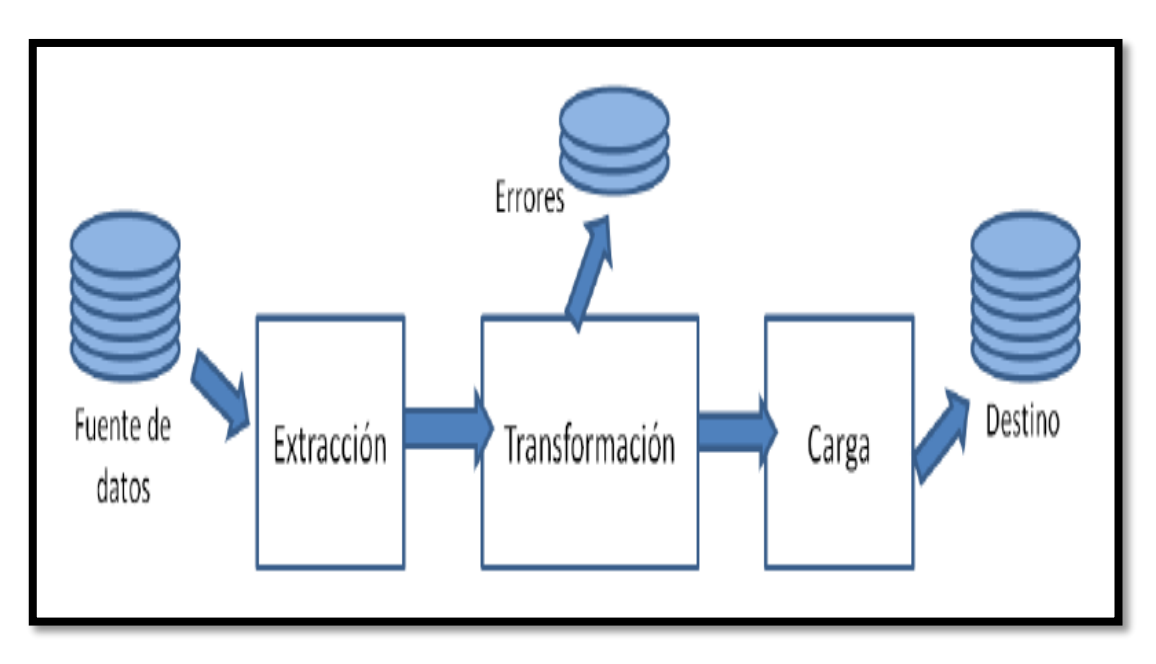

*Figura 7.* Proceso ETL (Inmon, 1999). Adaptado de "proceso de extracción, transformación y carga (ETL)" por Inmon (1999). Elaboración propia.

#### **C) Datawarehouse o Almacén de Datos**

Según Inmon (1999) en su libro "Un Datawarehousees una colección de datos integrados, no volátiles, orientados a temas y cambiantes en el tiempo, que son usados para la toma de decisiones estratégicas".

El Data Warehouse o almacén de datos proporciona información consistente, integrada, preparada e histórica lista para ser analizada en un sistema BI y utilizarla en la toma de decisiones de una organización. Al almacenar información histórica el Data Warehouse puede proporcionar información relativa a la evolución de ventas en un determinado periodo. La construcción y el diseño de un Data Warehouse llevan tiempo y dinero, lo que conlleva que muchas organizaciones no acepten esta situación. (Cano J., 2007).

### **Características de un Almacén de datos:**

Según (Inmon, 1999), un almacén de datos se caracteriza por ser:

- **Integrado:** Los datos provienen de distintas fuentes (sistemas transaccionales y/o fuentes externas) y son almacenados dentro de un mismo repositorio, para así lograr la integración en aspectos como: la convención de nombres, la codificación de estructuras y atributos físicos de los datos, todos de forma consistente, y la uniformidad de variables, entre otras consideraciones.
- **Temático:** Sólo los datos necesarios para el proceso de generación del conocimiento del negocio se integran. Los datos se organizan por áreas temáticas (Ventas, RRHH, Finanzas, entre otros) para facilitar su acceso y entendimiento por parte de los usuarios finales.
- **Histórico:** En un almacén de datos se almacenan fotografías del estado del sistema transaccional correspondiente a un período de tiempo determinado. Cada vez que se hace una carga de esta información, los datos anteriores no son eliminados, se mantienen en el tiempo para así permitir comparaciones y generar más conocimiento sobre el negocio.
- **No volátil:** Los datos permanecen en el tiempo, es decir, no son eliminados ni sustituidos. La actualización del almacén de datos incorpora los últimos valores obtenidos desde el sistema transaccional, incrementando el contenido del almacén de datos.

# **D) Bodegas de Datos (Datamarts)**

Según el propio Kimball, un Data Mart "es un subconjunto lógico de un Data Warehouse […] Un Data Warehouse es formado por la unión de todos los Data Marts […]. Muchas veces se ve al Data Mart como la restricción del Data Warehouse a un solo proceso de negocio.

La diferencia de un Data Mart con respecto a un Data Warehouse es solamente en cuanto al alcance. Mientras que un Data Warehouse es un sistema centralizado con datos globales de la empresa y de todos sus procesos operacionales, un Data Mart es un subconjunto temático de datos, orientado a un proceso o un área de negocio específica. Debe tener una estructura óptima desde todas las perspectivas que afecten a los procesos de dicha área.

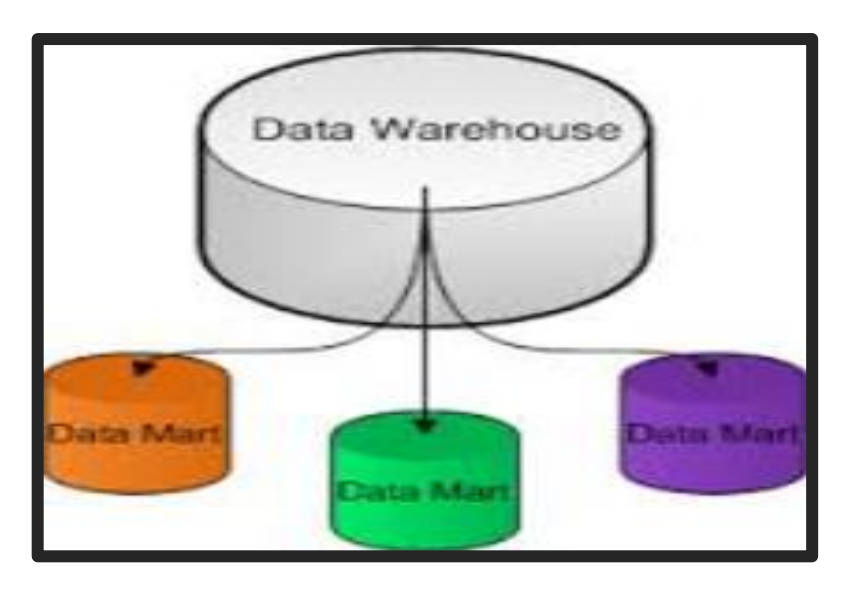

*Figura 8.* Diseño del Datamarts. Adaptado de proceso de extracción, transformación y carga (ETL). Elaboración propia.

# **E) Esquema en estrella**

Un esquema en estrella es un modelo de datos que tiene una tabla de hechos (o tabla fact) que contiene los datos para el análisis medibles, cuantitativos, relacionado a la transacción del negocio. La tabla hecho está rodeada de las tablas de dimensiones. Las tablas de dimensiones tendrán siempre una clave primaria (primarykey), mientras que en la tabla de hechos, la clave principal estará compuesta por las claves principales de las tablas dimensionales.

**Tabla HECHOS:** 

Tablas de hechos transaccionales registran hechos relativos a eventos específicos (por ejemplo, el evento de una venta) Los hechos son datos instantáneos en el tiempo, que son filtrados, agrupados y explorados a través de condiciones definidas en las tablas de dimensiones. Los hechos son aquellos datos que residen en una tabla de hechos y que son utilizados para crear indicadores, a través de sumarizaciones preestablecidas al momento de crear un cubo multidimensional, Business Model, etc. Debido a que una tabla de hechos se encuentra interrelacionada con sus respectivas tablas de dimensiones, permite que los hechos puedan ser accedidos, filtrados y explorados por los valores de los campos de estas tablas de dimensiones, obteniendo de este modo una gran capacidad analítica.

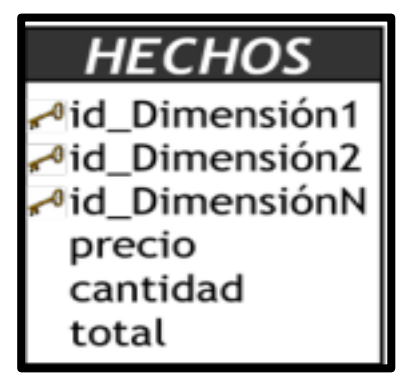

 *Figura 9.* Tabla Hechos. Adaptado de "proceso de extracción, transformación y carga (ETL)" por Inmon (1999).

#### **Tabla DIMENSIONES:**

Tablas de tiempo, describen el tiempo al más pequeño nivel de granularidad de tiempo para el cual los eventos se registran en el esquema estrella. Es importante tener en cuenta que la dimensión tiempo no es sola una secuencia cronológica representada de forma numérica, sino que mantiene niveles jerárquicos especiales que inciden notablemente en las actividades de la organización. Esto se debe a que los usuarios podrán por ejemplo analizar las ventas realizadas teniendo en cuenta el día de la semana en que

se produjeron, quincena, mes, trimestre, semestre, año, estación, etc.

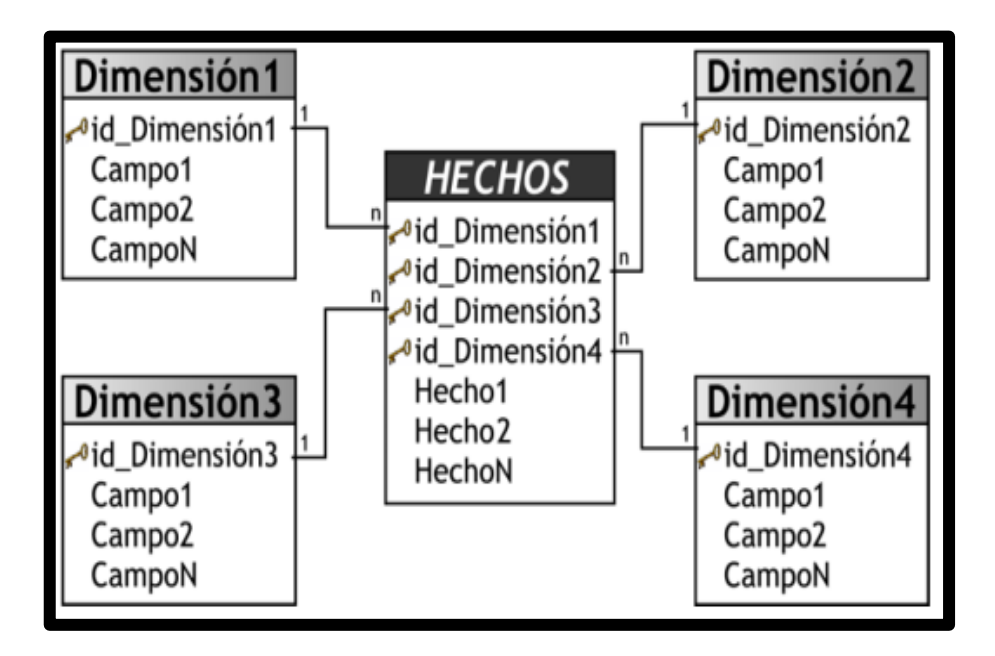

*Figura 10.* Esquema en Estrella. Adaptado de "Modelo de Datos" por Cano, J. (2007).

Elaboración propia.

#### **F) Esquema Copo de Nieve**

Según Ramos, S. (2011), indica que este tipo de esquema tiene una estructura más compleja que el esquema en estrella. La diferencia es que algunas de las dimensiones no están relacionadas directamente con la tabla de hechos, sino que se relacionan con ella a través de otras dimensiones. En este caso también tenemos una tabla de hechos, situada en el centro, que contiene todas las medidas y una o varias tablas adicionales, con un mayor nivel de normalización.

El único argumento a favor de los esquemas en copo de nieve es que al estar normalizadas las tablas de dimensiones, se evita la redundancia de datos y con ello se ahorra espacio. Pero si tenemos en cuenta que hoy en día, el espacio en disco no suele ser un problema, y sí el rendimiento, se presenta con una mala opción en [Data warehouse,](https://es.wikipedia.org/wiki/Almac%C3%A9n_de_datos) ya que el hecho de disponer de más de una tabla por cada dimensión de la [tabla de](https://es.wikipedia.org/wiki/Tabla_de_hechos)  [hechos](https://es.wikipedia.org/wiki/Tabla_de_hechos) implica tener que realizar código más complejo para realizar una

consulta que a su vez se ejecutará en un tiempo mayor, debido en parte al mayor número de uniones (JOINS) que habrá que realizar.

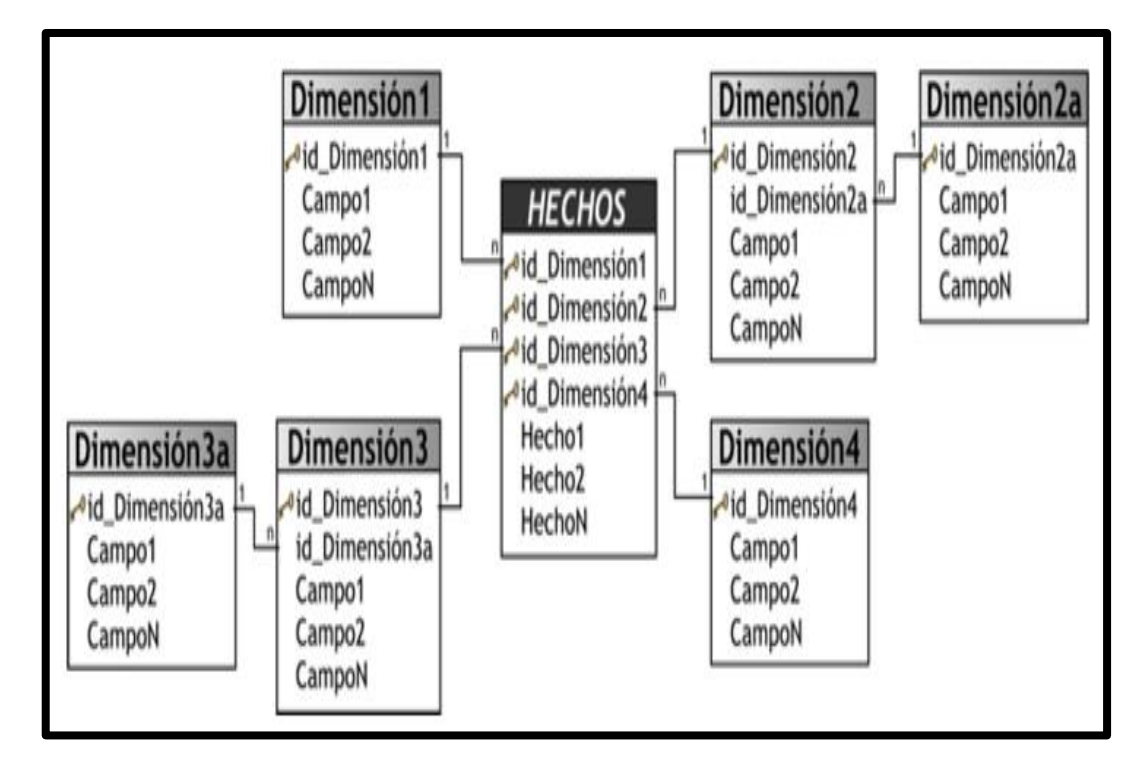

*Figura 11.* Esquema en Copo de Nieve. Adaptado de **"**Esquema de Estrella**"** por Kimball, R. (2013).

Elaboración propia.

# **OLTP vs DW**

#### Tabla 9

#### *Comparación entre OLTP vs Data Warehouse*

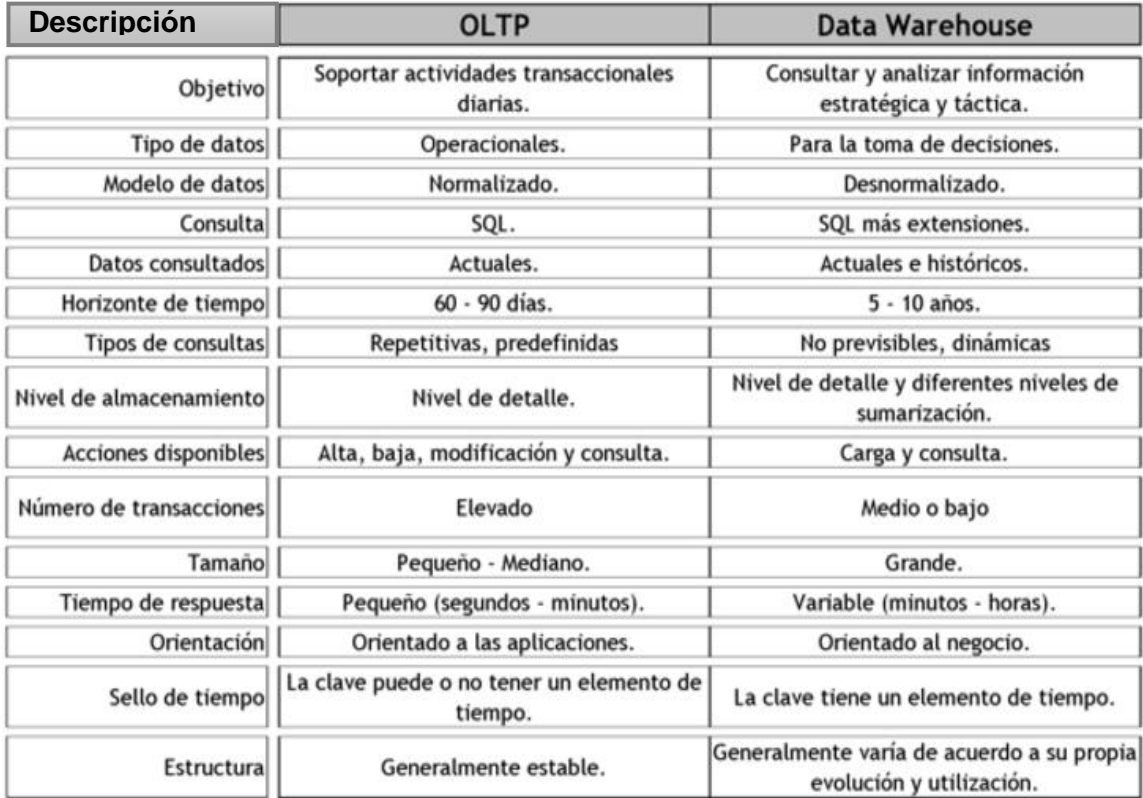

Elaboración propia.

#### **2.2.2. Toma de decisiones**

Para tomar decisiones se necesita información sobre cada una de estas alternativas y sus consecuencias respecto a nuestro objetivo.

Las decisiones pueden tomarse en un contexto de certidumbre, incertidumbre o riesgo. Tomar buenas decisiones es algo que todo gerente se esfuerza por lograr, ya que la calidad de las decisiones administrativas influye poderosamente en el éxito o fracaso de una organización, así como las personas tomamos decisiones a cada instante, siendo algunas de ellas de importancia gravitante en nuestra vida.

La toma de decisiones en una organización se circunscribe a todo un colectivo de personas que están apoyando el mismo proyecto. (Ibermática, 2015).

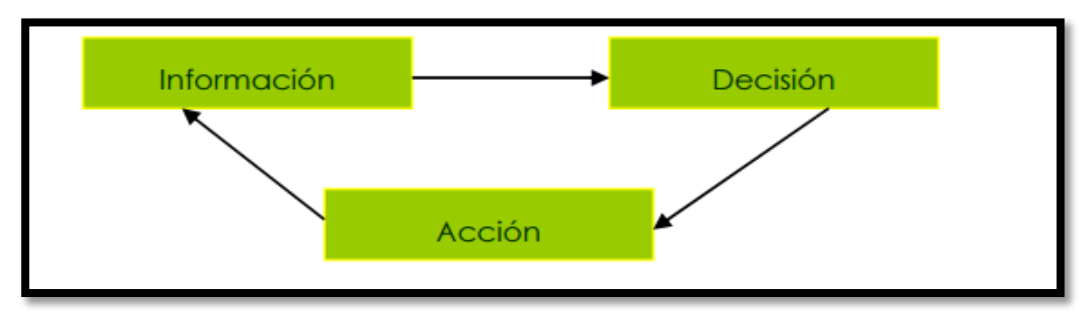

*Figura 12.* El ciclo de información-Decisión-Acción. Adaptado de *"proceso de toma de decisiones" por bermática, 2015.* Elaboración propia.

#### **Etapas en el proceso de Toma de Decisiones:**

Consideramos la toma de decisiones como un proceso porque durante un periodo de tiempo se suceden etapas de forma secuencial como se muestra en la figura.

Las siguientes fases son:

- **a. Fase de inteligencia.** Consiste en identificar y definir el problema para el que se pretende tomar una decisión (Greenwood, 1978). En primer lugar, se realiza un análisis completo interno y externo para buscar el origen fundamental de este problema. Debemos tener en cuenta que este análisis depende de la forma en que el decisor percibe el problema, es decir, selecciona, recibe, organiza e interpreta la información; es necesario recopilar todos los datos disponibles acerca del problema para optimizar la utilidad de la información.
- **b. Fase de diseño, modelización o concepción**. Se identifican y enumeran todas las alternativas, estrategias o vías de acción posibles. Para ello debemos hacer un análisis exhaustivo del problema, siendo recomendable la opinión de varias personas con distintos puntos de vista, con el fin de que no queden alternativas sin identificar.
- **c. Fase de selección.** Consiste en la elección de una alternativa. Para ello, se evalúan todas las líneas de acción teniendo en cuenta la concordancia de los objetivos de la empresa y los recursos. Además, la alternativa elegida debe ser factible y contribuir a la resolución del problema. Por supuesto, esta elección se realiza en función de la cantidad y calidad de información disponible a tal efecto.
- **d. Fase de implantación.** Se desarrollan las acciones que conlleva la alternativa elegida para solucionar el problema.
- **e. Fase de revisión.** Sirve para comprobar si la puesta en marcha de la decisión es la más adecuada y si se alcanzan los resultados deseados. Se realiza un control evaluando las acciones pasadas y si algo no es correcto, se reinicia el proceso.

# **Tipos de Decisiones:**

- Por el grado de repetitividad
	- Programadas (reiterativas, rutinarias, procedimiento de cómo actuar)
		- *Técnicas= hábitos y procedimientos (de cómo se debe actuar).*
	- No programadas (nuevas, no estructurada e importantes, no existe procedimiento)

*Técnicas: criterio, intuición, adiestramiento.*

- Por el grado de información disponible
	- Acción provisional o interina. Se busca reducir el impacto del problema mientras se busca una decisión definitiva.
	- Acciones adaptativas. En lugar de corregir la anomalía vive con ella.
	- Acciones correctoras. Se elimina la causa del problema.
	- Acciones preventivas. Intenta reducir la ocurrencia del suceso.
	- Acciones precautorias o contingentes. Intenta reducir el impacto del suceso para el caso que se vuelva a repetir.
- Por el horizonte de la decisión
	- Tácticas (rutinarias)

Estratégicas(gerenciales)

# **Proceso de Toma de Decisiones**

- Identificación de Pruebas: Un problema es un desvío respecto a una norma, cuya causa desconocemos y nos interesa conocer.
- $\bullet$  Identificación de Criterios de Decisión.
- Asignación de Ponderaciones a los Criterios.
- Desarrollo de Alternativas.
- Análisis de Alternativas.
- Selección de una Alternativa.
- Implementación de la Alternativa.
- Evaluación de la Eficacia.

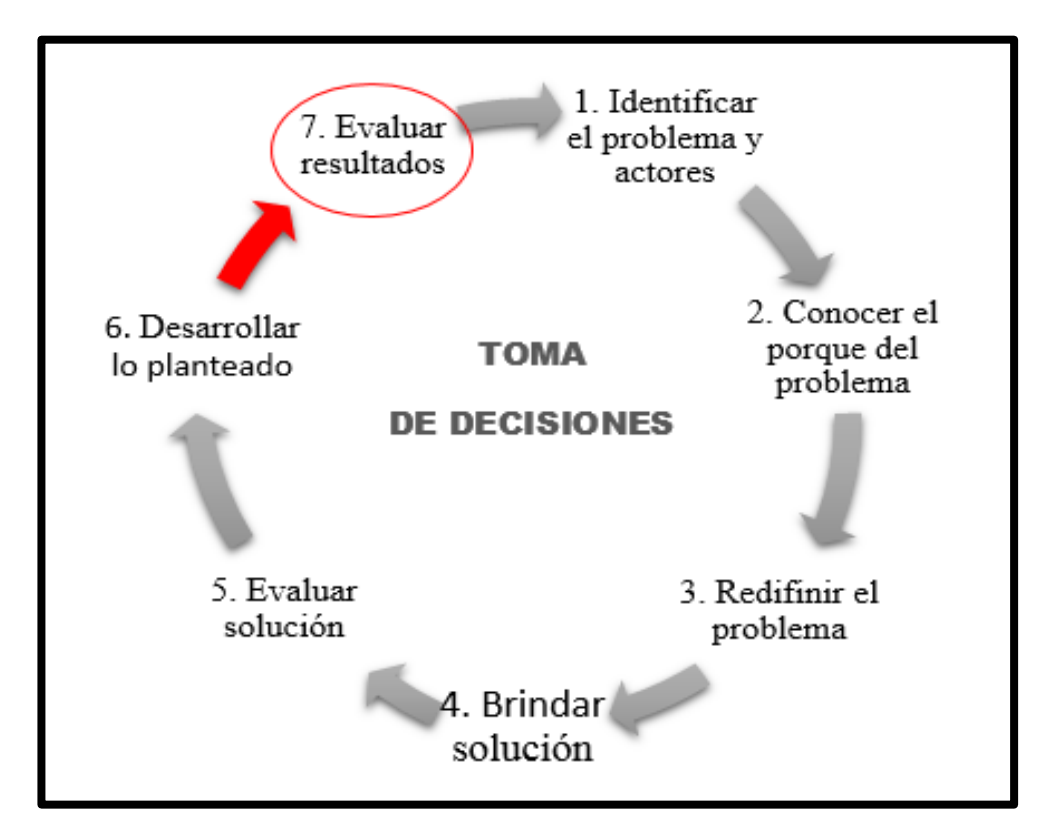

*Figura 13.* Resumen de fases de toma de decisiones. Elaboración propia.

#### **Datos**

Los datos de base con los que cuentan los directivos responsables de la consecución de los objetivos tácticos, están dispersos en los sistemas operacionales de la compañía y algunos casos disponibles en fuentes externas.

# **El Valor de la Información**

La información adecuada en el lugar y momento adecuado incrementa efectividad de cualquier empresa.

La información debe ser útil y valiosa. La información tiene su origen en los datos.

Cualidades de Información

- $\triangleright$  Precisa. Debe precisar lo que se requiere.
- Oportuna. La información resulta oportuna si está disponible en el momento requerido.
- $\triangleright$  Significativa. Ha de ser comprensible e importante.
- Coherente. Los resultados obtenidos deben parecerse a lo esperado.
- $\triangleright$  Segura. Debe estar protegida contra daños físicos, errores lógicos o de acceso no autorizado.

#### **2.2.3. Gestión de ventas:**

La venta no es una actividad única, es un conjunto de actividades diseñadas para promover la compra de un producto o servicio.

La venta requiere de un proceso que ordene la implementación de sus diferentes actividades, caso contrario no podría satisfacer de forma efectiva las necesidades y deseos de los clientes, ni coadyuvar en el logro de los objetivos de la empresa.

El proceso de venta, es una secuencia lógica de cuatro pasos que emprende el vendedor para tratar con un comprador potencial y que tiene por objeto producir alguna reacción deseada en el cliente (usualmente la compra).

#### **Las fases del proceso de ventas:**

- **Prospección:** La fase de prospección o exploración es el primer paso del proceso de venta y consiste en la búsqueda de clientes en perspectiva; es decir, aquellos que aún no son clientes de la empresa pero que tienen grandes posibilidades de serlo.
- **El acercamiento previo hacia el cliente:** Luego de elaborada la lista de clientes en perspectiva se ingresa a la fase que se conoce como acercamiento previo o penetrada que consiste en la obtención de información más detallada de cada cliente en perspectiva y la preparación de la presentación de ventas adaptada a las particularidades de cada cliente.
- **La presentación del mensaje de ventas:** Este paso consiste en contarle la historia del producto al consumidor, siguiendo la fórmula AIDA de captar la Atención, conservar el Interés, provocar un Deseo y obtener la Acción (compra).

La presentación del mensaje de ventas debe ser adaptada a las necesidades y deseos de los clientes en perspectiva.

La presentación del mensaje de ventas se basa en una estructura basada en 3 pilares:

- $\checkmark$  Las características del producto: Lo que es el producto en sí, sus atributos.
- $\checkmark$  Las ventajas: Aquello que lo hace superior a los productos de la competencia.
- $\checkmark$  Los beneficios que obtiene el cliente: Aquello que busca el cliente de forma consciente o inconsciente.
- **Servicio de post-venta:** Es la etapa final del proceso de venta es una serie de actividades posventa que fomentan la buena voluntad del cliente y echan los cimientos para negocios futuros.

Los servicios de posventa tienen el objetivo de asegurar la satisfacción e incluso la complacencia del cliente. Es en esta etapa donde la empresa puede dar un valor agregado que no espera el cliente pero que puede ocasionar su lealtad hacia la marca o la empresa.

# **2.2.4. Metodología**

# **A) METODOLOGÍA RALPH KIMBALL**

Es una metodología empleada para la construcción de un almacén de datos (datawarehouse, DW) que no es más que, una colección de datos orientada a un determinado ámbito (empresa, organización, etc.), integrado, no volátil y variable en el tiempo, que ayuda a la toma de decisiones en la entidad en la que se utiliza.

La metodología se basa en lo que Kimball denomina ciclo de vida dimensional del negocio (Business Dimensional Lifecycle). Este ciclo de vida del proyecto de DW, está basado en cuatro principios básicos:

- $\checkmark$  Centrarse en el negocio
- $\checkmark$  Construir una infraestructura de información adecuada
- $\checkmark$  Realizar entregas en incrementos significativos (este principio consiste en crear el almacén de datos (DW) en incrementos entregables en plazos de 6 a 12 meses, en este punto, la metodología se parece a las metodologías ágiles de construcción de software)
- $\checkmark$  Ofrecer la solución completa (En este se punto proporcionan todos los elementos necesarios para entregar valor a los usuarios de negocios, para esto ya se debe tener un almacén de datos bien diseñado, se deberán entregar herramientas de consulta ad hoc, aplicaciones para informes y análisis avanzado, capacitación, soporte, sitio web y documentación).

La construcción de una solución de DW/BI (Datawarehouse/Business Intelligence) es sumamente compleja, y Kimball nos propone una metodología que nos ayuda a simplificar esa complejidad. Las tareas de esta metodología (ciclo de vida) se describe a continuación, según la figura 68:

#### **Fases de la Metodología Ralph Kimball**:

La construcción de una solución de DW/BI (Datawarehouse/Business Intelligence) es sumamente compleja, y Kimball nos propone una metodología que nos ayuda a simplificar esa complejidad, como se observa en la Figura 14.

- **EX** Planificación del provecto: En este proceso se determina el propósito del proyecto de DW/BI, sus objetivos específicos y el alcance del mismo, los principales riesgos y una aproximación inicial a las necesidades de información. (Rodríguez, M., 2010, pag.29).
- **Definición de los requerimientos del negocio:** La definición de requerimientos, es un proceso de entrevistar al personal de negocio y técnico, aunque siempre conviene, tener un poco de preparación previa. En esta tarea, se debe aprender sobre el negocio, los competidores, la industria y los clientes del mismo. Se debe dar una revisión a todos los informes posibles de la organización; rastrear los documentos de estrategia interna; entrevistar a los empleados, analizar lo que se dice en la prensa acerca de la organización, la competencia y la industria y se deben conocer los términos y la terminología del negocio. (Rodríguez, M., 2010, pag.29).
- $\leq$  **Modelado dimensional:** Es un proceso dinámico y altamente iterativo. Comienza con un modelo dimensional de alto nivel obtenido a partir de los procesos priorizados y descritos en la tarea anterior, y el proceso iterativo consiste en cuatro pasos(Rodríguez, M., 2010, pag.30):
	- a. Elegir el Proceso de Negocio.
	- b. Establecer el Nivel de Granularidad.
	- c. Elegir las dimensiones.
	- d. Identificar medidas y tablas de hechos.
- **E** Diseño físico: El diseño físico de la base de datos se focaliza sobre la selección de estructuras necesarias para soportar el diseño lógico. Un elemento principal de este proceso es la definición de estándares del entorno de la base de datos. La indexación y las estrategias de

particionamiento, se determina también en esta etapa. (Rodríguez, M., 2010, pag.30)

- **Diseño de la arquitectura técnica:** Los entornos de DWH requieren la integración de numerosas tecnologías. Se deben tener en cuenta tres factores: los requerimientos del negocio, los actuales entornos técnicos y las directrices técnicas y estratégicas futuras planificadas por la compañía para poder establecer el diseño de la arquitectura técnica del entorno DWH. (Rodríguez, M., 2010, pag.30)
- **Selección de productos e instalaciones:** Utilizando el diseño de arquitectura técnica como marco es necesario evaluar y seleccionar los componentes específicos de la arquitectura, como la plataforma de hardware, el motor de base de datos, la herramienta de ETL, las herramientas de acceso, entre otra. (Rodríguez, M., 2010, pag.32)
- **Diseño y desarrollo de la presentación de datos:** Esta etapa es típicamente la más subestimada de las tareas en un proyecto de DWH. Las principales actividades de esta fase del ciclo son: la extracción, la transformación y la carga. (Rodríguez, M., 2010, pag.33)
- **Especificaciones de aplicaciones para usuarios finales:** No todos los usuarios del DWH necesitan el mismo nivel de análisis, es por ello que se identifican los roles o perfiles de usuario para los diferentes tipos de aplicaciones necesarias en base al alcance de los perfiles detectados (gerencial, analista del negocio, vendedor, entre otros). (Rodríguez, M., 2010, pag.34)
- **EX** Implementación: La implementación representa la convergencia de la tecnología, los datos y la suplicación de usuario finales accesibles para el usuario del negocio. (Rodríguez, M., 2010, pag.35)
- **Desarrollo de aplicaciones para usuarios finales:** Fase donde se desarrolla la aplicación BI la cual se conectará al datamart o

datawarehouse, para almacenar los datos y mostrarlos posteriormente al usuario final. (Rodríguez, M., 2010, pag.34)

 **Mantenimiento y crecimiento:** Como se remarca siempre, la creación de un DWH es un proceso (de etapa bien definida, con comienzo y fin, pero con naturaleza espiral) que acompaña a la evolución de la organización durante toda su historia. (Rodríguez, M., 2010, pag.35)

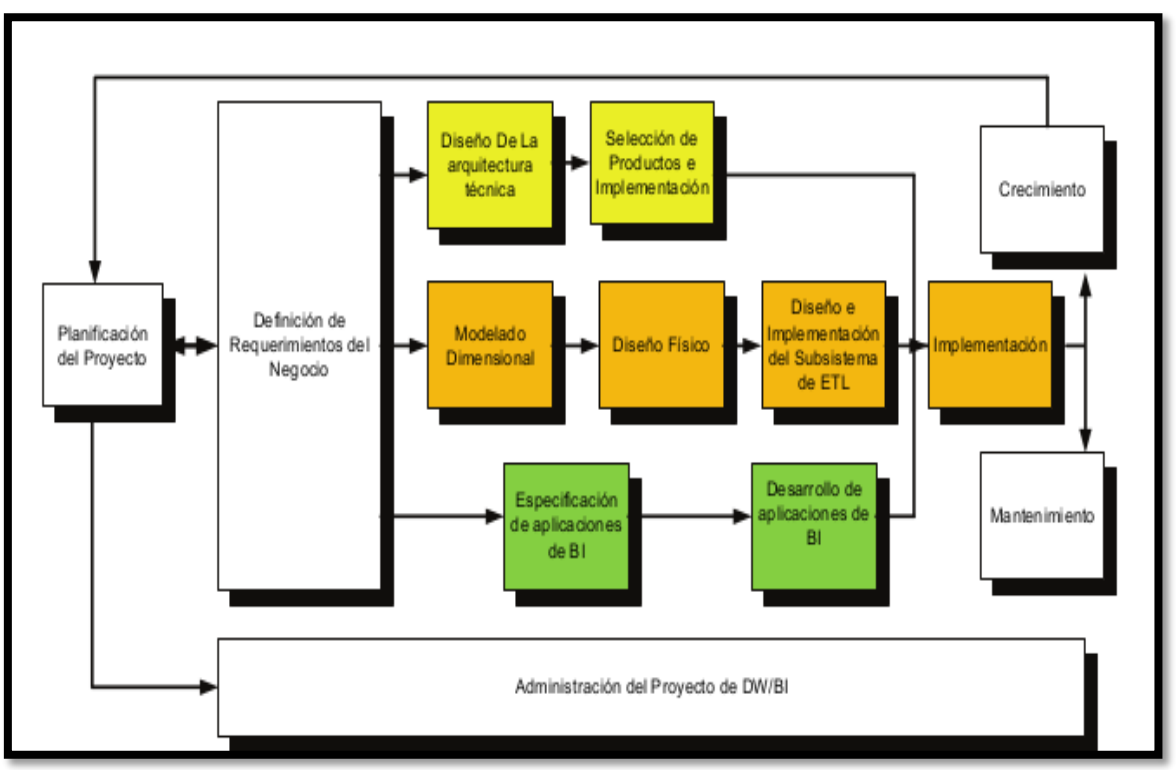

*Figura 14.* Fases de la metodología Kimball. Adaptado de "fase de la metodología Ralph Kimball" por Cano J. L.(2007).

# **B) METODOLOGÍA INMON**

Bill Inmon es considerado el padre del concepto Data Warehouse, el menciona que un Data Warehouse debe cumplir con las siguientes características (Gutiérrez, P., 2012, pag.46):

- Dirigido a un área. Datos sobre un área específica en lugar de operaciones de la compañía.
- Integrado. Unión de diferentes fuentes de datos de manera coherente.
- Variable en el tiempo. Todos los datos pertenecen a un periodo de tiempo determinado.
- No volátil. Los datos no son eliminados.

La metodología que Bill Inmon propone es iterativa la cual sigue un esquema contrario al clásico de desarrollo de sistemas ya que lo primero con lo que se trabaja son datos, estos se integran para ser probados y programar de acuerdo a ellos para analizar los resultados y de esta manera comprender los requerimientos. La metodología principalmente consiste en lo siguiente:

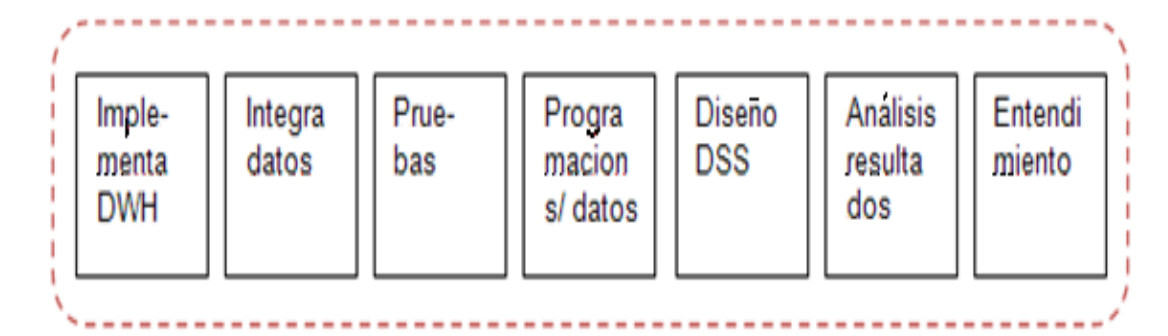

*Figura 15.* Metodología Bill Inmon. Adaptado de "metodología Inmon" por Gutiérrez, P., 2012, pag.47.

Elaboración propia.

Dentro de esta metodología se menciona que la construcción de toda la arquitectura de un Data Warehouse toma bastante tiempo, puesto que su desarrollo inicial está relacionado con necesidades genéricas empresariales, a lo largo del tiempo este tipo de necesidades son cubiertas por el Data Warehouse para más personas por lo que la demanda del uso del Data Warehouse aumenta y esto hace que el performance se vea afectado. Es por esto que al llegar a este punto se comienzan a construir segmentos del Data Warehouse que se alimentaran del Data Warehouse y que permitirán tener la información almacenada de manera que esta vaya dirigida a departamentos, con esto se logra disminuir la demanda sobre el Data Warehouse. (Gutiérrez, P., 2012, pag.47):

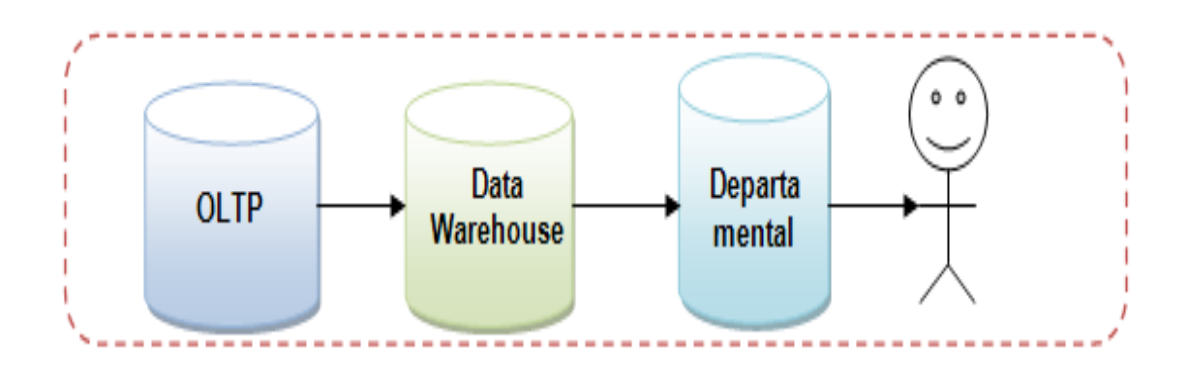

*Figura 16.* Fases de la implementación. Adaptado de *"*Metodología Inmon" por Gutiérrez, P., 2012, pag.47. Elaboración propia.

#### **Implementación del Data Warehouse**

- a. **OLTP.** El primer paso para la implementación de un Data Warehouse es el identificar las fuentes de datos, analizarlas y mapear sus elementos de acuerdo al estándar que hayamos definido. Esto en el orden de tratar de homologar los datos que sea posible para su entrada al Data Warehouse.
- b. **Modelos de procesos**. Se debe tener conocimiento de los procesos que sigue la información y para eso nos sirve el modelo de procesos. Este modelo contiene información como:
	- Descomposición funcional
	- Diagrama de contexto
	- Diagrama de flujo de datos
	- Diagrama de transición de estados
	- Pseudocódigo
- c. **Modelo de datos.** El Modelo de datos nos muestra los datos primitivos, tomando en cuenta el elemento tiempo, se plasman los cálculos que se realicen y finalmente se muestran sus relaciones.

# **CAPÍTULO III**

# **IMPLEMENTACIÓN DE BUSINESS INTELLIGENCE**

# **3.1. ESTUDIO DE FACTIBILIDAD**

### **3.1.1.Factibilidad técnica**

Para poder realizar este proyecto, es necesario conocer las herramientas que cuenta la sede para poder realizar el desarrollo del proyecto. Según lo investigado podemos indicar que nuestro proyecto es factible, ya que la sede nos ofrece las herramientas necesarias para poder llevar a cabo el desarrollo del proyecto

A continuación detallamos los aspectos técnicos que se tomaran en cuenta para la implementación del proyecto.

#### Tabla 10

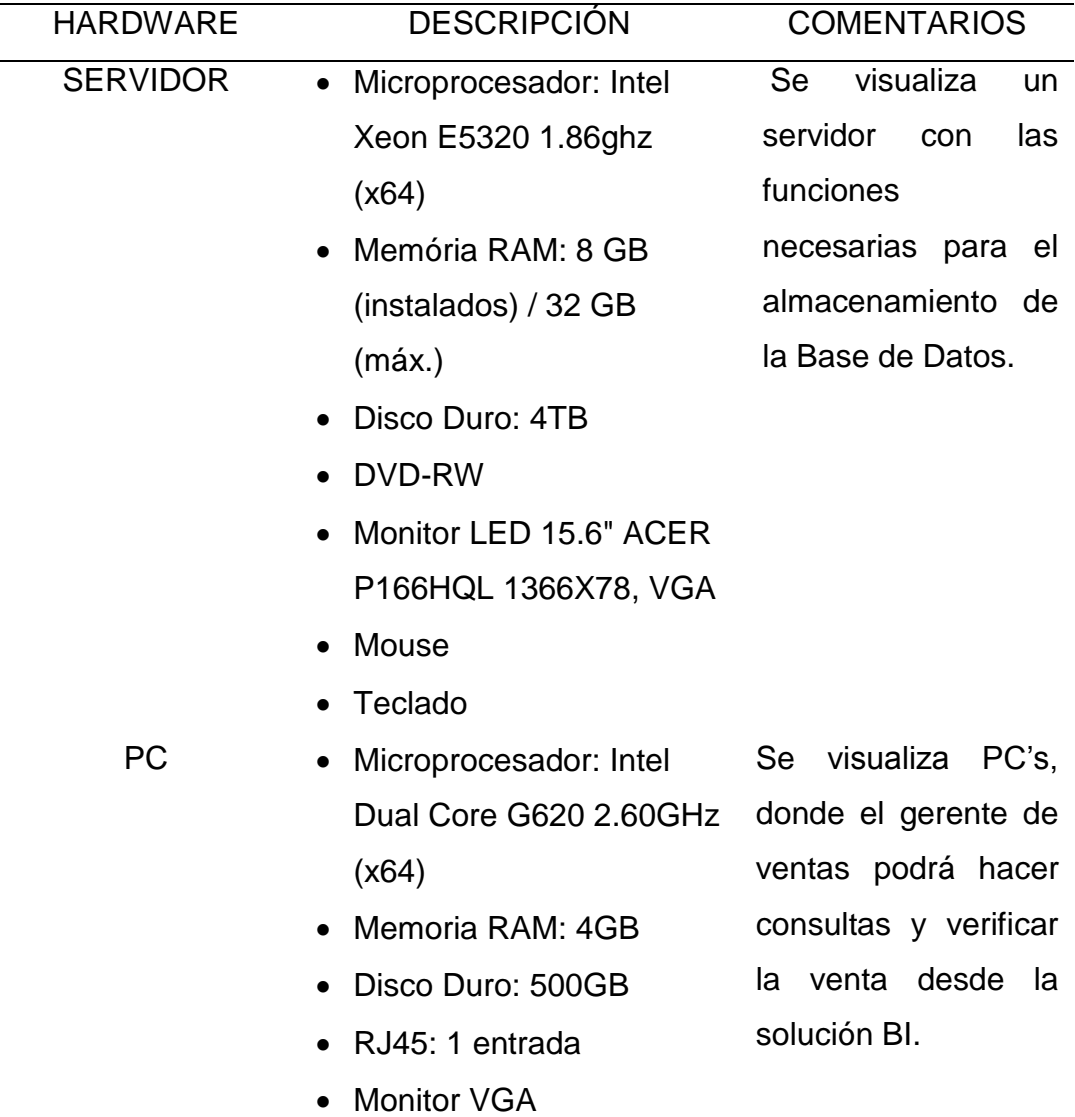

 *Aspectos técnicos para la implementación del proyecto*

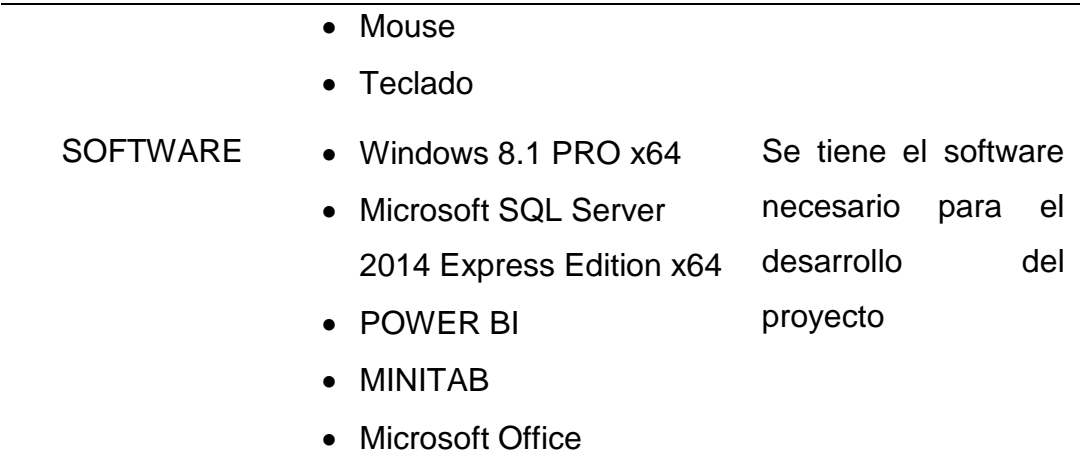

Elaboración propia.

#### **3.1.2.Factibilidad operativa**

El proyecto es factible operativamente, porque las personas encargadas del área de ventas serán capacitadas mensualmente para ver la productividad de la solución instalada, el compromiso para instalar la solución a la empresa es grande a fin de dar una óptima solución y mejoras en las ventas.

Recursos humanos necesarios para el desarrollo e implementación de la solución de Inteligencia de Negocios, según detalle:

#### Tabla 11

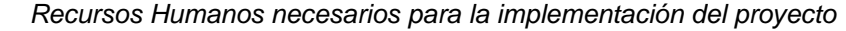

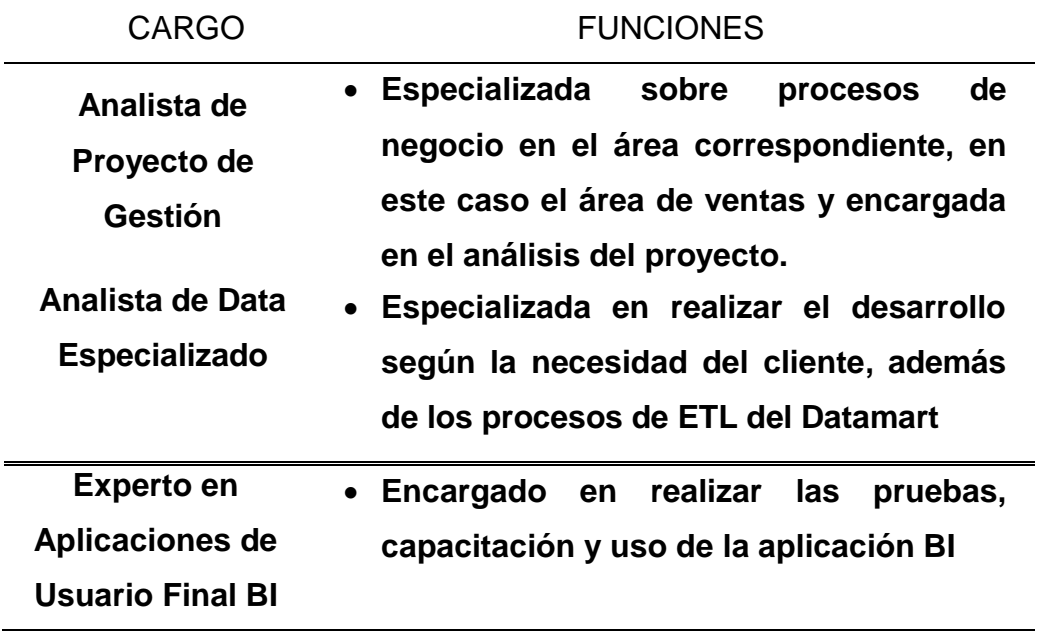

Elaboración propia.

### **3.1.3.Factibilidad económica**

El proyecto es factible económicamente, ya que la empresa, aprueba los gastos necesarios que se tienen que realizar para el desarrollo del proyecto. Ya que no es un gasto en vano del cual no se obtendrá frutos. Incluso muchas veces el BI es considerado un responsable secundario de las mejoras pues si bien es cierto detecta los problemas y evidencia los puntos a corregir, no es precisamente quien hace las correcciones.

#### Tabla 12

*Costos del Proyecto*

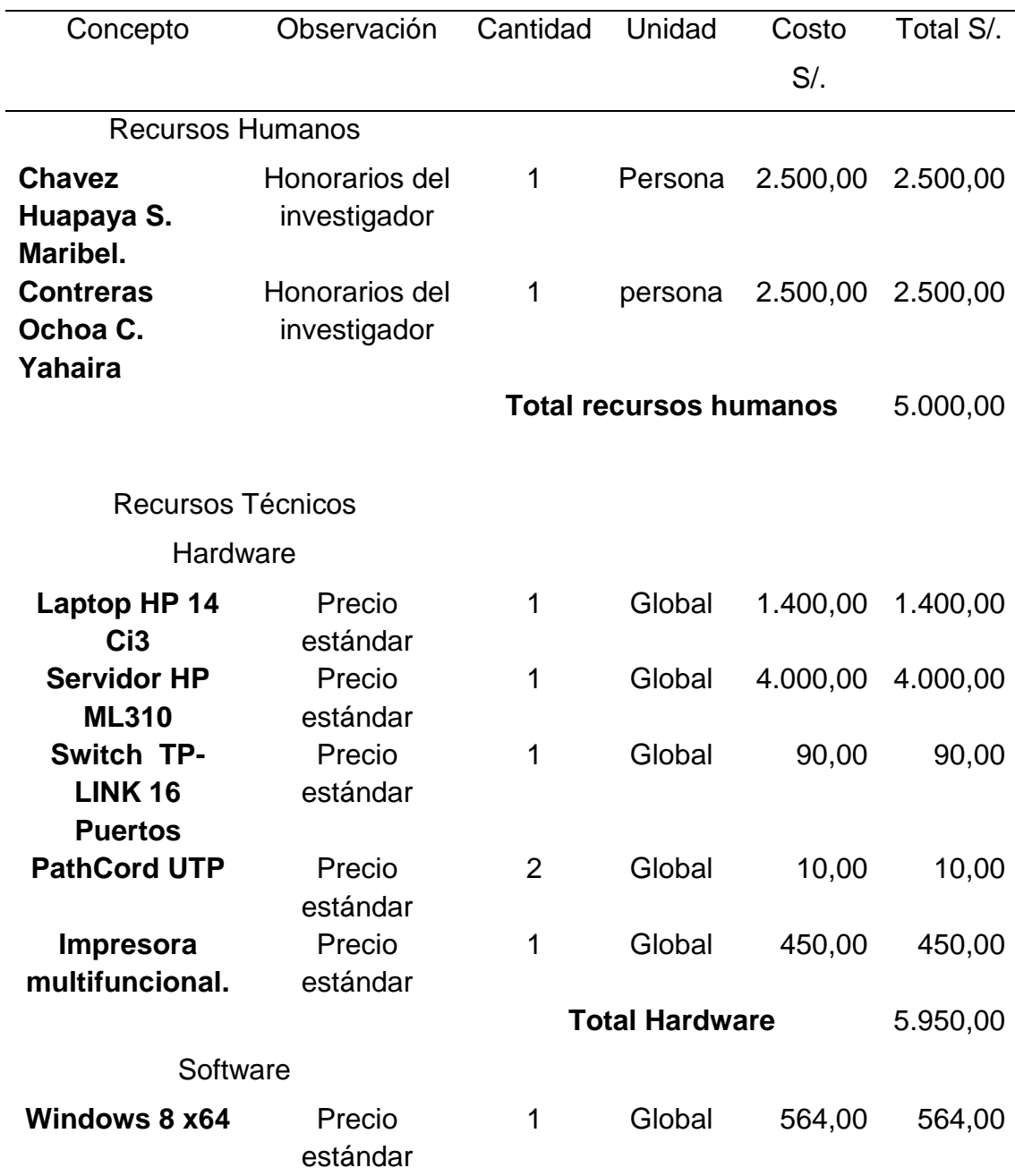

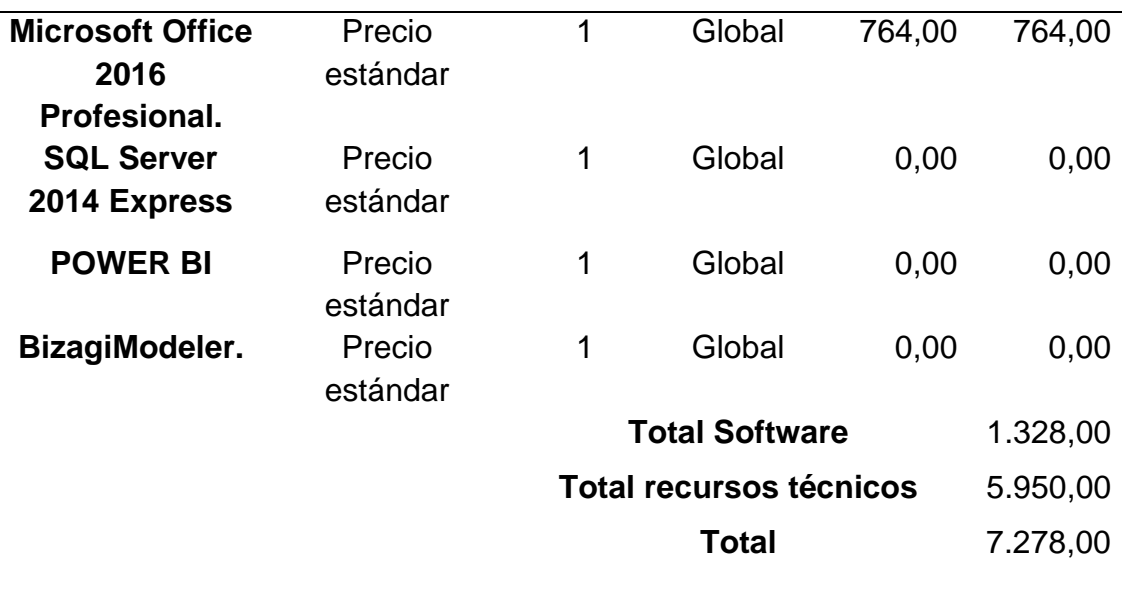

Elaboración propia.

# **3.2. FASE I: PLANTEAMIENTO DEL PROBLEMA**

# **3.2.1.Descripción del proyecto**

- **Geográfico:** El proyecto beneficiara al proceso de extracción de información concerniente a las ventas realizadas en el área de Ventas de la empresa Yukids.
- **Organizacional:** Optimizara el proceso de extracción de información del área funcional de ventas.
- **Funcional:** Se dará mayor respaldo a la obtención de información del área de ventas de manera rápida, precisa y eficiente para el proceso de toma de decisiones para determinar su nivel de efectividad.

# **3.2.2.Beneficios del proyecto**

Los principales beneficios que se obtendrán al implementar la solución de Business Intelligence, son los siguientes:

- El conjunto de datos existentes en la empresa evolucionara como información útil para la toma de decisiones.
- El acceso a la información será fácil y rápida, donde los encargados del área de ventas podrán crear sus propias consultas con el nivel de detalle que deseen.
- El Gerente de la empresa tendrá la libertad para crear diferentes escenarios de análisis.

Las respuestas a las diversas preguntas del negocio (¿Qué? ¿Cómo? ¿Cuándo? ¿A quién?) serán inmediatas.

# **3.2.3.Alcance del proyecto**

- El desarrollo de un Data Mart para el área de ventas en la empresa Yukids.
- Elaboración del cubo OLAP mediante la base de datos dimensional.

#### **3.2.4.Cronograma de actividades**

En la figura 17 se muestra el cronograma de actividades, el cual se visualiza la duración, fecha de inicio y fin del proyecto**.** 

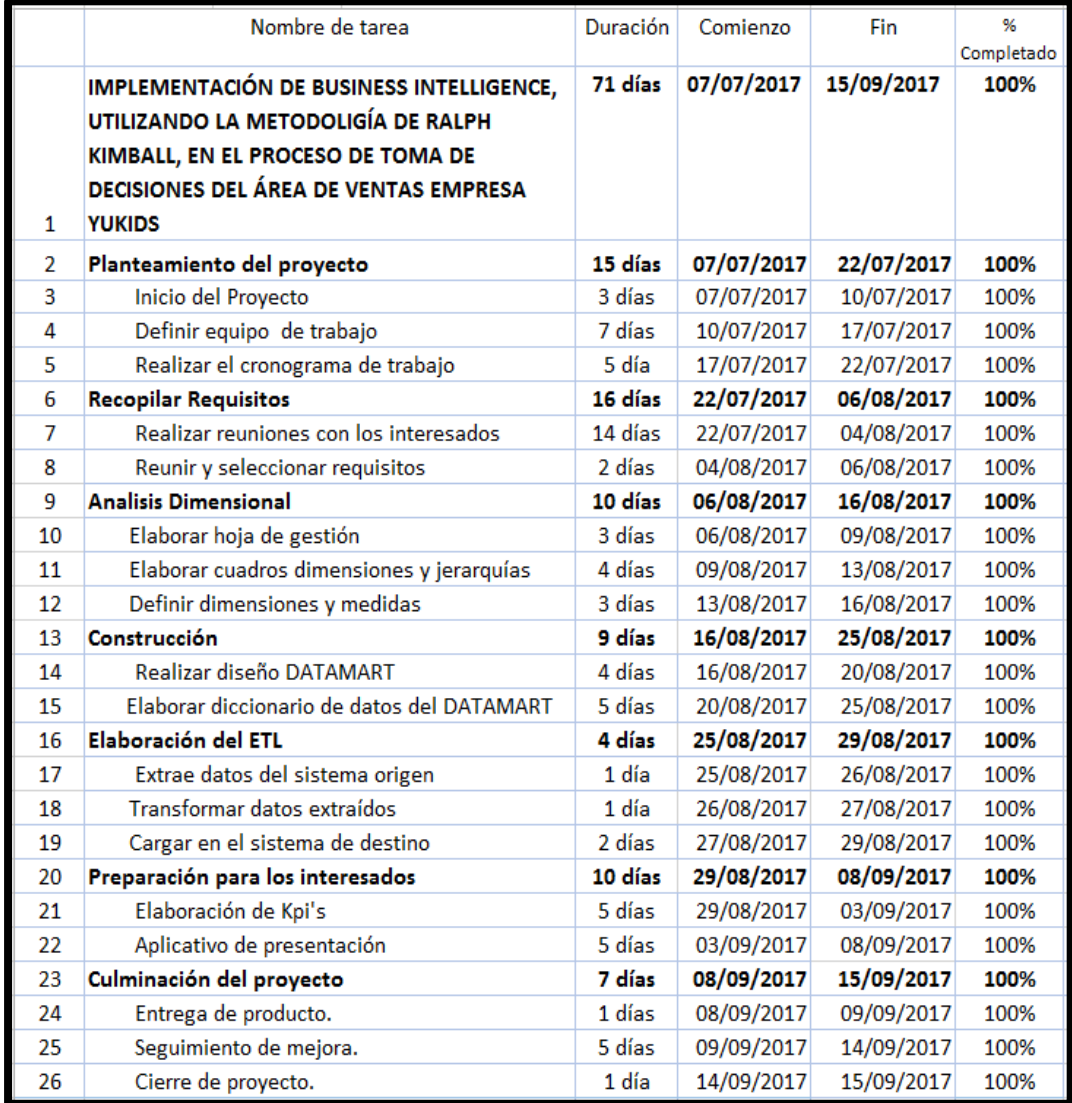

 *Figura 17.* Cronograma de actividades. Elaboración propia.
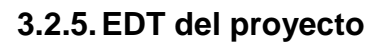

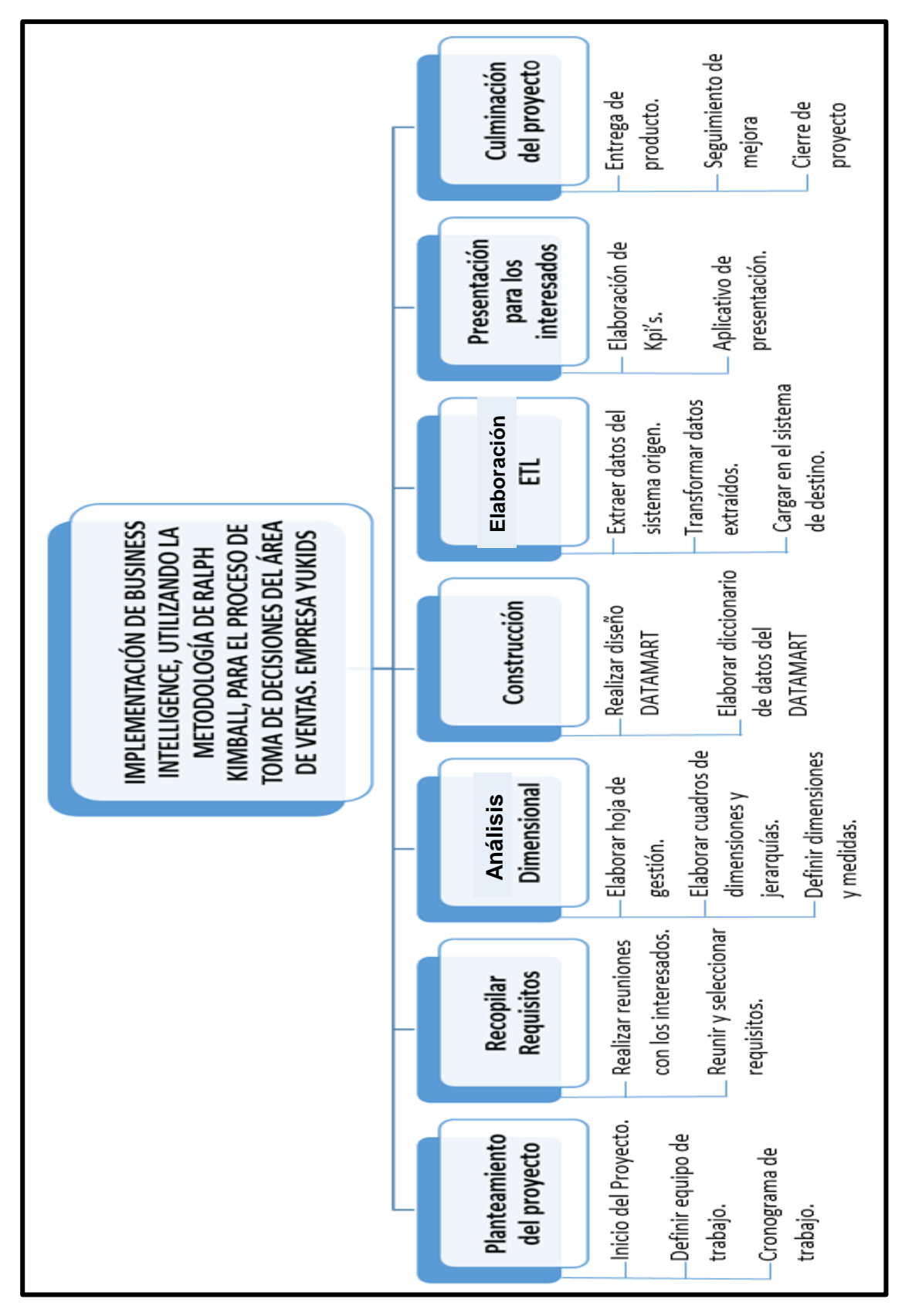

*Figura 18.* EDT. Elaboración propia.

# **3.3. FASE II: DEFINICIÓN DE REQUERIMIENTOS**

## **3.3.1.Plan estratégico**

### **a) Misión**

Ser una empresa dedicada a satisfacer a nuestros clientes siendo líderes en nuestro rubro de juegos recreativos, brindando una sana y segura diversión familiar.

### **b) Visión**

Ser reconocidos como la mejor empresa de entretenimiento familiar, por su innovación y excelencia en el servicio a nivel nacional. Nuestro crecimiento ha sido paulatino, inaugurando cada año, nuevos locales.

## **3.3.2.Los problemas del negocio**

En la actualidad la empresa tiene la disponibilidad de disponer de información detallada y estricta del día, para poder tomar decisiones proactivas, pero la forma de trabajo del área de venta no es capaz de efectuarse.

Los reportes son efectuados manualmente con tiempo de demora, lo cual no ayuda a tomar mejores decisiones en la empresa, solo genera información extensa y poco analítica.

## **3.3.3.Fuente de información**

Para el estudio del proyecto se recurrirá a las siguientes fuentes de información:

- Cuadro de Metas.
- **•** Entrevistas.
- Reportes de Gestión (Excel).
- Base de Datos Transaccional.

Para las entrevistas tenemos las siguientes personas:

Gerente de Ventas: Jhair Guerrero

- Gerente General: Marco Silva
- Supervisor de Ventas: Jorge Dalguer

De acuerdo a las fuentes de información revisadas, a continuación, le presentamos los puntos enfocados a fin de obtener los requerimientos respectivos:

#### **Cuadro de metas:**

Nos muestra los indicadores o ratios contables a partir de los cuales podremos obtener:

- > Objetivos.
- $\triangleright$  Metas.
- $\triangleright$  Medidas.
- Estado.

### **3.3.4.Cadena de valor**

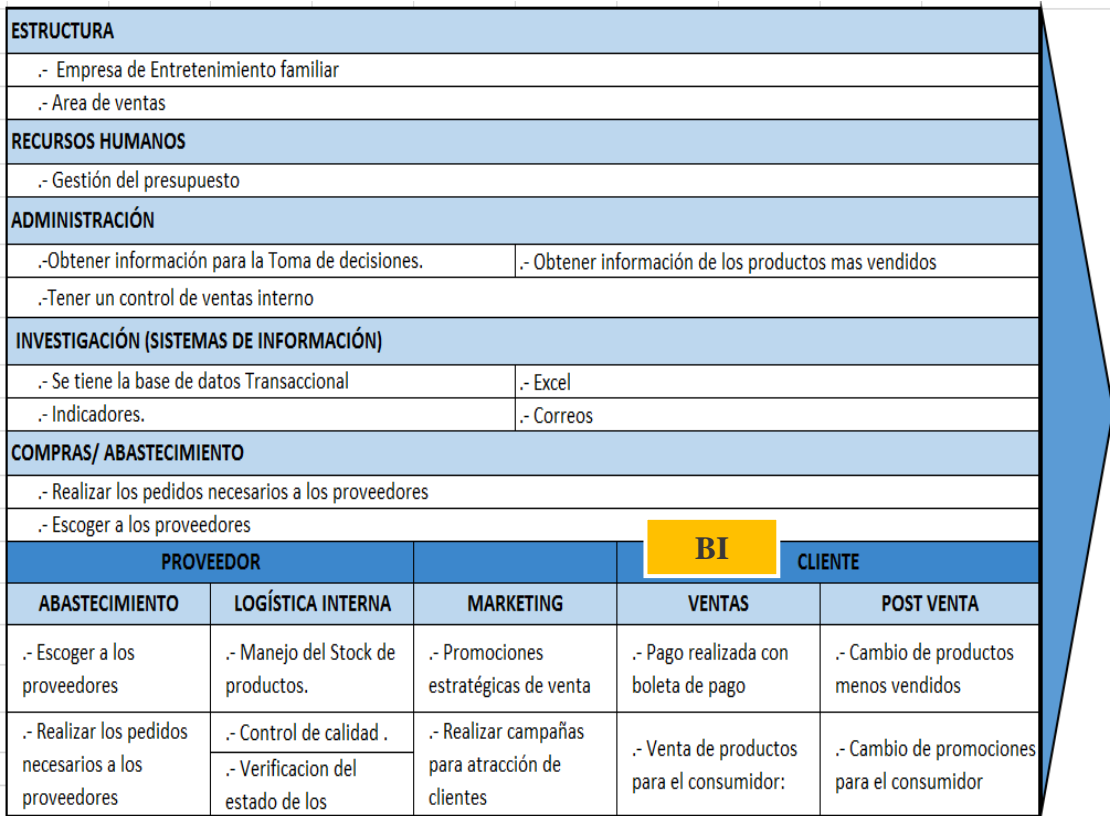

 *Figura 19.* Cadena de Valor de la empresa.

### **3.3.5.Entrevistas**

# **ENTREVISTA A INTERESADOS**

Tabla 13

 *Entrevista a interesados del proyecto*

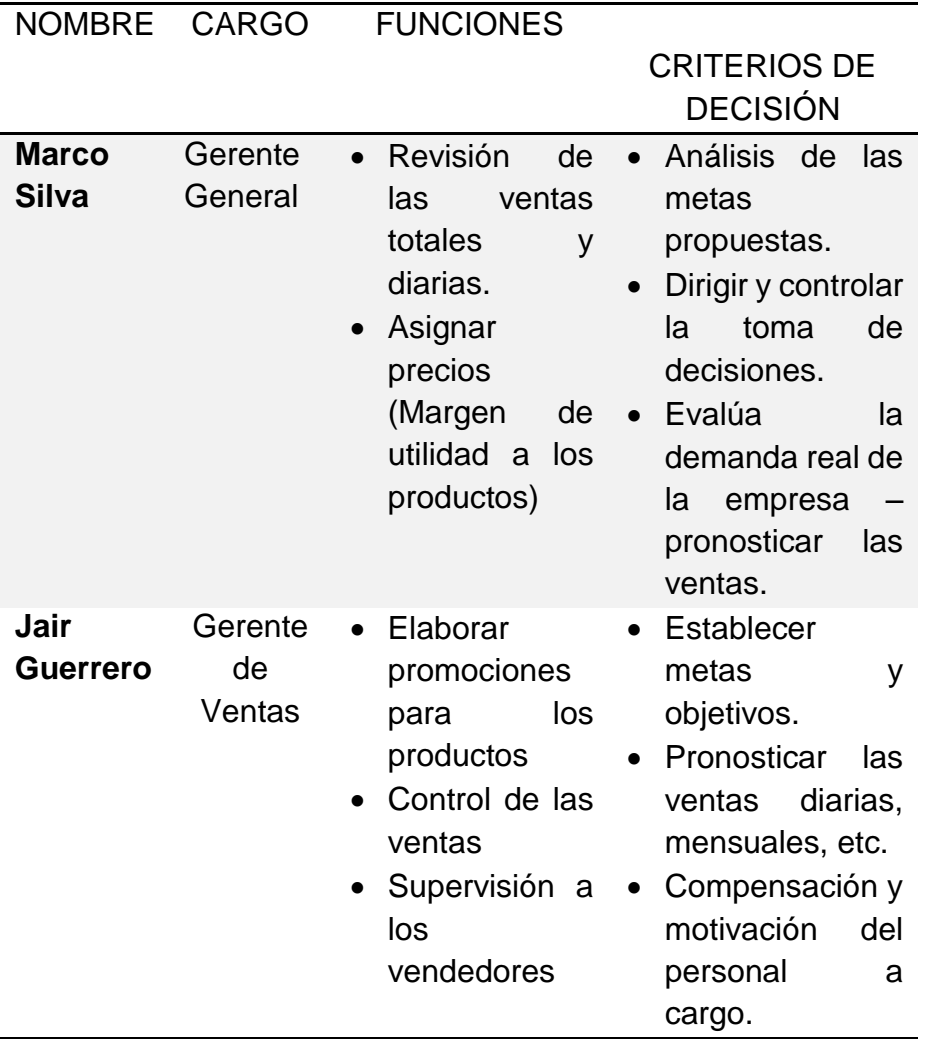

Elaboración propia.

- Para el Analista de Datos se buscan dos aspectos:
	- a. Conocimiento del Modelo de Datos Transaccional
	- b. Tener una idea de la calidad de la data.

El resultado de esta entrevista nos permitió realizar la revisión de la BD transaccional.

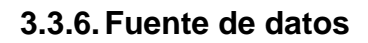

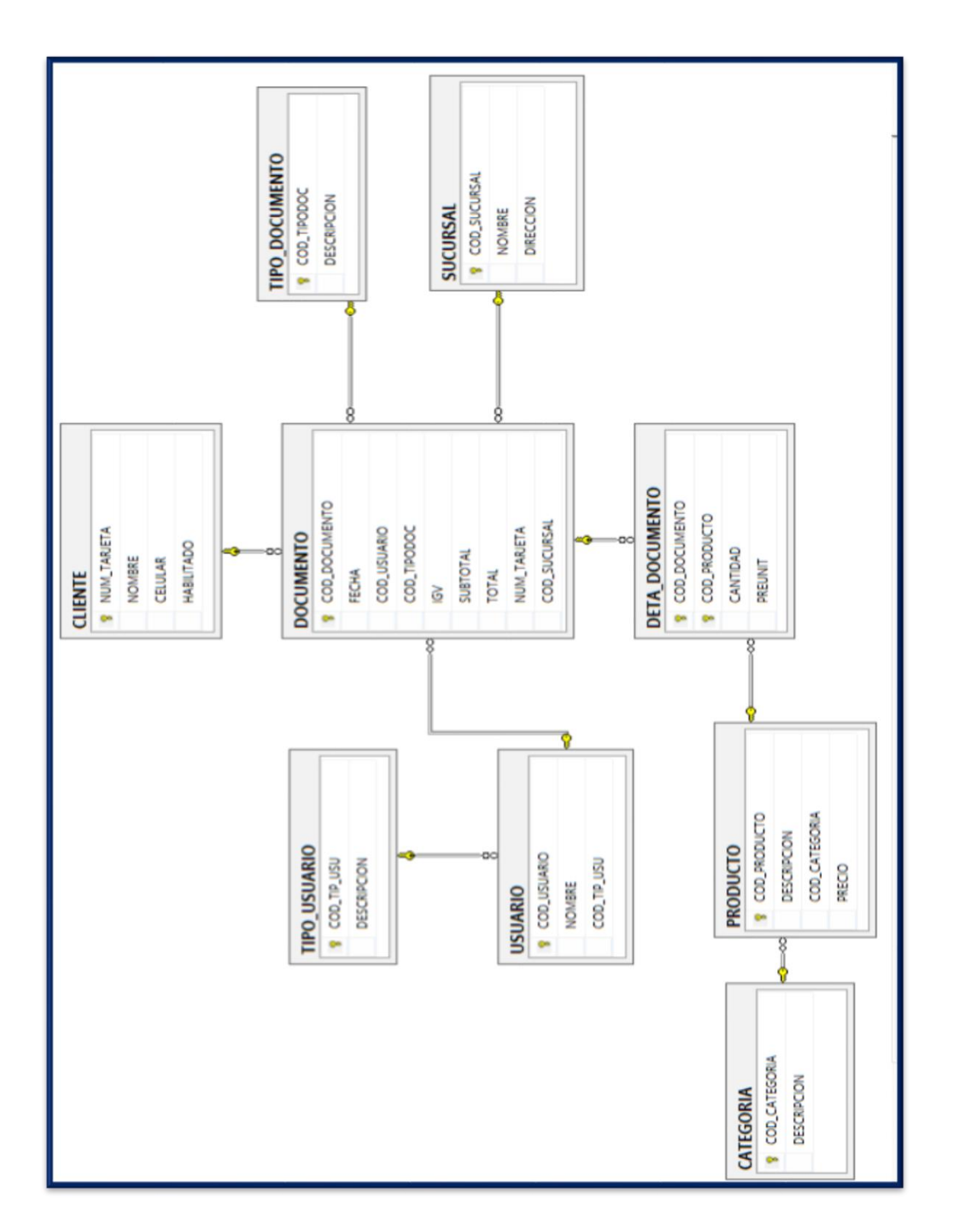

 *Figura 20.* Modelo lógico de la base de datos. Área de Sistemas de la Empresa Yukids. Elaboración propia.

## **3.3.7.Requerimientos**

Tabla 14

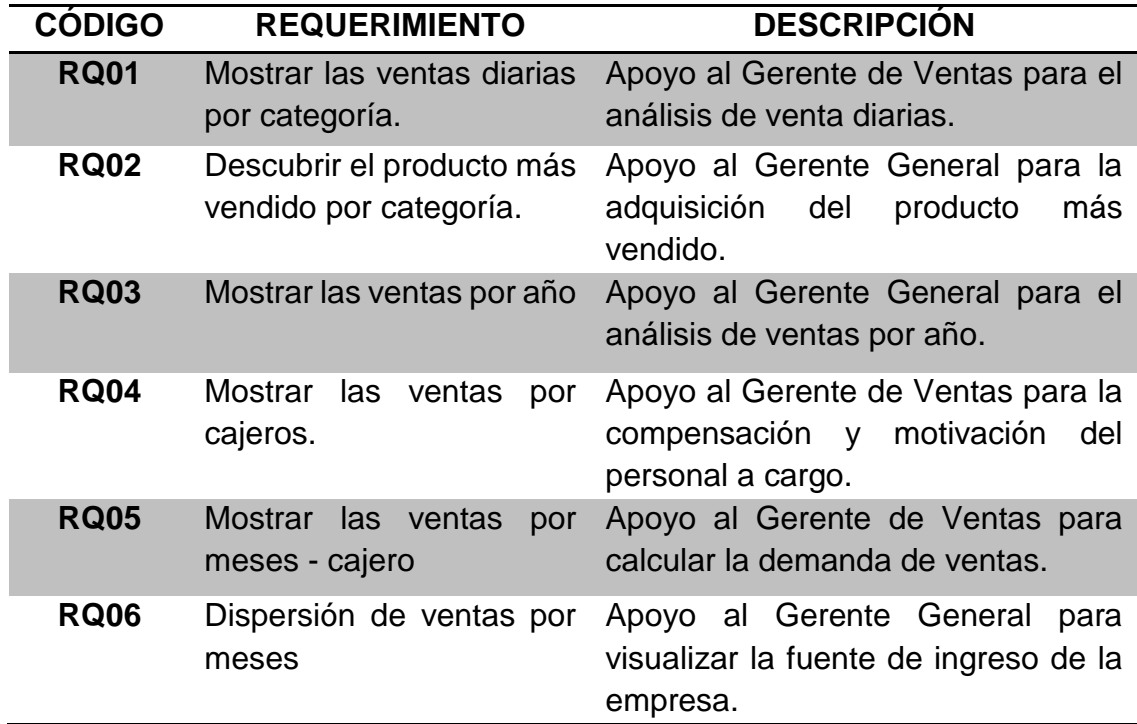

*Requerimientos de la empresa*

Elaboración propia.

# **3.3.7.1 Descripción de requerimientos**

Los requerimientos de la empresa, se detallan a continuación, según se muestran en la figura 21 hasta la 26:

**RQ01**: Se desea verificar las ventas diarias por categorías

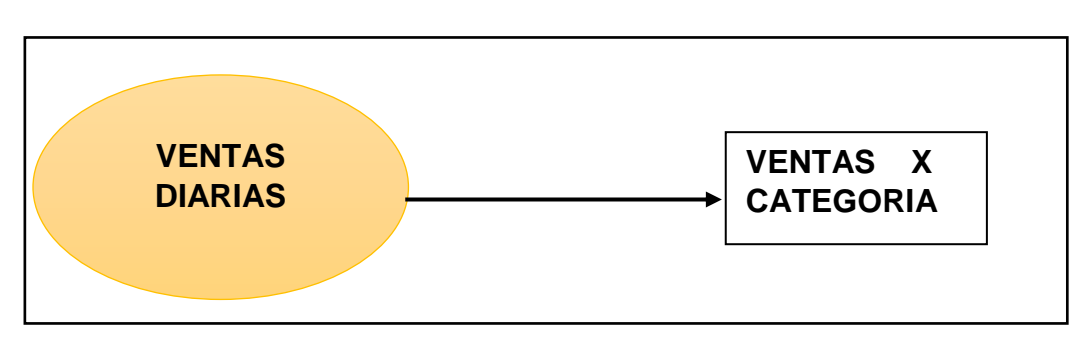

*Figura 21.* Requerimiento de ventas diarias por categorías. Elaboración propia.

**RQ02**: Mostrar el producto más vendido por categoría.

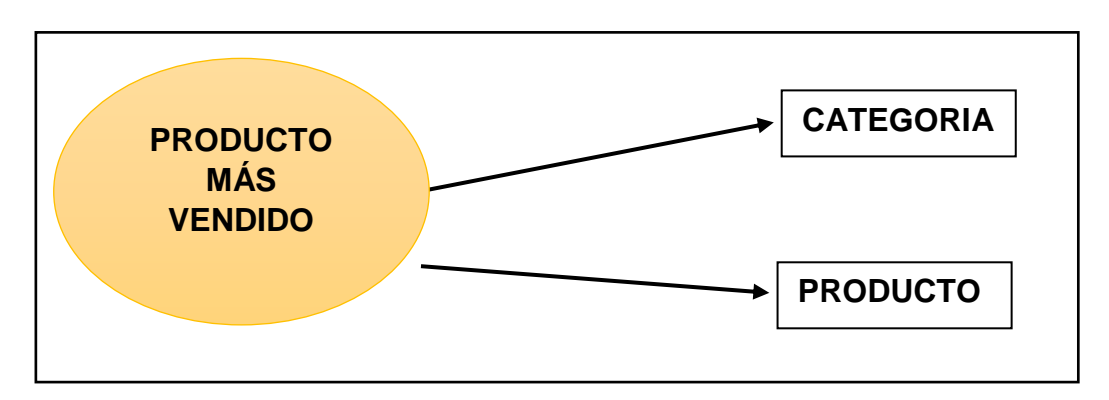

*Figura 22.* Detalle del producto más vendido por categoría. Elaboración propia.

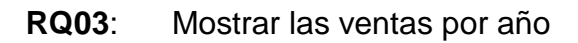

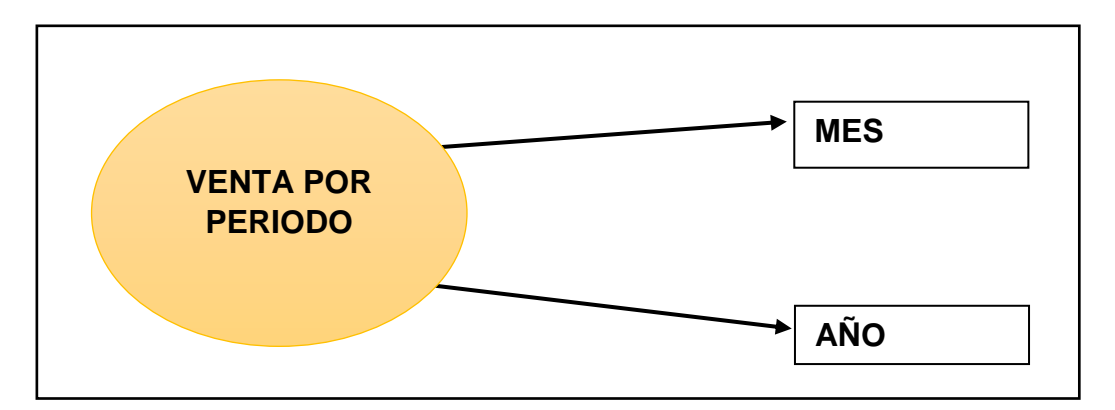

*Figura 23.* Requerimiento de ventas por año. Elaboración propia.

# **RQ04**: Mostrar las Ventas por Cajero.

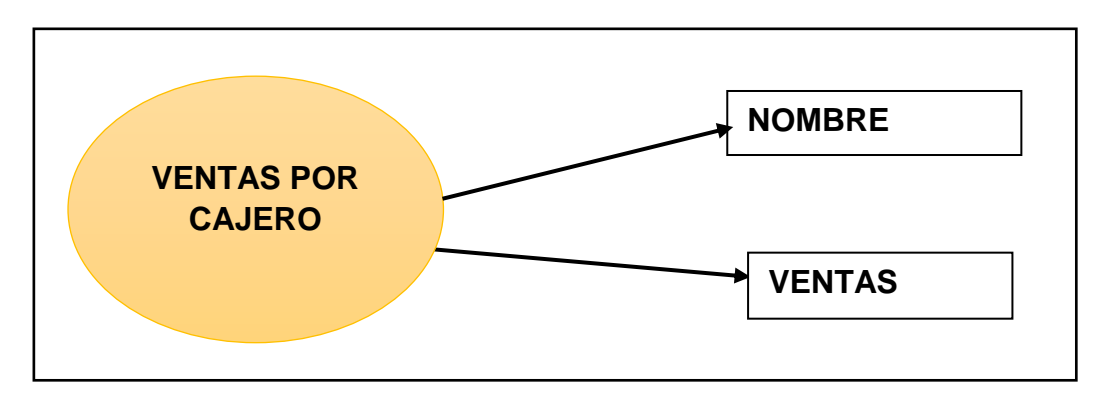

*Figura 24.* Requerimiento de ventas por cajero.

Elaboración propia.

 **RQ05**: Mostrar las ventas por meses - Cajero

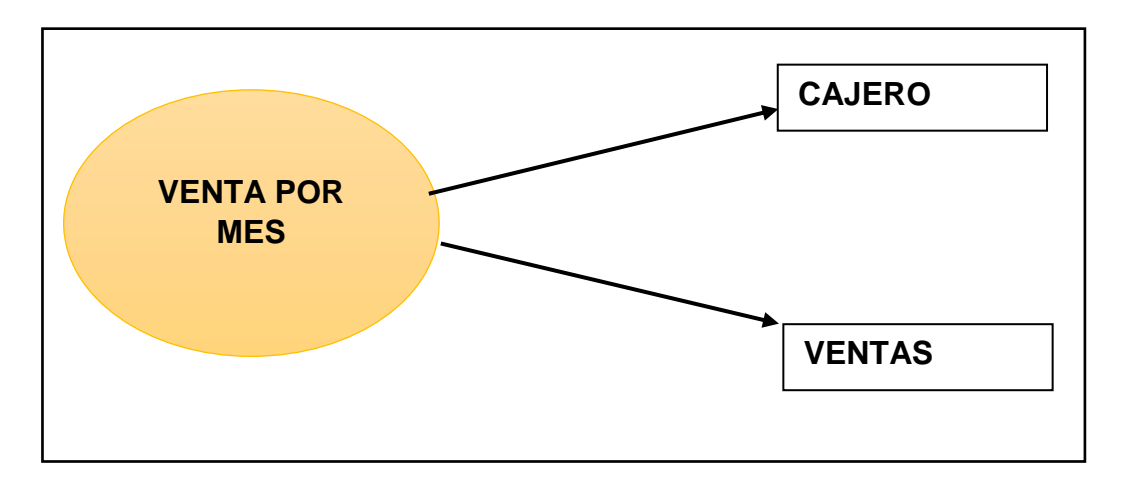

*Figura 25.* Requerimiento de ventas por meses – cajero. Elaboración propia.

### **RQ06**: Dispersión de ventas por meses

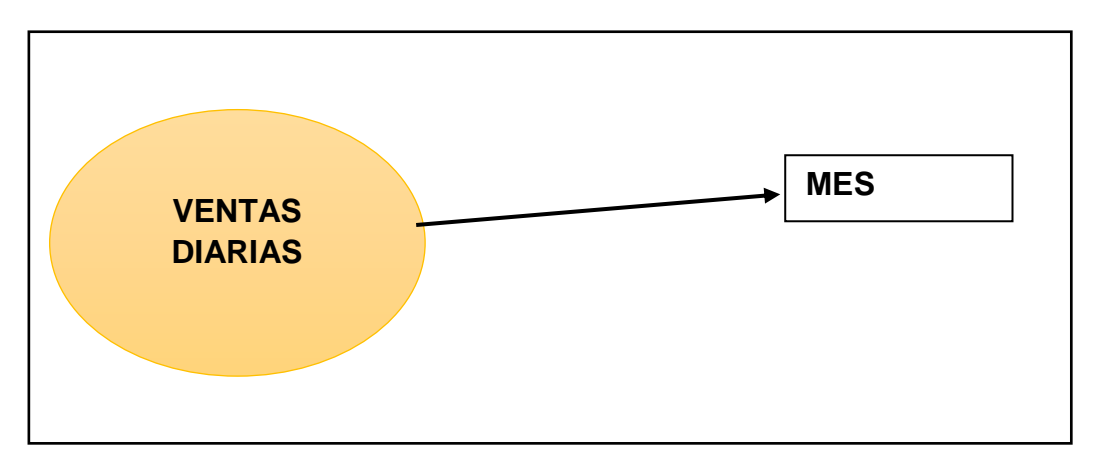

*Figura 26.* Requerimiento de dispersión de ventas por meses. Elaboración propia.

# **3.3.8.Objetivos identificados**

- **•** Incrementar las ventas.
- Incrementar la rentabilidad

# **3.4. FASE III: MODELADO DIMENSIONAL**

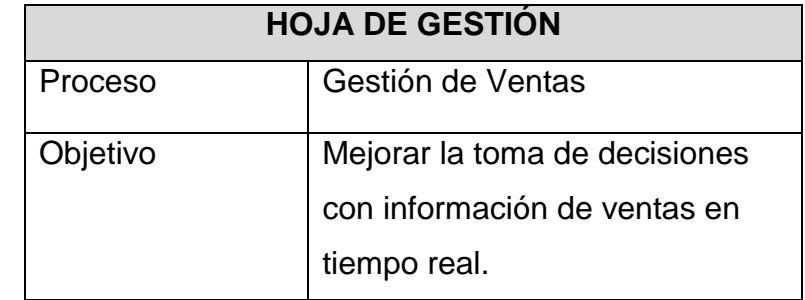

# **3.4.1.Hoja de gestión**

Tabla 15

Hoja de Gestión

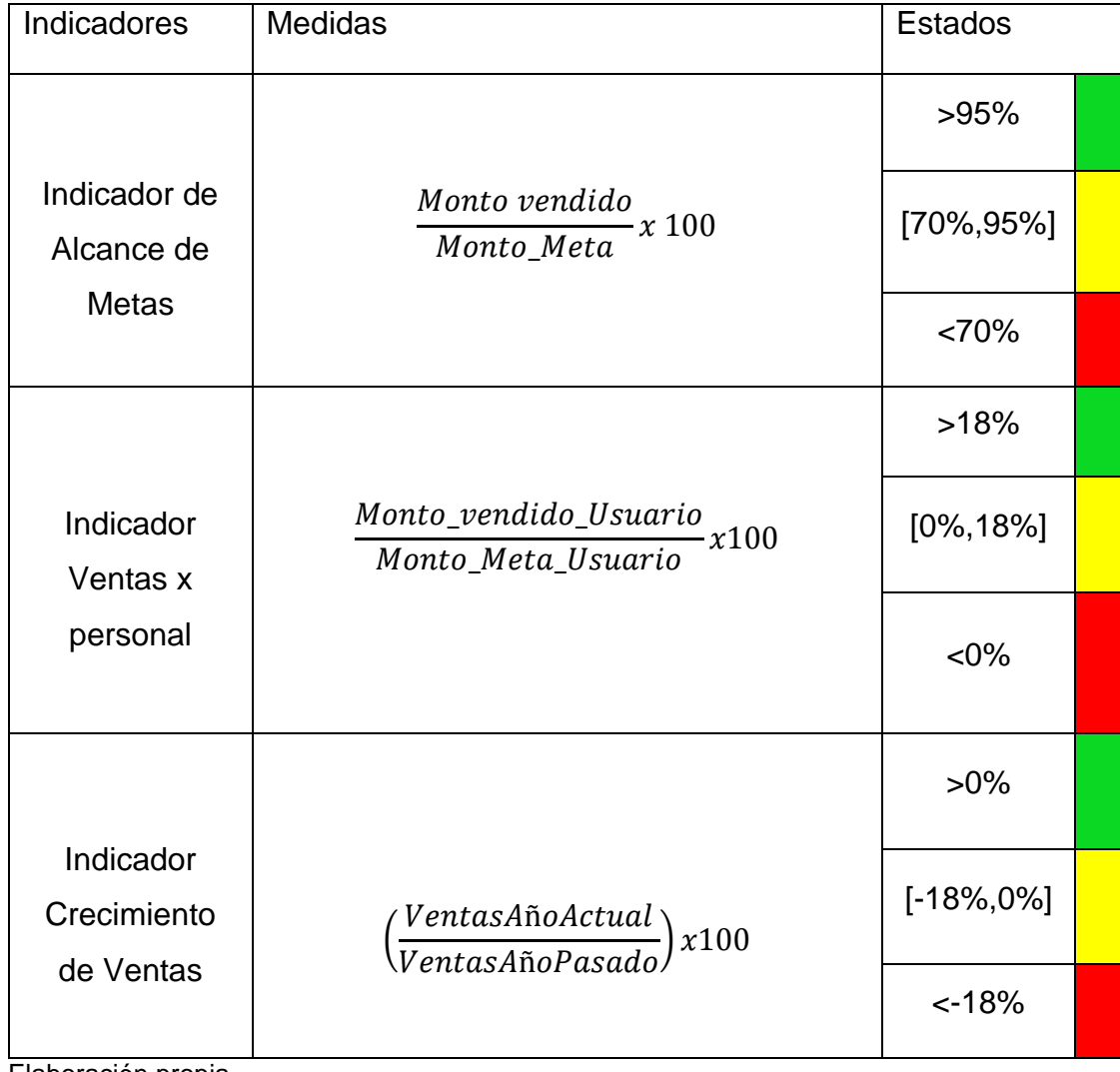

# **3.4.2 Hoja de análisis**

Tabla

Hoja de Análisis

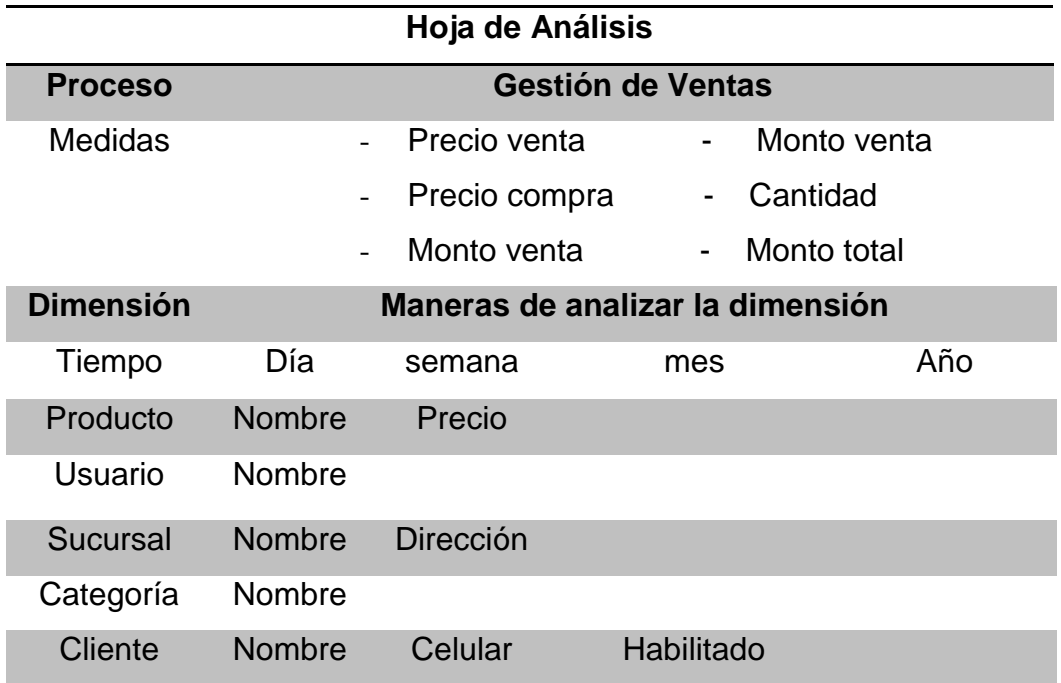

Elaboración propia.

# **3.4.3 Cuadro de dimensiones y jerarquías**

Tabla 16

*Dimensiones y jerarquías*

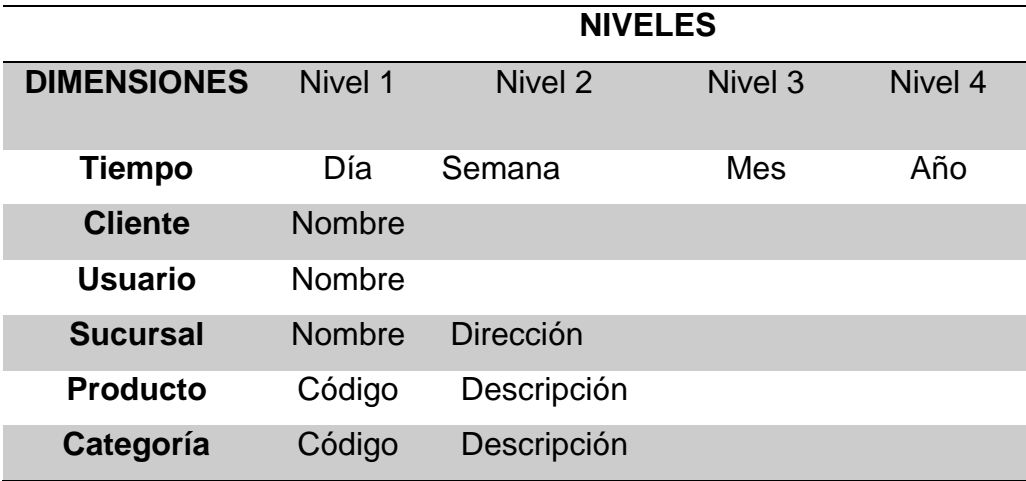

# **3.4.4 Cuadro de medidas y dimensiones**

Tabla 17

*Medidas y dimensiones*

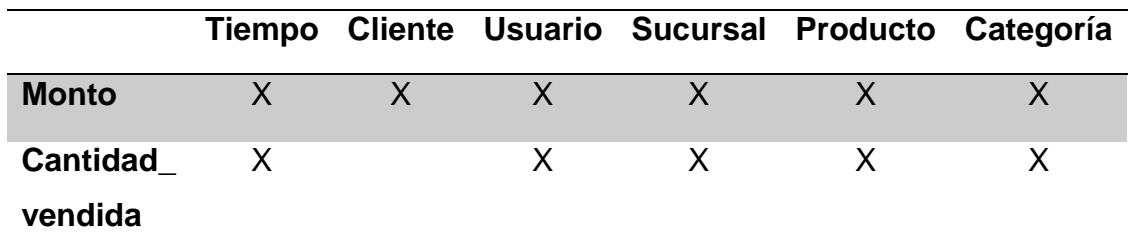

Elaboración propia.

# **3.4.5 Dimensiones y granularidades**

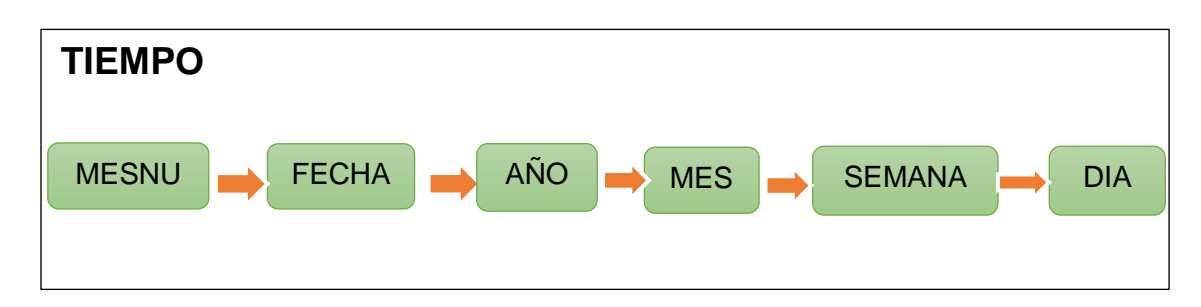

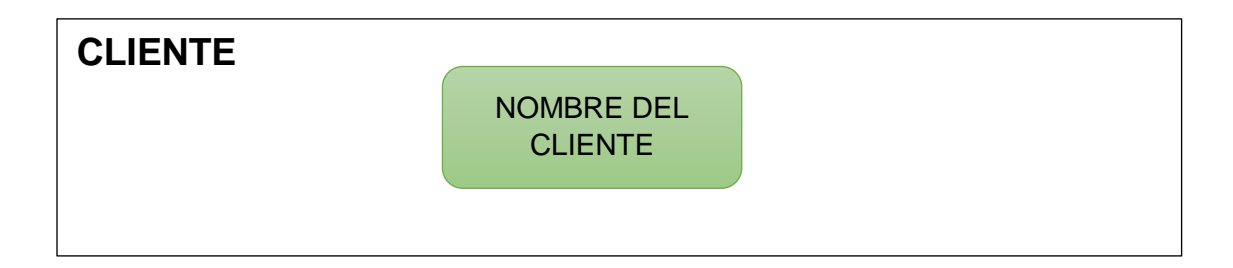

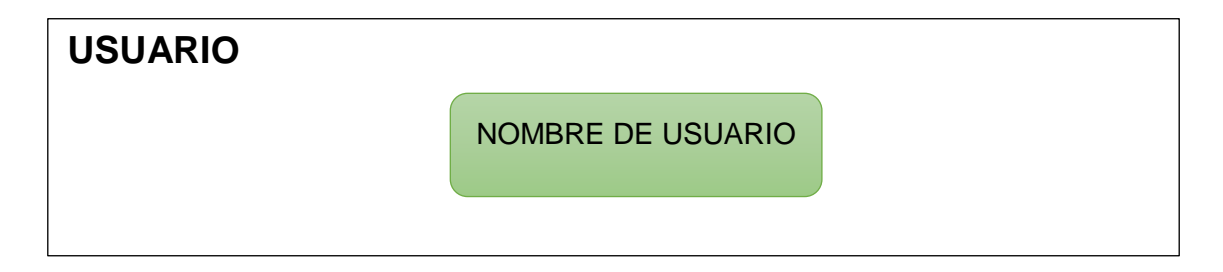

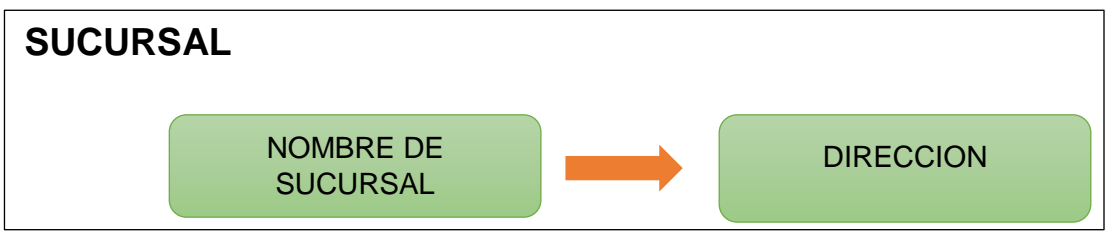

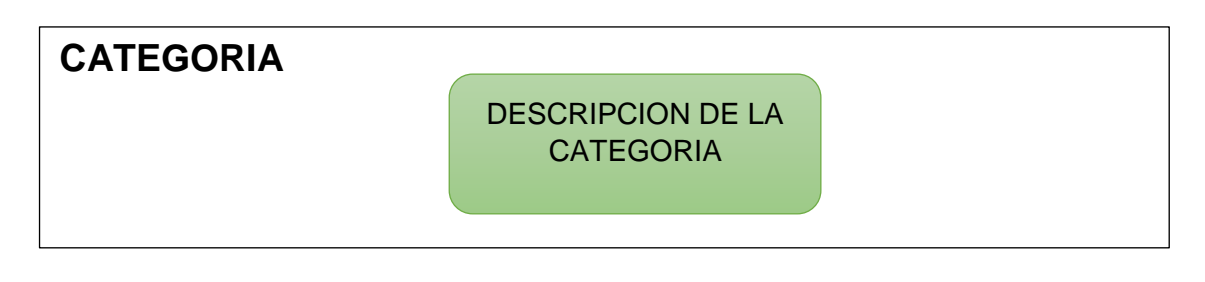

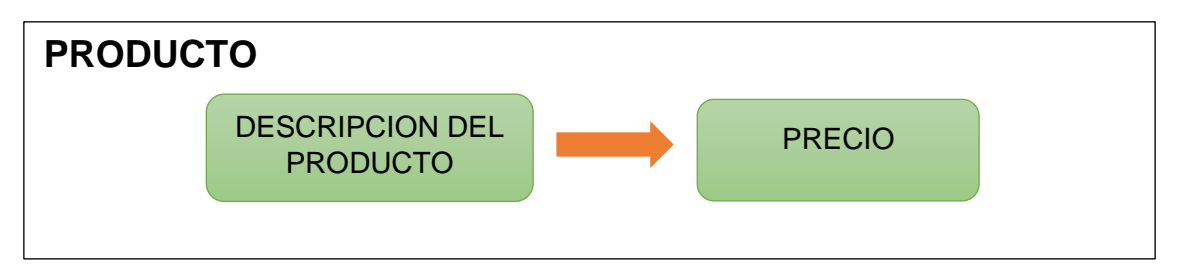

# **3.4.6 Análisis dimensional final**

A continuación se muestra el diseño dimensional de la base de datos del datamart (Figura 27):

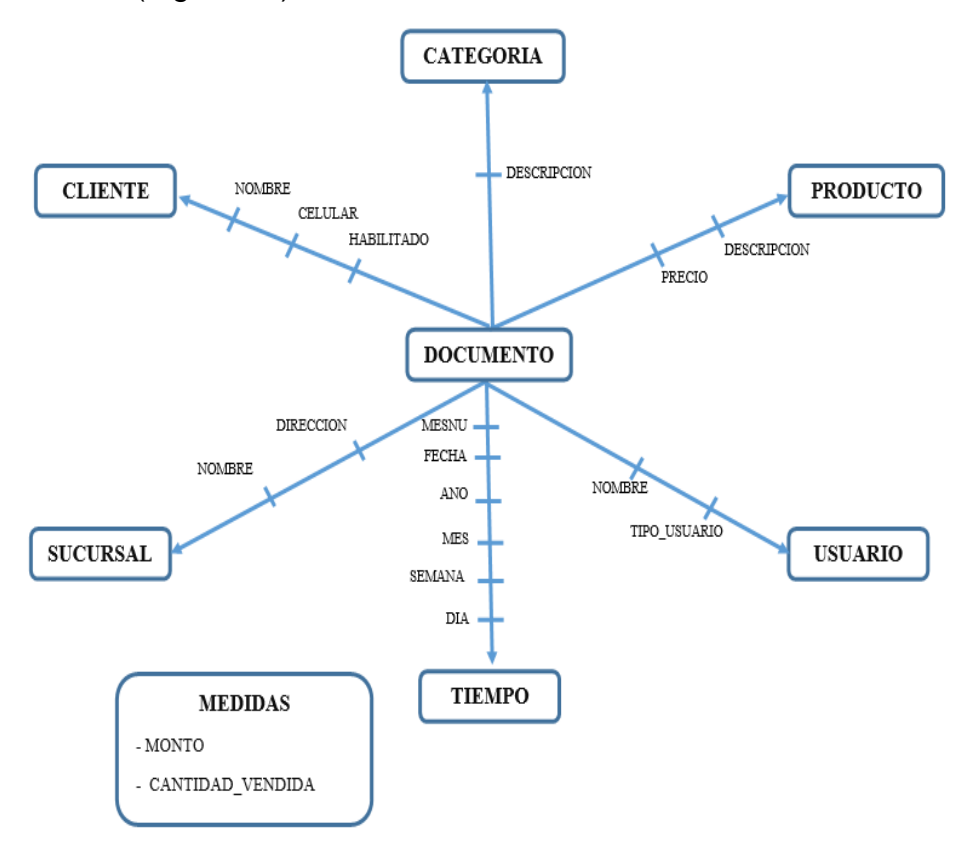

*Figura 27.* Esquema de Análisis Dimensional. Elaboración propia.

#### **3.4.7 Sentencia SQL para crear el datamart**

```
= 2048GB, FILEGROWTH = 10%)
ALTERDATABASE [BD_YUKIDS_MART] SETCOMPATIBILITY_LEVEL= 120
IF (1 =FULLTEXTSERVICEPROPERTY('IsFullTextInstalled'))
CREATEDATABASE [BD_YUKIDS_MART]
CONTAINMENT =NONE
ONPRIMARY
( NAME=N'BD_YUKIDS_MART',FILENAME=N'C:\Program Files\Microsoft SQL 
Server\MSSQL12.MSSQLSERVER\MSSQL\DATA\BD_YUKIDS_MART.mdf', SIZE = 7360KB , MAXSIZE 
=UNLIMITED, FILEGROWTH = 1024KB
LOGON
( NAME=N'BD_YUKIDS_MART_log',FILENAME=N'C:\Program Files\Microsoft SQL 
Server\MSSQL12.MSSQLSERVER\MSSQL\DATA\BD_YUKIDS_MART_log.ldf', SIZE = 24704KB , MAXSIZE
GO
GO
begin
EXEC [BD_YUKIDS_MART].[dbo].[sp_fulltext_database]@action ='enable'
end
GO
ALTERDATABASE [BD_YUKIDS_MART] SETANSI_NULL_DEFAULTOFF
GO
ALTERDATABASE [BD_YUKIDS_MART] SETANSI_NULLSOFF
GO
ALTERDATABASE [BD_YUKIDS_MART] SETANSI_PADDINGOFF
GO
ALTERDATABASE [BD_YUKIDS_MART] SETANSI_WARNINGSOFF
GO
ALTERDATABASE [BD_YUKIDS_MART] SETARITHABORTOFF
GO
ALTERDATABASE [BD_YUKIDS_MART] SETAUTO_CLOSEON
GO
ALTERDATABASE [BD_YUKIDS_MART] SETAUTO_SHRINKOFF
GO
ALTERDATABASE [BD_YUKIDS_MART] SETAUTO_UPDATE_STATISTICSON
GO
ALTERDATABASE [BD_YUKIDS_MART] SETCURSOR_CLOSE_ON_COMMITOFF
GO
ALTERDATABASE [BD_YUKIDS_MART] SETCURSOR_DEFAULTGLOBAL
GO
ALTERDATABASE [BD_YUKIDS_MART] SETCONCAT_NULL_YIELDS_NULLOFF
GO
ALTERDATABASE [BD_YUKIDS_MART] SETNUMERIC_ROUNDABORTOFF
GO
ALTERDATABASE [BD_YUKIDS_MART] SETQUOTED_IDENTIFIEROFF
GO
ALTERDATABASE [BD_YUKIDS_MART] SETRECURSIVE_TRIGGERSOFF
GO
ALTERDATABASE [BD_YUKIDS_MART] SETDISABLE_BROKER
GO
ALTERDATABASE [BD_YUKIDS_MART] SETAUTO_UPDATE_STATISTICS_ASYNCOFF
GO
ALTERDATABASE [BD_YUKIDS_MART] SETDATE_CORRELATION_OPTIMIZATIONOFF
GO
ALTERDATABASE [BD_YUKIDS_MART] SETTRUSTWORTHYOFF
GO
ALTERDATABASE [BD_YUKIDS_MART] SETALLOW_SNAPSHOT_ISOLATIONOFF
GO
ALTERDATABASE [BD_YUKIDS_MART] SETPARAMETERIZATIONSIMPLE
GO
ALTERDATABASE [BD_YUKIDS_MART] SETREAD_COMMITTED_SNAPSHOTOFF
GO
ALTERDATABASE [BD_YUKIDS_MART] SET HONOR_BROKER_PRIORITY OFF
GO
ALTERDATABASE [BD_YUKIDS_MART] SETRECOVERYSIMPLE
GO
ALTERDATABASE ERD YUKTDS MARTI SETMULTI USER
```

```
GO
ALTERDATABASE [BD_YUKIDS_MART] SETPAGE_VERIFYCHECKSUM
GO
ALTERDATABASE [BD_YUKIDS_MART] SETDB_CHAININGOFF
GO
ALTERDATABASE [BD_YUKIDS_MART] SETFILESTREAM( NON_TRANSACTED_ACCESS =OFF)
GO
ALTERDATABASE [BD_YUKIDS_MART] SET TARGET_RECOVERY_TIME = 0 SECONDS
GO
ALTERDATABASE [BD_YUKIDS_MART] SETDELAYED_DURABILITY=DISABLED
GO
USE [BD_YUKIDS_MART]
GO
/***** Object: Table [dbo].[CATEGORIA_DIM] Script Date: 01/12/2017 09:51:41 p.m. *****/
SETANSI NULLSON
GO
SETOUOTED IDENTIFIERON
GO
SETANSI PADDINGON
GO
CREATETABLE [dbo].[CATEGORIA_DIM](
       [COD_CATEGORIAKEY] [int] IDENTITY(1,1)NOTNULL,
        [COD_CATEGORIA] [char](4)NOTNULL,
        [DESCRIPCION] [varchar](20)NULL,
CONSTRAINT [PK__CATEGORI__18E48D8C88FC1E53] PRIMARYKEYCLUSTERED
(
       [COD_CATEGORIAKEY] ASC
)WITH(PAD_INDEX=OFF,STATISTICS_NORECOMPUTE=OFF,IGNORE_DUP_KEY=OFF,ALLOW_ROW_LOCKS=ON,ALLOW_
PAGE LOCKS=ON)ON [PRIMARY]
)ON [PRIMARY]
GO
SETANSI PADDINGOFF
GO
/****** Object: Table [dbo].[CLIENTE_DIM] Script Date: 01/12/2017 09:51:41 p.m. ******/
SETANSI NULLSON
GO
SETQUOTED_IDENTIFIERON
GO
SETANSI PADDINGON
GO
CREATETABLE [dbo].[CLIENTE_DIM](
        [NUM_TARJETAKEY] [int] IDENTITY(1,1)NOTNULL,
        [NUM_TARJETA] [char](9)NULL,
        [NOMBRE] [varchar](100)NOTNULL,
        [CELULAR] [nvarchar](50)NULL,
[HABILITADO] [int] NULL,<br>CONSTRAINT [PK CLIENTE 6BC244
                         6BC244CAAFDF632E] PRIMARYKEYCLUSTERED
(
       [NUM_TARJETAKEY] ASC
)WITH(PAD_INDEX=OFF,STATISTICS_NORECOMPUTE=OFF,IGNORE_DUP_KEY=OFF,ALLOW_ROW_LOCKS=ON,ALLOW_
PAGE_LOCKS=ON)ON [PRIMARY]
)ON [PRIMARY]
GO
SETANSI_PADDINGOFF
GO
/***** Object: Table [dbo]. [DOCUMENTO_FACT] Script Date: 01/12/2017 09:51:41 p.m.
*****/
SETANSI_NULLSON
GO
SETOUOTED IDENTIFIERON
GO
```

```
SETANSI PADDINGON
GO
CREATETABLE [dbo].[DOCUMENTO_FACT](
       [COD_SUCURSALKEY] [int] NOTNULL,
       [COD_PRODUCTOKEY] [int] NOTNULL,
GO
ALTERDATABASE [BD_YUKIDS_MART] SETPAGE_VERIFYCHECKSUM
GO
ALTERDATABASE [BD_YUKIDS_MART] SETDB_CHAININGOFF
GO
ALTERDATABASE [BD_YUKIDS_MART] SETFILESTREAM( NON_TRANSACTED_ACCESS =OFF)
GO
ALTERDATABASE [BD_YUKIDS_MART] SET TARGET_RECOVERY_TIME = 0 SECONDS
GO
ALTERDATABASE [BD_YUKIDS_MART] SETDELAYED_DURABILITY=DISABLED
GO
USE [BD_YUKIDS_MART]
GO
/*** Object: Table [dbo].[CATEGORIA_DIM] Script Date: 01/12/2017 09:51:41 p.m. ***/
SETANSI_NULLSON
GO
SETQUOTED_IDENTIFIERON
GO
SETANSI_PADDINGON
GO
CREATETABLE [dbo].[CATEGORIA_DIM](
       [COD_CATEGORIAKEY] [int] IDENTITY(1,1)NOTNULL,
       [COD_CATEGORIA] [char](4)NOTNULL,
       [DESCRIPCION] [varchar](20)NULL,
CONSTRAINT [PK__CATEGORI__18E48D8C88FC1E53] PRIMARYKEYCLUSTERED
(
       [COD CATEGORIAKEY] ASC
)WITH(PAD_INDEX=OFF,STATISTICS_NORECOMPUTE=OFF,IGNORE_DUP_KEY=OFF,ALLOW_ROW_LOCKS=ON,AL
LOW_PAGE_LOCKS=ON)ON [PRIMARY]
)ON [PRIMARY]
GO
SETANSI PADDINGOFF
GO
/**** Object: Table [dbo].[CLIENTE_DIM] Script Date: 01/12/2017 09:51:41 p.m. ****/
SETANSI_NULLSON
GO
SETQUOTED IDENTIFIERON
GO
SETANSI PADDINGON
GO
CREATETABLE [dbo].[CLIENTE_DIM](
       [NUM_TARJETAKEY] [int] IDENTITY(1,1)NOTNULL,
       [NUM_TARJETA] [char](9)NULL,
       [NOMBRE] [varchar](100)NOTNULL,
       [CELULAR] [nvarchar](50)NULL,
       [HABILITADO] [int] NULL,
CONSTRAINT [PK__CLIENTE___6BC244CAAFDF632E] PRIMARYKEYCLUSTERED
(
       [NUM_TARJETAKEY] ASC
)WITH(PAD_INDEX=OFF,STATISTICS_NORECOMPUTE=OFF,IGNORE_DUP_KEY=OFF,ALLOW_ROW_LOCKS=ON,AL
LOW_PAGE_LOCKS=ON)ON [PRIMARY]
)ON [PRIMARY]
GO
SETANSI PADDINGOFF
GO
/*** Object: Table [dbo].[DOCUMENTO_FACT] Script Date: 01/12/2017 09:51:41 p.m.***/
SETANSI_NULLSON
GO
SETQUOTED IDENTIFIERON
GO
SETANSI_PADDINGON
```

```
GO
CREATETABLE [dbo].[DOCUMENTO_FACT](
         [COD_PRODUCTOKEY] [int] NOTNULL,
        [COD USUARIOKEY] [int] NOTNULL,
        [NUM_TARJETAKEY] [int] NOTNULL,
        [TIEMPOKEY] [int] NOTNULL,
        [COD_CATEGORIAKEY] [int] NOTNULL,
        [COD_DOCUMENTO] [char](8)NOTNULL,
        [Monto] [money] NULL,
        [Cantidad_Vendida] [float] NULL,
CONSTRAINT [PK_DOCUMENTO_FACT] PRIMARYKEYCLUSTERED
(
        [COD_SUCURSALKEY] ASC,
        [COD_PRODUCTOKEY] ASC,
        \overline{C}COD_USUARIOKEY] ASC,
        [NUM_TARJETAKEY] ASC,
        [TIEMPOKEY] ASC,
        [COD CATEGORIAKEY] ASC,
        [COD_DOCUMENTO] ASC
)WITH(PAD_INDEX=OFF,STATISTICS_NORECOMPUTE=OFF,IGNORE_DUP_KEY=OFF,ALLOW_ROW_LOCKS=ON,AL
LOW_PAGE_LOCKS=ON)ON [PRIMARY]
)ON [PRIMARY]
GO
SETANSI PADDINGOFF
GO
/** Object: Table [dbo].[METAS CATEGORIA] Script Date: 01/12/2017 09:51:41 p.m. **/SETANSI_NULLSON
GO
SETQUOTED_IDENTIFIERON
GO
CREATETABLE [dbo].[METAS_CATEGORIA](
        [MES] [nchar](30)NOTNULL,
        [AÑO] [int] NOTNULL,
        [COD_CATEGORIA] [nchar](4)NOTNULL,
        [MONTO_META] [money] NOTNULL,
CONSTRAINT [PK_METAS_VENDIDAS] PRIMARYKEYCLUSTERED
(
        [MES] ASC,
        \overline{[A}ÑO\overline{]A} ASC
        [COD_CATEGORIA] ASC
)WITH(PAD_INDEX=OFF,STATISTICS_NORECOMPUTE=OFF,IGNORE_DUP_KEY=OFF,ALLOW_ROW_LOCKS=ON,AL
LOW_PAGE_LOCKS=ON)ON [PRIMARY]
)ON [PRIMARY]
GO
/****** Object: Table [dbo].[PRODUCTO_DIM] Script Date: 01/12/2017 09:51:41 p.m. 
,<br>******\
SETANSI_NULLSON
GO
SETQUOTED_IDENTIFIERON
GO
SETANSI PADDINGON
GO
CREATETABLE [dbo].[PRODUCTO_DIM](
        [COD_PRODUCTOKEY] [int] IDENTITY(1,1)NOTNULL,
        [COD_PRODUCTO] [char](6)NULL,
        [DESCRIPCION] [varchar](100)NULL,
        [COD_CATEGORIA] [char](4)NULL,
        [PRECIO] [money] NULL,
PRIMARYKEYCLUSTERED
(
        [COD_PRODUCTOKEY] ASC
)WITH(PAD_INDEX=OFF,STATISTICS_NORECOMPUTE=OFF,IGNORE_DUP_KEY=OFF,ALLOW_ROW_LOCKS=ON,AL
LOW_PAGE_LOCKS=ON)ON [PRIMARY]
)ON [PRIMARY]
GO
SETANSI PADDINGOFF
GO
/*** Object: Table [dbo].[SUCURSAL_DIM] Script Date: 01/12/2017 09:51:41 p.m. ****/
SETANSI_NULLSON
```

```
GO
SETQUOTED_IDENTIFIERON
GO
SETANSI_PADDINGON
GO
CREATETABLE [dbo].[SUCURSAL_DIM](
       [COD_SUCURSALKEY] [int] IDENTITY(1,1)NOTNULL,
        [COD_SUCURSAL] [char](4)NULL,
        [NOMBRE] [varchar](150)NULL,
       [DIRECCION] [varchar](max)NULL,
PRIMARYKEYCLUSTERED
(
       [COD_SUCURSALKEY] ASC
)WITH(PAD_INDEX=OFF,STATISTICS_NORECOMPUTE=OFF,IGNORE_DUP_KEY=OFF,ALLOW_ROW_LOCKS=ON,AL
LOW PAGE LOCKS=ON)ON [PRIMARY]
)ON [PRIMARY] TEXTIMAGE_ON [PRIMARY]
GO
SETANSI_PADDINGOFF
GO<br>/**** Object: Table [dbo].[TIEMPO DIM]
                                         Script Date: 01/12/2017 09:51:41 p.m. ****/
SETANSI_NULLSON
GO
SETQUOTED_IDENTIFIERON
GO
CREATETABLE [dbo].[TIEMPO_DIM](
       [TIEMPOKEY] [int] IDENTITY(1,1)NOTNULL,
        [DIA] [nchar](30)NULL,
        [SEMANA] [nvarchar](20)NULL,
        [MES] [nchar](30)NULL,
        [AÑO] [int] NULL,
        [FECHA] [datetime] NULL,
       [MESNU] [nchar](10)NULL,
PRIMARYKEYCLUSTERED
(
       [TIEMPOKEY] ASC
)WITH(PAD_INDEX=OFF,STATISTICS_NORECOMPUTE=OFF,IGNORE_DUP_KEY=OFF,ALLOW_ROW_LOCKS=ON,AL
LOW_PAGE_LOCKS=ON)ON [PRIMARY]
)ON [PRIMARY]
GO/**** Object: Table [dbo].[USUARIO_DIM] Script Date: 01/12/2017 09:51:41 p.m. 
****/
SETANSI_NULLSON
GO
SETQUOTED IDENTIFIERON
GO
SETANSI_PADDINGON
GO
CREATETABLE [dbo].[USUARIO_DIM](
       [COD_USUARIOKEY] [int] IDENTITY(1,1)NOTNULL,
        [COD_USUARIO] [char](5)NULL,
        [NOMBRE] [varchar](150)NULL,
       [TIPO_USUARIO] [varchar](20)NULL,
CONSTRAINT [PK__USUARIO___95240A50C3BB8334] PRIMARYKEYCLUSTERED
(
       [COD_USUARIOKEY] ASC
)WITH(PAD_INDEX=OFF,STATISTICS_NORECOMPUTE=OFF,IGNORE_DUP_KEY=OFF,ALLOW_ROW_LOCKS=ON,AL
LOW_PAGE_LOCKS=ON)ON [PRIMARY]
)ON [PRIMARY]
GO
SETANSI PADDINGOFF
GO<br>/****** Object: View [dbo].[VENTAS]
                                      Script Date: 01/12/2017 09:51:41 p.m. ******/
SETANSI_NULLSON
GO
SETQUOTED IDENTIFIERON
GO
CREATEVIEW [dbo].[VENTAS]
AS
SELECTdbo.CATEGORIA_DIM.DESCRIPCION, SUM(dbo.DOCUMENTO_FACT.Monto*
```
dbo.DOCUMENTO FACT.Cantidad Vendida)AS VENTA, dbo. TIEMPO\_DIM. AÑO, DATEPART(MM, dbo. TIEMPO\_DIM. FECHA)AS MESNU, dbo.CATEGORIA\_DIM.COD\_CATEGORIA,dbo.USUARIO\_DIM.NOMBRE,DATENAME(MM,dbo.TIEMPO\_DIM.FECHA )AS MESNOMBRE, dbo. PRODUCTO DIM. DESCRIPCIONAS PRODUCTO FROMdbo.CATEGORIA\_DIMINNERJOIN dbo.DOCUMENTO\_FACTONdbo.CATEGORIA\_DIM.COD\_CATEGORIAKEY=dbo.DOCUMENTO\_FACT.COD\_CATEGORIA **KEY**INNERJOIN dbo.TIEMPO\_DIMONdbo.DOCUMENTO\_FACT.TIEMPOKEY=dbo.TIEMPO\_DIM.TIEMPOKEYINNERJOIN dbo.USUARIO\_DIMONdbo.DOCUMENTO\_FACT.COD\_USUARIOKEY=dbo.USUARIO\_DIM.COD\_USUARIOKEYINNERJ **OTN** dbo.PRODUCTO\_DIMONdbo.DOCUMENTO\_FACT.COD\_PRODUCTOKEY=dbo.PRODUCTO\_DIM.COD\_PRODUCTOKEY GROUPBYdbo.CATEGORIA\_DIM.DESCRIPCION,dbo.TIEMPO\_DIM.AÑO,DATEPART(MM,dbo.TIEMPO\_DIM.FECH A),dbo.CATEGORIA\_DIM.COD\_CATEGORIA,dbo.USUARIO\_DIM.NOMBRE,dbo.TIEMPO\_DIM.MESNU, DATENAME(MM,dbo.TIEMPO\_DIM.FECHA),dbo.PRODUCTO\_DIM.DESCRIPCION GO/\*\*\*\*\*\* Object: View [dbo].[KPI\_VENTAS] Script Date: 01/12/2017 09:51:41 p.m. \*\*\*\*\*\*/ SETANSI\_NULLSON GO SETQUOTED IDENTIFIERON GO CREATEVIEW [dbo].[KPI\_VENTAS] AS SELECTdbo.VENTAS.DESCRIPCION,dbo.VENTAS.VENTA,dbo.METAS\_CATEGORIA.MONTO\_META,dbo.VENTAS .MESNU,dbo.VENTAS.AÑO, dbo.VENTAS.VENTA/dbo.METAS CATEGORIA.MONTO META\* 100 AS PORCENTAJE FROMdbo.VENTASINNERJOIN dbo.METAS\_CATEGORIAONdbo.VENTAS.AÑO=dbo.METAS\_CATEGORIA.AÑOANDdbo.VENTAS.COD\_CATEGORIA= dbo.METAS\_CATEGORIA.COD\_CATEGORIAAND dbo.VENTAS.MESNU=dbo.METAS\_CATEGORIA.MES GO ALTERTABLE [dbo].[DOCUMENTO\_FACT] WITHNOCHECKADDCONSTRAINT [FK\_DOCUMENTO\_FACT\_CATEGORIA\_DIM] FOREIGNKEY([COD\_CATEGORIAKEY]) REFERENCES [dbo].[CATEGORIA\_DIM]([COD\_CATEGORIAKEY]) GO ALTERTABLE [dbo].[DOCUMENTO\_FACT] CHECKCONSTRAINT [FK\_DOCUMENTO\_FACT\_CATEGORIA\_DIM] GO ALTERTABLE [dbo].[DOCUMENTO\_FACT] WITHNOCHECKADDCONSTRAINT [FK\_DOCUMENTO\_FACT\_CLIENTE\_DIM] FOREIGNKEY([NUM\_TARJETAKEY]) REFERENCES [dbo].[CLIENTE\_DIM]([NUM\_TARJETAKEY]) GO ALTERTABLE [dbo]. [DOCUMENTO\_FACT] CHECKCONSTRAINT [FK\_DOCUMENTO\_FACT\_CLIENTE\_DIM] GO ALTERTABLE [dbo].[DOCUMENTO\_FACT] WITHNOCHECKADDCONSTRAINT [sales\_COD\_PRODUCTOKEY] FOREIGNKEY([COD\_PRODUCTOKEY]) REFERENCES [dbo].[PRODUCTO\_DIM]([COD\_PRODUCTOKEY]) GO ALTERTABLE [dbo].[DOCUMENTO\_FACT] CHECKCONSTRAINT [sales\_COD\_PRODUCTOKEY] GO ALTERTABLE [dbo].[DOCUMENTO\_FACT] WITHNOCHECKADDCONSTRAINT [sales\_COD\_SUCURSALKEY] FOREIGNKEY([COD\_SUCURSALKEY]) REFERENCES [dbo].[SUCURSAL\_DIM]([COD\_SUCURSALKEY]) GO ALTERTABLE [dbo].[DOCUMENTO\_FACT] CHECKCONSTRAINT [sales\_COD\_SUCURSALKEY] GO ALTERTABLE [dbo].[DOCUMENTO\_FACT] WITHNOCHECKADDCONSTRAINT [sales\_COD\_USUARIOKEY] FOREIGNKEY([COD\_USUARIOKEY]) REFERENCES [dbo].[USUARIO\_DIM]([COD\_USUARIOKEY]) GO ALTERTABLE [dbo].[DOCUMENTO\_FACT] CHECKCONSTRAINT [sales\_COD\_USUARIOKEY] GO ALTERTABLE [dbo].[DOCUMENTO\_FACT] WITHNOCHECKADDCONSTRAINT [sales\_TIEMPOKEY] FOREIGNKEY([TIEMPOKEY]) REFERENCES [dbo].[TIEMPO\_DIM]([TIEMPOKEY]) GO ALTERTABLE [dbo]. [DOCUMENTO\_FACT] CHECKCONSTRAINT [sales\_TIEMPOKEY] GO

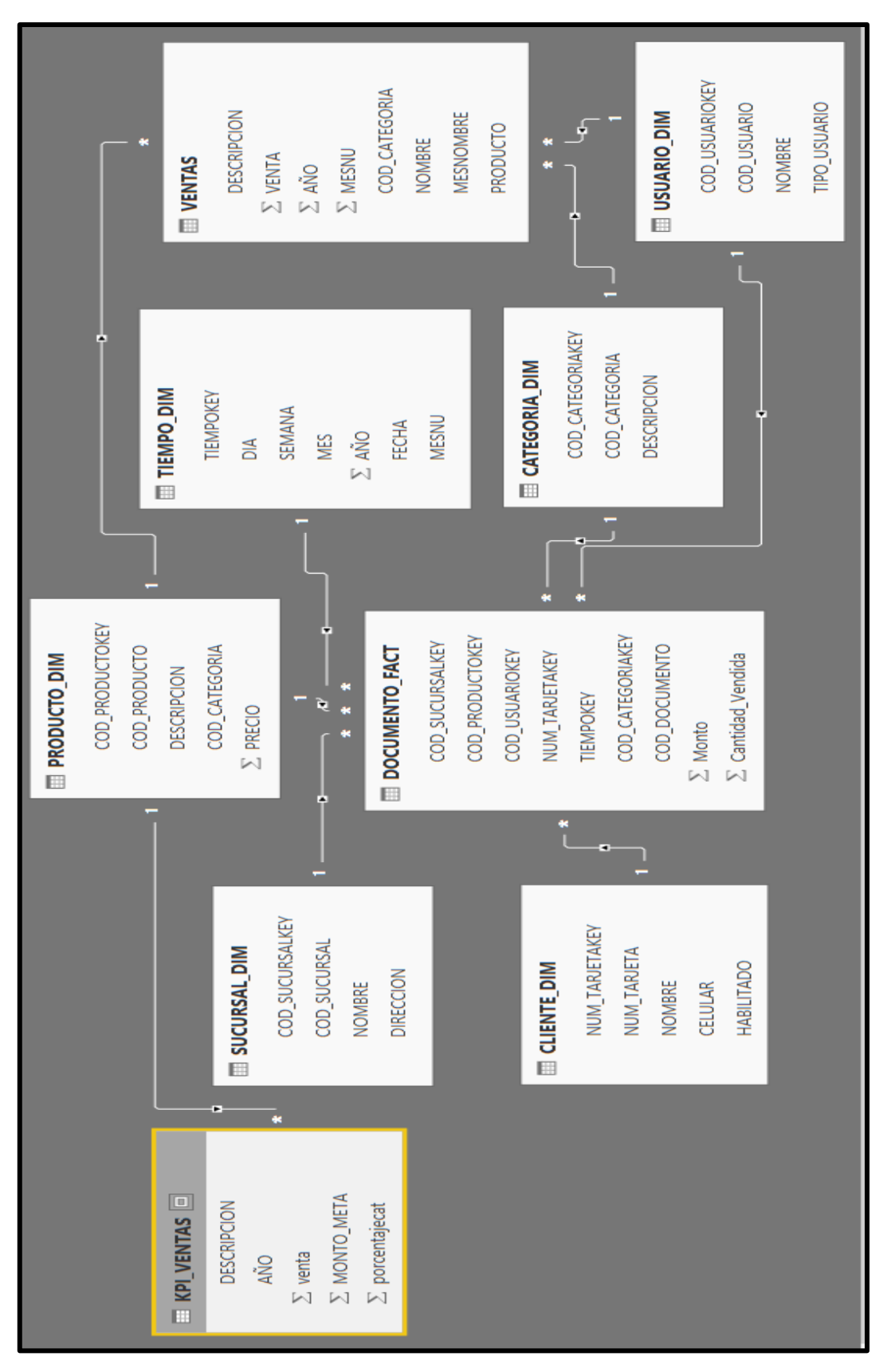

**3.4.8 Modelo lógico del datamart**

*Figura 28.* Esquema del diseño lógico del Datamart. Elaboración propia.

# **3.5.FASE IV: DISEÑO FISICO**

# **3.5.1. Diccionario de datos del datamart**

#### $\mathscr{\mathscr{E}}$  CLIENTE

Tabla 18

*Diccionario de datos de la dimensión Cliente*

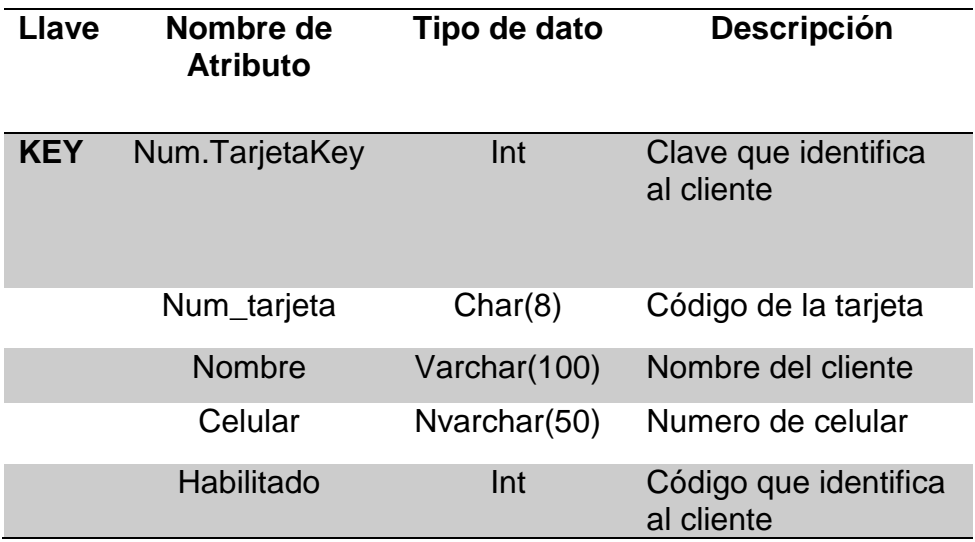

Elaboración propia.

# $\mathbb Z$  PRODUCTO

Tabla 19

 *Diccionario de datos de la dimensión Producto*

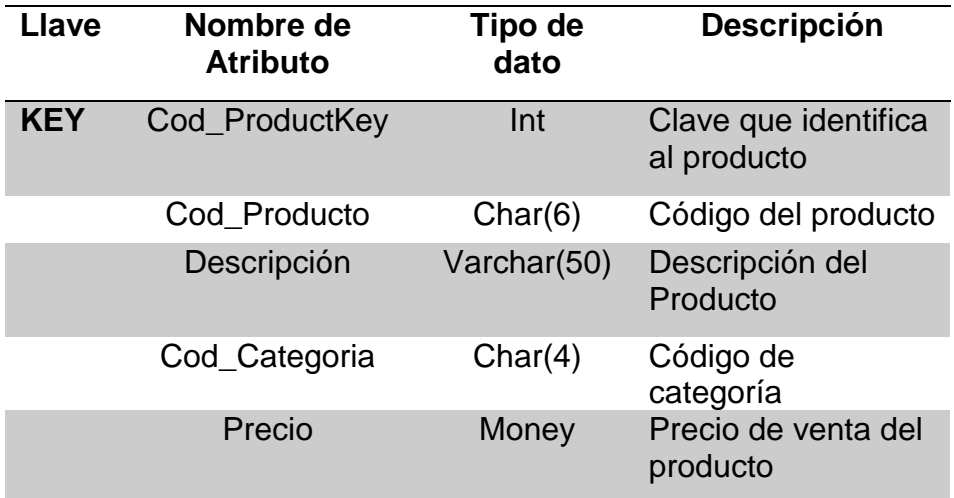

## *<b>EX CATEGORIA*

#### Tabla 20

#### *Diccionario de datos de la dimensión Categoría*

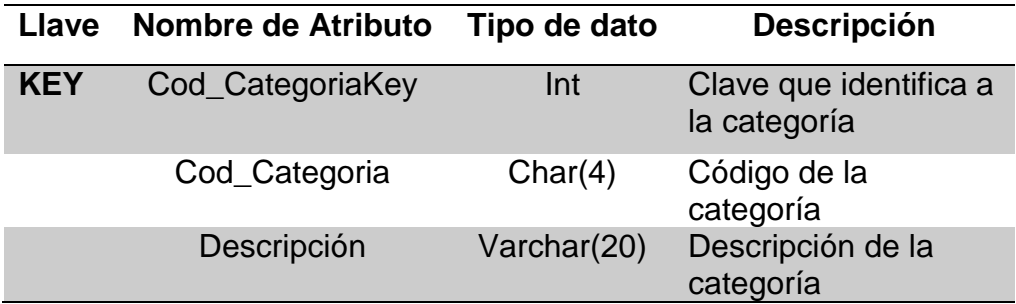

Elaboración propia.

## $\mathbb{Z}$  SUCURSAL

#### Tabla 21

*Diccionario de datos de la dimensión Sucursal*

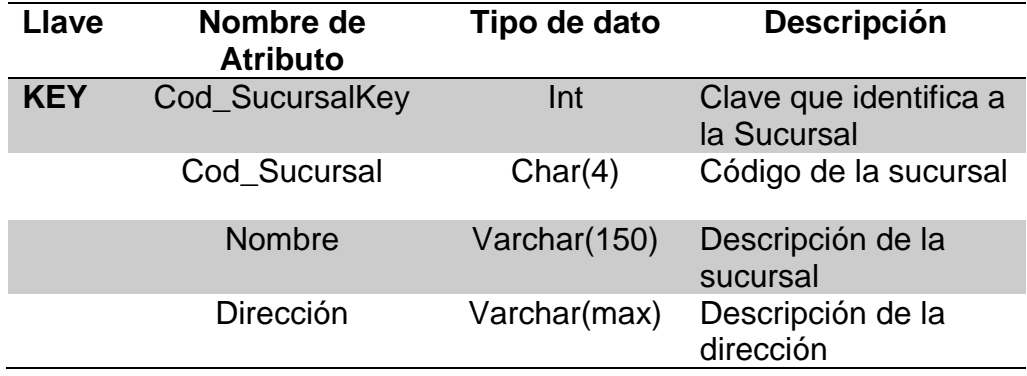

Elaboración propia.

### $\mathscr{L}$  USUARIO

Tabla 22

 *Diccionario de datos de la dimensión Usuario*

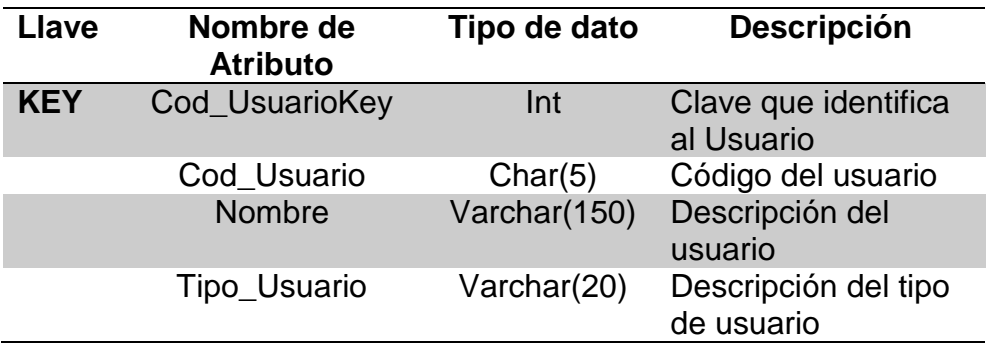

### TIEMPO

#### Tabla 23

#### *Diccionario de datos de la dimensión Tiempo*

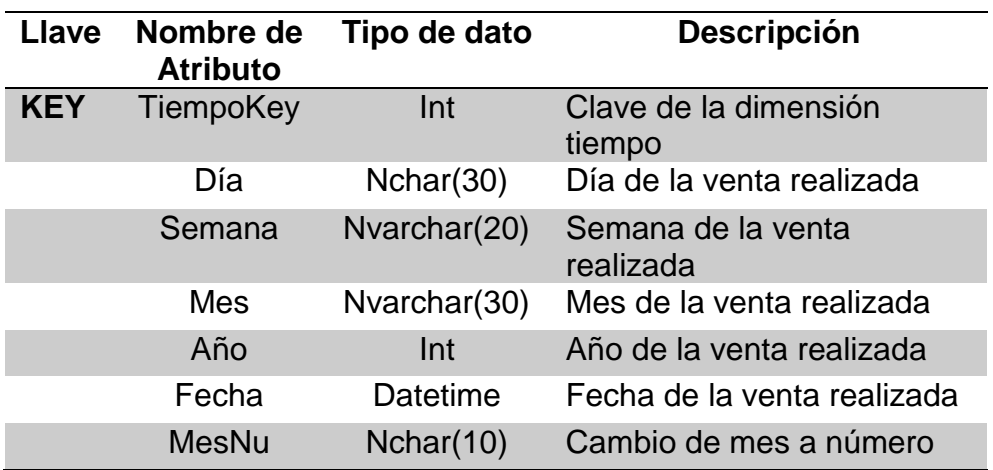

Elaboración propia.

# **3.5.2. Modelo físico del datamart**

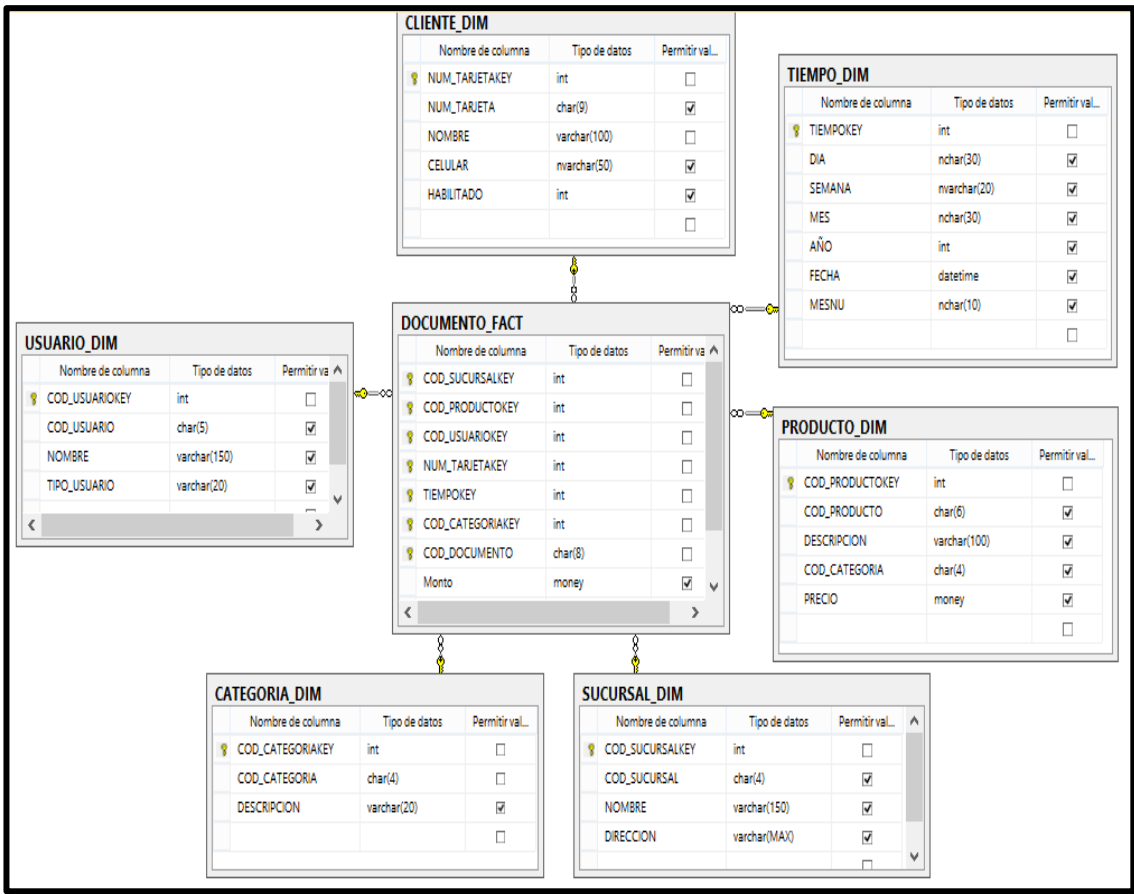

*Figura 29.* Esquema del Modelo Físico del Datamart. Elaboración propia.

# **3.6.FASE V: DISEÑO DE LA ARQUITECTURA TÉCNICA -ETL**

#### Excel Extracción, Transformación y Carga Data Mart Gráficos DashBoard Reportes **Fuente de Integración de Repositorio de Herramientas de**

**3.6.1. Diseño de la arquitectura**

*Figura 30.* Arquitectura Técnica.

Elaboración propia.

**Información**

La arquitectura técnica de la solución consta de 4 partes:

**Datos**

- $\mathbb Z$  Fuente de información: Base de datos del sistema de ventas.
- $\mathscr A$  Integración de Datos: Proceso de extracción, transformación y carga de los datos de la BD del sistema de ventas hacia el repositorio de datos.

**Datos**

**Análisis**

- $\mathscr{A}$  Repositorio de Datos: Data Mart propuesto para el área de ventas, el cual almacenará los datos extraídos del sistema de ventas.
- $\mathbb Z$  Herramientas de Análisis: Cubo dimensional, gráficos, dashboard y reportes.
- **a. Back – Room**

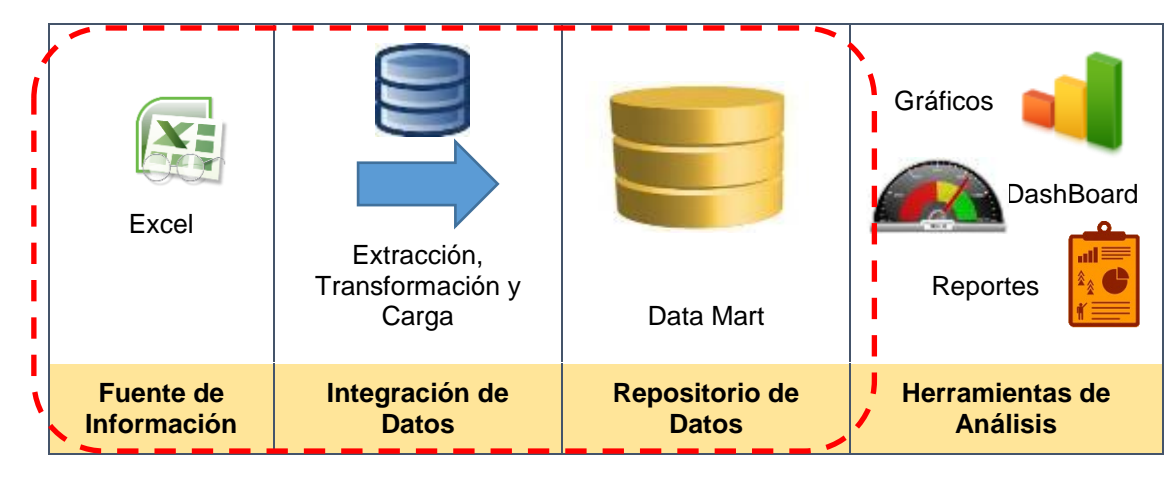

*Figura 31.* Visualización del Back – Room . Elaboración propia.

 $\triangleright$  El servidor de base de datos del sistema de ventas es un servidor físico HP-ML310, con Sistema operativo Windows 8 x64.

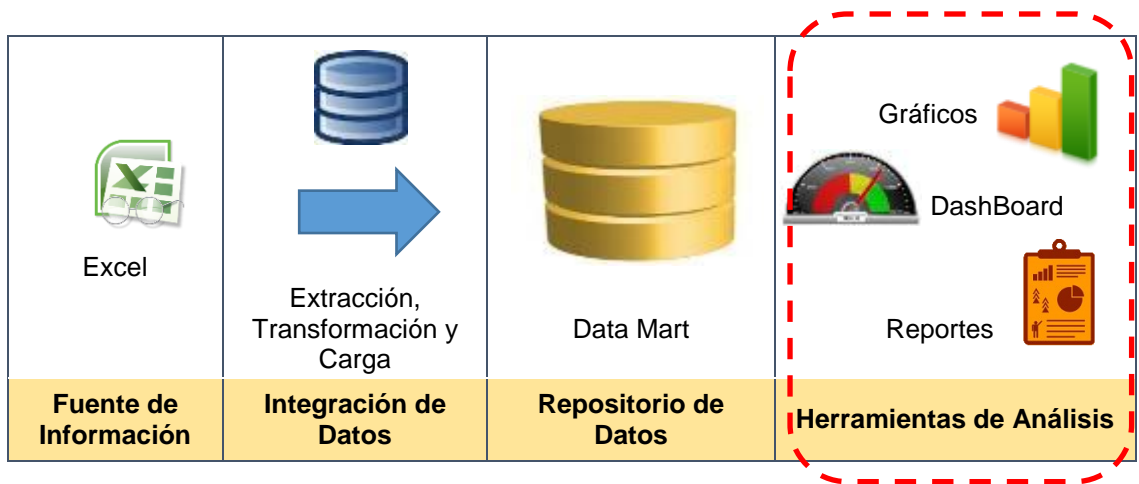

#### **b. Front –room**

*Figura 32.* Visualización de Front – Room. Elaboración propia.

> La estación de trabajo desde la cual el Gerente de Ventas podrá acceder a las herramientas de análisis (cubo dimensional, gráficos, dashboards y reportes) es una laptop HP 14 Ci3. Sistema operativo Windows 8 x64.

# **3.7.FASE VI: SELECCIÓN DEL PRODUCTO E INSTALACIÓN**

Para ejecutar la extracción y el filtrado de información disponible, se debe cumplir con las siguientes funcionalidades:

- $\checkmark$  Licencia sin costo, el cual puede ser implementado por cualquier empresa.
- $\checkmark$  Es una tecnología nueva el cual será aplicada por primera vez en la empresa.
- $\checkmark$  Es de manejo sencillo y de fácil aprendizaje.
- $\checkmark$  Permite la visualización del datamart, aparte de efectuar reportes.

Los productos a utilizar son los siguientes:

#### Tabla 24

*Productos a utilizar para la implementación del proyecto*

| Tareas                      | Nombre de Producto              |
|-----------------------------|---------------------------------|
| <b>Base de Datos</b>        | SQL Server 2014 Express x64     |
| <b>Poblamiento de Datos</b> | Visual Studio 2013              |
| <b>Reportes</b>             | <b>PowerBI Desktop</b>          |
| <b>Ofimática</b>            | Microsoft Excel, Microsoft Word |
| <b>Presentación Web</b>     | PowerBI                         |

Elaboración propia.

# **3.8.FASE VII: DISEÑO Y DESARROLLO DE PRESENTACIÓN DE DATOS 3.8.1. Poblamiento del datamar ETL**

 $\mathscr{E}$  Extracción de datos

#### **Dimensión Cliente**

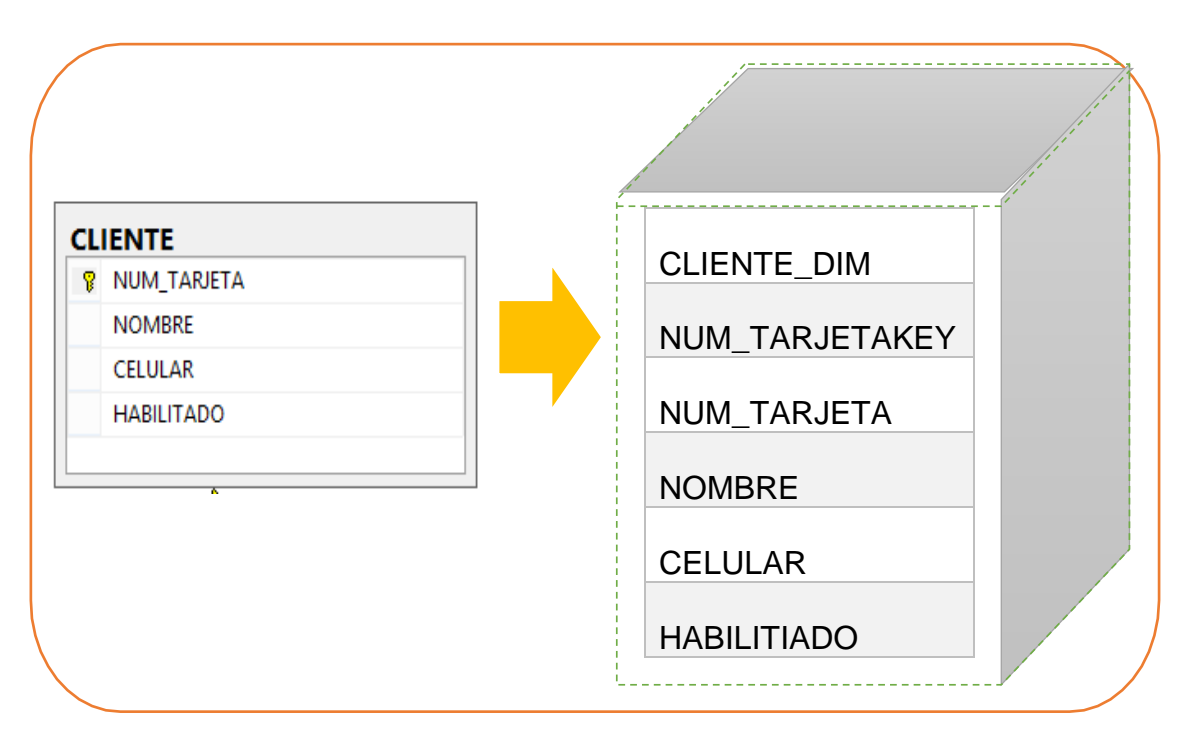

*Figura 33*. Tablas de origen para el poblamiento de la dimensión Cliente**.**  Elaboración propia.

### Dimensión Sucursal

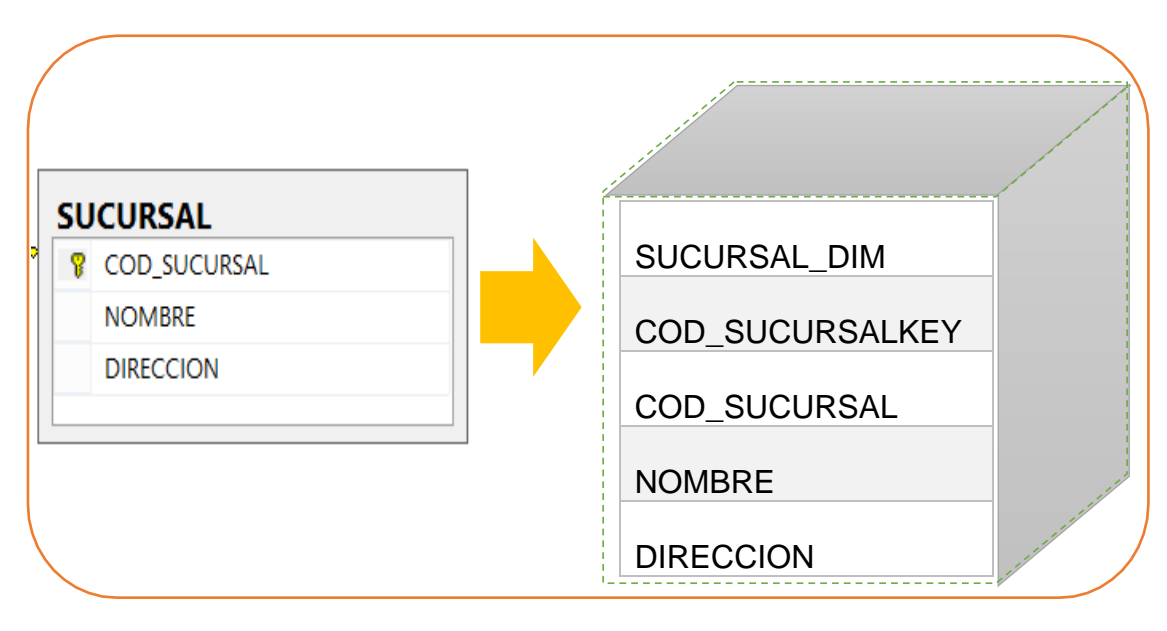

*Figura 34.* Tablas de origen para el poblamiento de la dimensión Sucursal. Elaboración propia.

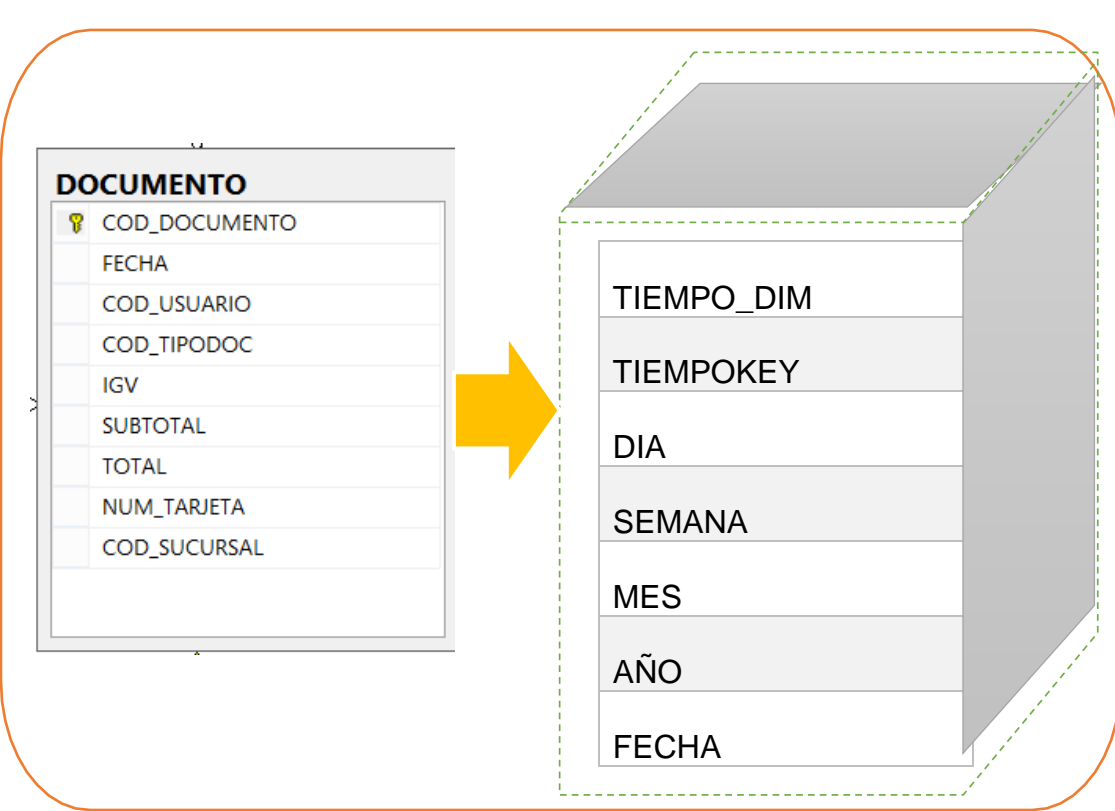

# Dimensión Tiempo

*Figura 35.* Tablas de origen para el poblamiento de la dimensión Tiempo. Elaboración propia.

## Dimensión Categoría

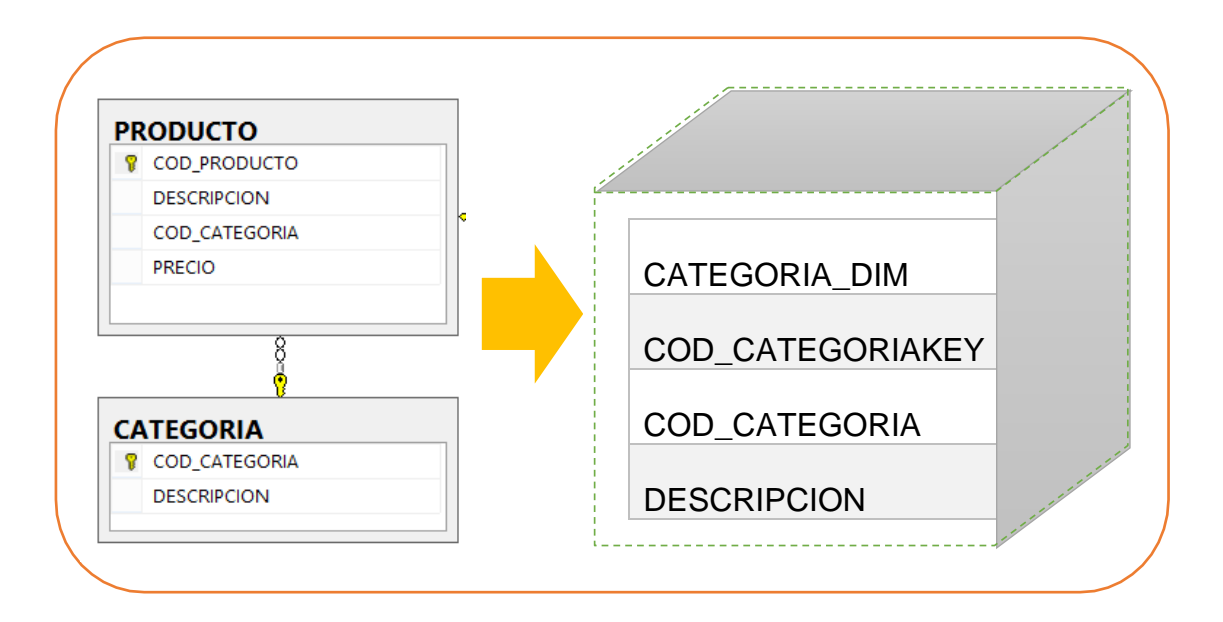

*Figura 36.* Tablas de origen para el poblamiento de la dimensión Categoría. Elaboración propia.

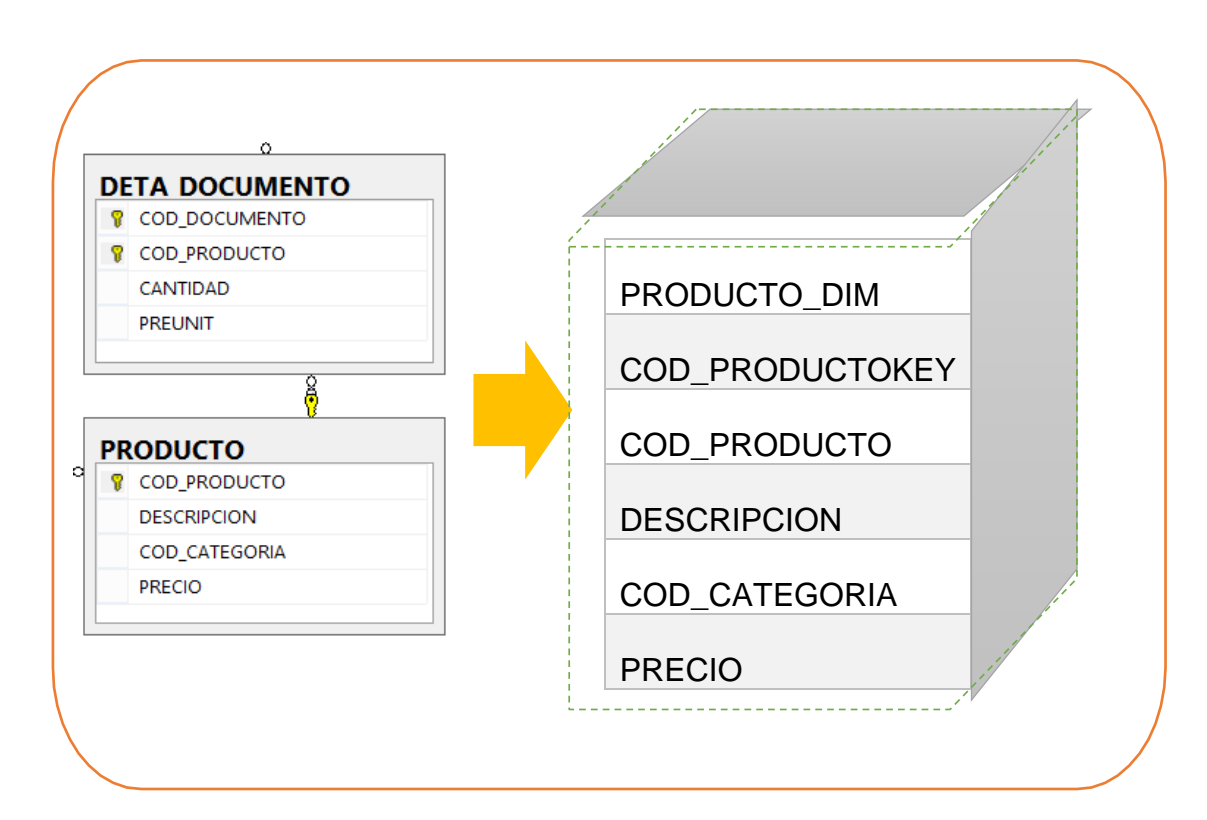

### Dimensión Producto

*Figura 37.* Tablas de origen para el poblamiento de la dimensión Producto. Elaboración propia.

### Dimensión Usuario

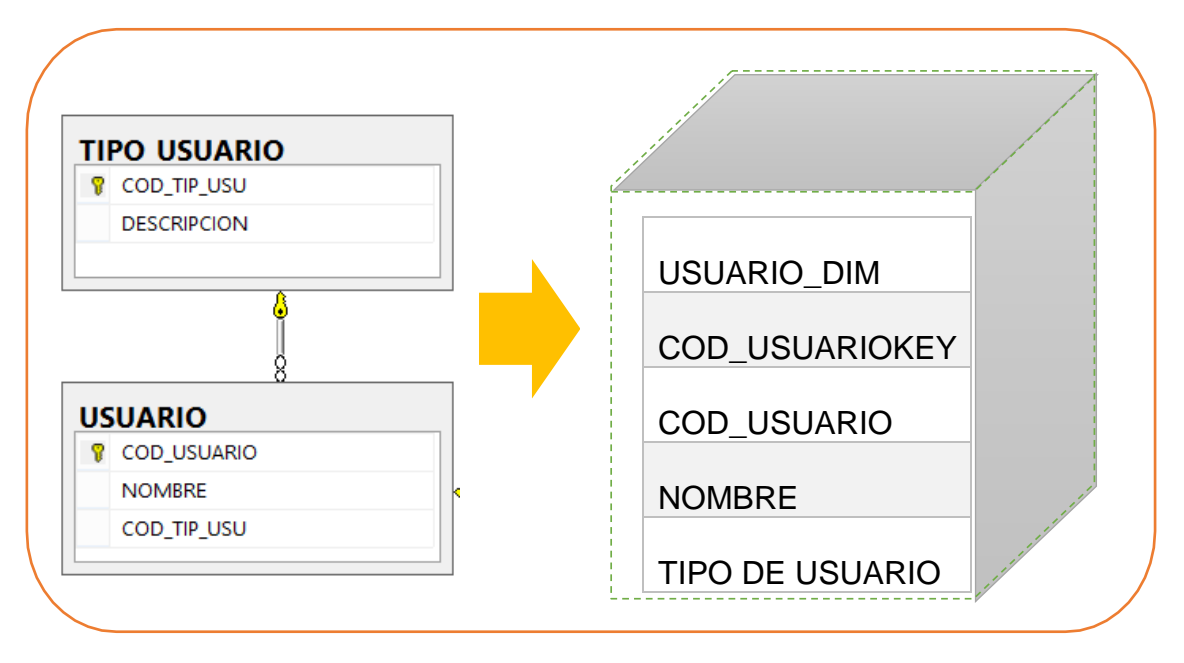

*Figura 38.* Tablas de origen para el poblamiento de la dimensión Usuario. Elaboración propia.

# **3.8.2. Cargar datos a tablas dimensionales y tablas de hecho**

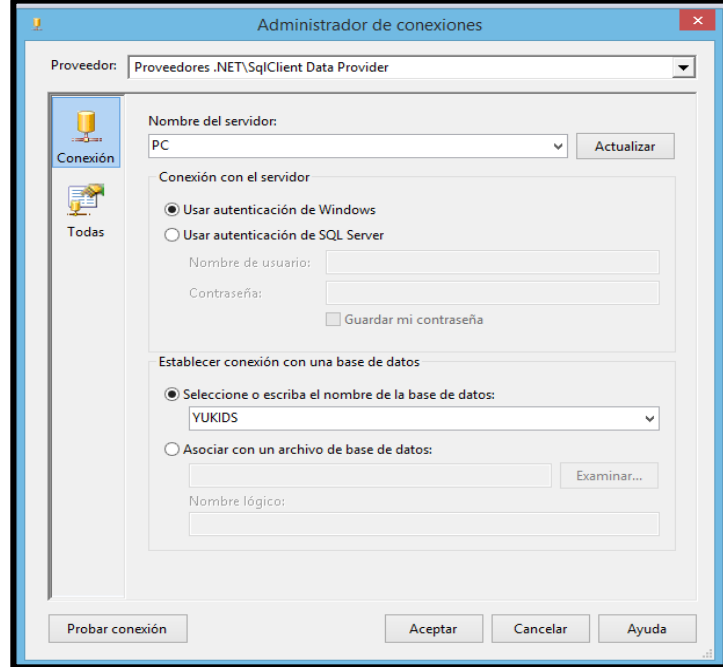

A. Creando conexión BD Transaccional

 *Figura 39*. Ventana de conexión SQL a la Base de DATOS. Elaboración propia.

B. Creando conexión BD Analítica

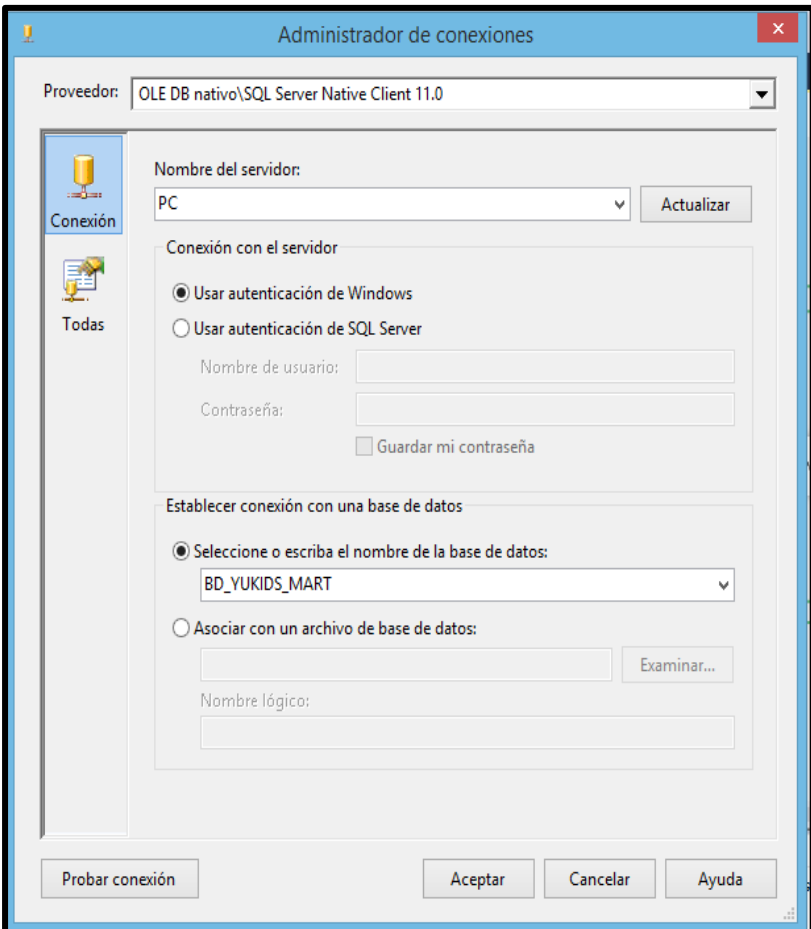

 *Figura 40.* Ventana de conexión a la BD analítica.

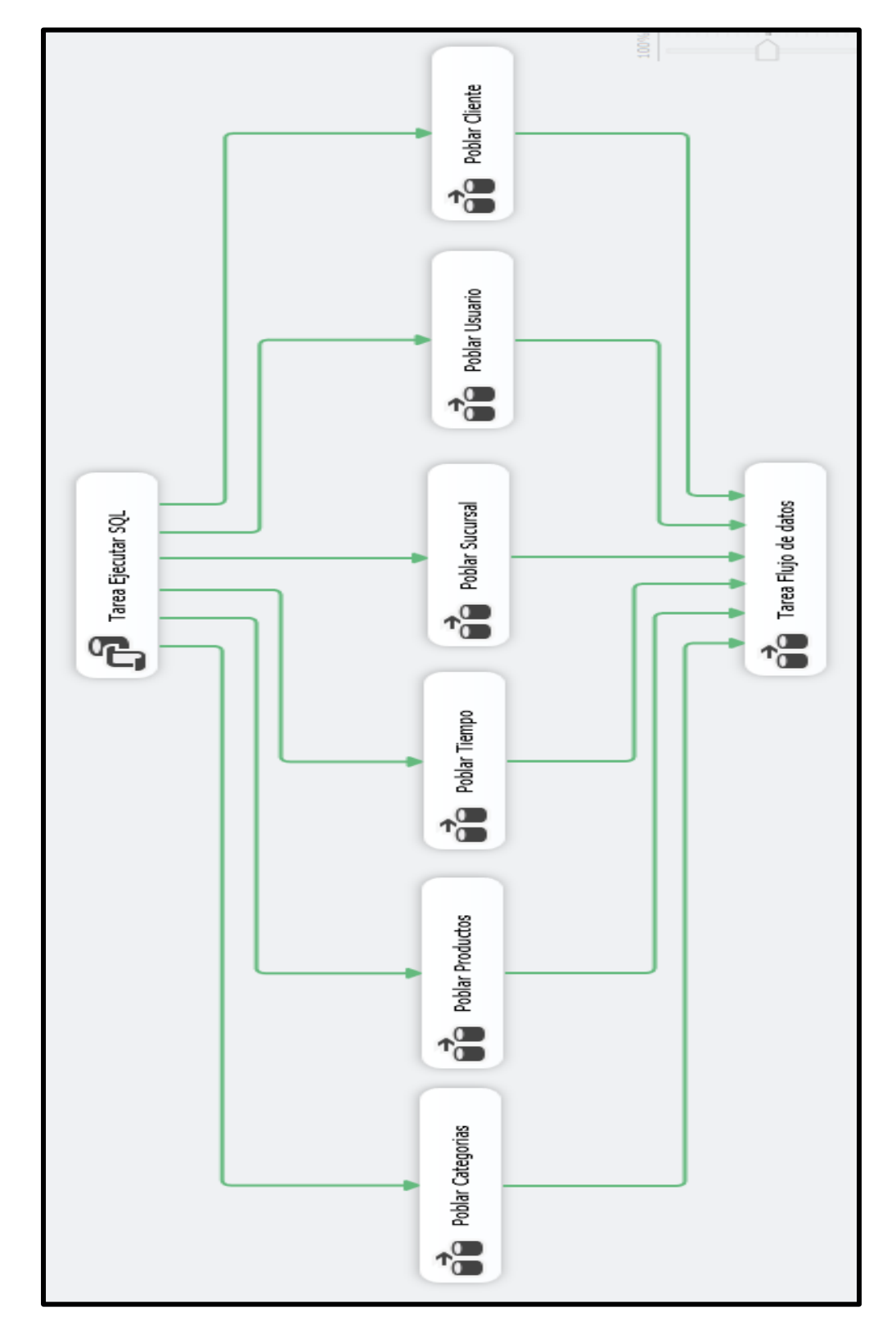

C. Creando esquema general de poblamiento

 *Figura 41.*Esquema general del poblamiento del Datamart. Elaboración propia.

# D. Configuración limpieza del Datamart

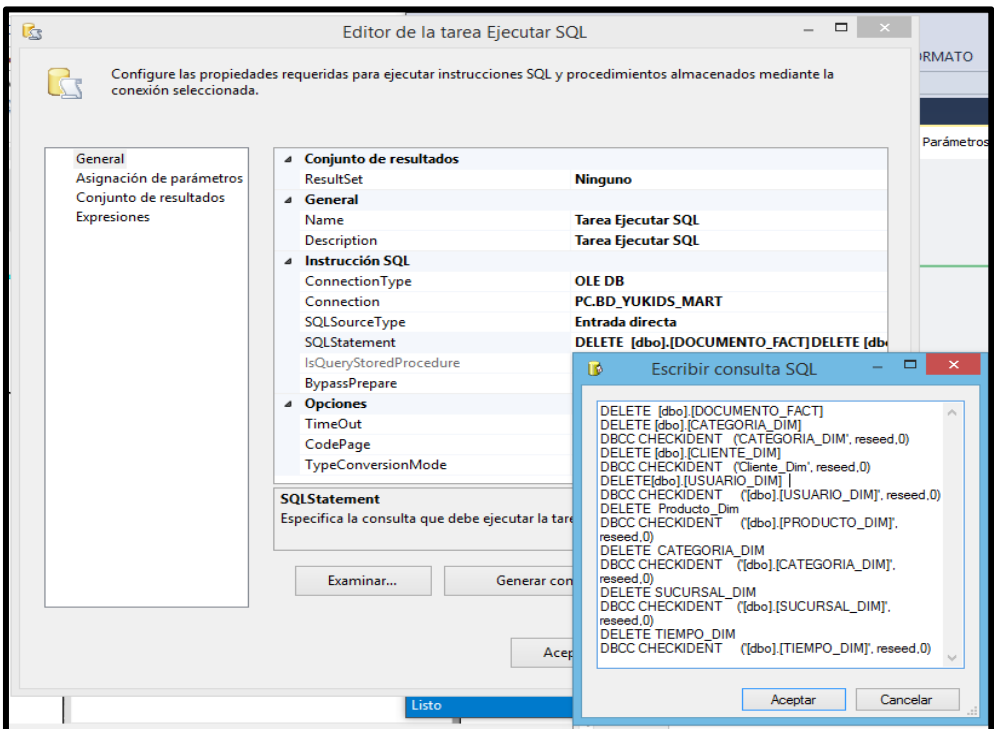

 *Figura 42.* Ventana de creación de tarea de limpieza. Elaboración propia.

E. Poblando dimensión Categoría

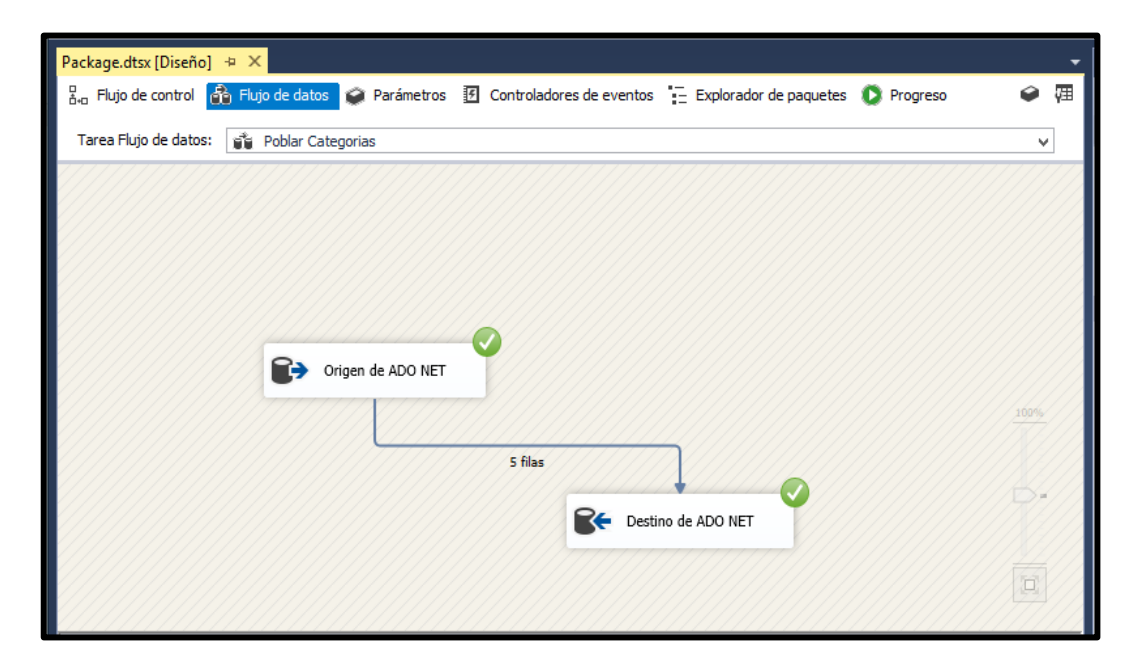

 *Figura 43.* Flujo de datos de la dimensión Categoría. Elaboración propia.

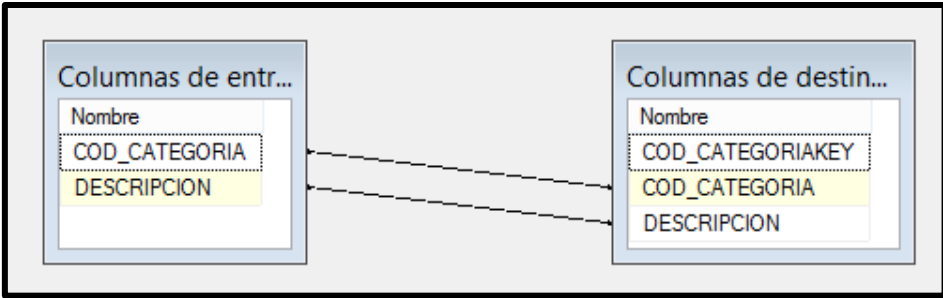

F. Poblando dimensión Producto

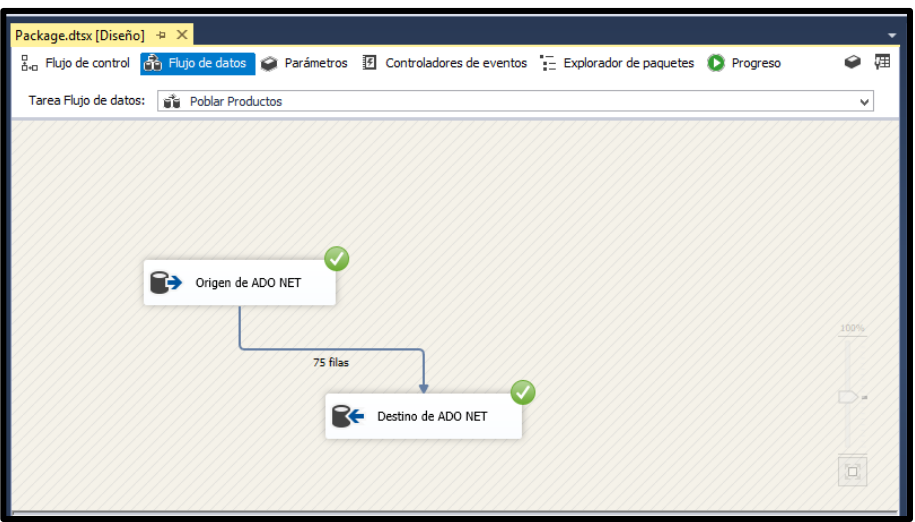

 *Figura 44.* Flujo de datos de dimensión Producto. Elaboración propia.

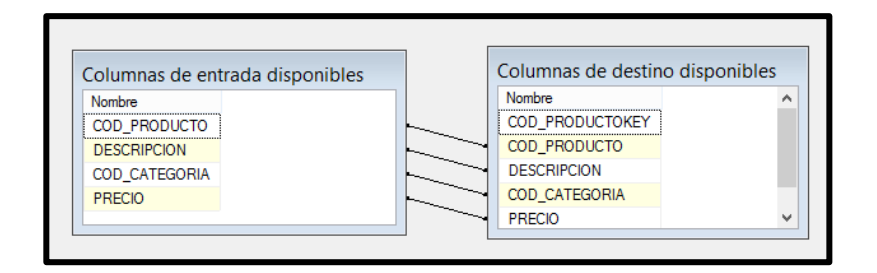

G. Poblando dimensión Tiempo

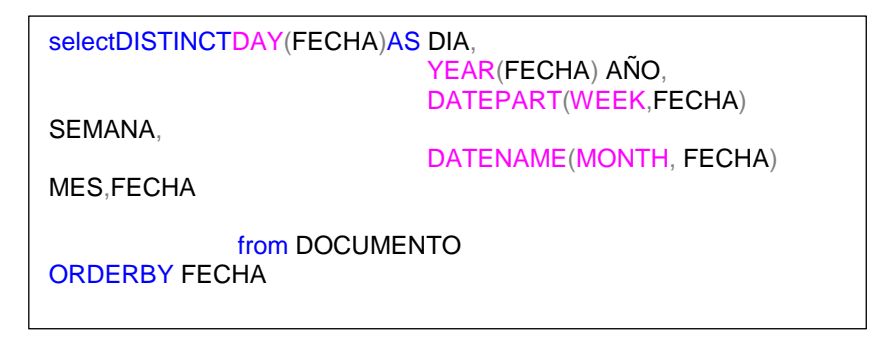

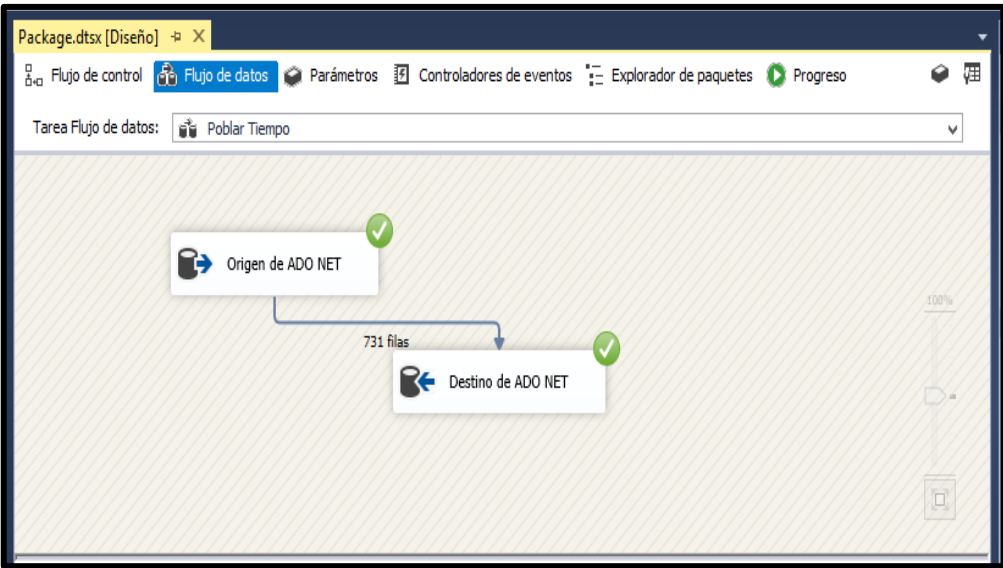

 *Figura 45.* Flujo de datos de la dimensión Tiempo. Elaboración propia.

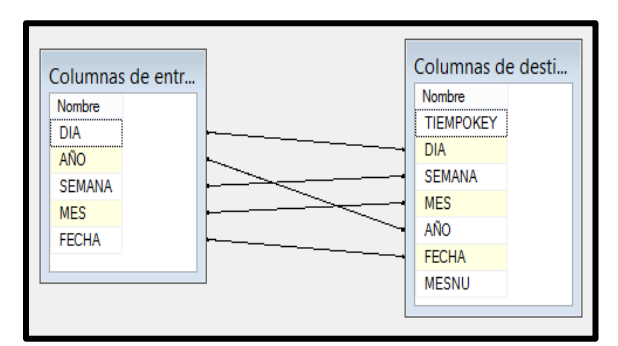

H. Poblando dimensión Sucursal

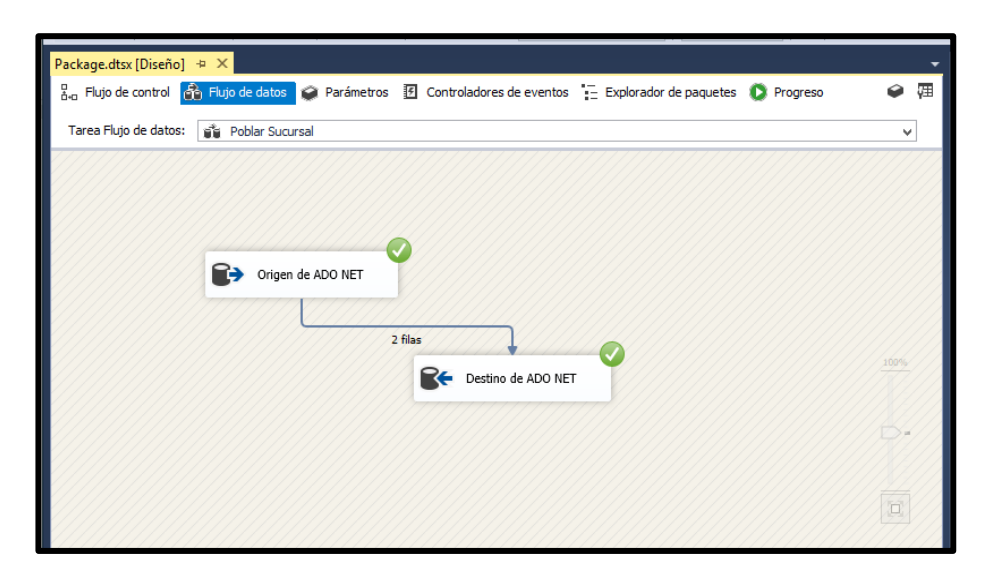

*Figura 46.* Flujo de datos de la dimensión Sucursal. Elaboración propia.

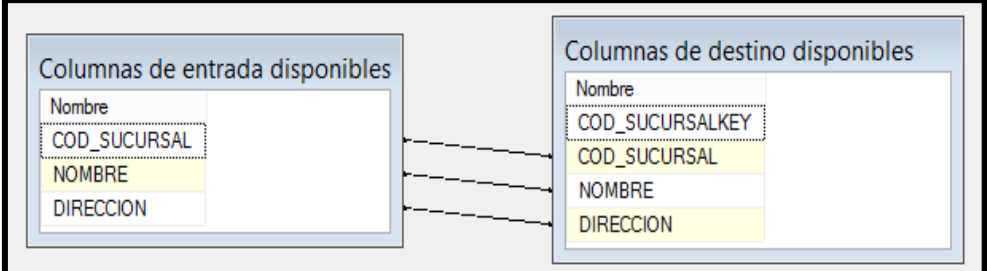

I. Poblando dimensión Usuario

```
SELECT TIPO_USUARIO.DESCRIPCION, USUARIO.NOMBRE, 
USUARIO.COD_USUARIO
FROM USUARIO INNERJOIN
      TIPO_USUARIO ON USUARIO.COD_TIP_USU =
TIPO_USUARIO.COD_TIP_USU
```
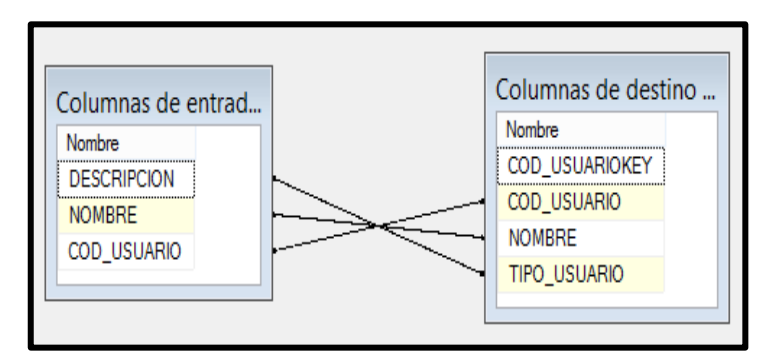

*Figura 47.* Flujo de datos de la dimensión Usuario.

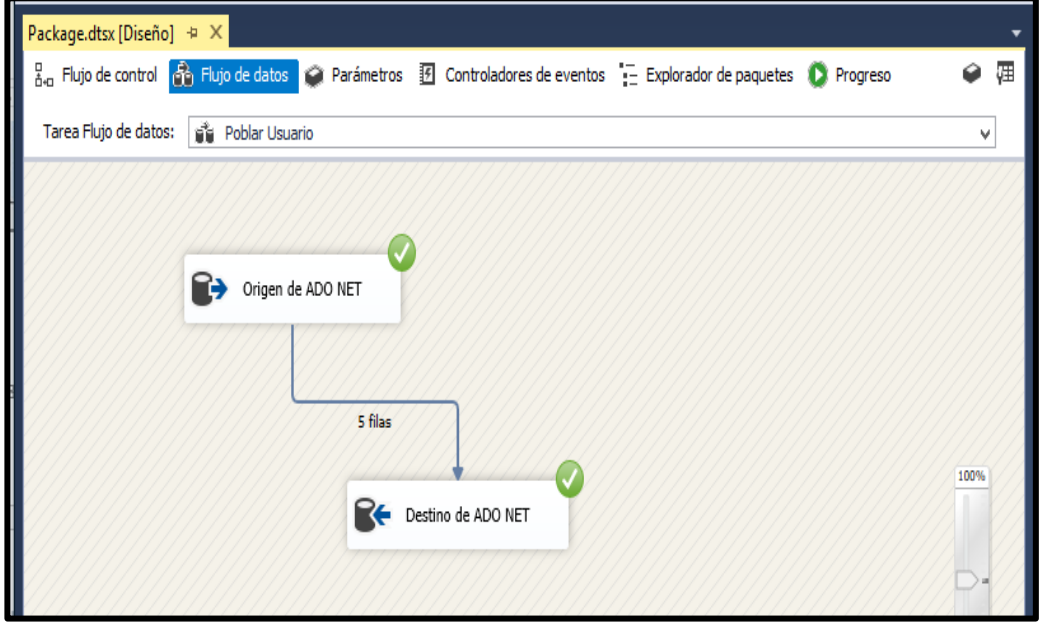

J. Poblando dimensión Cliente

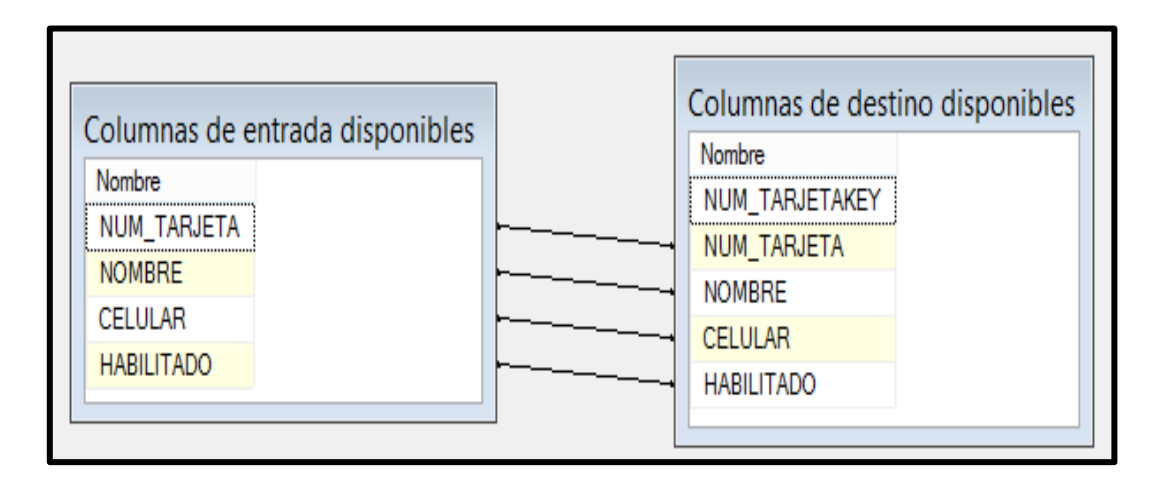

 *Figura 48*. Flujo de datos de la dimensión Cliente. Elaboración propia.

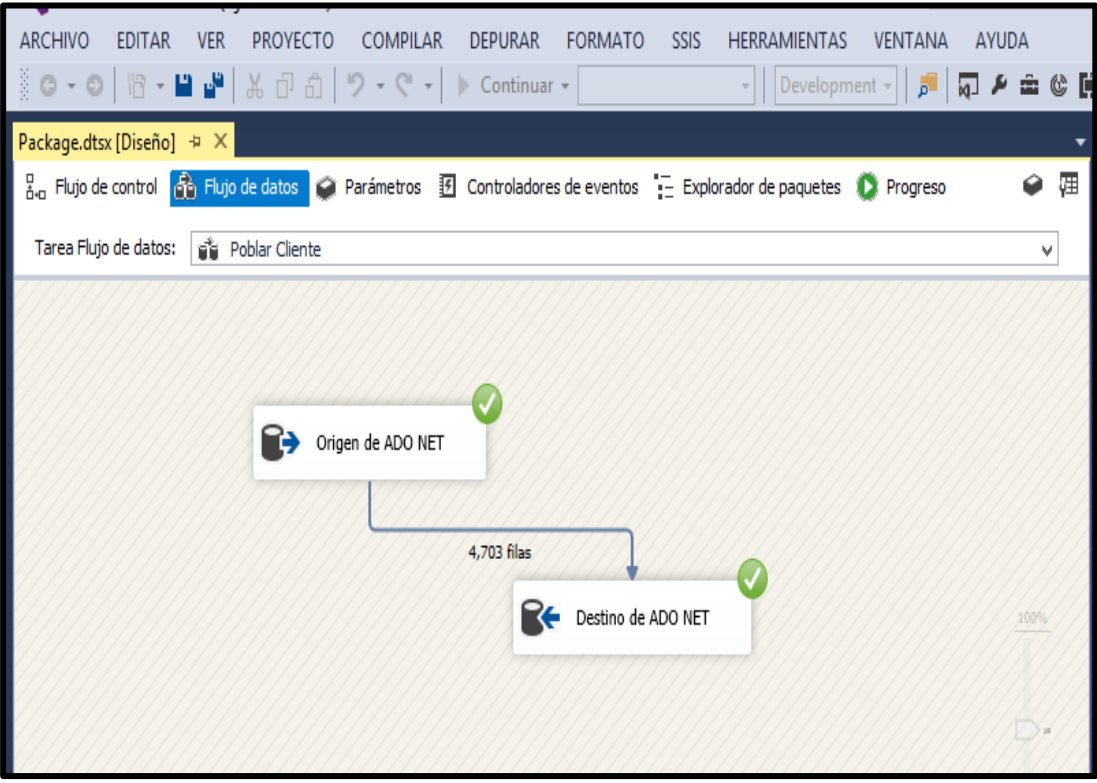

### K. Poblando tabla Hechos

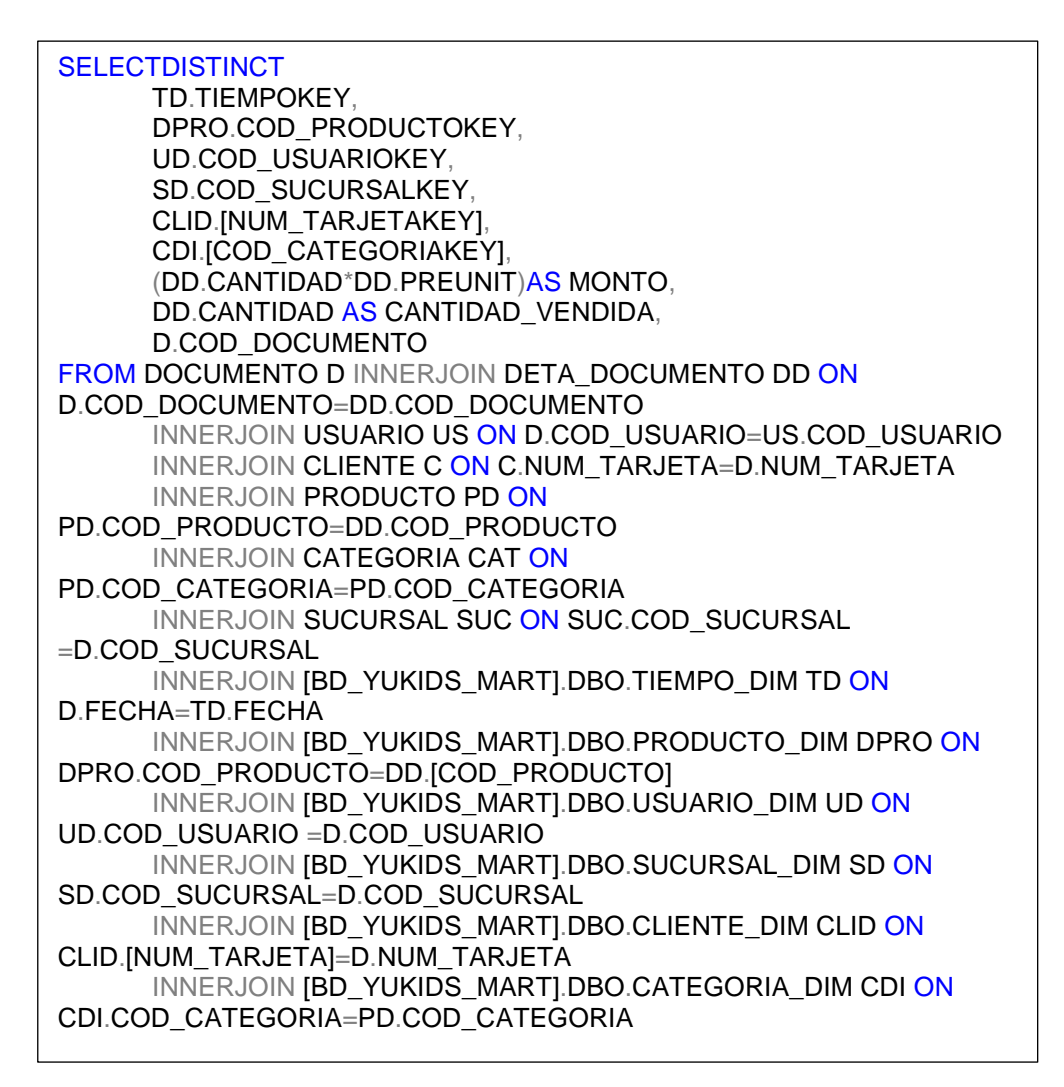

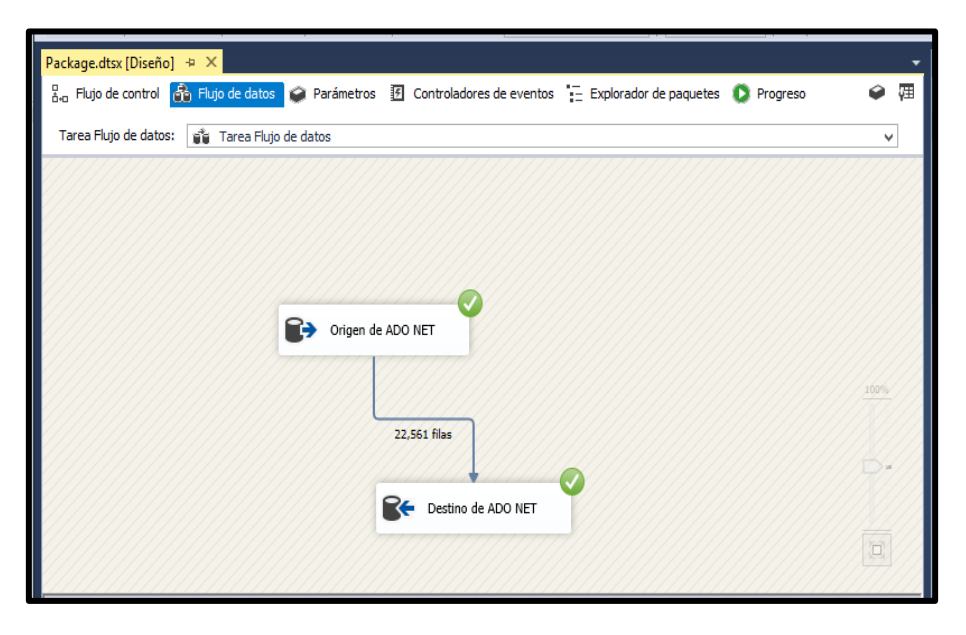

 *Figura 49.* Flujo de datos de la tabla Hechos. Elaboración propia.
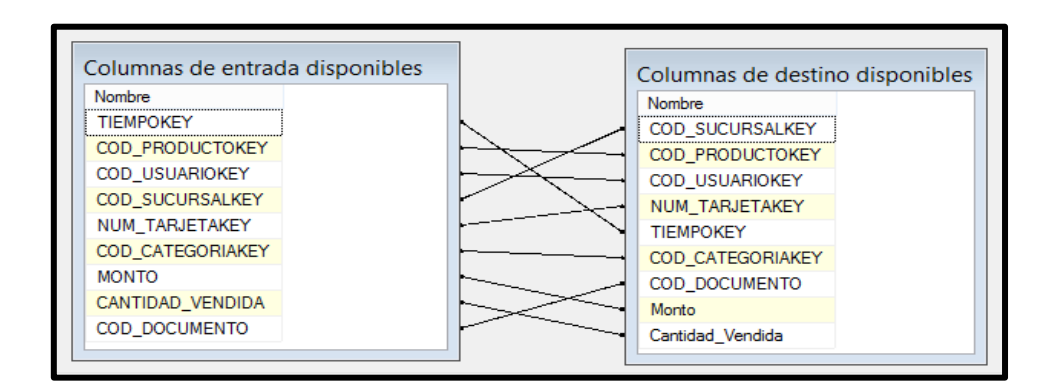

L. Carga de dimensiones y tablas Hechos

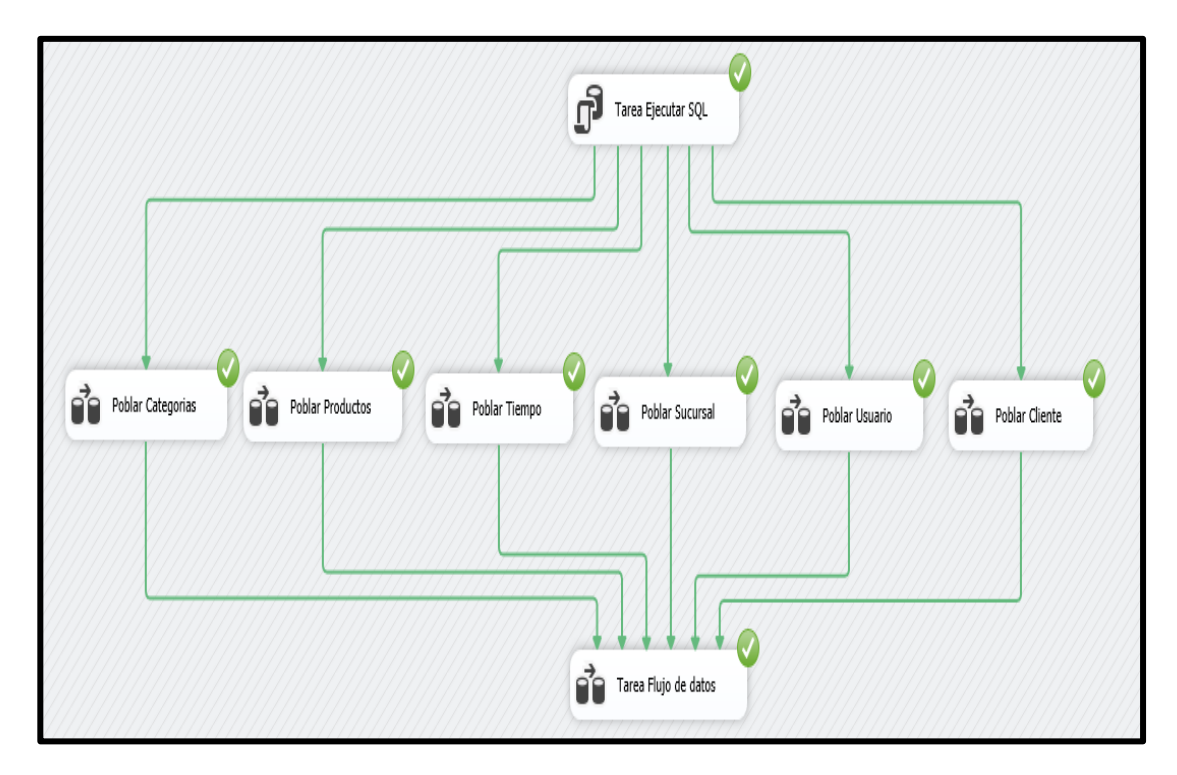

*Figura 50.* Flujo de datos y poblamiento del Datamart. Elaboración propia.

## **3.9.FASE VIII: ESPECIFICACIÓN DE APLICACIONES PARA USUARIOS FINALES**

Se define el perfil de usuario del sistema de inteligencia de negocios implementado en el área de ventas de la Empresa Yukids.

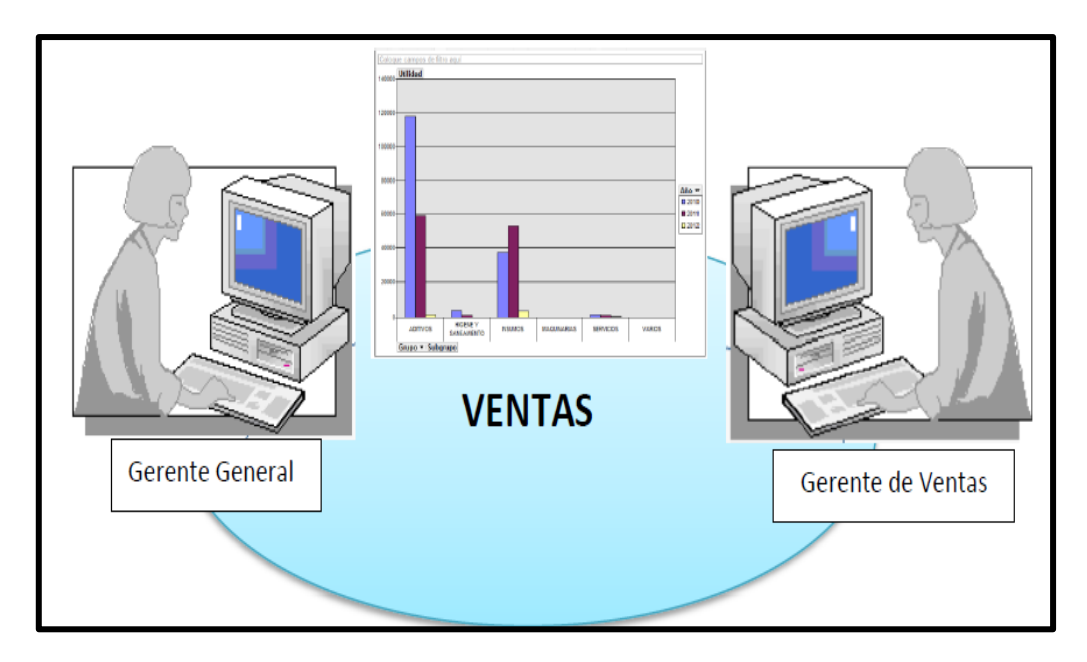

*Figura 51.* Identificación de Roles. Elaboración propia.

## **Selección de requerimientos:**

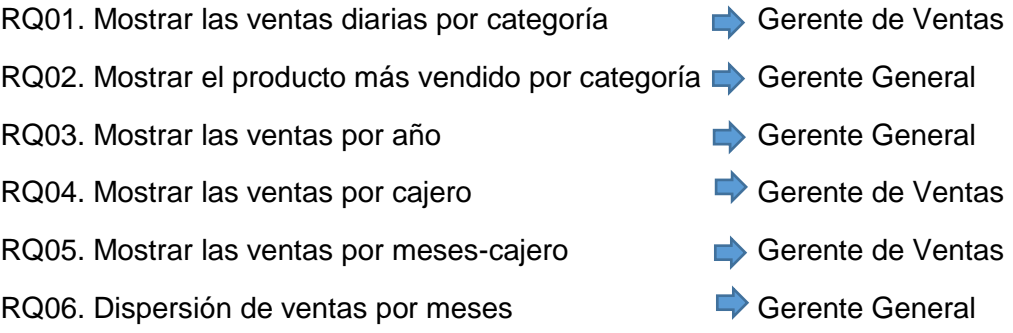

## **3.10. FASE IX: DESARROLLO DE APLICACIÓN DE BI**

## **3.10.1. Reporte generado con POWER BI**

En esta fase se utilizara la herramienta Power BI, para cargar los datos del datamart y posteriormente publicarlos y generar los reportes.

**A) .Migración de datos a la BD YUKIDS\_MARTS,** aquí se migra la bd Yukids Marts del SQLServer, para empezar a desarrollar los reportes.

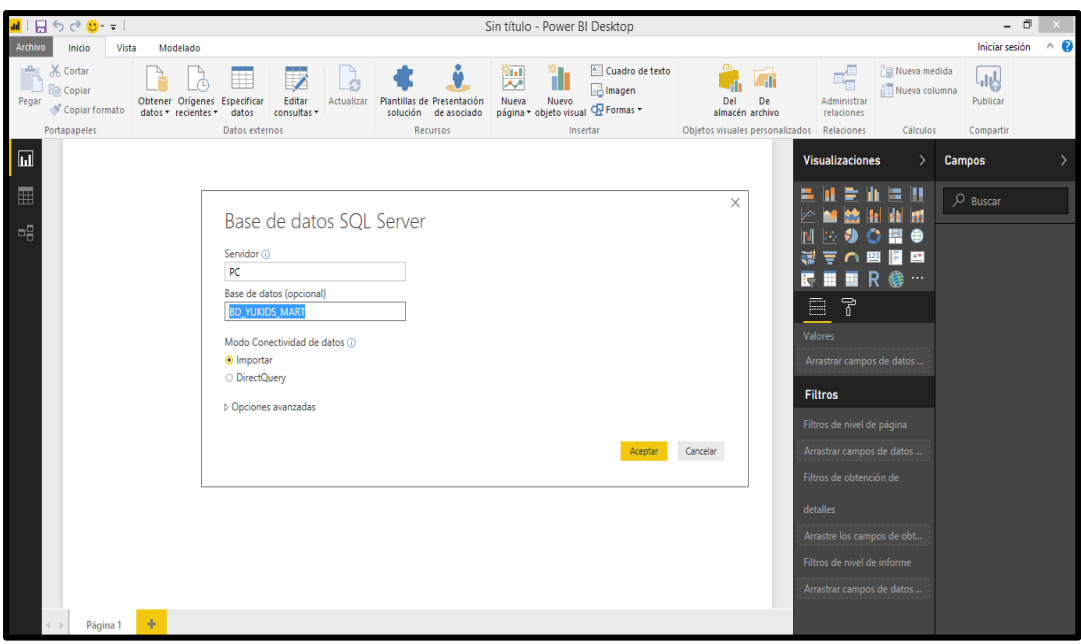

 *Figura 52.* Migración de datos a la BD\_Yukids\_Marts.

Elaboración propia.

**B) Navegación de la BD – carga de datos,** aquí ingresamos los datos

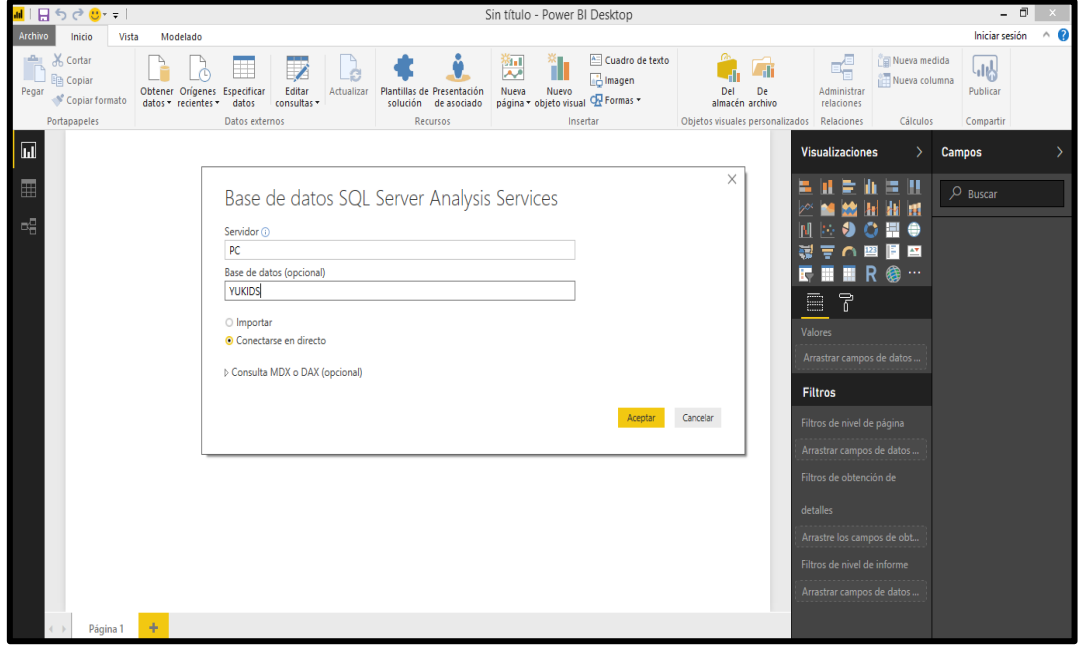

del servidor, y el nombre de la bd.

 *Figura 53.* Navegación de la BD. Elaboración propia.

**C) Selección de tablas,** se seleccionan las tablas del datamart con las que se trabajará, y se carga los datos.

| 비타                 | ਵੇ 8∗ ਦ !                                     |                                                     |                                |                            |                             |                                                    |            |            | KPIS_YUKIDS ACTUAL - Power BI Desktop                                      |     |                                            |                                |                               |               | - 0                     | $\mathsf{X}$ |
|--------------------|-----------------------------------------------|-----------------------------------------------------|--------------------------------|----------------------------|-----------------------------|----------------------------------------------------|------------|------------|----------------------------------------------------------------------------|-----|--------------------------------------------|--------------------------------|-------------------------------|---------------|-------------------------|--------------|
| Archivo            | Inicio                                        | Modelado                                            |                                |                            |                             |                                                    |            |            |                                                                            |     |                                            |                                |                               |               | Iniciar sesión          | $\land$ 0    |
| ÷,<br>Pegar        | X Cortar<br><b>E</b> Copiar<br>Copiar formato | Obtener Orígenes Especificar<br>datos * recientes * | E<br>datos                     | Z<br>Editar<br>consultas * | $\frac{1}{2}$<br>Actualizar | Plantillas de Presentación<br>solución de asociado | 测<br>Nueva | Ť<br>Nuevo | Cuadro de texto<br><b>The Imagen</b><br>página v objeto visual CR Formas v | Del | $\sqrt{1}$<br><b>De</b><br>almacén archivo | 력<br>Administrar<br>relaciones | Nueva medida<br>Nueva columna |               | لها، ا<br>Publicar      |              |
|                    | Portapapeles                                  |                                                     | Datos externos                 |                            |                             | Recursos                                           |            | Insertar   |                                                                            |     | Objetos visuales personalizados            | Relaciones                     | Cálculos                      |               | Compartir               |              |
| $\boxed{\text{m}}$ | $\checkmark$                                  |                                                     |                                |                            |                             |                                                    |            |            |                                                                            |     |                                            |                                | $\vee$                        | <b>Campos</b> |                         |              |
| E                  | <b>COD_CATEGORIAKEY</b>                       | <b>COD_CATEGORIA</b><br>1 CO01                      | <b>DESCRIPCION</b><br>PULSERAS |                            |                             |                                                    |            |            |                                                                            |     |                                            |                                |                               |               | $O$ Buscar              |              |
|                    |                                               | 2 CO02                                              | CANDY                          |                            |                             |                                                    |            |            |                                                                            |     |                                            |                                |                               |               |                         |              |
| 력                  |                                               | 3 CO03                                              | SOUVENIRS                      |                            |                             |                                                    |            |            |                                                                            |     |                                            |                                |                               |               | <b>ED</b> CATEGORIA DIM |              |
|                    |                                               | 4 COD4                                              | <b>CUMPLEAÑOS</b>              |                            |                             |                                                    |            |            |                                                                            |     |                                            |                                |                               |               | <b>EE</b> CLIENTE_DIM   |              |
|                    |                                               | 5 CO05                                              | KIDDIES                        |                            |                             |                                                    |            |            |                                                                            |     |                                            |                                |                               |               | DOCUMENTO_FACT          |              |
|                    |                                               |                                                     |                                |                            |                             |                                                    |            |            |                                                                            |     |                                            |                                |                               |               | <b>EE KPI_VENTAS</b>    |              |
|                    |                                               |                                                     |                                |                            |                             |                                                    |            |            |                                                                            |     |                                            |                                |                               |               | <b>FE PRODUCTO_DIM</b>  |              |
|                    |                                               |                                                     |                                |                            |                             |                                                    |            |            |                                                                            |     |                                            |                                |                               |               | <b>EDI SUCURSAL_DIM</b> |              |
|                    |                                               |                                                     |                                |                            |                             |                                                    |            |            |                                                                            |     |                                            |                                |                               |               | TIEMPO_DIM              |              |
|                    |                                               |                                                     |                                |                            |                             |                                                    |            |            |                                                                            |     |                                            |                                |                               |               | USUARIO_DIM             |              |
|                    |                                               |                                                     |                                |                            |                             |                                                    |            |            |                                                                            |     |                                            |                                |                               |               | <b>E</b> VENTAS         |              |
|                    |                                               |                                                     |                                |                            |                             |                                                    |            |            |                                                                            |     |                                            |                                |                               |               |                         |              |

 *Figura 54.* Selección de Tablas. Elaboración propia.

**D) Dashboarding,** luego de haber cargado la data correctamente en la APP, llegamos al último pasó el cual es elaborar los visualizadores de información.

Estos pueden representar la información con una gran diversidad gráfica, de manera dinámica.

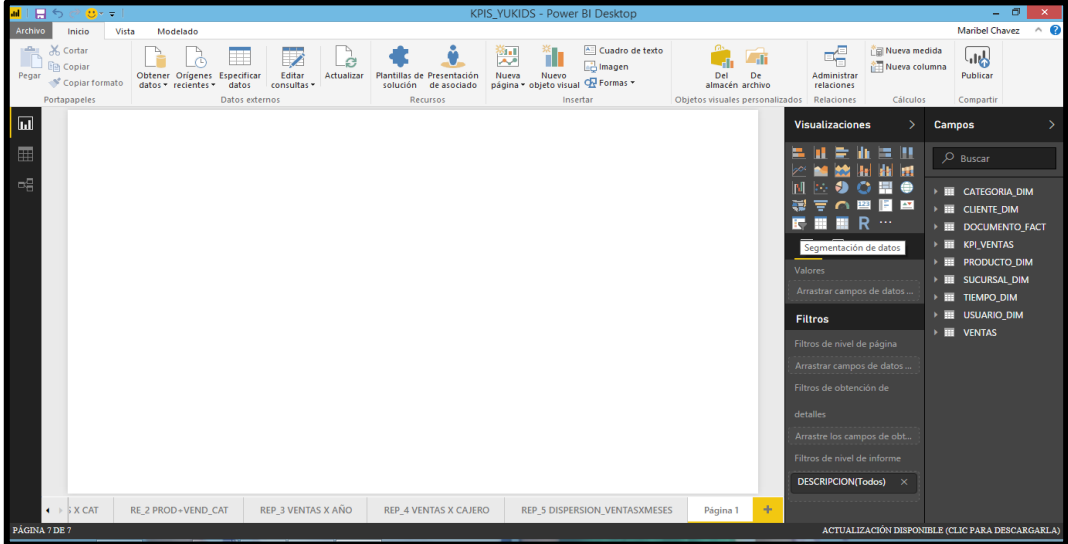

 *Figura 55.* Creación de una hoja de datos (informe). Elaboración propia.

Luego de crear los reportes se proseguirá a la publicación de los datos.

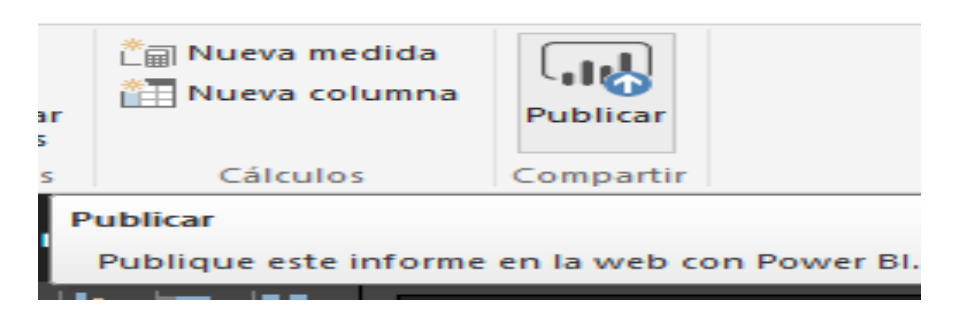

 *Figura 56.* Publicación de datos. Elaboración propia.

En base a lo presentado en el punto 3.3.7. Requerimientos y 3.4.1 Hoja de Gestión, se procede a elaborar los reportes para mejorar la toma de decisiones en el área de ventas de la empresa Yukids, los cuales se presentan a continuación:

 **Reportes de KPI para el Gerente General,** visualiza las ventas por año, mostrando el porcentaje de monto vendido.

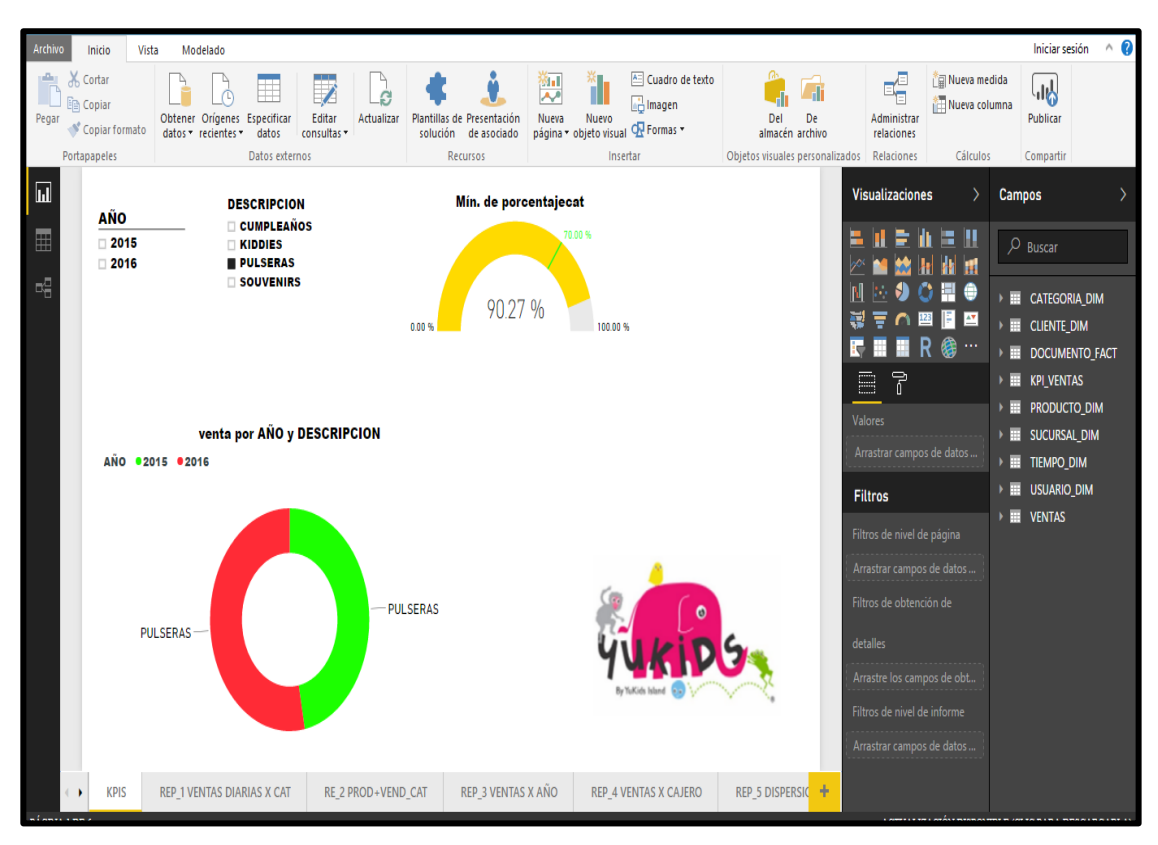

 *Figura 57.* Reportes de KPI. Elaboración propia.

- **EDOCUMENTO\_FACT** CATEGORIA DIM **PRODUCTO\_DIN**  $\equiv$  sucursal dim Iniciar sesión CLIENTE\_DIM **INIO OINNIO DIM** E KPI\_VENTAS **MIC OUNSIL VENTAS** Compartir Publicar  $\rho$  Buscar 좋 Campos E **I** 、<br>日本<br>11 Nueva columna Cálculos  $\bullet$  $\blacksquare$ є ampos de datos u) 毫 ī. jа. 钱 tros de obtención de de nivel de pági  $\sim$ 剛 Ó **Tisualizaciones** Relaciones Administrar relaciones  $\epsilon$ **EB** 盟 d) 图  $\mathbb{R}$ Filtros  $\mathbf{p}_t$ **FB** ÷ z alores  $\left[\begin{matrix} 1\\ 0\end{matrix}\right]$ an. īš i.  $\equiv$ Ġ ÷ Del De<br>almacén archivo Objetos visuales personal REP 5 DISPERSIC 2015 **VENTA** por AÑO REP 4 VENTAS X CAJERO <mark>卷교</mark> ※ - 또 또 Cuadro det<br>| - 그 - Luera Nuevo 다리 magen<br>| Nueva Nuevo 02 Formas -<br>| página - objeto visual 02 Formas -Insertar  $12.4$  mil 2016 REPORTE DE VENTAS DIARIAS POR CATEGORÍA: REP\_3 VENTAS X AÑO **VENTA por AÑO** 2016 solución de asociado Plantillas de Presentación o Shi **Recursos** 2015 9.63 mil RE 2 PROD+VEND CAT 2015 9.6 mil Actualizar  $\subset$  $10 \text{ mil}$  $\frac{1}{2}$ 5 mil **JENTA** por AÑO consultas \* Editar EN Datos externos REP 1 VENTAS DIARIAS X CAT Obtener Origenes Especificar datos recientes datos E 2016 12.36 mil **DESCRIPCION**  $\in \infty$ Modelado  $\mathbb{Z}^0$ **Diciembre MESNOMB...** Noviembre Febrero<br>Julio<br>Junio<br>Marzo Septiemb Vista Agosto Enero **Octubre** Mayo  $\frac{2015}{2016}$ Copiar formato Abril ę KPIS Portapapeles heigh Copiar of Cortar nicio  $\overline{\phantom{a}}$ Ė Pegar  $\bar{\mathbf{d}}^{\mathfrak{c}}$ 뫱 国 田
- **Resultado de ventas diarias por categoría para el Gerente de ventas**, visualiza la venta de los productos por mes – año de las categorías.

 *Figura 58.* Análisis de ventas.

**Producto más vendido por categoría para el Gerente de** 

**General,** visualiza el producto más vendido.

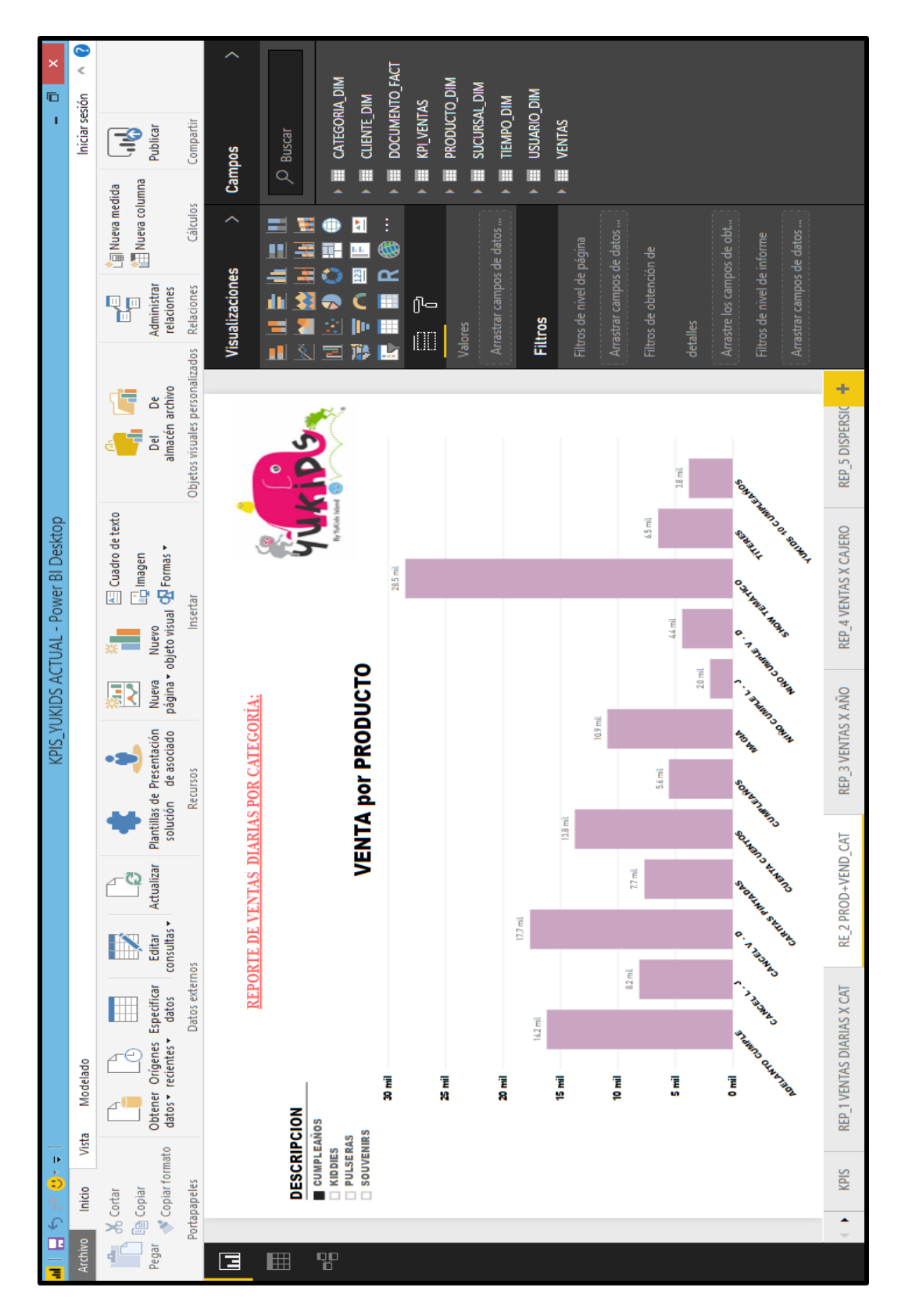

 *Figura 59.* Producto más vendido por categoría. Elaboración propia.

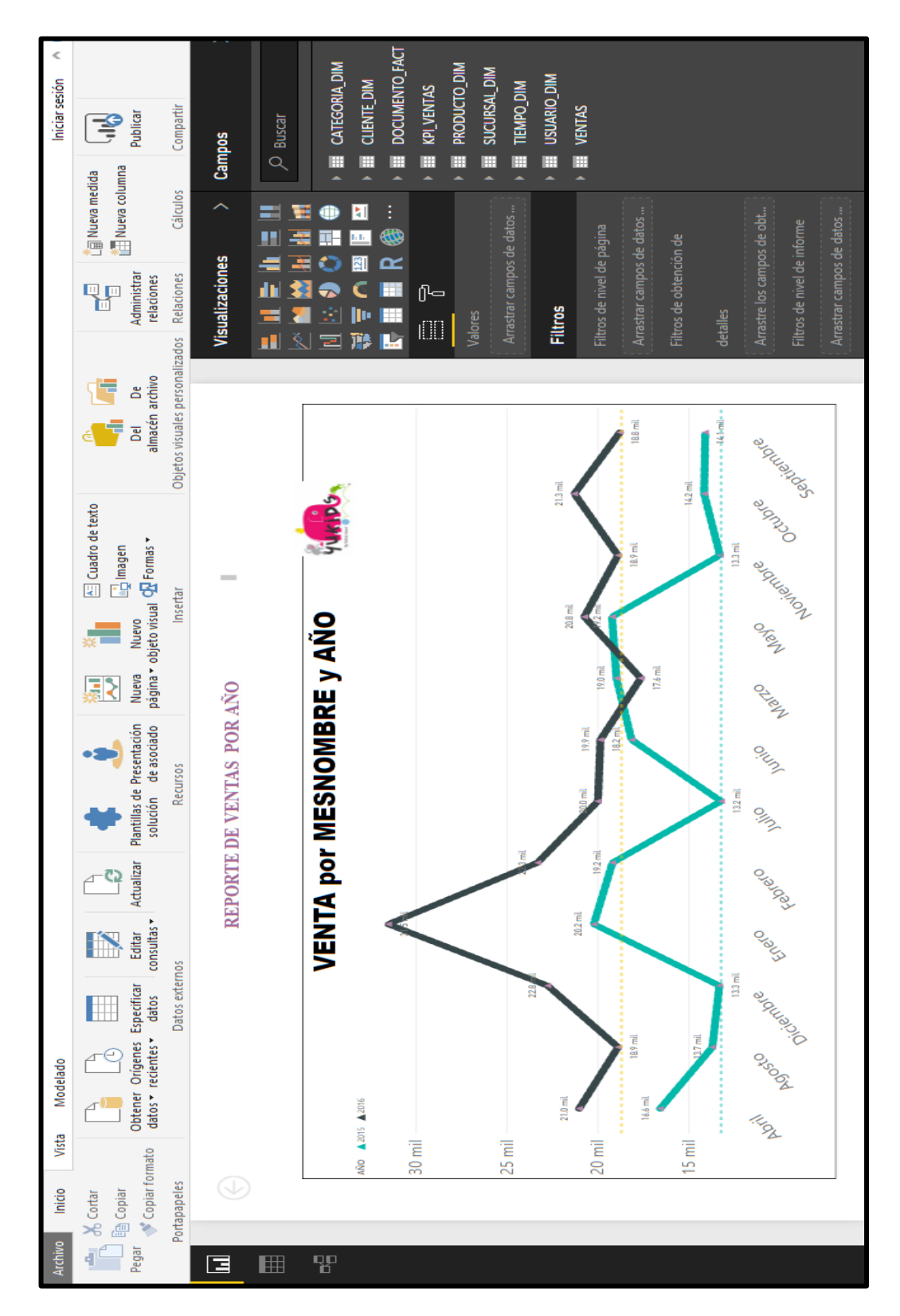

**Mostrar las ventas por año para el Gerente de General,** visualiza

los meses que hubo mayor y menor venta.

 *Figura 60.* Mostrar las ventas por año. Elaboración propia.

**DOCUMENTO\_FA** CATEGORIA\_DIN PRODUCTO\_DIN SUCURSAL DIN USUARIO\_DIM Iniciar sesión CLIENTE DIM KPI\_VENTAS **TIEMPO\_DIM VENTAS** Compartir Publicar  $D$  Buscar F **Campos** i.  $\mathbf{R}$ 圃 圃 匾 匾 **III** 圃 匾 L` a Nueva medida<br>∛ Nueva columna Cálculos  $\blacksquare$ 里  $E$  o los campos de obi campos de datos ш campos de dato 蝁 區 **KB** 钱 Filtros de nivel de página Filtros de nivel de inform s de obtención ÷ 庸  $\mathbf{E}$  $\bullet$  $\propto$ Visualizaciones eya<br>Egep<br>Administrar Relaciones relaciones d)  $\mathbf C$ ÷ m  $\bullet$  $\theta$ ÷ **Filtros JI**  $\blacksquare$  $\Box$  $\mathbf{H}$ 醦 Ţ. Objetos visuales personalizados Del De<br>almacén archivo (프) Cuadro de texto<br>(그) Imagen Nuevo<br>obieto visual **Q**d Formas **-120 mil** Insertar Nuevo 100 mil lim es.ss Nueva<br>página 国 jitu  $\frac{1}{8}$ REPORTE DE VENTAS POR CAJERO: Plantillas de Presentación<br>solución de asociado **VENTA por CAJERO** lim et.ss **Recursos** SO<sub>mil</sub> lim 8e.es **VENTA por MES** lim 60.86 40 mil Actualizar  $\subset \mathbb{C}$ lim S0.8E 20 mil consultas lim 42.88 Editar  $\mathbb{R}$ Datos externos  $\overline{a}$ lim E2.SA Especificar<br>datos KAROL B. PILAR Z. YAHAIRA C. LIZ CRUZ **NORMAZ.** H iiw zzrus recientes Orígenes  $\subset^{\infty}$ Modelado lim 1.88 datos <del>v</del> **Ditener** lim ta.ss Vista Copiar formato  $\frac{2015}{2016}$ lim 19.78 AÑO 中<br>(中)<br>(Teplar Portapapele Inicio Cortar ž Pegar 田 뫱 囸

## **Resultado de ventas por cajeros para el Gerente de Ventas,**

visualiza las ventas vendidas por año y mes del cajero.

*Figura 61.* Resultado de ventas por cajeros. Elaboración propia.

**Mostrar las ventas por meses – cajeros para el Gerente de** 

**Ventas,** visualiza la mayor venta de cada cajero.

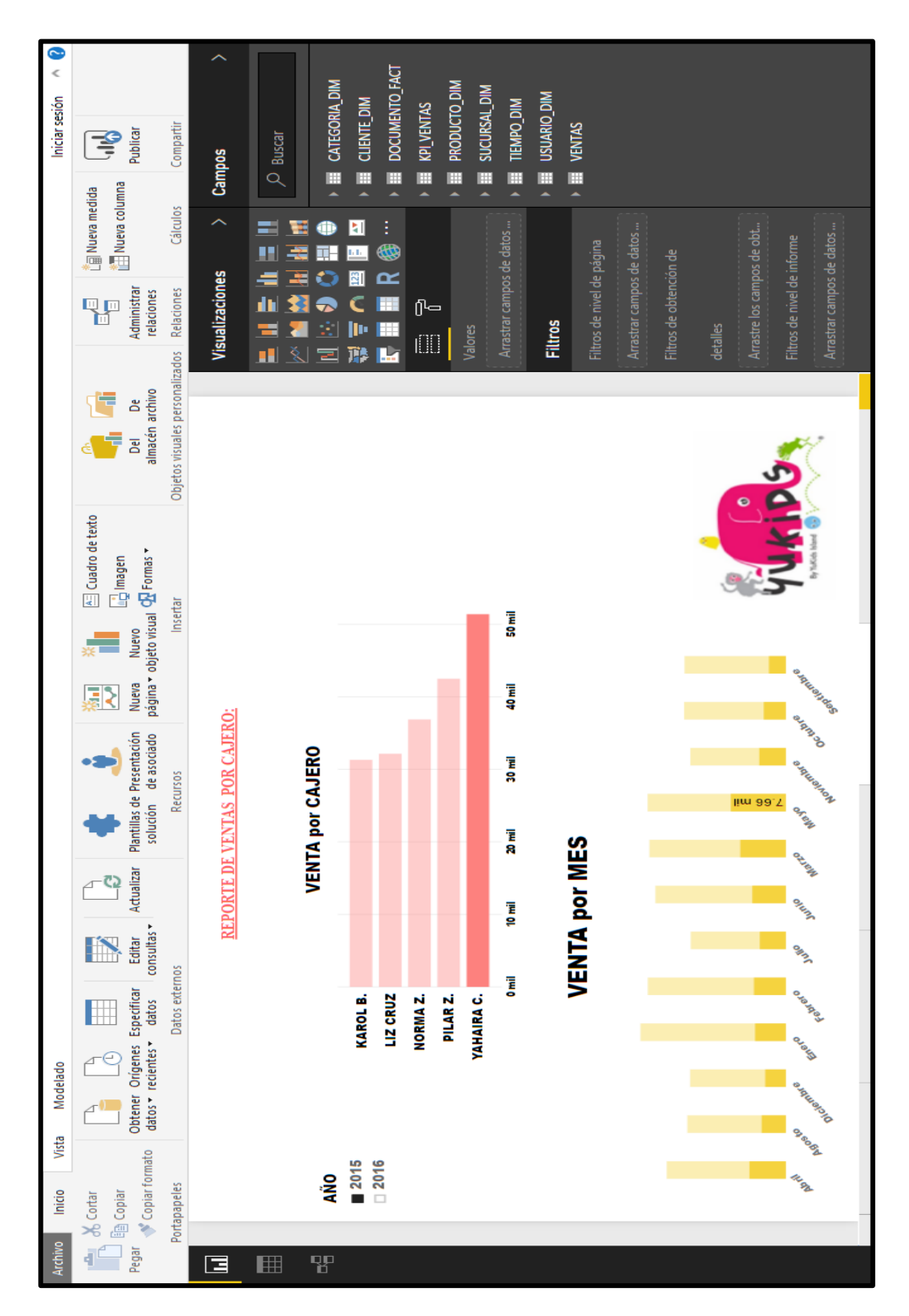

 *Figura 62.* Reporte de ventas por meses – cajeros*.* Elaboración propia.

**BE DOCUMENTO\_FACT E CATEGORIA\_DIM** PRODUCTO\_DIM SUCURSAL\_DIM Iniciar sesión **NE CLIENTE DIM** USUARIO\_DIM TIEMPO\_DIM E KPI\_VENTAS Compartir VENTAS Publicar  $\rho$  Buscar F Campos Ē 圓 III. 里 E ,<br>\_\_\_<br>江 Nueva columna Cálculos  $Des...$  $\vee$  Bloquear rel.. Des.. $O$  $\sum_{D \in S_{\text{in}}} \sum_{i}$  $Dess.$ Des...C-/olver al valor predetermin... Formato de imagen  $\times$  Ajustar escala V Botón Atrás P<sub>E</sub> Administra **Relaciones** relaciones  $\vee$  General  $\times$  Borde  $\times$  Titulo  $\wedge$  Fondo Objetos visuales personalizados **THE PROPERTY OF SURFACE** ÷ 它 REP 5 DISPERSIC B **Diciembre** Septiembre Noviembre octubre **Febrero Agosto Enero Marzo** lunio o Mayo a Abril  $\frac{1}{2}$ SEIN 5/.21,000 <u>As</u> Cuadro de texto<br><sub>미국</sub> Imagen REP 4 VENTAS X CAJERO Nuevo<br>objeto visual GR Formas **SI. 20,000** Insertar Nuevo  $\frac{1}{x}$ **SI.19,000** página \* 暴 REP 3 VENTAS X AÑO **Monto por MES** Plantillas de Presentación solución de asociado DISPERSIÓN DE VENTAS POR MESES: **SI. 18,000 Recursos SI. 17,000**<br>Monto RE 2 PROD+VEND CAT Actualizar ସ Ć Datos y detailes SI. 16,000 consultas: Editar  $\mathbb{R}$ Datos externos REP 1 VENTAS DIARIAS X CAT Formato Especificar **SI. 15,000** H datos datos · recientes · Obtener Origenes F Modelado **SI. 14,000** Vista Copiar formato SI. 13,000 AÑO<br>**E** 2015 KPIS Portapapeles high Copian Inicio  $\frac{1}{200}$  Cortar  $\ddot{\phantom{1}}$ Pegar ğ  $\blacksquare$  $\mathbf{R}^{\mathbf{D}}$ 固

**Dispersión de ventas por meses para el Gerente General,**

visualiza las ventas por cada mes.

 *Figura 63.* Dispersión de ventas por meses. Elaboración propia.

## **3.11.FASE X: IMPLEMENTACIÓN**

En la fase de implementación el usuario podrá tomar decisiones, utilizando Power BI, con lo cual el usuario podrá visualizar los reportes desde cualquier dispositivo móvil.

## **3.11.1. Reportes generados desde una página web.**

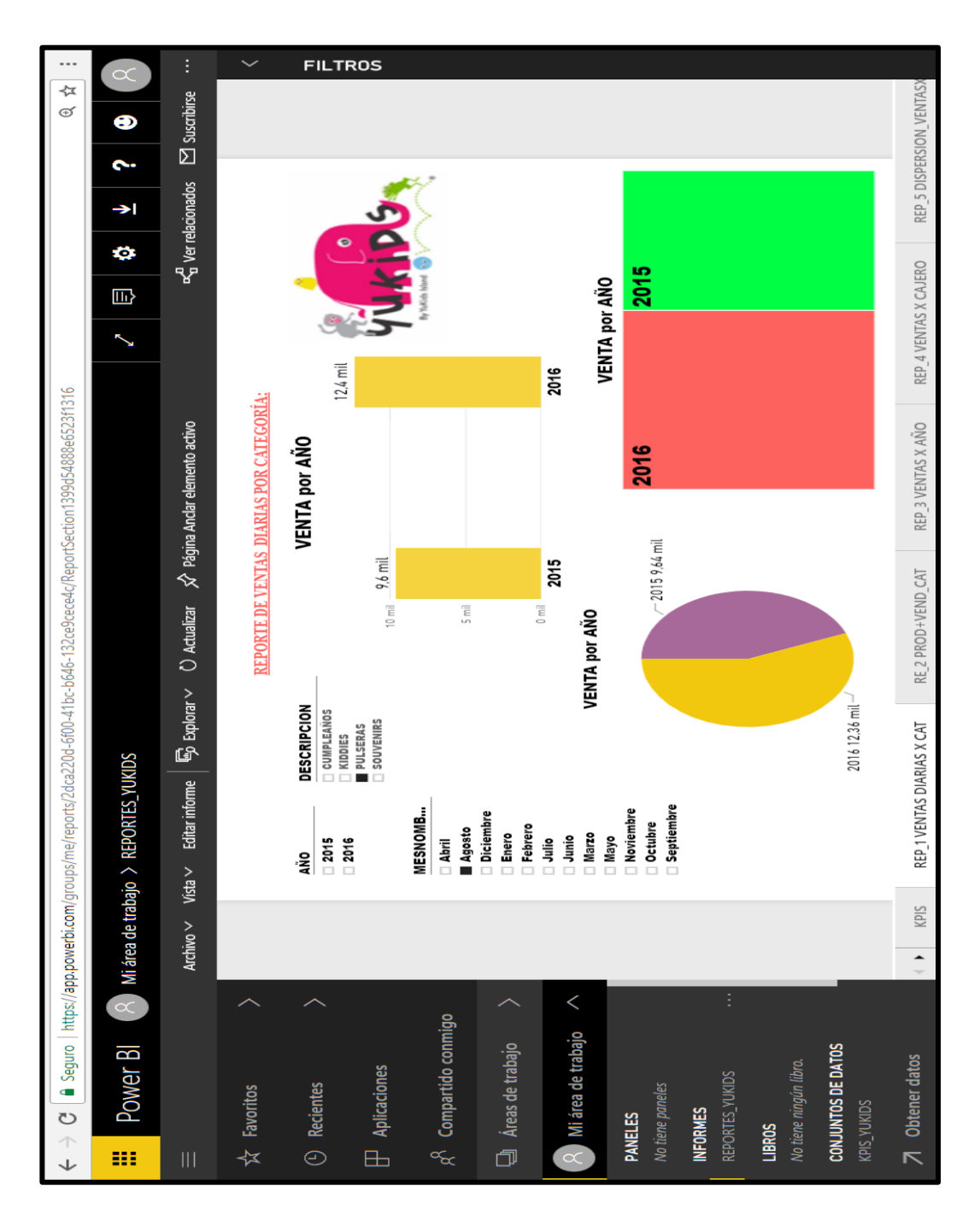

*Figura 64.* Visor de datos desde la página web. Elaboración propia.

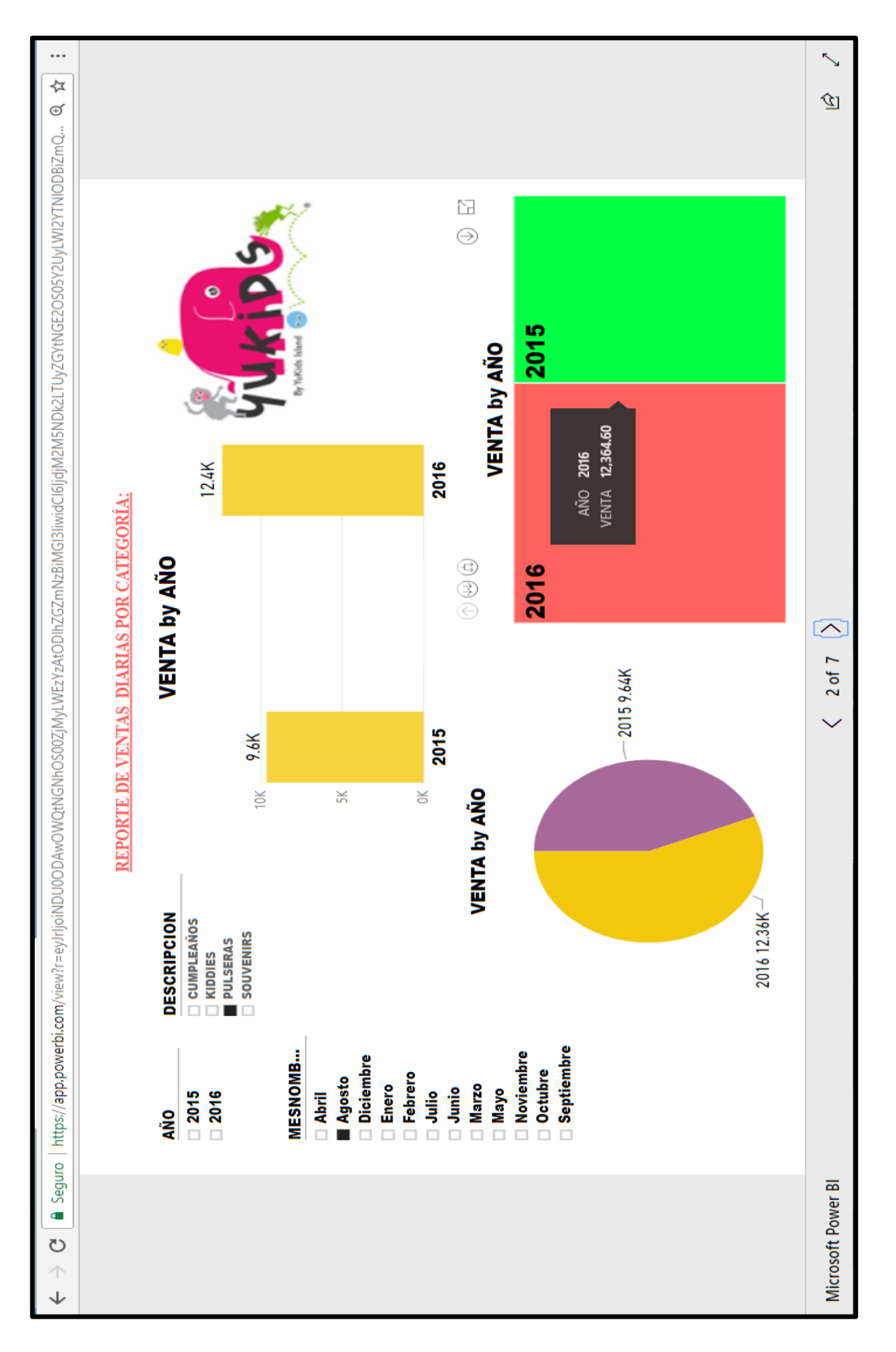

La visualización es a través de un link de fácil uso para el usuario final.

*Figura 65.* Publicación en la Web. Elaboración propia.

## **3.11.2. Reportes generados desde un equipo móvil**

Visualización por medio de un aplicativo móvil de fácil uso desde el lugar donde te encuentres.

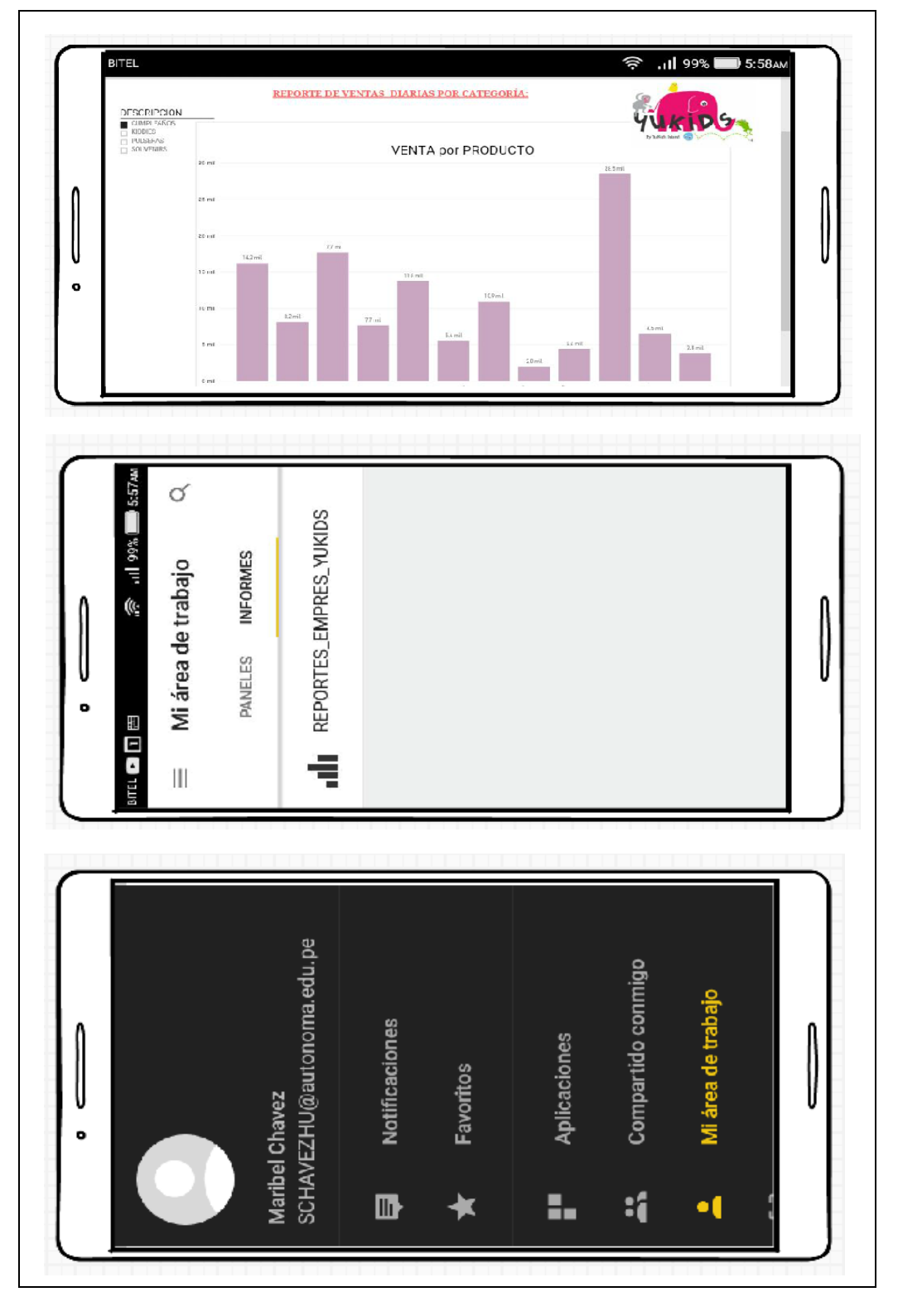

*Figura 66.* Ventana de presentación móvil. Elaboración propia.

## **3.12. FASE XI Y XII: MANTENIMIENTO Y CRECIMIENTO 3.12.1. Mantenimiento**

El mantenimiento del sistema de inteligencia de negocios, se realizara dos días por semana: lunes y sábado, se realizara un Backup al datamart.

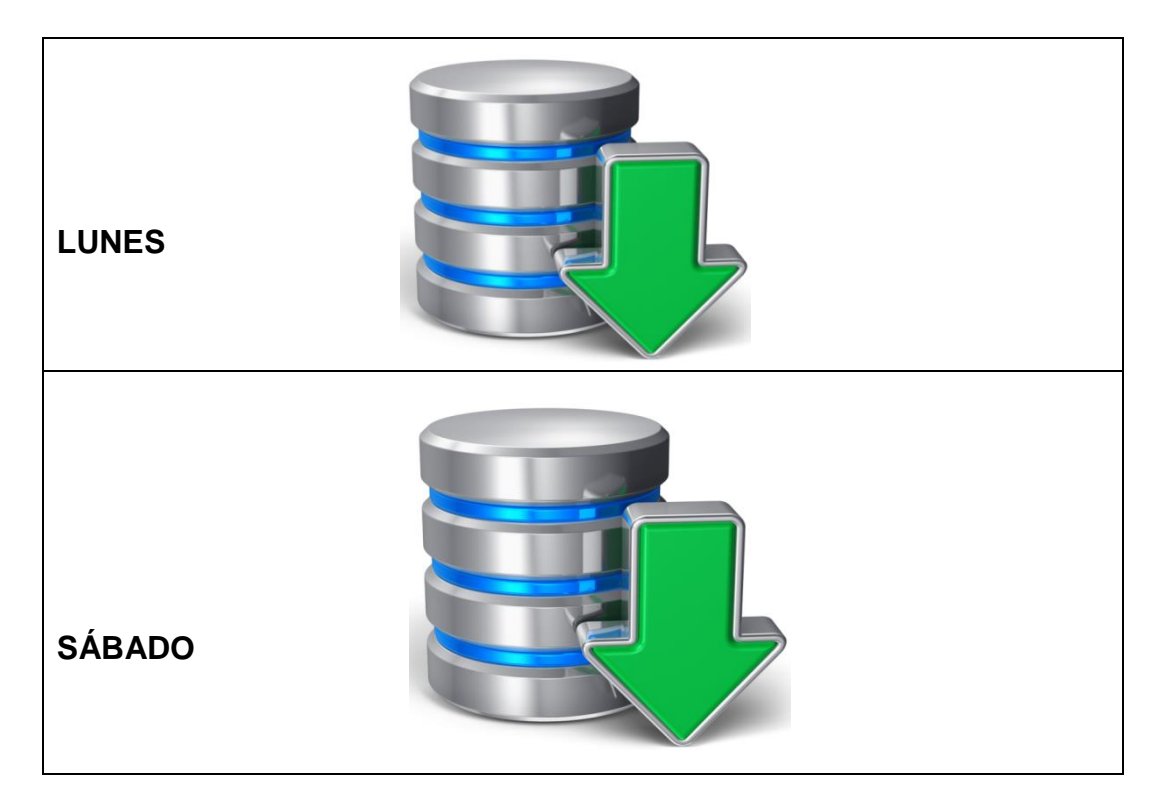

 *Figura 67.* Mantenimiento del sistema. Elaboración propia.

## **3.12.2. Crecimiento**

El crecimiento del Sistema de Negocio, muestra las siguientes mejoras a futuro:

- $\checkmark$  Mejoras de ventas y/o reportes solicitados por el Gerente.
- $\checkmark$  Creación y/o actualización de nuevos requerimientos.
- $\checkmark$  Incorporación de datos.
- $\checkmark$  Incorporación de los sistemas en las distintas sedes del País.

# **CAPÍTULO IV ANÁLISIS DE RESULTADOS Y CONTRASTACIÓN DE LA HIPÓTESIS**

## **4.1. POBLACIÓN Y MUESTRA**

## **4.1.1. Población**

Todos los procesos de Toma de Decisiones en el Área de Ventas de la empresa con el rubro de atención al público, en el Perú.

N= Todos los procesos de Toma de Decisiones en el área de Ventas.

## **4.1.2. Muestra**

Proceso de toma de decisiones en el Área de Ventas de la empresa Yukids en el Perú, local Atocongo.

n=30 Flujos de proceso de toma de decisiones en el Área de Ventas

## **4.2. NIVEL DE CONFIANZA**

El nivel de confianza seleccionado será del 95%, con un 5% de margen de error.

## **4.3. RESULTADOS GENÉRICOS**

## **Fase I: Planteamiento del proyecto**

- Descripción del proyecto.
- Beneficios del proyecto.
- Alcance del proyecto.
- Descripción de Stakeholders.
- Cronograma de actividades
- EDT del Proyecto

## **Fase II: Definición de requerimientos**

- Plan Estratégico
- Los problemas del negocio
- Fuente información
- Cadena de valor
- **•** Entrevistas
- Fuente de datos
- Requerimientos

Objetivos identificados

## **Fase III: Modelado dimensional**

- Hoja de gestión
- Hoja de análisis
- Cuadro de dimensiones y jerarquías
- Cuadro de medidas y dimensiones
- Dimensiones y granularidades
- Análisis dimensional final
- Sentencia SQL para crear el datamart
- Modelo lógico del datamart

## **Fase IV: Diseño físico**

- Diccionario de datos del datamart
- Modelo físico del datamart

## **Fase V: Diseño de la arquitectura técnica**

Diseño de la arquitectura técnica de YUKIDS

## **Fase VI: Selección de productos e instalación**

## **Fase VII: Diseño y desarrollo de presentación de datos**

- Poblamiento del datamart ETL
- Cargar datos a tablas dimensionales y Tabla de Hechos

## **Fase VIII: Especificación de aplicaciones para usuarios finales**

## **Fase IX: Desarrollo de aplicación BI**

• Reporte generado con POWER BI

## **Fase X: Implementación**

- Reportes generados desde una página web.
- Reportes generados desde un equipo móvil

## **Fase XI y XII: Mantenimiento y crecimiento**

- Mantenimiento.
- Crecimiento.

## **4.4. RESULTADOS ESPECIFICOS**

En la siguiente tabla se muestran las medidas de los indicadores tanto de la Pre-Prueba como de la Post-Prueba.

|                           | KPI <sub>1</sub> : Tiempo en extraer la información<br>ventas | $\boldsymbol{d}$                         | KPI 2: Tiempo para procesar la data |                   |                  | KPI 3: Tiempo para elaboración de KPI   KPI 4: Satisfacción del usuario al solicitar<br>de ventas | información |             |
|---------------------------|---------------------------------------------------------------|------------------------------------------|-------------------------------------|-------------------|------------------|---------------------------------------------------------------------------------------------------|-------------|-------------|
| $\sum_{i=1}^{n}$          | Pre - Prueba (min)                                            | $\widehat{\mathbf{a}}$<br>Post-Prueba (m | Pre-Prueba (min)                    | Post-Prueba (min) | Pre-Prueba (min) | Post-Prueba (min)                                                                                 | Pre-Prueba  | Post-Prueba |
|                           | 197.00                                                        | 1.00                                     | 167.00                              | 4.00              | 453.00           | 67.00                                                                                             | Regular     | Alto        |
| 2                         | 296.00                                                        | 1.00                                     | 102.00                              | 2.00              | 369.00           | 87.00                                                                                             | Bajo        | Regular     |
| 3                         | 292.00                                                        | 5.00                                     | 177.00                              | 3.00              | 444.00           | 64.00                                                                                             | Regular     | Alto        |
| 4                         | 293.00                                                        | $1.00$                                   | 160.00                              | 5.00              | 415.00           | 60.00                                                                                             | Bajo        | Regular     |
| 5                         | 249.00                                                        | 5.00                                     | 167.00                              | 3.00              | 395.00           | 68.00                                                                                             | Bajo        | Regular     |
| 9                         | 218.00                                                        | 2.00                                     | 108.00                              | 2.00              | 350.00           | 93.00                                                                                             | Bajo        | Alto        |
|                           | 287.00                                                        | 3.00                                     | 164.00                              | 3.00              | 402.00           | 80.00                                                                                             | Regular     | Alto        |
| $\infty$                  | 213.00                                                        | $1.00$                                   | 105.00                              | 4.00              | 362.00           | 61.00                                                                                             | Regular     | Alto        |
| 9                         | 197.00                                                        | 5.00                                     | 167.00                              | 3.00              | 355.00           | 78.00                                                                                             | Bajo        | Alto        |
| a                         | 296.00                                                        | 2.00                                     | 148.00                              | 5.00              | 480.00           | 94.00                                                                                             | Regular     | Alto        |
| $\overline{\mathfrak{u}}$ | 292.00                                                        | 2.00                                     | 111.00                              | 3.00              | 373.00           | 95.00                                                                                             | Bajo        | Regular     |
| 12                        | 293.00                                                        | 5.00                                     | 199.00                              | 3.00              | 469.00           | 67.00                                                                                             | Bajo        | Alto        |
| $\mathfrak{a}$            | 249.00                                                        | 4.00                                     | 200.00                              | 1.00              | 433.00           | 91.00                                                                                             | Regular     | Alto        |
| $\overline{14}$           | 218.00                                                        | 5.00                                     | 137.00                              | 5.00              | 458.00           | 74.00                                                                                             | Regular     | Alto        |
| 15                        | 287.00                                                        | 3.00                                     | 165.00                              | 4.00              | 378.00           | 93.00                                                                                             | Regular     | Alto        |
| 9Ţ                        | 213.00                                                        | 2.00                                     | 155.00                              | 2.00              | 410.00           | 78.00                                                                                             | Regular     | Alto        |
| $\overline{1}$            | 271.00                                                        | 4.00                                     | 100.00                              | 3.00              | 389.00           | 92.00                                                                                             | Bajo        | Alto        |
| $\overline{2}$            | 220.00                                                        | 3.00                                     | 122.00                              | 2.00              | 450.00           | 69.00                                                                                             | Bajo        | Alto        |
| $\overline{a}$            | 229.00                                                        | $1.00$                                   | 140.00                              | 3.00              | 392.00           | 73.00                                                                                             | Bajo        | Regular     |
| $\Omega$                  | 259.00                                                        | 5.00                                     | 173.00                              | 5.00              | 415.00           | 81.00                                                                                             | Regular     | Regular     |
| $\overline{\mathfrak{c}}$ | 201.00                                                        | 1.00                                     | 143.00                              | 1.00              | 404.00           | 80.00                                                                                             | Regular     | Alto        |
| 22                        | 275.00                                                        | 3.00                                     | 177.00                              | 2.00              | 435.00           | 63.00                                                                                             | Bajo        | Regular     |
| $23\,$                    | 248.00                                                        | 4.00                                     | 187.00                              | 4.00              | 466.00           | 76.00                                                                                             | Regular     | Alto        |
| $\overline{a}$            | 280.00                                                        | 4.00                                     | 127.00                              | 5.00              | 420.00           | 95.00                                                                                             | Regular     | Alto        |
| 55                        | 245.00                                                        | 1.00                                     | 191.00                              | 4.00              | 436.00           | 87.00                                                                                             | Bajo        | Regular     |
| 26                        | 238.00                                                        | 2.00                                     | 178.00                              | 4.00              | 442.00           | 78.00                                                                                             | Regular     | Alto        |
| 27                        | 292.00                                                        | 3.00                                     | 121.00                              | 3.00              | 405.00           | 82.00                                                                                             | Bajo        | Alto        |
| 28                        | 236.00                                                        | 2.00                                     | 195.00                              | 3.00              | 416.00           | 93.00                                                                                             | Bajo        | Regular     |
| $\mathbb{S}$              | 232.00                                                        | 1.00                                     | 171.00                              | 1.00              | 375.00           | 94.00                                                                                             | Regular     | Alto        |
| $\approx$                 | 248.00                                                        | 3.00                                     | 185.00                              | 4.00              | 393.00           | 85.00                                                                                             | Bajo        | Alto        |

*Resultados de Pre –Prueba y Post- Prueba para los KPI1, KPI2, KPI3, KPI4*

Tabla 25

## **4.5. ANÁLISIS E INTERPRETACIÓN DE RESULTADOS**

## **A. Indicador** *Tiempo para extraer la información de ventas:* KPI1

Tabla 26

*Resultados de Pre –Prueba y Post- Prueba para el KPI1*

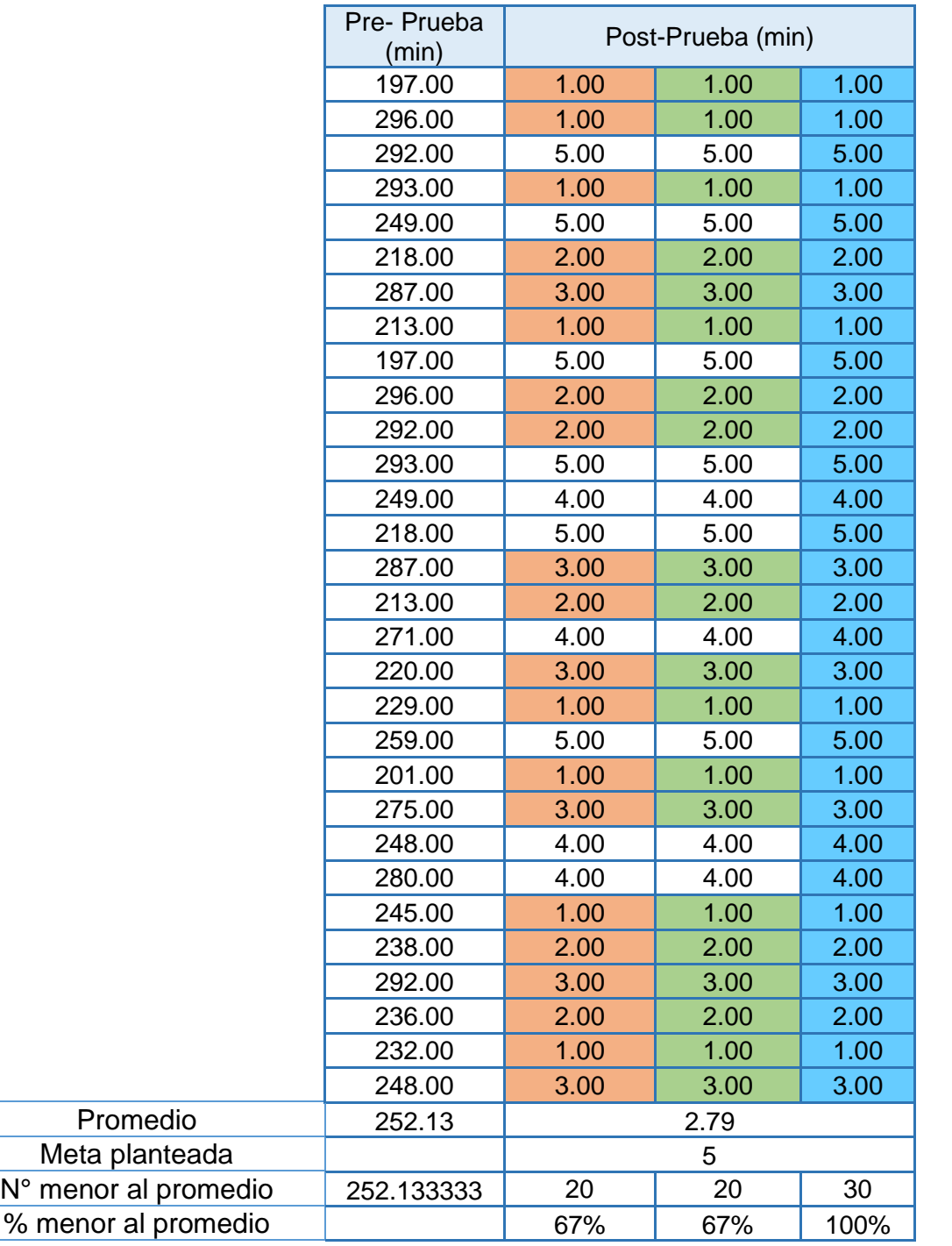

- El 67% de los Tiempo extras en la Post-Prueba fueron menores que su tiempo promedio.
- El 67% de los Tiempos en extraer la información de ventas en la Post-Prueba fueron menores que la meta planteada.
- El 100% de los tiempos en extraer la información de ventas en la Post-Prueba fueron menores que el tiempo promedio en la Pre-Prueba.

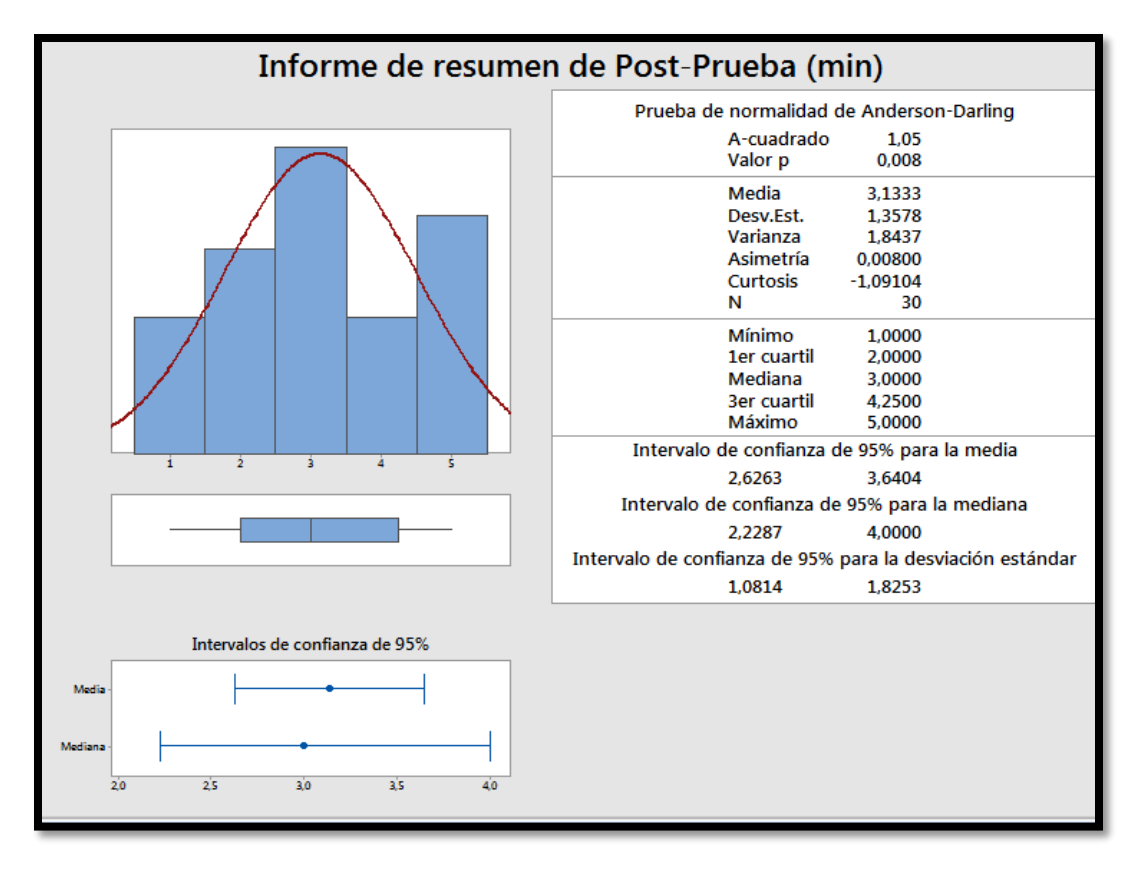

## **Con Estadística Descriptiva**

*Figura 68.* Resumen de tiempo en extraer información de ventas. Elaboración propia.

- La distancia "promedio" de las observaciones individuales de los Tiempos para extraer información de ventas con respecto a la media es de 3.13 minutos.
- Alrededor del 95% de los Tiempos empleados en generar reportes de venta están dentro de 2 desviaciones estándar de la media, es decir, entre 1.08 y1.82 minutos.
- La Curtosis = -1.09104 indica que tenemos datos que forman una platicúrtica.
- La Asimetría = 0.00800 indica una distribución asimétrica positiva o a la derecha.
- El 1er Cuartil  $(Q1) = 2.000$  minutos, indica que el 25% de los Tiempos para extraer información de ventas es menor que o igual a este valor.
- El 3er Cuartil (Q3) = 4.25 minutos, indica que el 75% de los Tiempos para generar reportes de ventas es menor que o igual a este valor.

#### **B. Indicador** *Tiempo para procesar la data:* KPI2

Tabla 27

*Tiempo para procesar la data KPI2*

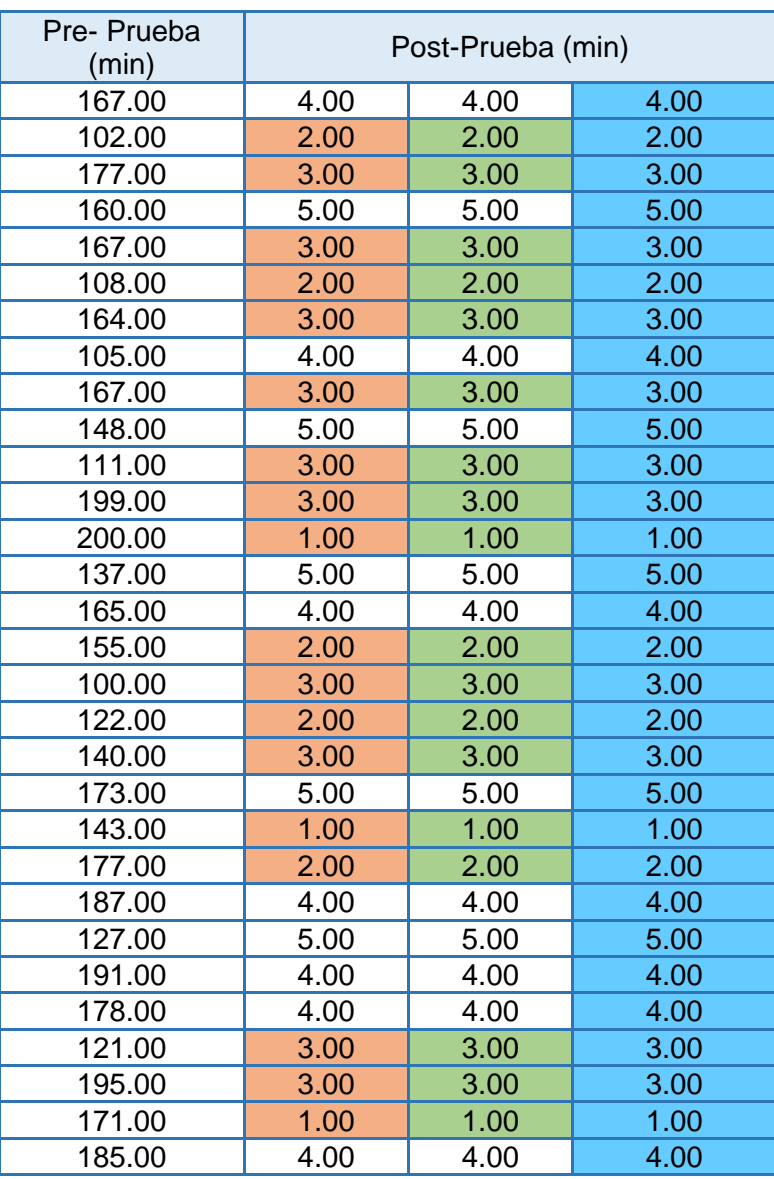

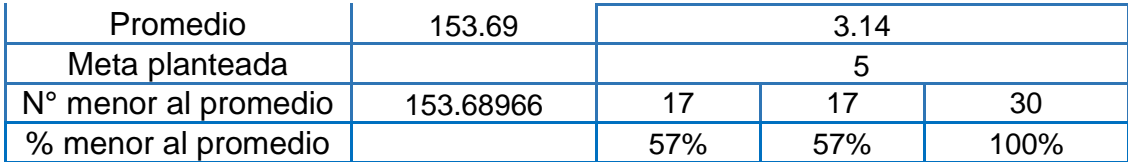

Elaboración propia**.**

- El 57% de los Tiempo extras en la Post-Prueba fueron menores que su tiempo promedio.
- El 57% de los Tiempos para procesar la data en la Post-Prueba fueron menores que la meta planteada.
- El 100% de los Tiempo para procesar la data en la Post-Prueba fueron menores que el tiempo promedio en la Pre-Prueba.

## **Con Estadística Descriptiva**

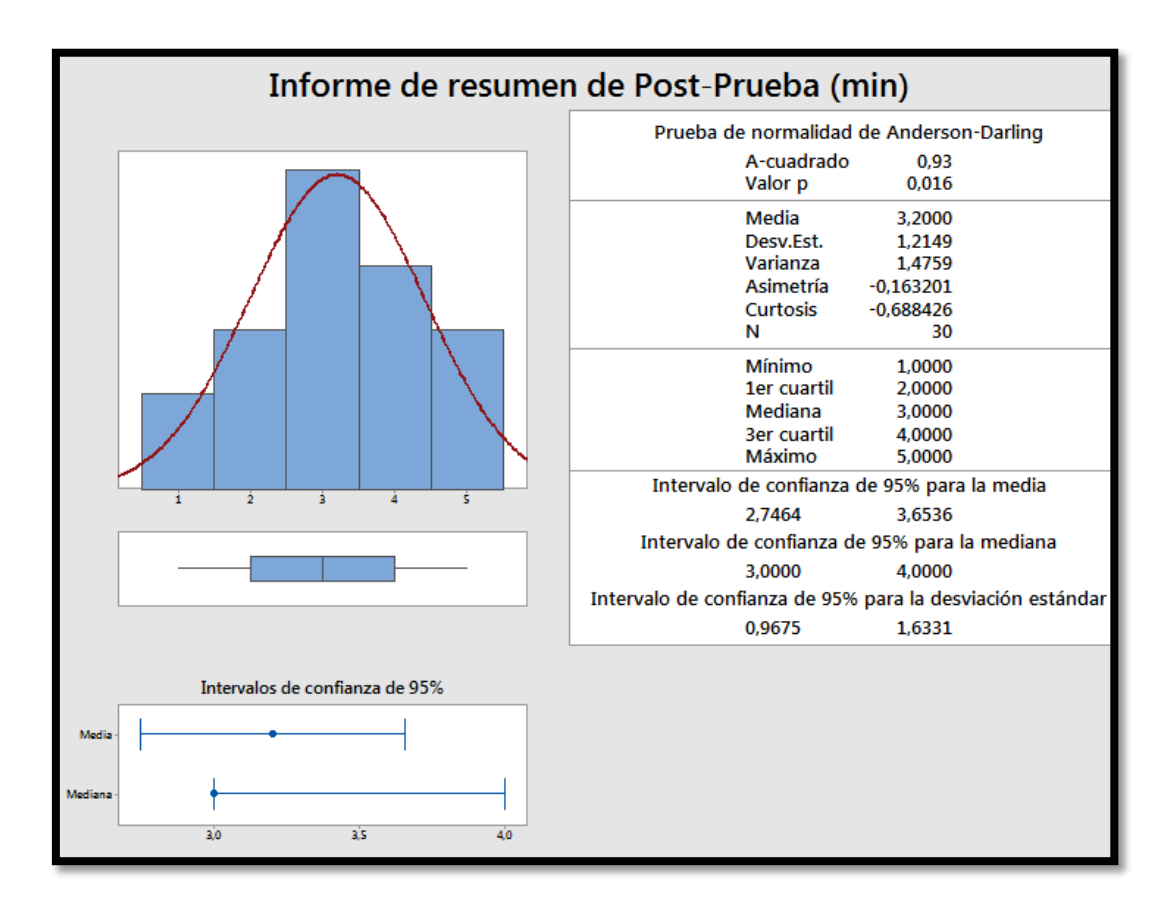

 *Figura 69.* Resumen de tiempo para procesar la data.

- La distancia "promedio" de las observaciones individuales de los Tiempos para generar reportes de venta con respecto a la media es de 3.200 minutos.
- Alrededor del 95% de los Tiempos empleados en generar reportes de venta están dentro de 2 desviaciones estándar de la media, es decir, entre 0.967 y1.633 minutos.
- La Curtosis = -0.688426 indica que tenemos datos que forman una platicúrtica.
- La Asimetría = -0.163201 indica una distribución asimétrica positiva o a la derecha.
- El 1er Cuartil  $(Q1) = 2.000$  minutos, indica que el 25% de los Tiempos para generar reportes de ventas es menor que o igual a este valor.
- El 3er Cuartil  $(Q3) = 4.000$  minutos, indica que el 75% de los Tiempos para generar reportes de ventas es menor que o igual a este valor.

## **C. Indicador** *Tiempo para elaboración de KPI de ventas:* KPI3

#### Tabla 28

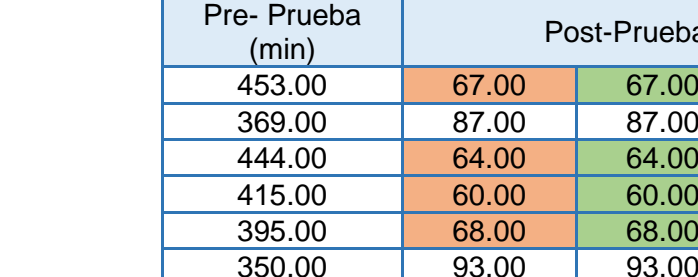

*Tiempo para elaboración de KPI de ventas: KPI3*

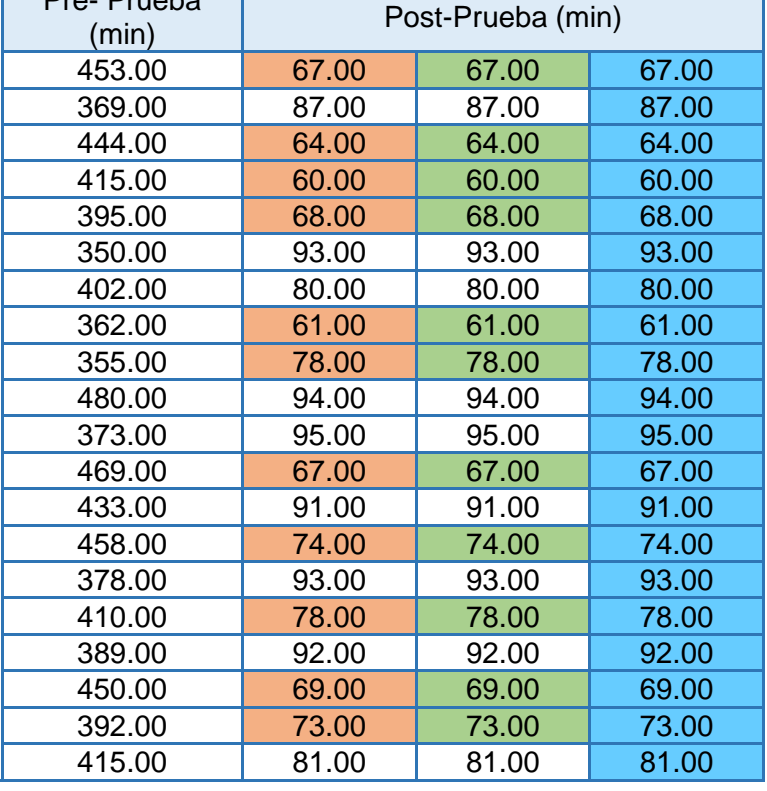

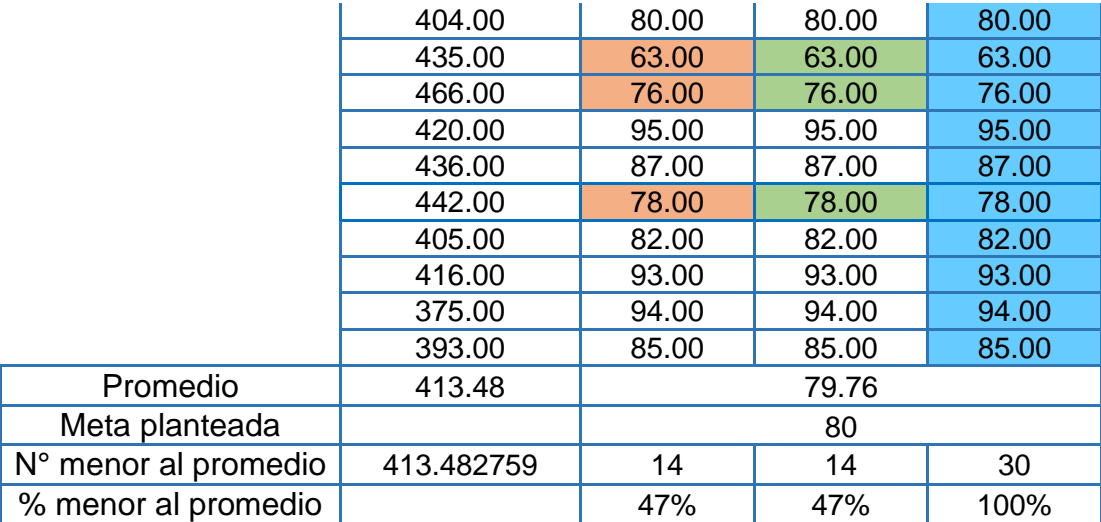

Elaboración propia.

- El 47% de los Tiempo extras en la Post-Prueba fueron menores que su tiempo promedio.
- El 47% de los Tiempos para elaboración de KPI de ventas en la Post-Prueba fueron menores que la meta planteada.
- El 100% de los Tiempo para elaboración de KPI de ventas en la Post-Prueba fueron menores que el tiempo promedio en la Pre-Prueba.

## **Con Estadística Descriptiva**

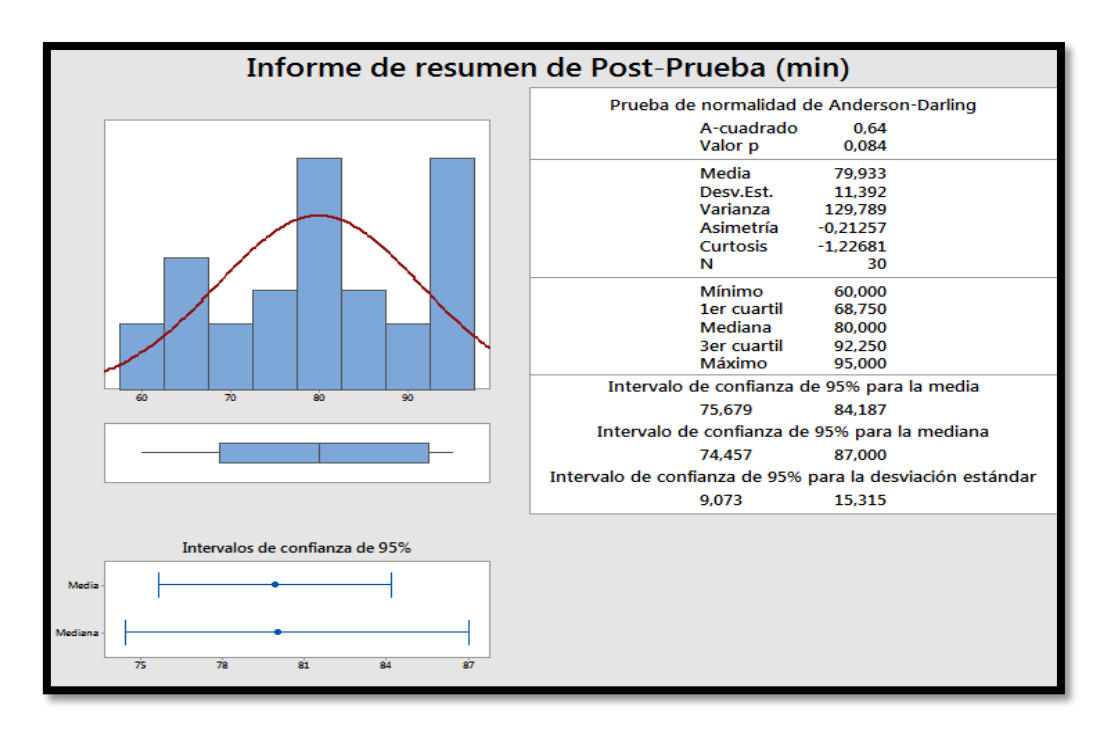

*Figura 70.* Resumen de tiempo para elaboración de KPI de ventas. Elaboración propia.

- La distancia "promedio" de las observaciones individuales de los Tiempos para generar reportes de venta con respecto a la media es de 1.04 minutos.
- Alrededor del 95% de los Tiempos empleados en generar reportes de venta están dentro de 2 desviaciones estándar de la media, es decir, entre 9.073 y 15.315 minutos.
- La Curtosis = -1.22681 indica que tenemos datos que forman una platicúrtica.
- La Asimetría = -021257 indica una distribución asimétrica positiva o a la derecha.
- El 1er Cuartil (Q1) = 68.750 minutos, indica que el 25% de los Tiempos para generar reportes de ventas es menor que o igual a este valor.
- El 3er Cuartil  $(Q3) = 92.250$  minutos, indica que el 75% de los Tiempos para generar reportes de ventas es menor que o igual a este valor.

#### **D. Indicador** *Satisfacción del usuario al solicitar información :* KPI4

Tabla 29

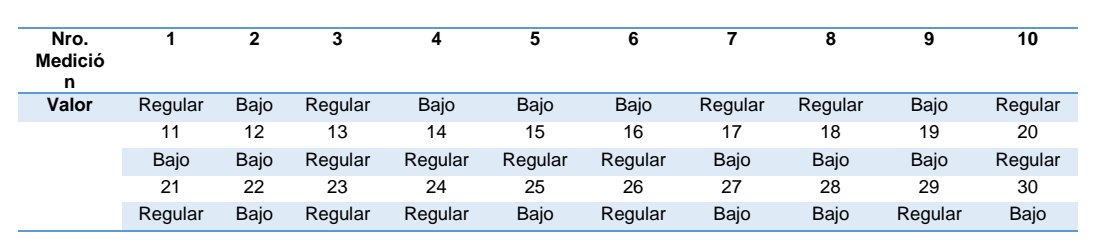

*Valores Pre-Prueba*

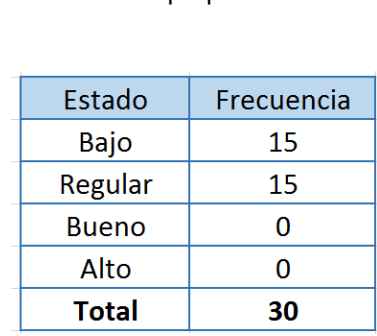

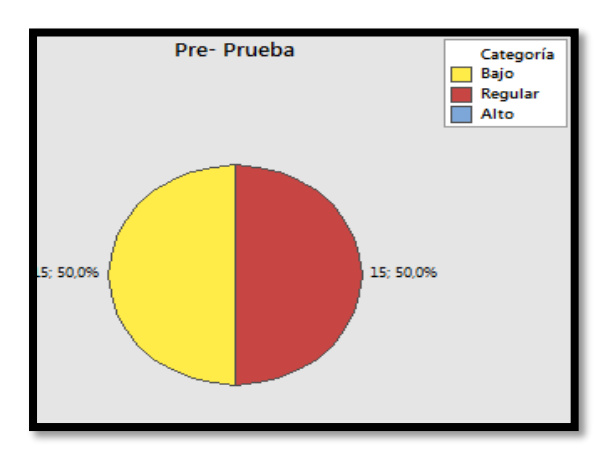

 *Figura 71.* KPI4 Pre- Prueba. Elaboración propia.

- 15.50 % de las veces el Nivel de Satisfacción fue catalogado como Bajo por los usuarios atendidos.
- El 15.50 % de las veces el Nivel de Satisfacción fue catalogado como Regular por los usuarios atendidos.
- Se determina que el 100.0 % de las veces el Nivel de Satisfacción es Mala.

Valores de la Post-Prueba:

Tabla 30

*Valores de la Post-Prueba*

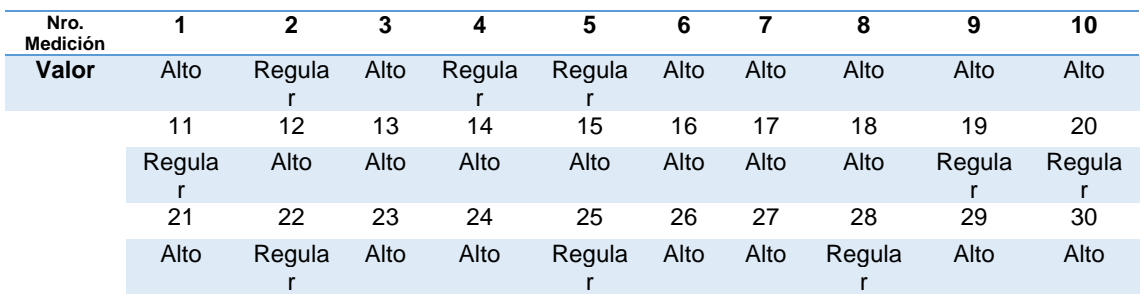

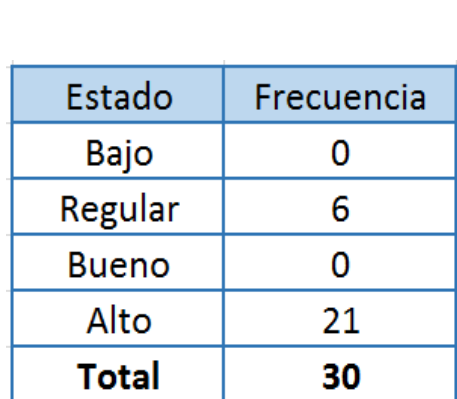

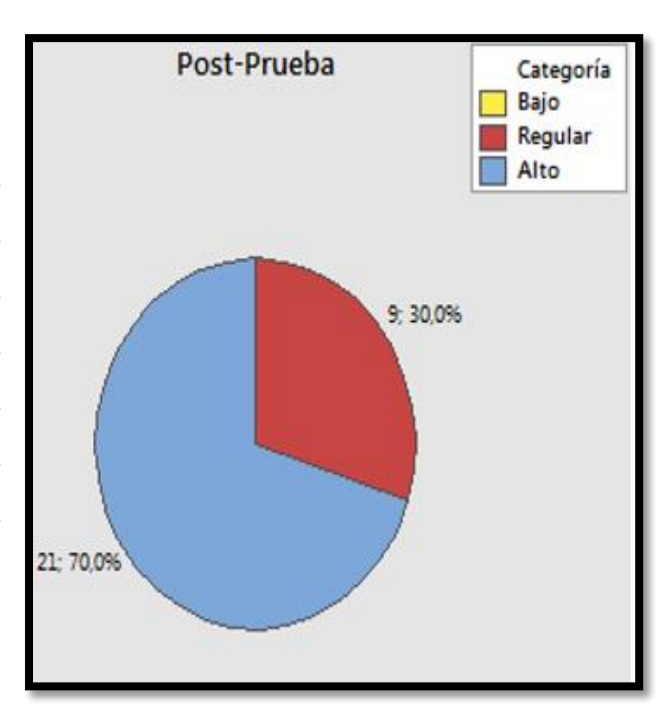

 *Figura 72***.** KPI4 Post-Prueba. Elaboración propia.

- 0% de las veces el Nivel de Satisfacción fue catalogado como Bajo por los usuarios atendidos.
- El 9.30 % de las veces el Nivel de Satisfacción fue catalogado como Regular por los usuarios atendidos.
- El 21.70 % de las veces el Nivel de Satisfacción fue catalogado como Alto por los usuarios atendidos.
- Se determina que sólo el 9.30 % de las veces el Nivel de Satisfacción es Bajo.
- Se determina que el 21.7% de las veces el Nivel de Satisfacción es Alto.

## **4.6. CONTRASTACIÓN DE LA HIPÓTESIS**

A continuación, se presentan las medias de los KPIs para la Pre-Prueba y Post-Prueba: Resultados numéricos.

#### Tabla 31

 *Resumen Indicadores*

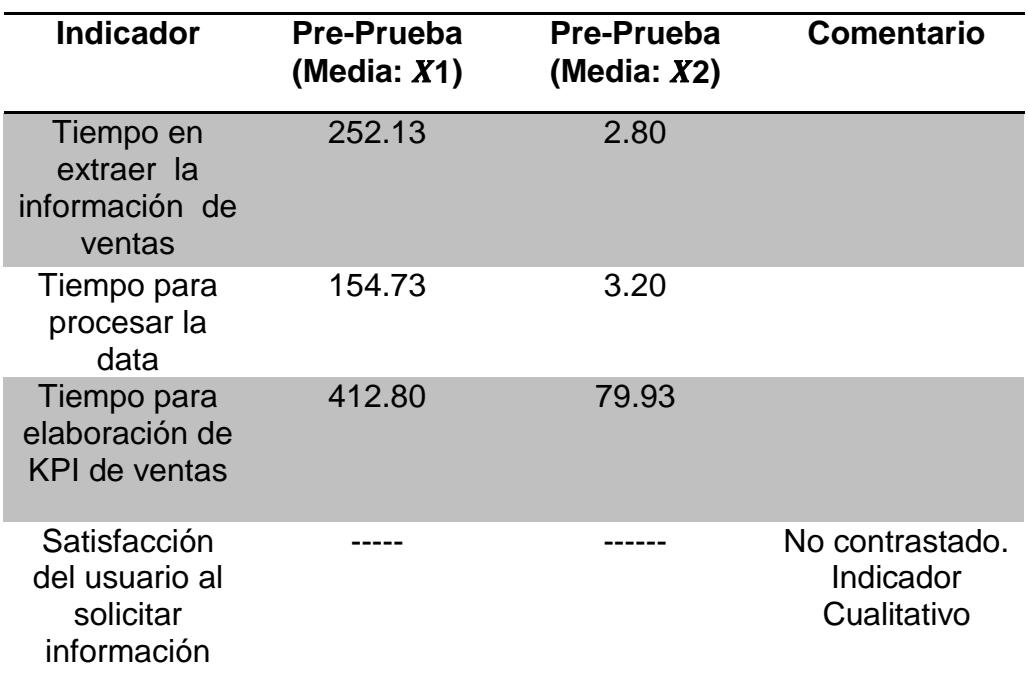

#### **4.6.1. Contrastación para el indicador**

## **A. Contrastación para el indicador: Tiempo en extraer la información de ventas**

Se debe validar el impacto que tiene el uso de un Sistema de Inteligencia de Negocios en el Tiempo para extraer información de venta, llevado a cabo en la muestra. Se realiza una medición antes de utilizar el Sistema de Inteligencia de Negocios (Pre-Prueba) y otra después de utilizar el Sistema de Inteligencia de Negocios (Post-Prueba). La tabla contiene los tiempos de generación de reportes de ventas para las dos muestras.

#### Tabla 32

*Valores Pre- Prueba*

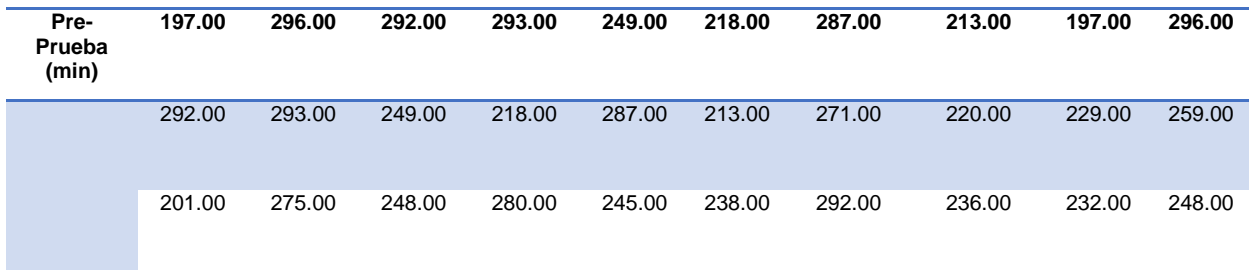

Elaboración propia.

Tabla 33

*Valores Post-Prueba*

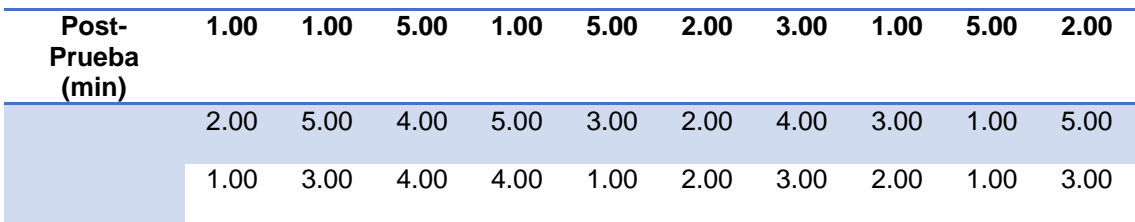

Elaboración propia.

**Hi:** El uso de un Sistema BI disminuye el Tiempo en extraer la información de ventas (Post- Prueba) con respecto a la muestra a la que no se aplicó (Pre-Prueba).

#### **Solución:**

#### **a) Planteamiento de la Hipótesis**

μ1= Media del Tiempo en extraer la información de ventas Pre-Prueba.

μ2= Media del Tiempo en extraer la información de ventas Post-Prueba.

$$
H_0: \mu_1 = \mu_2
$$

$$
H_a: \mu_1 > \mu_2
$$

Tabla 34

*Resumen de prueba t de student del KPI1*

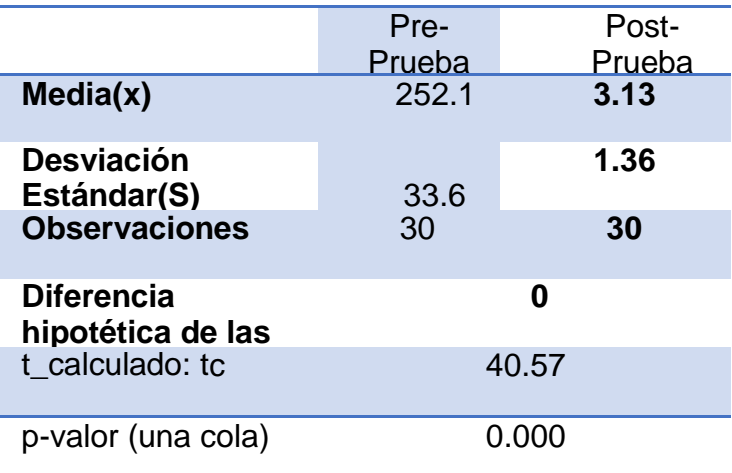

Elaboración propia.

#### **a) Decisión Estadística**

Puesto que el valor-p=0.000  $< \alpha$ =0.05, los resultados proporcionan suficiente evidencia para rechazar la hipótesis nula (Ho), y la hipótesis alterna (Ha) es cierta. La prueba resultó ser significativa.

#### **B. Contrastación para el indicador: Tiempo para procesar la data**

Se debe validar el impacto que tiene el uso de un Sistema de Inteligencia de Negocios en el Tiempo para procesar la data, llevado a cabo en la muestra. Se realiza una medición antes de utilizar el Sistema de Inteligencia de Negocios (Pre-Prueba) y otra después de utilizar el Sistema de Inteligencia de Negocios

(Post-Prueba). La tabla contiene los tiempos de generación de reportes de ventas para las dos muestras.

Tabla 35

*Valores Pre-Prueba KPI2*

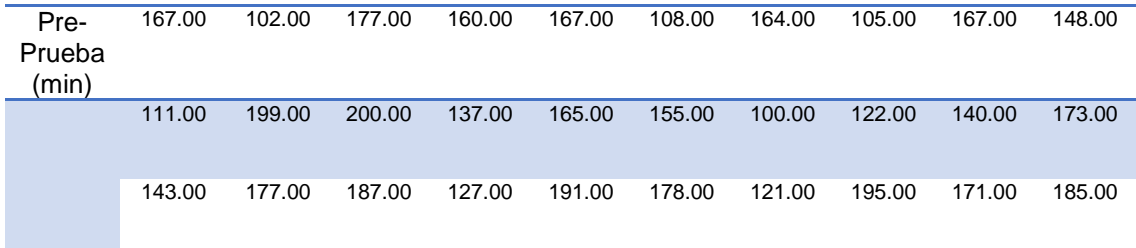

Elaboración propia.

Tabla 36

*Valores Pos-Prueba KPI2*

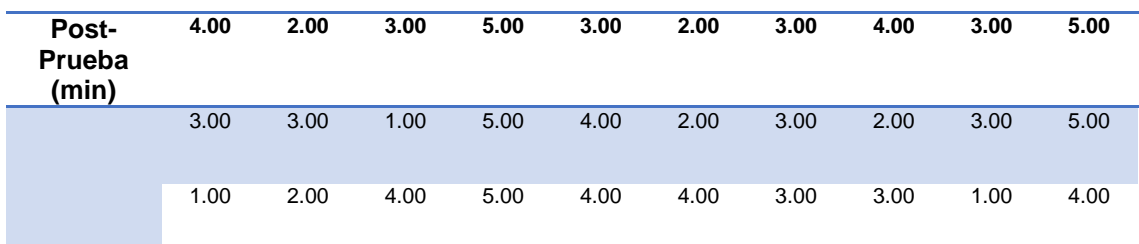

Elaboración propia.

**Hi:** El uso de un Sistema BI disminuye el Tiempo para procesar la data (Post-Prueba) con respecto a la muestra a la que no se aplicó (Pre-Prueba).

#### **Solución:**

#### **b) Planteamiento de la Hipótesis**

μ1= Media del Tiempo para procesar la data Pre Prueba. μ2= Media del Tiempo para procesar la data Post-Prueba.

> $H_0: \mu_1 = \mu_2$  $Ha: \mu_1 > \mu_2$

#### Tabla 37

*Resumen de prueba t de student del KPI2*

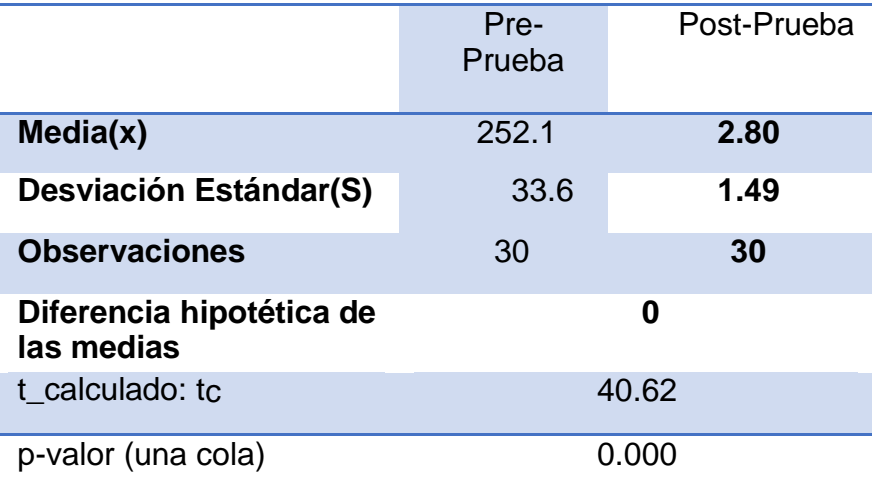

Elaboración propia.

#### **b) Decisión Estadística**

Puesto que el valor-p=0.000  $\lt$   $\alpha$ =0.05, los resultados proporcionan suficiente evidencia para rechazar la hipótesis nula (Ho), y la hipótesis alterna (Ha) es cierta. La prueba resultó ser significativa.

## **C. Contrastación para el indicador: Tiempo para elaboración de KPI de ventas**

Se debe validar el impacto que tiene el uso de un Sistema de Inteligencia de Negocios en el Tiempo para elaboración de KPI de ventas, llevados a cabo en la muestra. Se realiza una medición antes de utilizar el Sistema de Inteligencia de Negocios (Pre-Prueba) y otra después de utilizar el Sistema de Inteligencia de Negocios (Post-Prueba). La tabla contiene los tiempos de generación de reportes de ventas para las dos muestras**.**

Tabla 38

*Valores Pre-Prueba KPI3*

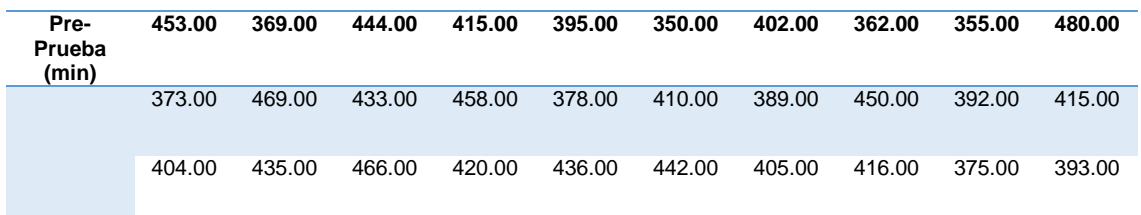

Tabla 39

*Valores Post-Prueba KPI3*

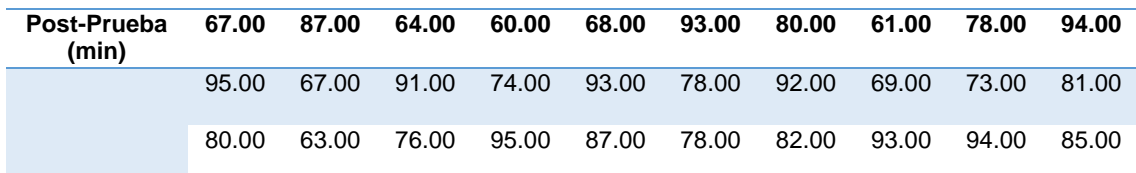

Elaboración propia.

**Hi:** El uso de un Sistema BI disminuye el Tiempo para elaboración de KPI de ventas (Post- Prueba) con respecto a la muestra a la que no se aplicó (Pre-Prueba).

#### **Solución:**

#### **c) Planteamiento de la Hipótesis**

μ1= Media del Tiempo para elaboración de KPI de ventas de la Pre-Prueba.

μ2= Media del Tiempo para elaboración de KPI de ventas de la Post - Prueba.

$$
H_0: \mu_1 = \mu_2
$$
  

$$
H_a: \mu_1 > \mu_2
$$

Tabla 40

*Resumen de prueba t de student del KPI3*

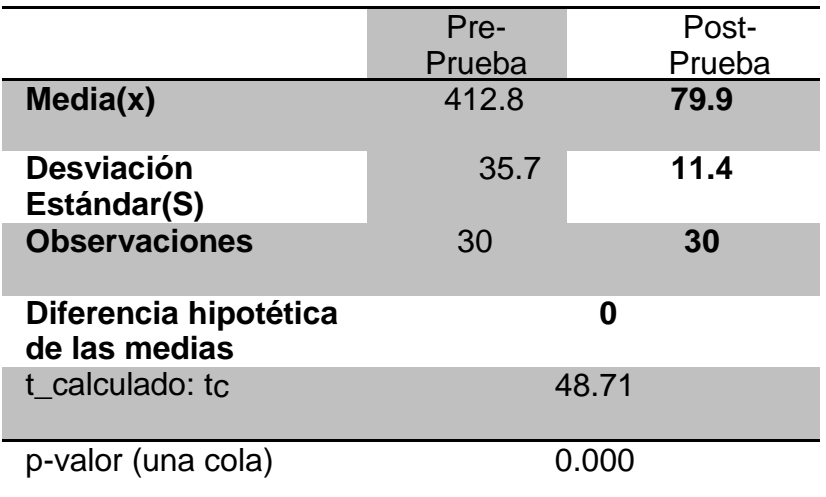

## **c) Decisión Estadística**

Puesto que el valor-p=0.000 <  $\alpha$ =0.05, los resultados proporcionan suficiente evidencia para rechazar la hipótesis nula (Ho), y la hipótesis alterna (Ha) es cierta. La prueba resultó ser significativa.

## **CAPÍTULO V**

## **CONCLUSIONES Y RECOMENDACIONES**

#### **5.1. CONCLUSIONES**

La implementación de una solución de Businees Intelligence, dio como resultado la reducción significativa en un 95% del tiempo promedio empleado en extraer información de ventas, pasando de horas de espera (3 horas 17 min promedio) a minutos (3.13 minutos en promedio).

Se observa que la implementación de una solución de Businees Intelligence redujo un 57% el tiempo para procesar la data, siendo favorable para el usuario al momento de solicitar la información requerida (Calzada & Abreu, 2009).

Se aprecia cómo la implementación de Businees Intelligence, contribuyo en reducir el tiempo en para elaborar KPI de ventas, es decir, el éxito de esta estrategia dependerá en parte de nivel de compromiso de la organización y el grado en el cual la administración utiliza la inteligencia basada en análisis para respaldar las decisiones (Calzada & Abreu, 2009).

Se logró aumentar el nivel de satisfacción que tenía el usuario respecto a la obtención de los reportes, debido a la reducción de tiempo en la generación de reporte y el uso frecuente del sistema de BI, haciendo así que se sienta más cómodo a la hora de solicitar la información que considera necesaria para tomar decisiones. (Moreno Reyes, 2013)
#### **5.2. RECOMENDACIONES**

Se recomienda que toda información brindada al usuario se encuentre respaldas de datos estadísticos, q fin de tener una mejor visualización en la fuente de ingresos de toda empresa.

Se redujo el tiempo para procesar datos, siendo favorable para la empresa, facultando a tomar decisiones en las mejores ventas.

Se sugiere capacitar y/o entrenar a los usuarios del Sistema de Inteligencia de Negocios aplicando PowerBI, para aprovechar la funcionalidad y valiosa importancia en la visualización de ingresos medios que existen a diario.

Se aconseja mantener comunicación escrita y/verbal de manera continua con los usuarios finales que usan sistema de inteligencia de negocios, debido a que puedan surgir nuevas necesidades que no son tomadas en cuenta en la fase de análisis de los requerimientos

**REFERENCIAS BIBLIOGRÁFICA**

#### **Artículos Científicos**

- Bustamante Martínez, A., Galvis Lista, E. & Gómez Flores, L. (setiembre, 2015). *Técnicas de modelado de procesos de ETL: una revisión de alternativas y su aplicación en un proyecto de desarrollo de una solución de BI.* Scientia et Technica, 18(1), pp.185-191. Recuperado de [http://repositorio.utmachala.edu.ec/bitstream/48000/10954/1/TUAIC\\_201](http://repositorio.utmachala.edu.ec/bitstream/48000/10954/1/TUAIC_201%20%097_IS_CD0017.pdf)  [7\\_IS\\_CD0017.pdf](http://repositorio.utmachala.edu.ec/bitstream/48000/10954/1/TUAIC_201%20%097_IS_CD0017.pdf)
- Calzada, L. & Abreu, J. (setiembre, 2015). *El impacto de las herramientas de inteligencia de negocios en la toma de decisiones de los ejecutivos*. Daena: International Journal of Good Conscience, 4(2), pp.16-52. Recuperado de [http://www.spentamexico.org/v4-n2/4\(2\)%2016-52.pdf](http://www.spentamexico.org/v4-n2/4(2)%2016-52.pdf)
- Gardner, S., (octubre, 2015) *Building the Data Warehouse*, Association for Computing Machinery. Communications of the ACM. New York: Sep 1998. Vol 41, Iss. 9; p. 52-61.

#### **Libros**

- Cano, J. (setiembre, 2015). *Business intelligence: Competir con información*. Madrid: Banesto, Fundación Cultural. Recuperado de [https://www.scribd.com/document/162811141/Business-Intelligence](https://www.scribd.com/document/162811141/Business-Intelligence%20%20%20%20%09Competir-Con-Informacion)  [Competir-Con-Informacion](https://www.scribd.com/document/162811141/Business-Intelligence%20%20%20%20%09Competir-Con-Informacion)
- Kimball, R. & Ross, M. (setiembre, 2015). *The datawarehouse toolkit*. 3a. ed. Indianapolis: Wiley. Recuperado de [http://www.dsc.ufcg.edu.br/~sa](http://www.dsc.ufcg.edu.br/~sa%20%20%20%09mpaio/Livros/alph%20Kimball.%20The%20Data%20Warehouse%20Tool%20%09kit..%20The%20Complete%20Guide%20to%20Dimensional%20Modellin%09g%20(Wiley,2002%29(ISBN%200471200247%29(449s%29.pdf)  [mpaio/Livros/alph%20Kimball.%20The%20Data%20Warehouse%20Tool](http://www.dsc.ufcg.edu.br/~sa%20%20%20%09mpaio/Livros/alph%20Kimball.%20The%20Data%20Warehouse%20Tool%20%09kit..%20The%20Complete%20Guide%20to%20Dimensional%20Modellin%09g%20(Wiley,2002%29(ISBN%200471200247%29(449s%29.pdf)

[kit..%20The%20Complete%20Guide%20to%20Dimensional%20Modellin](http://www.dsc.ufcg.edu.br/~sa%20%20%20%09mpaio/Livros/alph%20Kimball.%20The%20Data%20Warehouse%20Tool%20%09kit..%20The%20Complete%20Guide%20to%20Dimensional%20Modellin%09g%20(Wiley,2002%29(ISBN%200471200247%29(449s%29.pdf) [g%20\(Wiley,2002%29\(ISBN%200471200247%29\(449s%29.pdf](http://www.dsc.ufcg.edu.br/~sa%20%20%20%09mpaio/Livros/alph%20Kimball.%20The%20Data%20Warehouse%20Tool%20%09kit..%20The%20Complete%20Guide%20to%20Dimensional%20Modellin%09g%20(Wiley,2002%29(ISBN%200471200247%29(449s%29.pdf)

- Mosimann, R., Mosimann, P. & Dussault, M. (junio, 2016). *The Performance Manager Estrategias Probadas para Convertir la Información en una Mejora del Rendimiento del Negocio*. 1st ed. Ottawa: Cognos Press. Recuperado de h[ttp://public.dhe.ibm.com/software/data/swlibrary/cognos](ftp://public.dhe.ibm.com/software/data/sw-library/cognos/es/pdfs/books/bk_performance_manager_order_abstract_es.pdf)  [/es/pdfs/books/bk\\_performance\\_manager\\_order\\_abstract\\_es.pdf](ftp://public.dhe.ibm.com/software/data/sw-library/cognos/es/pdfs/books/bk_performance_manager_order_abstract_es.pdf)
- Pande, P., Neuman, R. & Cavanaghi, R. ( noviembre, 2016). *Las claves prácticas de seis sigma*. 1st ed. Madrid: MCGRAW-HILL/ INTERAMERICANA DE ESPAÑA S.A., pp.135-136.
- Ramos, S. (enero, 2017). *Microsoft Business Intelligence: vea el cubo medio lleno*. 1st ed. Albatera: SolidQ. Recuperado de http://blogs. solidq.com/es/business-analytics/libro-microsoft-business-intelligencevea-el-cubo-medio-lleno

#### **Tesis**

- Arita, E. (2010). Inteligencia de Negocios *Análisis comparativo de herramientas utilizadas en el mercado y una propuesta de desarrollo para las pequeñas y medianas empresas* (Tesis para obtener el Título de Ingeniería en Ciencias y Sistemas). Universidad de San Carlos, Guatemala.
- Castillo A., Dugarte D. (2011), *Desarrollo de una solución de inteligencia de negocios para el apoyo a la toma de decisiones en el área de ventas de la empresa del Sector Salud* (Trabajo Especial de Grado para optar el Licenciamiento en Computación).Tesis de Pre-Grado –Universidad

Central de Venezuela. Recuperado de [http://saber.ucv.ve/](http://saber.ucv.ve/%20%20%09bitstream/123456789/7655/1/Tesis%20Castrillo-Dugarte.pdf)  [bitstream/123456789/7655/1/Tesis%20Castrillo-Dugarte.pdf](http://saber.ucv.ve/%20%20%09bitstream/123456789/7655/1/Tesis%20Castrillo-Dugarte.pdf)

- Córdova, J. (2013). *Análisis, diseño e implementación de una solución de inteligencia de negocios para el área de importaciones en una empresa comercializadora/importadora*. (Tesis Pre-Grado). PUCP, Lima, Perú.
- Gutiérrez, Pamela (2012).*Metodología de uso de herramientas de inteligencia de negocios como estrategia para aumentar la productividad y competitividad de una Pyme* (Tesis para obtener el grado de Maestro en Ciencias en Informática). Instituto Politécnico Nacional – México. Recuperado de <http://148.204.210.201/tesis/1359572993732PamelaGutirre.pdf>
- Moreno, R.(2013), *Análisis, diseño e implementación de datamarts para las áreas de ventas y recursos humanos de una empresa dedicada a la exportación e importación de productos alimenticios (*Tesis para optar el Título de Ingeniero Informático) Tesis de Pre-Grado – Pontificia Universidad Católica del Perú, Lima. Recuperado de [https://books.google.com.pe/books/about/An%C3%A1lisis\\_dise%C3%B1](https://books.google.com.pe/books/about/An%C3%A1lisis_dise%C3%B1o_e_implementaci%C3%B3n_de_D.html?id=WfrwoAEACAAJ&redir_esc=y) [o\\_e\\_implementaci%C3%B3n\\_de\\_D.html?id=WfrwoAEACAAJ&redir\\_esc](https://books.google.com.pe/books/about/An%C3%A1lisis_dise%C3%B1o_e_implementaci%C3%B3n_de_D.html?id=WfrwoAEACAAJ&redir_esc=y)  $=y$
- Pérez, A. (2004), *Implementación y explotación de un data warehouse empresarial para la toma de decisiones: aplicación a la empresa Textiles Carmelita* (Tesis para obtener el título en Licenciatura en Ingeniería en Sistemas Computacionales) Universidad de las Américas Puebla, México. Recuperado de [http://catarina.udlap.mx/u\\_dl\\_a/tales/documentos/lis/per](http://catarina.udlap.mx/u_dl_a/tales/documentos/lis/per%20%09ez_p%20_a/portada.html)  [ez\\_p \\_a/portada.html](http://catarina.udlap.mx/u_dl_a/tales/documentos/lis/per%20%09ez_p%20_a/portada.html)

Recasens, J. (2011). *Inteligencia de negocios y automatización en la gestión de*

*puntos y fuerzas de ventas en una empresa de tecnología (*Tesis para optar el Título de Ingeniero Civil Industrial) Tesis de Pre-Grado - Universidad de Chile, Santiago de Chile. Recuperado de [http://repositorio.uchile.cl/tesis/uchile/2011/cfrecasens\\_js/pdfAmont/cf](http://repositorio.uchile.cl/tesis/uchile/2011/cfrecasens_js/pdfAmont/cf-recasens_js.pdf)[recasens\\_js.pdf](http://repositorio.uchile.cl/tesis/uchile/2011/cfrecasens_js/pdfAmont/cf-recasens_js.pdf)

- Rodríguez, M. (2010). *Análisis y diseño de un data mart para el seguimiento Académico de alumnos en un entorno universitario* (Tesis para optar el grado de Ingeniero Informatico). Universidad Carlos III de Madrid Escuela Politécnica Superior Ingeniera e Informática, Madrid – España. Recuperado de [https://es.scribd.com/document/52203545/PFCMiguel](https://es.scribd.com/document/52203545/PFCMiguel%20%20Rodriguez-Sanz)  [Rodriguez-Sanz](https://es.scribd.com/document/52203545/PFCMiguel%20%20Rodriguez-Sanz)
- Sánchez, O. (2014). *Modelo de inteligencia de negocio para la toma de decisiones en la empresa San Roque S.A*. (Tesis para optar el grado académico de maestro en Gerencia de Tecnologías de Información y Comunicaciones) Tesis Post-Grado - Universidad Privada Antenor Orrego, Trujillo. Recuperado de [https://www.google.com.pe/url?](https://www.google.com.pe/url?%20sa=t&rct=j&q=&esrc=s&source=web&cd=2&cad=rja&uact=8&ved=0ahUKEwjj67D0n8bYAhXKOCYKHeAlAdcQFggtMAE&url=http%3A%2F%2Frepositorio.upao.edu.pe%2Fbitstream%2Fupaorep%2F794%2F1%2FSANCHEZ_OMAR_NEGOCIO_TOMA_DECISIONES.pdf&usg=AOvVaw3BVjYxP0Jmsjm251CFPaXW)  [sa=t&rct=j&q=&esrc=s&source=web&cd=2&cad=rja&uact=8&ved=0ahU](https://www.google.com.pe/url?%20sa=t&rct=j&q=&esrc=s&source=web&cd=2&cad=rja&uact=8&ved=0ahUKEwjj67D0n8bYAhXKOCYKHeAlAdcQFggtMAE&url=http%3A%2F%2Frepositorio.upao.edu.pe%2Fbitstream%2Fupaorep%2F794%2F1%2FSANCHEZ_OMAR_NEGOCIO_TOMA_DECISIONES.pdf&usg=AOvVaw3BVjYxP0Jmsjm251CFPaXW) [KEwjj67D0n8bYAhXKOCYKHeAlAdcQFggtMAE&url=http%3A%2F%2Fr](https://www.google.com.pe/url?%20sa=t&rct=j&q=&esrc=s&source=web&cd=2&cad=rja&uact=8&ved=0ahUKEwjj67D0n8bYAhXKOCYKHeAlAdcQFggtMAE&url=http%3A%2F%2Frepositorio.upao.edu.pe%2Fbitstream%2Fupaorep%2F794%2F1%2FSANCHEZ_OMAR_NEGOCIO_TOMA_DECISIONES.pdf&usg=AOvVaw3BVjYxP0Jmsjm251CFPaXW) [epositorio.upao.edu.pe%2Fbitstream%2Fupaorep%2F794%2F1%2FSA](https://www.google.com.pe/url?%20sa=t&rct=j&q=&esrc=s&source=web&cd=2&cad=rja&uact=8&ved=0ahUKEwjj67D0n8bYAhXKOCYKHeAlAdcQFggtMAE&url=http%3A%2F%2Frepositorio.upao.edu.pe%2Fbitstream%2Fupaorep%2F794%2F1%2FSANCHEZ_OMAR_NEGOCIO_TOMA_DECISIONES.pdf&usg=AOvVaw3BVjYxP0Jmsjm251CFPaXW) [NCHEZ\\_OMAR\\_NEGOCIO\\_TOMA\\_DECISIONES.pdf&usg=AOvVaw3B](https://www.google.com.pe/url?%20sa=t&rct=j&q=&esrc=s&source=web&cd=2&cad=rja&uact=8&ved=0ahUKEwjj67D0n8bYAhXKOCYKHeAlAdcQFggtMAE&url=http%3A%2F%2Frepositorio.upao.edu.pe%2Fbitstream%2Fupaorep%2F794%2F1%2FSANCHEZ_OMAR_NEGOCIO_TOMA_DECISIONES.pdf&usg=AOvVaw3BVjYxP0Jmsjm251CFPaXW) [VjYxP0Jmsjm251CFPaXW](https://www.google.com.pe/url?%20sa=t&rct=j&q=&esrc=s&source=web&cd=2&cad=rja&uact=8&ved=0ahUKEwjj67D0n8bYAhXKOCYKHeAlAdcQFggtMAE&url=http%3A%2F%2Frepositorio.upao.edu.pe%2Fbitstream%2Fupaorep%2F794%2F1%2FSANCHEZ_OMAR_NEGOCIO_TOMA_DECISIONES.pdf&usg=AOvVaw3BVjYxP0Jmsjm251CFPaXW)
- Zamudio, L., Rojas D. (2016). Implementación de Inteligencia de Negocios, utilizando la metodología de Ralph Kimball, en la Toma de Decisiones en el Área de Ventas. Empresa SID SAC. (Tesis para optar por el Título Profesional de Ingeniería de Sistemas). Universidad Autónoma del Perú, Lima.

#### **Sitios Web**

*Dirección commercial de implementación y beneficios de Business Intelligence* – Peter Drucke (enero, 2016) Recuperado de http://winred.com/manage [ment/business-intelligence-a](http://winred.com/manage%20%20%09%09ment/business-intelligence-)liado-de-la-direccioncomercial-iiiimplementacion-y-beneficios/gmx-niv116-con22641.htm

*Estadísticas de las Tecnologías de Información y Comunicación en los Hogares* (abril, 2015). INEI. Retrieved 11 October 2015, Recuperado de [https://www.inei.gob.pe/media/MenuRecursivo/boletines/informetecnico\\_t](https://www.inei.gob.pe/media/MenuRecursivo/boletines/informetecnico_t%20%09ecnologias-informacion-abr-may-jun2015.pdf)  [ecnologias-informacion-abr-may-jun2015.pdf](https://www.inei.gob.pe/media/MenuRecursivo/boletines/informetecnico_t%20%09ecnologias-informacion-abr-may-jun2015.pdf)

*Estudio de Mercado de BI en LA con incidencia en Perú*. (Julio, 2016). AddKw. Retrieved 11 December 2015. Recuperado de [https://addkw.com/investigacion/mercado-de-bi/estudio-de-mercado-de](https://addkw.com/investigacion/mercado-de-bi/estudio-de-mercado-de-%20%09bi-en-la-con-incidencia-en-peru-2012/)[bi-en-la-con-incidencia-en-peru-2012/](https://addkw.com/investigacion/mercado-de-bi/estudio-de-mercado-de-%20%09bi-en-la-con-incidencia-en-peru-2012/)

Gartner, (enero, 2015). *Cuadrante Mágico para BI*. Gartner.com. Retrieved 9 November 2015, Recuperado de [https://www.gartner.com/doc/](https://www.gartner.com/doc/%20%20%09reprints?id=12XXET8P&ct=160204)  [reprints?id=12XXET8P&ct=160204](https://www.gartner.com/doc/%20%20%09reprints?id=12XXET8P&ct=160204)

Ibermática. (mayo, 2015). *Business Intelligence, evolución hacia la empresa inteligente* Retrieved 12 November 2015. Recuperado de <https://es.scribd.com/document/90761667/Business-Intelligence>

Raygada, L. (noviembre, 2015). Gobierna tu información y aplícala a tu negocio con Business Intelligence Gestion, Recuperado de [http://gestion.pe/](http://gestion.pe/%20%20%09tendencias/gobierna-tuinformacionconviertelaconocimiento-y-aplicala-tu-%20%09negocio-business-intelligence-2094826)  [tendencias/gobierna-tuinformacionconviertelaconocimiento-y-aplicala-tu](http://gestion.pe/%20%20%09tendencias/gobierna-tuinformacionconviertelaconocimiento-y-aplicala-tu-%20%09negocio-business-intelligence-2094826)[negocio-business-intelligence-2094826](http://gestion.pe/%20%20%09tendencias/gobierna-tuinformacionconviertelaconocimiento-y-aplicala-tu-%20%09negocio-business-intelligence-2094826)

Self-service BI review Tableau vs. Qlik Sense vs. Power BI. (Julio, 2015). RSRIT. Retrieved 5 September 2015, Recuperado de: [http://www.rsrit.com/blog/2015/08/11/self-service-bi-review-tableau-vs](http://www.rsrit.com/blog/2015/08/11/self-service-bi-review-tableau-vs-%20%09qlik-sense-vs-power-bi/)[qlik-sense-vs-power-bi/](http://www.rsrit.com/blog/2015/08/11/self-service-bi-review-tableau-vs-%20%09qlik-sense-vs-power-bi/)

# **APÉNDICE**

# **APÉNDICES I: MATRIZ DE CONSISTENCIA**

#### **TÍTULO:** IMPLEMENTACIÓN DE BUSINESS INTELLIGENCE, UTILIZANDO LA METODOLOGÍA DE RALPH KIMBALL, PARA EL PROCESO DE TOMA DE DECISIONES DEL ÁREA DE VENTAS. EMPRESA YUKIDS

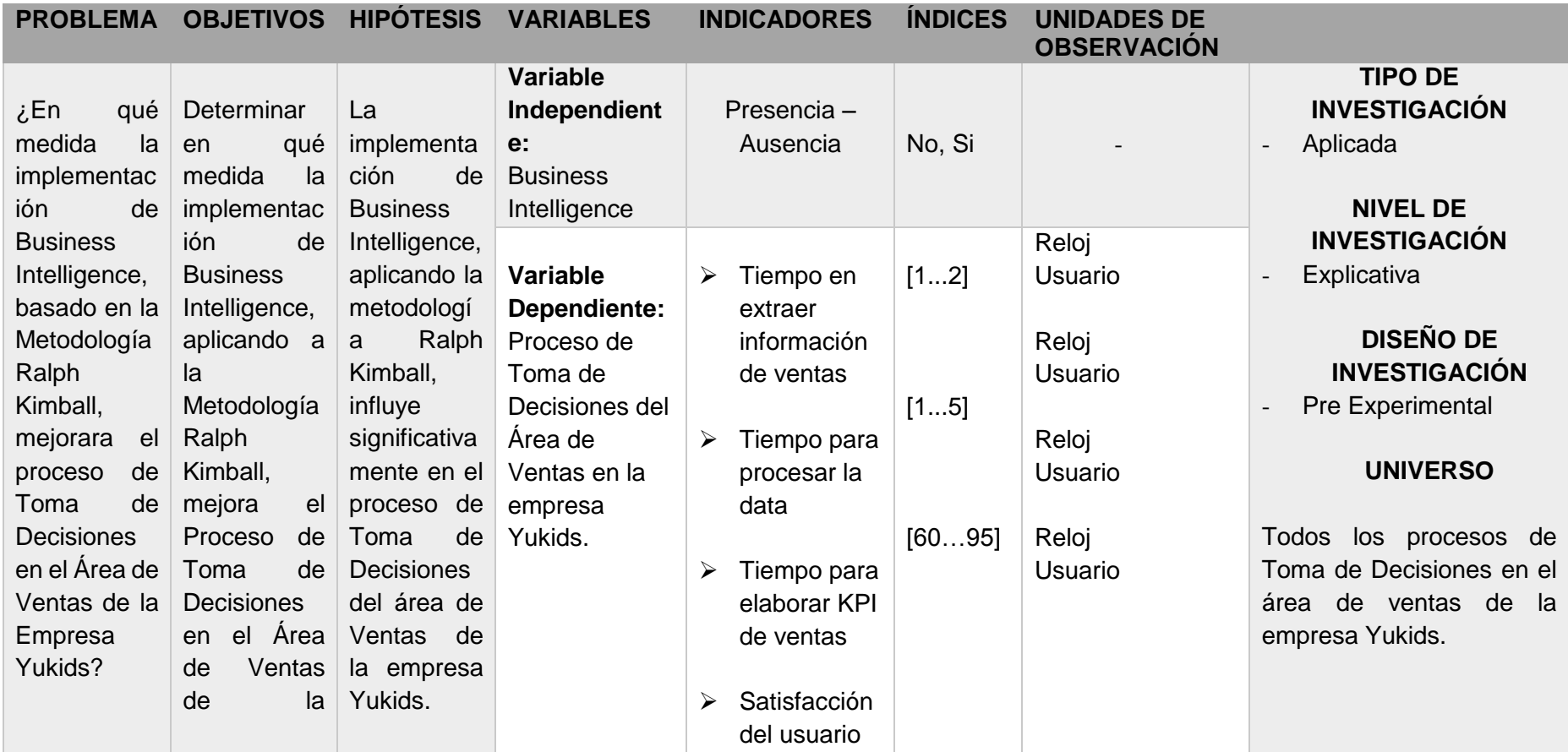

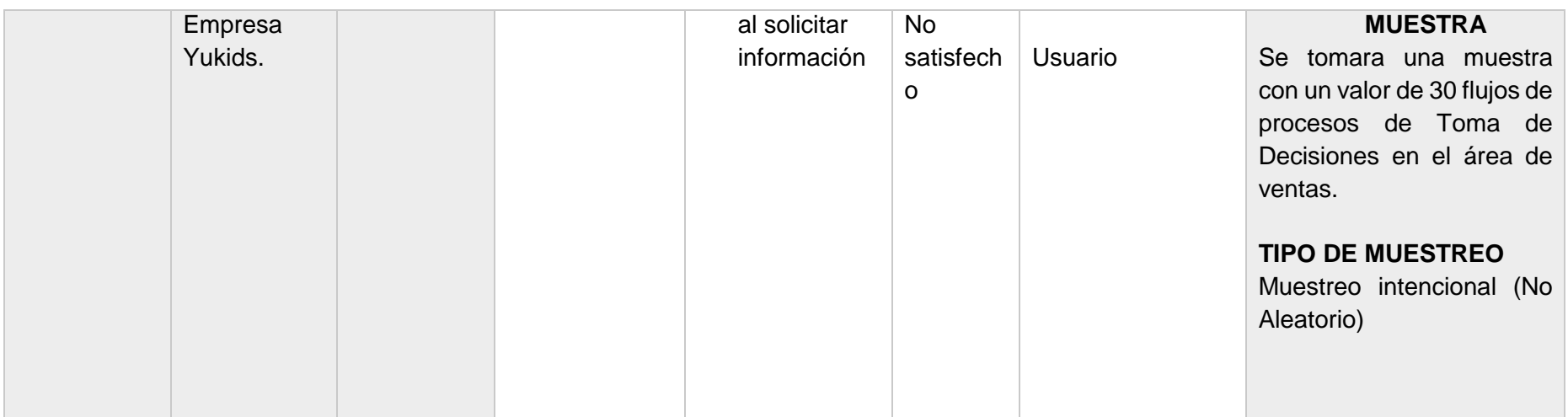

# **APÉNDICES II: CUADRO COMPARATIVO DE HERRAMIENTAS**

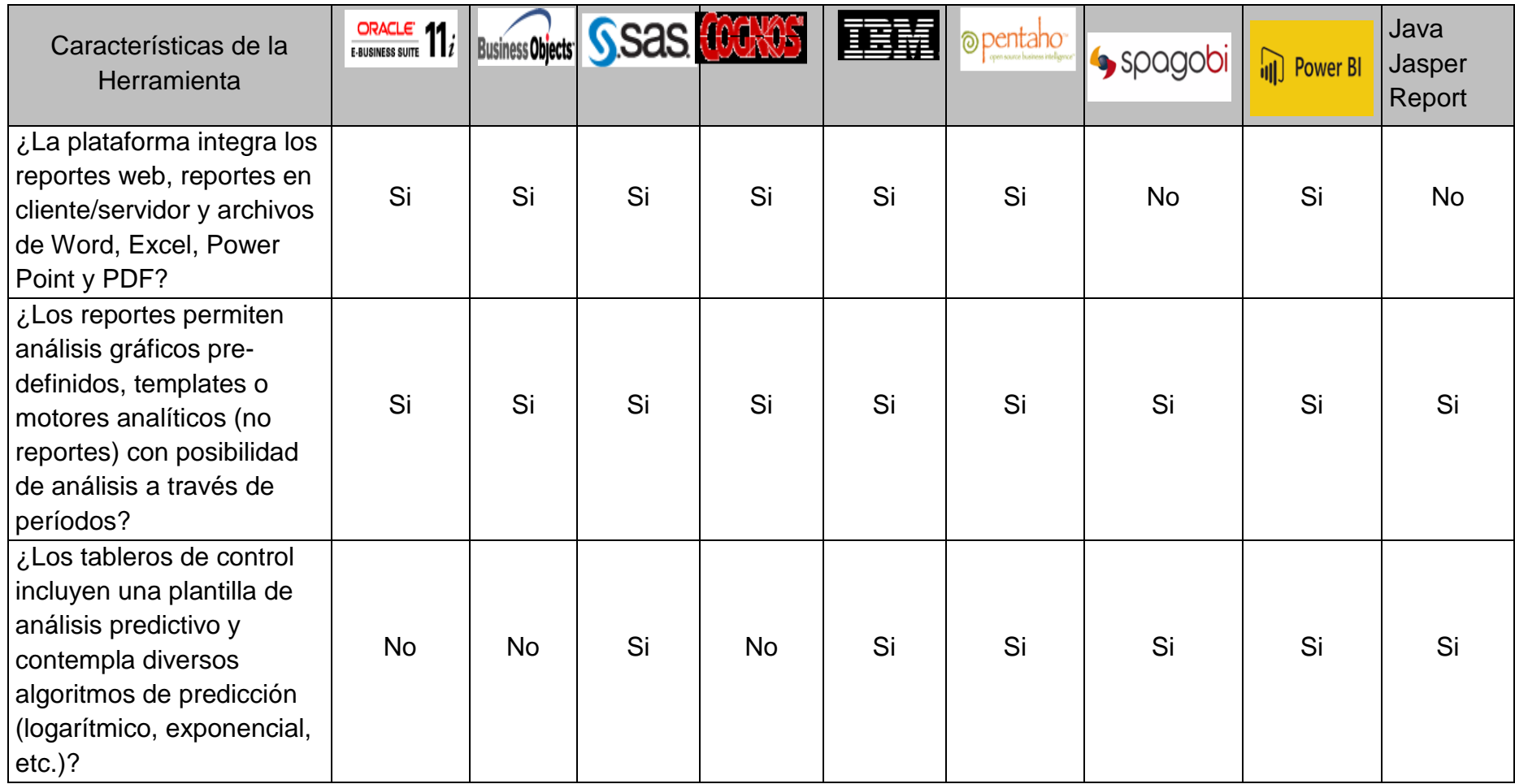

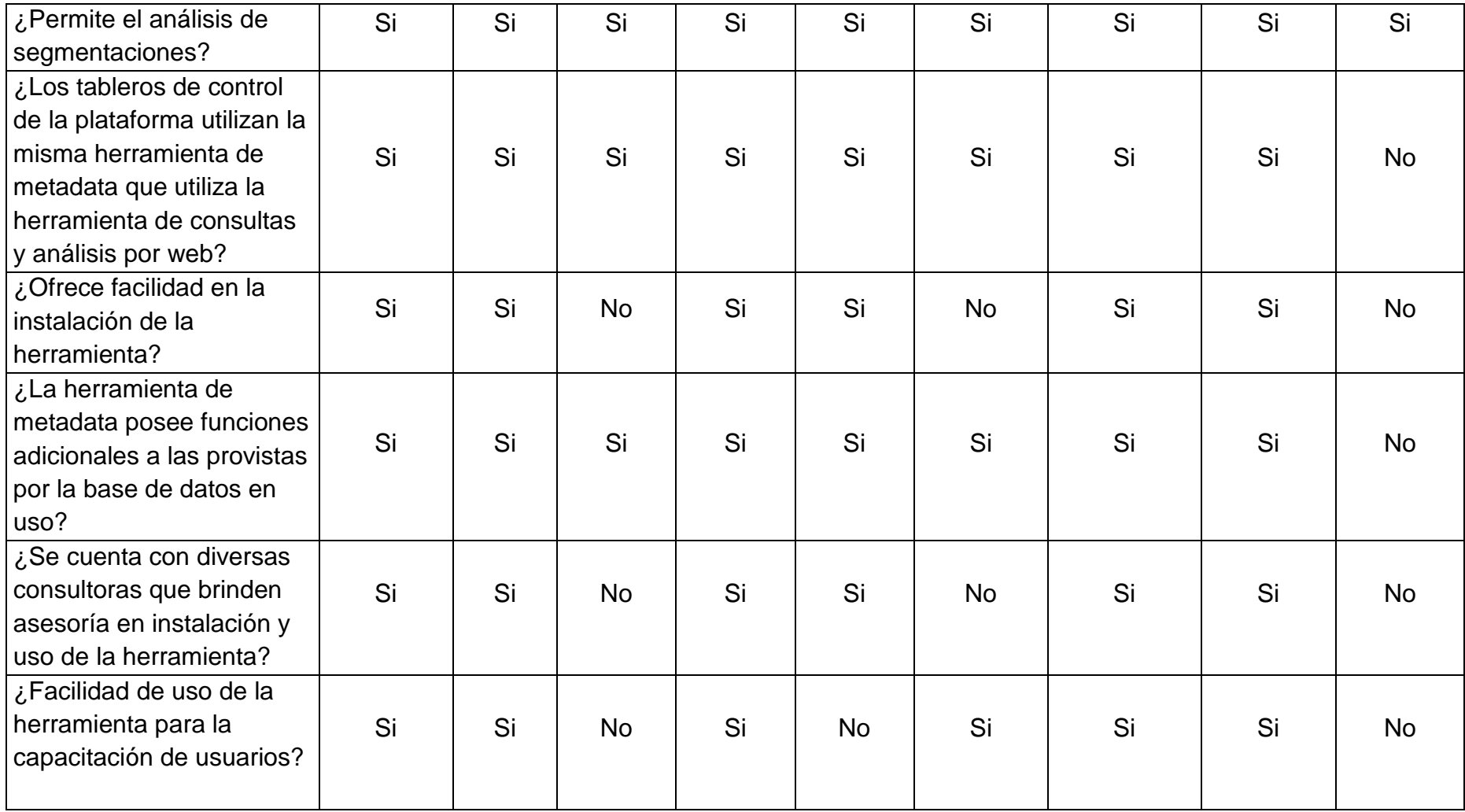

# **APÉNDICE III: FORMATO DE ENCUESTA**

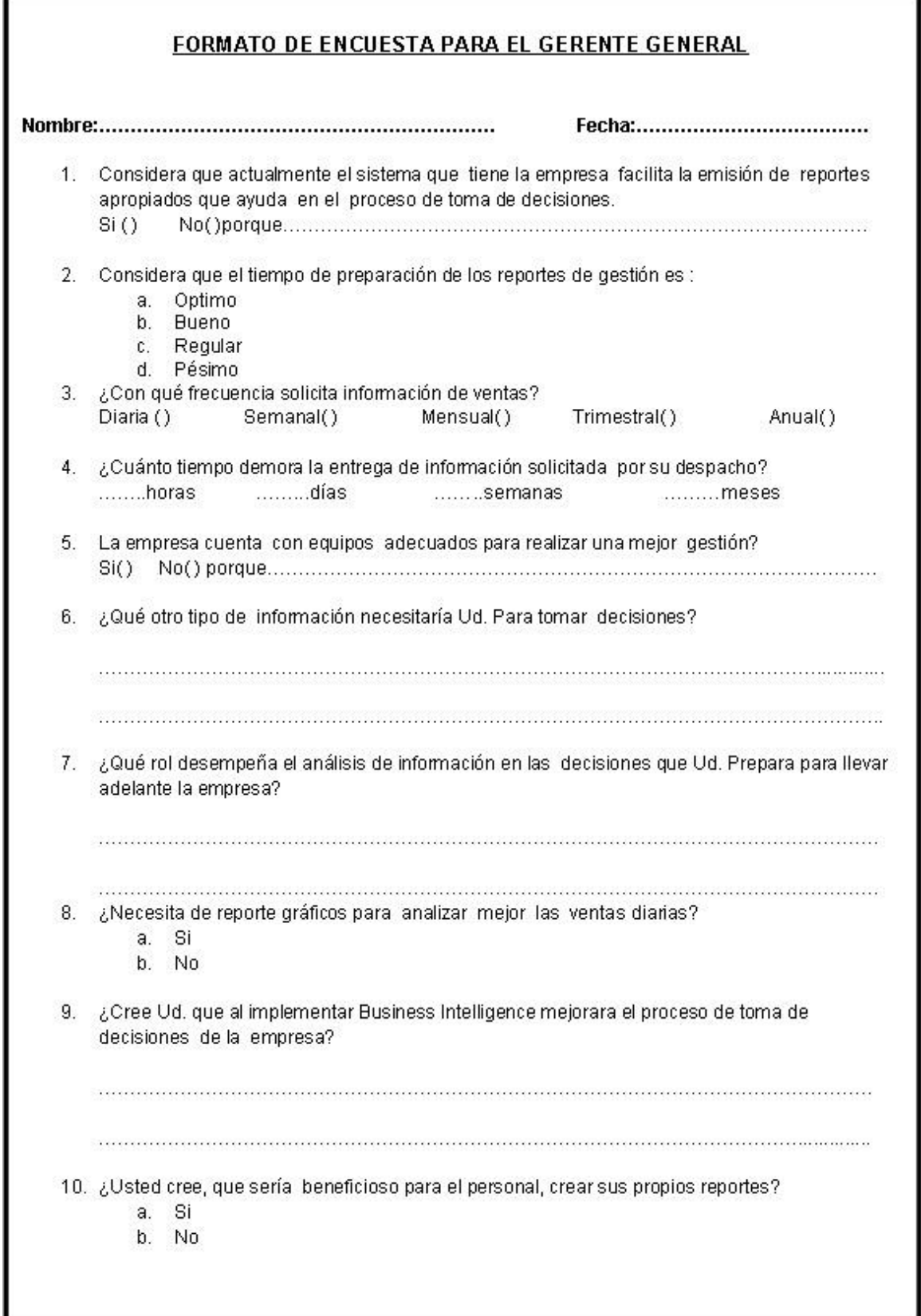

# **APÉNDICE IV: FORMATO DE KPI'S**

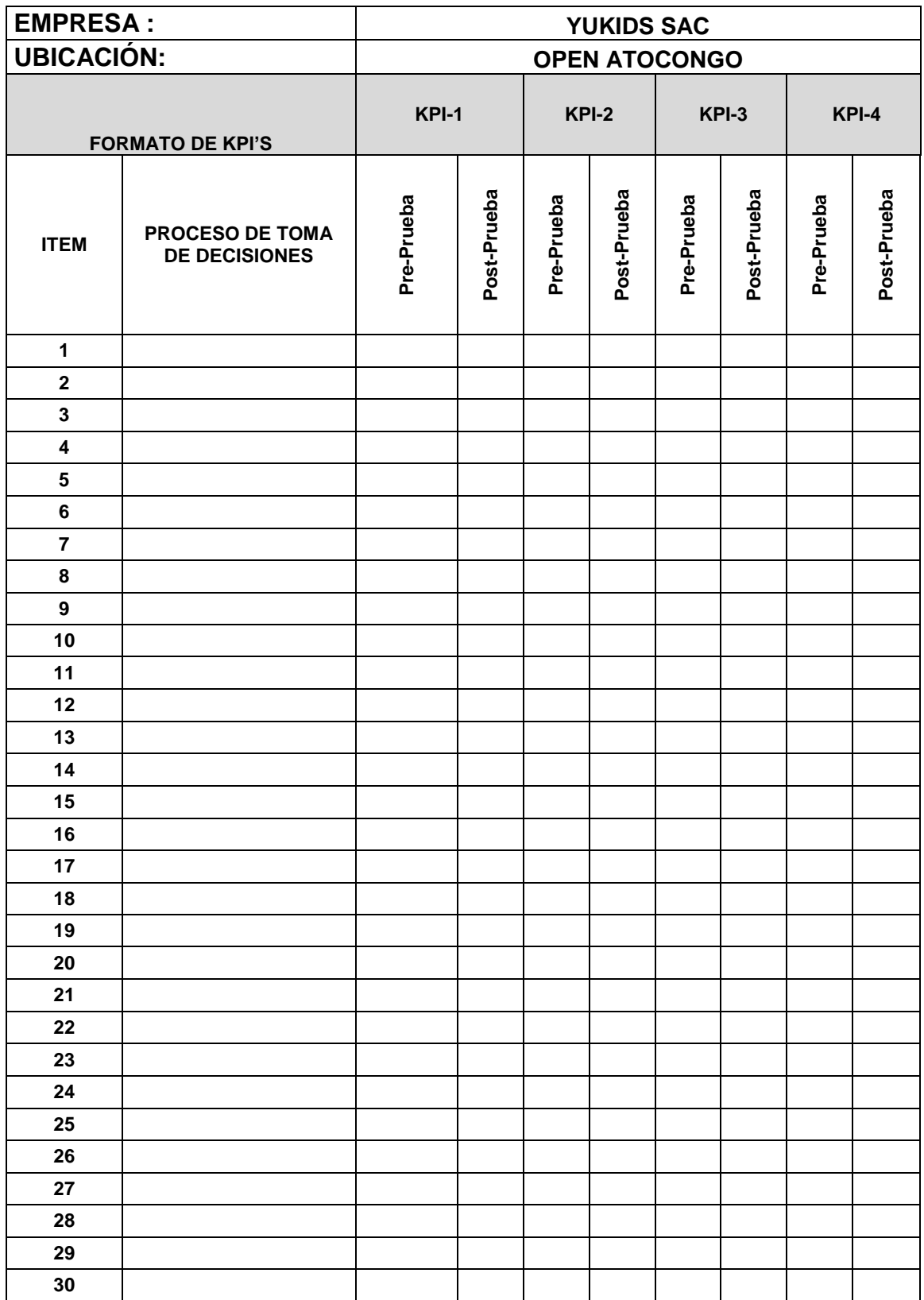

# **APÉNDICE V: MANUAL DE USUARIO**

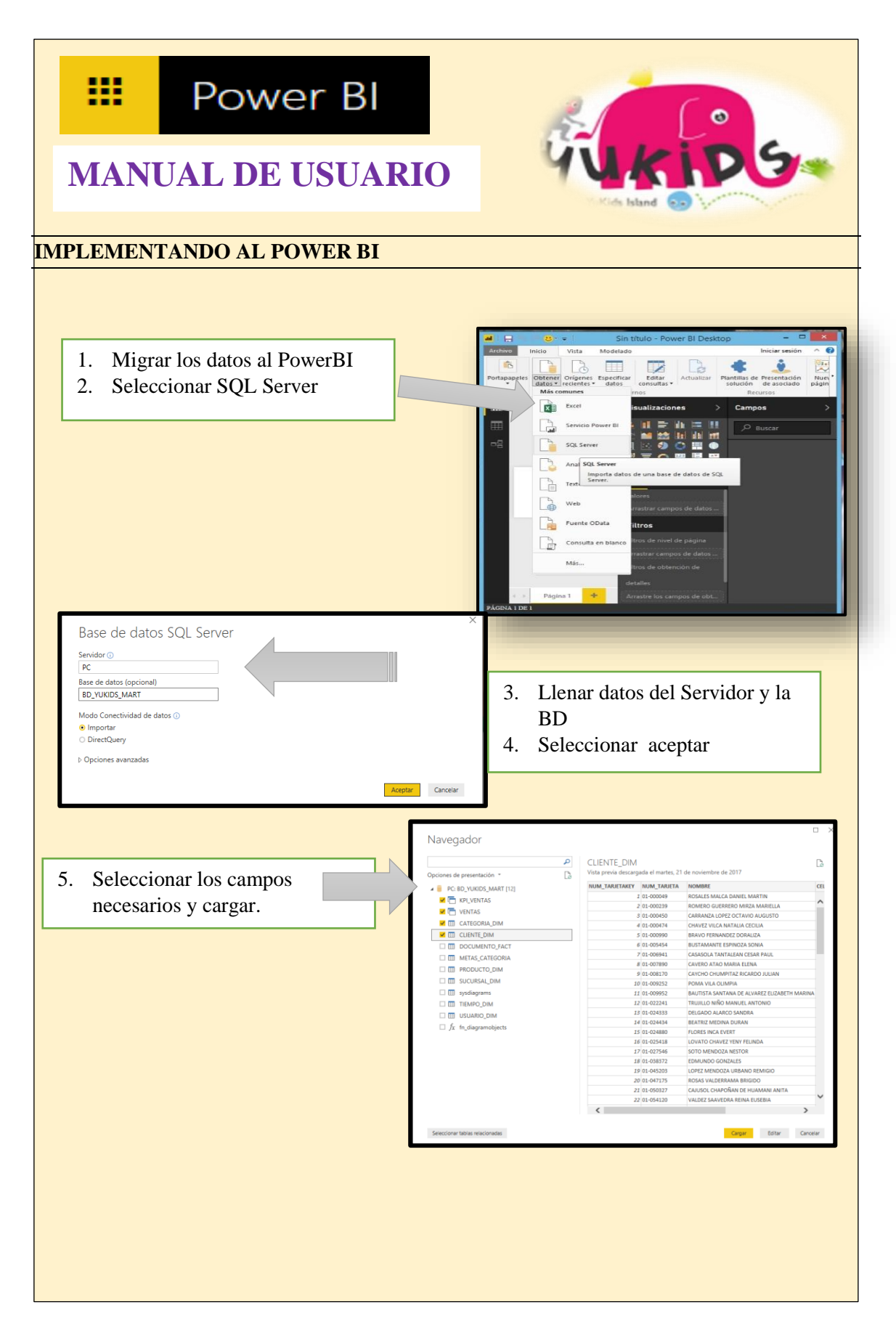

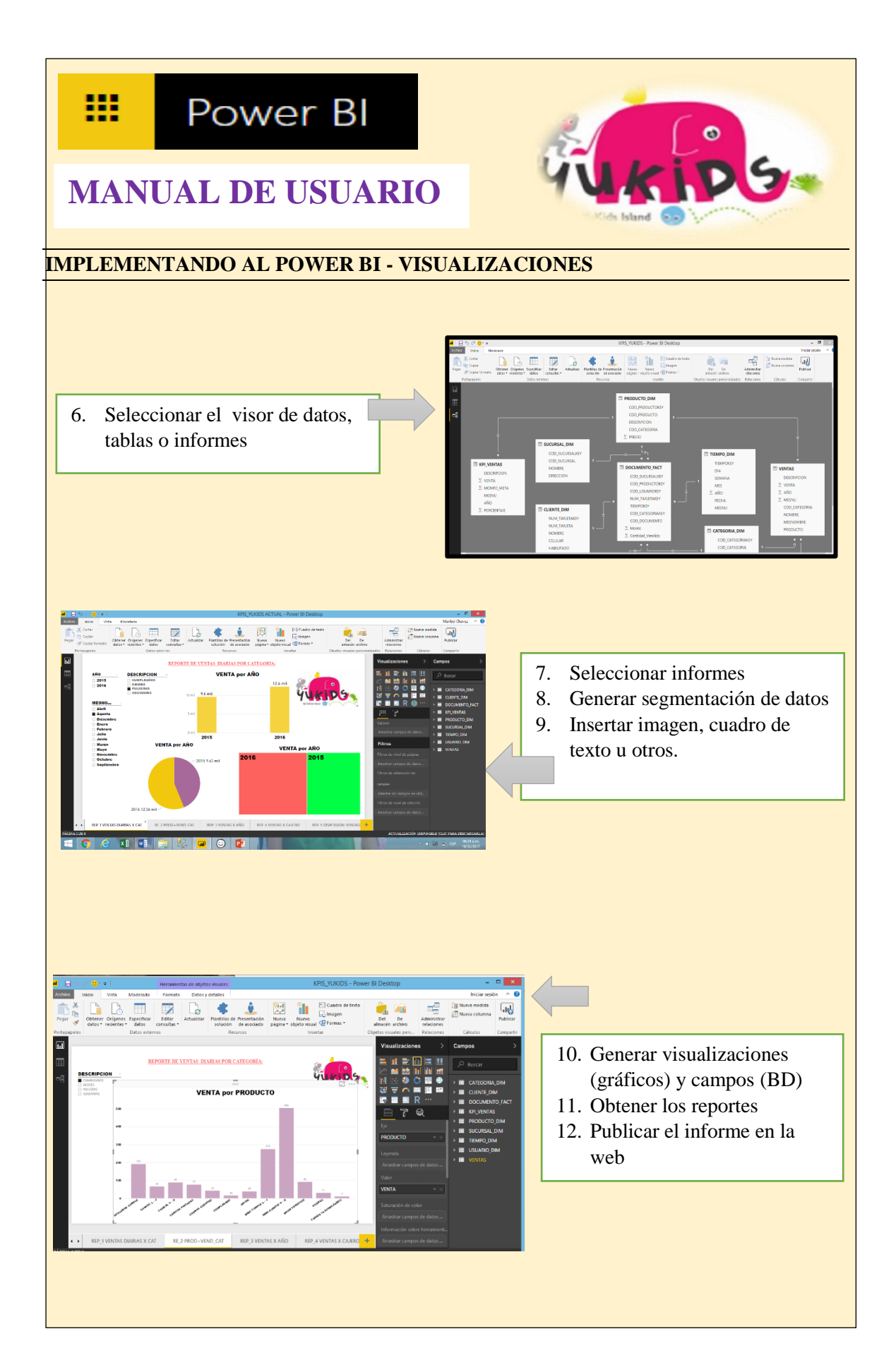

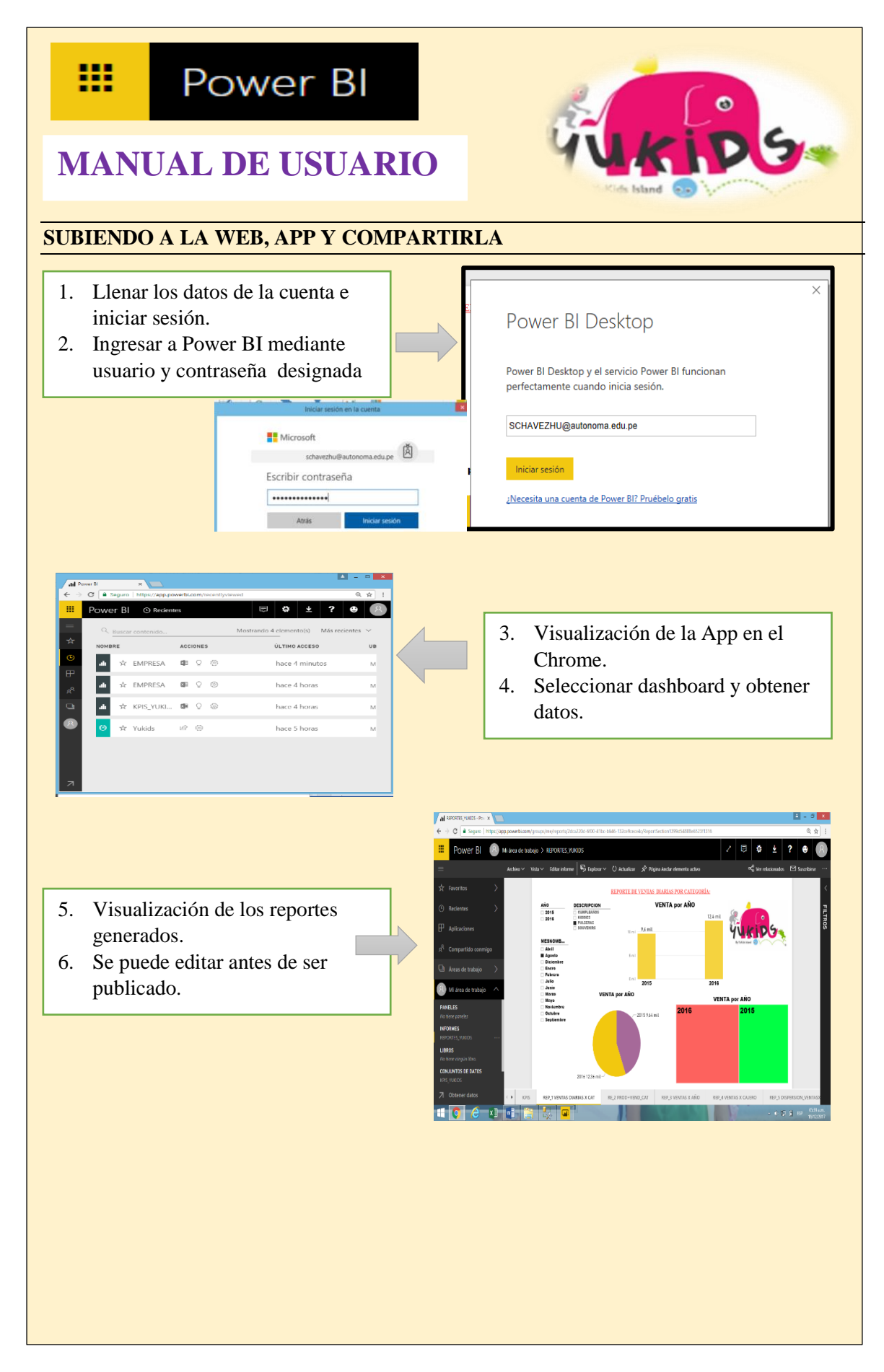

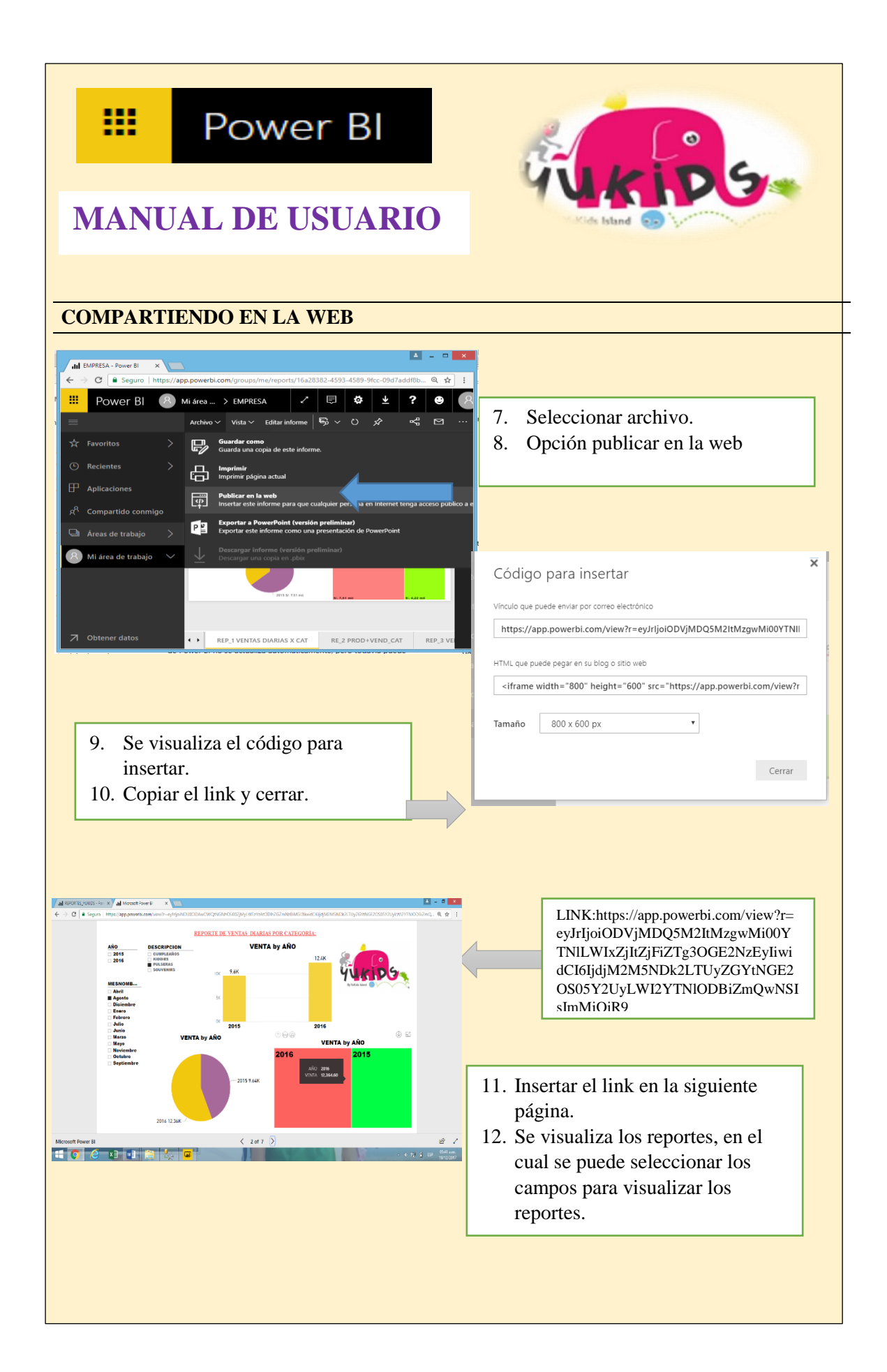

# **MANUAL DE USUARIO**

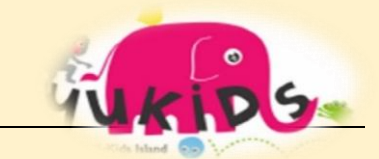

#### **COMPARTIENDO EN UN EQUIPO MOVIL**

i

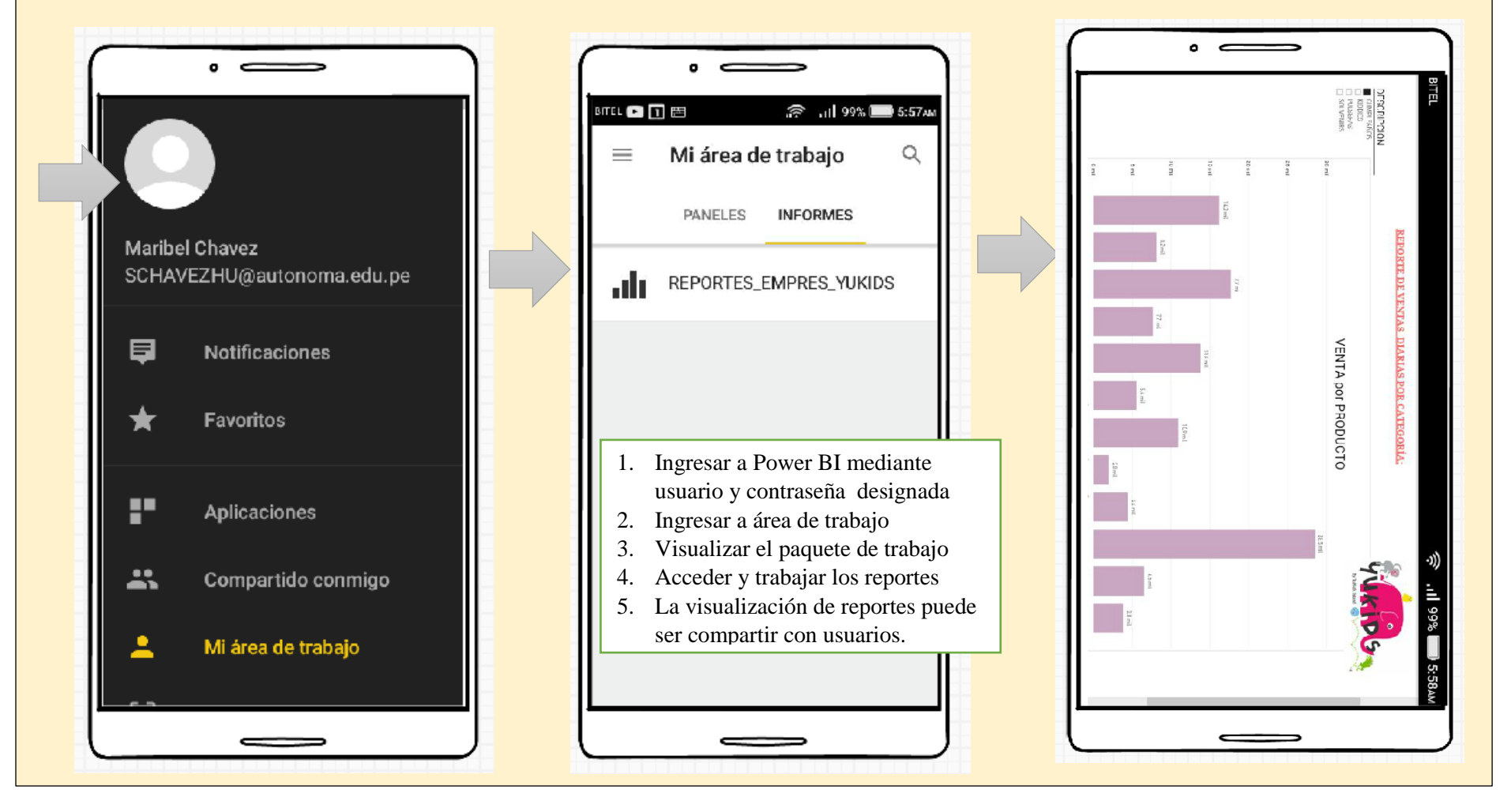

# **ANEXOS**

# **ANEXO I: CUADRO COMPARATIVO ENTRE METODOLOGÍA**

# **A) Cuadro comparativo entre metodologías**

Existen dos enfoques a seguir para implementar soluciones de inteligencia de negocios, las cuales son: Teoría de Ralph Kimball y Teoría de Bill Inmon.

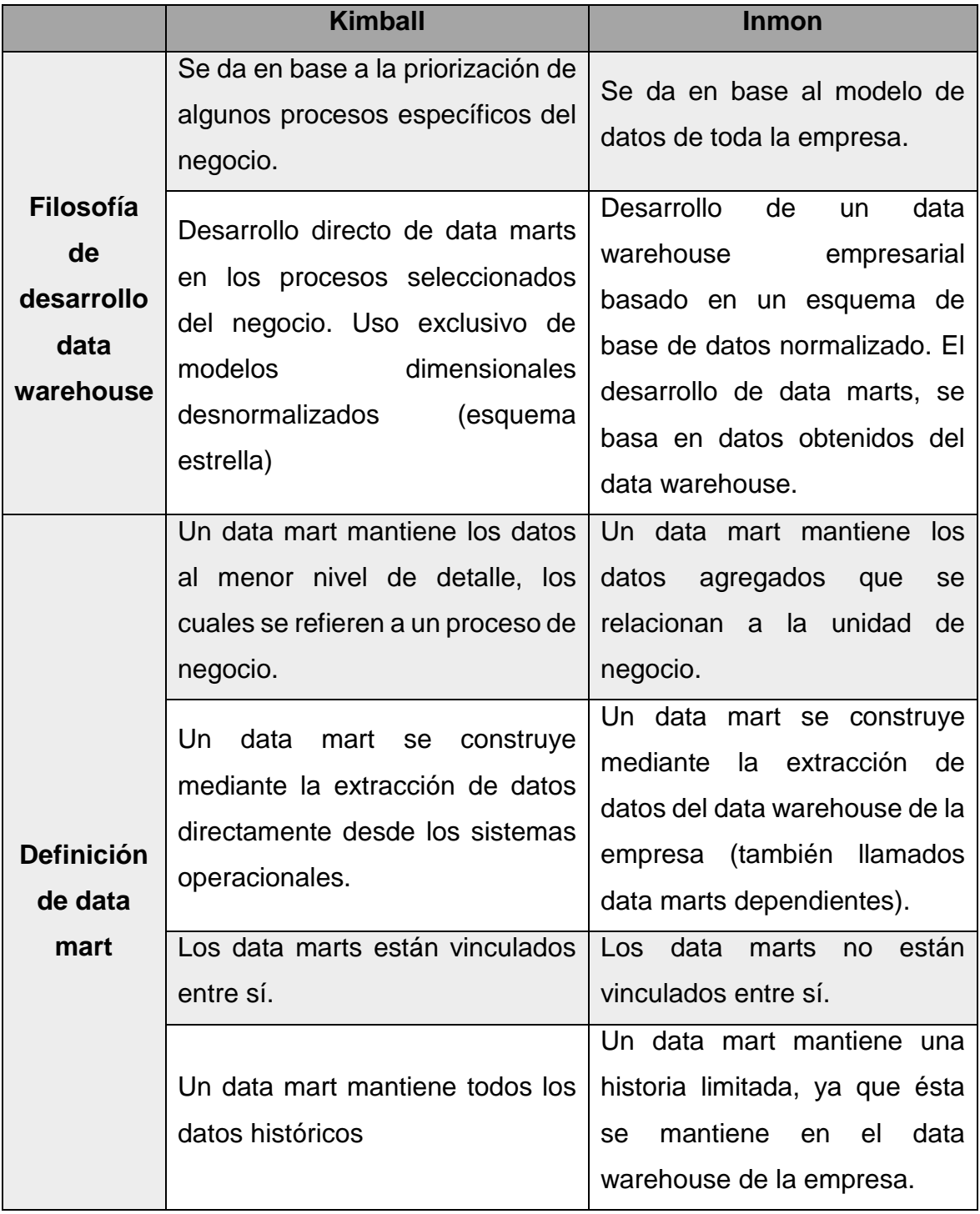

*Cuadro comparativo Kimball vs Inmon*

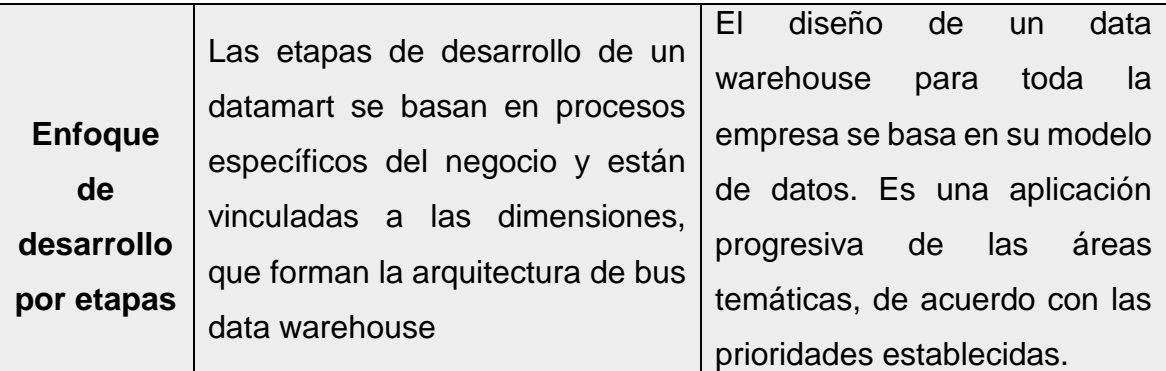

Elaboración propia.

#### **B) HERRAMIENTA DE EXPLOTACIÓN**

#### **MICROSOFT POWER BI**

Power BI es un conjunto de aplicaciones de análisis de negocios que permite analizar datos y compartir información. Los paneles de Power BI ofrecen a los usuarios una vista de 360 grados con sus métricas más importantes en un mismo lugar. La información se actualiza en tiempo real y está disponible en todos sus dispositivos. Con un solo clic, los usuarios pueden explorar los datos subyacentes del panel mediante herramientas intuitivas que permiten obtener respuestas fácilmente. La creación de un panel es una sencilla operación gracias a los miles de conexiones a conocidas aplicaciones empresariales, que se completan con paneles pregenerados para ayudarle a ponerse en marcha rápidamente. Asimismo, puede acceder a sus datos e informes desde cualquier lugar con las aplicaciones móviles de Power BI Mobile, que se actualizan automáticamente con los cambios que se realizan en los datos.

Si es un analista de datos que proporciona informes y análisis a su organización, Power BI le permite liberar todo su potencial creativo y alcanzar la máxima productividad en sus tareas. Power BI Desktop es una herramienta de mashup de datos y creación de informes que incluye numerosas características. Combine datos de bases de datos, archivos y servicios web diversos con herramientas visuales que ayudan a comprender y corregir problemas de formato y calidad de los datos automáticamente. Con más de 20 objetos visuales integrados y una dinámica comunidad de visualizaciones personalizadas, podrá crear informes espectaculares que comuniquen su mensaje con la máxima eficacia. Con el servicio Power BI, publique informes con seguridad en su organización y configure la actualización de datos automática para que todo el mundo disponga de la información más reciente.

Power BI puede unificar todos los datos de su organización, ya sea en la nube o localmente. Con Power BI Gateways, puede conectar bases de datos SQL Server, modelos de Analysis Services y muchos otros orígenes de datos a los mismos paneles en Power BI. Si ya cuenta con portales o aplicaciones de creación de informes, inserte los informes y paneles de Power BI para disfrutar de una experiencia unificada.

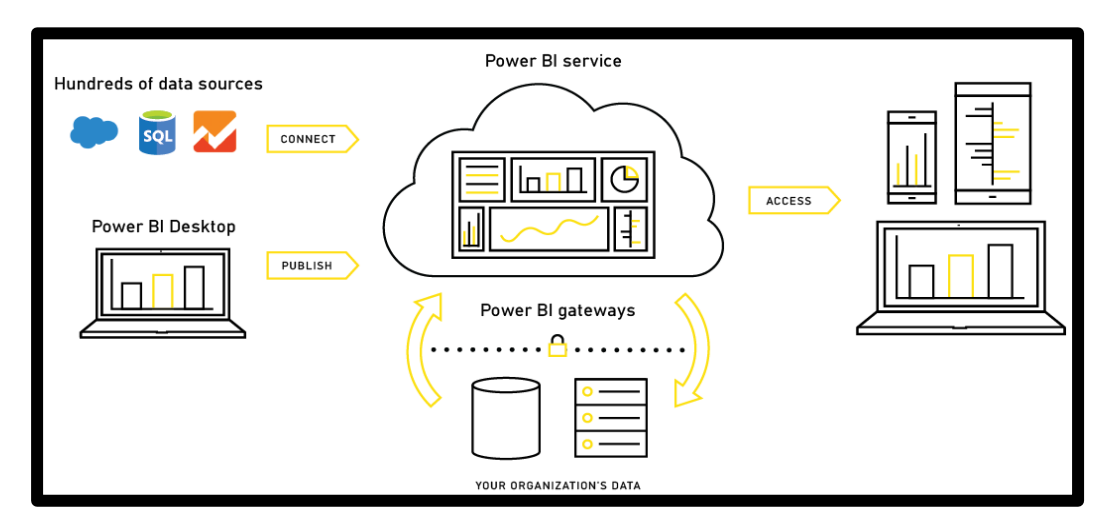

Power BI servicio**.** Adaptado de PowerBI**,** https://powerbi.microsoft.com

Power BI es sencillo y rápido; capaz de crear información rápida a partir de una hoja de cálculo de Excel o una base de datos local. Sin embargo, Power BI también es estable y tiene una funcionalidad apta para empresas, lista para un modelado exhaustivo y un análisis en tiempo real, así como para un desarrollo personalizado. Por tanto, puede convertirse en su herramienta personal de creación de informes y visualización, así como actuar como el motor de análisis y de decisión que impulsa proyectos en grupo, divisiones o empresas enteras.

#### **Las partes de Power BI**

Power BI consta de una aplicación de escritorio de Windows denominada Power BI Desktop, un servicio SaaS (software como servicio) en línea denominado servicio Power BI, y aplicaciones móviles de Power BI disponibles para teléfonos y tabletas Windows, así como para dispositivos iOS y Android.

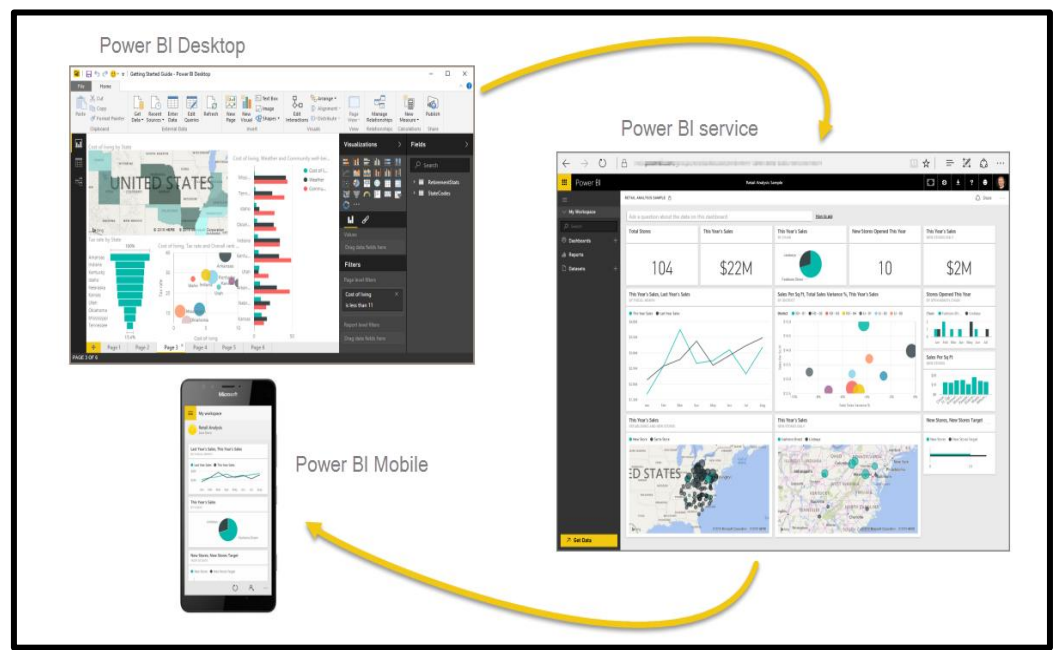

Partes de Power BI. Adaptado de PowerBI, https://powerbi.microsoft.com/es-es/

Estos tres elementos, Desktop, el servicio y el destinado a dispositivos móviles, están diseñados para permitir a los usuarios crear, compartir y utilizar información empresarial de la forma que les resulte más eficaz para su rol.

#### **Adaptación de Power BI a su rol**

Es posible que la forma en que utilice Power BI dependa de su rol en un proyecto o equipo. Por tanto, otras personas con otros roles podrían utilizar Power BI de un modo distinto, lo cual es normal.

Por ejemplo, podría darse el caso de que usted utilizara sobre todo el servicio Power BI, mientras que su compañero de trabajo, dedicado a procesar los números y crear informes empresariales, usara Power BI

Desktop (y publicara informes de Desktop en el servicio Power PI, de forma que usted podría verlos). Por su parte, otra compañera que se dedica a las ventas podría utilizar principalmente la aplicación para móviles de Power BI para supervisar el progreso de sus cuotas de venta y profundizar en los detalles de los nuevos clientes potenciales.

También podría utilizar cada elemento de Power BI en distintos momentos, en función de su objetivo o su rol en un proyecto o trabajo determinados.

Quizás vea el progreso de inventario y fabricación en un panel en tiempo real en el servicio y también utilice Power BI Desktop a fin de crear informes para su equipo sobre las estadísticas de afiliación de los clientes. El modo en que utiliza Power BI puede depender de qué característica o servicio de Power BI sea el mejor para su caso. No obstante, tendrá Power BI al completo a su disposición, por eso es tan flexible y atractivo.

Trataremos estos tres elementos, Desktop, el servicio y las aplicaciones para dispositivos móviles, con más detalle más adelante en este curso de Aprendizaje guiado. En los próximos artículos también aprenderá a crear informes en Power BI Desktop, compartirlos en el servicio y analizarlos en profundidad en su dispositivo móvil.

#### **El flujo de trabajo en Power BI**

Un flujo de trabajo habitual de Power BI comienza en Power BI Desktop, donde se crea un informe. Luego, ese informe se publica en el servicio Power BI y después se comparte para que los usuarios de las aplicaciones de Power BI Mobile puedan usar la información.

No siempre tiene que realizarse de esa forma, pero utilizaremos ese flujo para ayudarlo a descubrir las distintas partes de Power BI y cómo se complementan.

Ahora que tenemos una visión general de este curso, sabemos qué es Power BI y conocemos sus tres elementos principales, veamos cómo utilizar Power BI.

#### **Uso de Power BI**

Ahora que conoce los aspectos básicos de Power BI, pasemos a algunas experiencias prácticas y una visita guiada. Su guía en el vídeo es Will Thompson, administrador de programas del equipo de Power BI en Microsoft. Más adelante en el curso se sumarán algunos guías invitados.

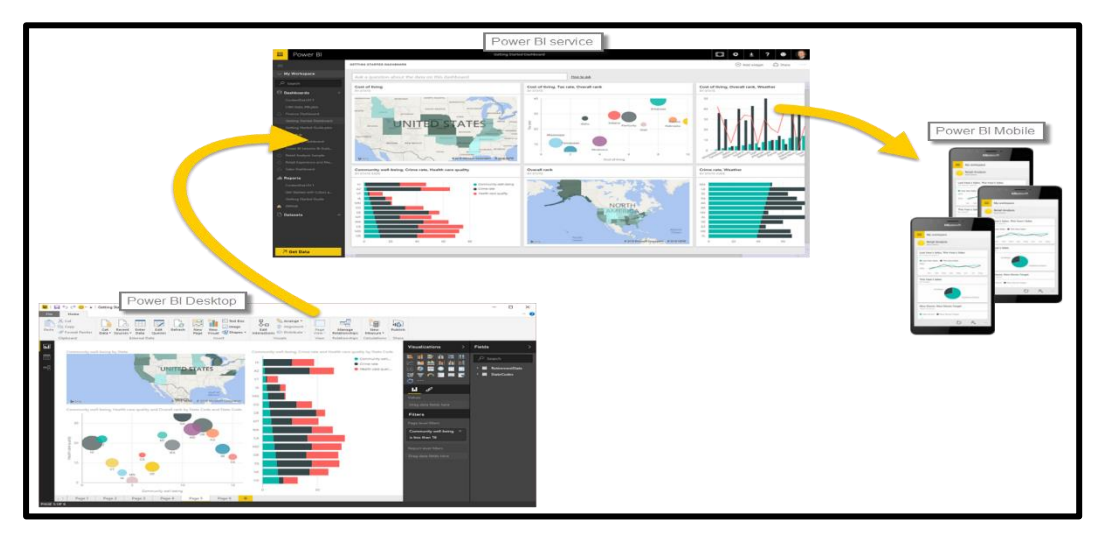

Flujo de actividades de Power BI. Adaptado de PowerBI, <https://powerbi.microsoft.com/es-es/>

A medida que Will explica las numerosas posibilidades que le ofrece Power BI, tenga en cuenta que todas estas actividades y los análisis que puede realizar con Power BI suelen seguir un flujo habitual. El flujo habitual de actividad de Power BI es el siguiente:

- ❖ Integrar datos en Power BI Desktop y crear un informe
- \* Publicarlo en el servicio Power BI, donde creará nuevas visualizaciones o confeccionará paneles
- Compartir sus paneles con otros usuarios, especialmente con personas que se estén desplazando
- Ver informes y paneles compartidos e interactuar con ellos en aplicaciones de Power BI Mobile.

Como mencionamos anteriormente, podría dedicar todo su tiempo al servicio Power BI, recopilando datos y creando paneles, y no habría

ningún problema. También puede darse el caso de que una persona de su equipo pase todo su tiempo en Power BI Desktop; lo cual también es correcto. Para ayudarlo a entender Power BI al completo y lo que puede hacer con él, se lo mostraremos todo. Así, luego podrá decidir cómo usarlo de la forma que más le convenga.

#### **Bloques de creación de Power BI**

Todo lo que haga en Power BI puede dividirse en unos pocos bloques de creación básicos. Una vez que los comprenda, podrá partir de cada uno de ellos para crear informes elaborados y complejos. Al fin y al cabo, incluso los objetos en apariencia complejos se crean a partir de bloques de creación básicos; por ejemplo, los edificios se construyen con madera, acero, hormigón y cristal. Los automóviles, por su parte, se fabrican con metal, tejidos y goma. Por supuesto, los edificios y automóviles pueden ser básicos o más elaborados, en función de cómo se organicen esos bloques de creación básicos.

Vamos a echar un vistazo a estos bloques de creación básicos, analizar algunos elementos sencillos que pueden compilarse con ellos y, por último, descubrir cómo se pueden crear también elementos complejos.

Los bloques de creación básicos de Power BI son los siguientes:

- $\alpha$  Visualizaciones
- $\mathscr{A}$  Conjuntos de datos
- $\mathscr{\mathscr{E}}$  Informes
- $\mathbb{\times}$  Paneles
- $\mathbb Z$  Iconos

# **GLOSARIO DE TÉRMINOS**

#### A

**Analysis Services:** Es un agregado de SQL Server que permite crear, gestionar y analizar cubos multidimensionales.

# B

**Business Intelligence:** Proceso de analizar cualquier fuente de información o datos acumulados en la empresa y extraer conocimiento de ella.

# $\mathsf{C}$

**Cubos Multidimensionales:** Es una estructura multidimensional que contiene información, dimensiones que definen la estructura del cubo que se utiliza para segmentar y dividir los datos.

# $\mathsf{D}$

**DWH (Data Warehouse):** Es un almacén de información integrada, proveniente de sistemas de información transaccionales, con el objetivo de proveer datos para el análisis y la toma de decisiones.

**Data Mart:** Es un repositorio parcial de datos orientado a un área del negocio. Un Data Warehouse puede proveer los datos para los Data Marts.

**Data Mining:** Técnicas de análisis de datos encaminados a obtener información oculta en un Datawarehouse.

**Datos:** Es una representación simbólica (numérica, alfabética, algorítmica, entre otros) de un atributo o características de una entidad. Los datos describen hechos empíricos, sucesos y entidades.

**Dimensiones:** Son entidades del negocio respecto de la cual se deben calcular las métricas. Ejemplo: clientes, productos, tiempo.

# E

**Extracción:** Es el proceso a través del cual se logran alcanzar u obtener los datos que se encuentran en la fuente.

G

**Granularidad:** La granularidad consiste en el nivel de detalle de la información al que decidimos descender para el análisis de los modelos.

I

**Indicadores de Gestión:** Un indicador de gestión es una variable cuantitativa que tiene como finalidad entregar información acerca del cumplimiento de la meta

Es un instrumento que permite la medición y, por lo tanto, su calidad y su utilidad estarán determinada principalmente por la claridad y la relevancia de la meta que tiene asociada, incluiremos el Indicador de Ventas basado en las ventas reales y las ventas propuestas.

Los indicadores toman un papel fundamental en la estructura de la solución, ya que a partir de sus componentes se identifican las medidas que son necesarias para armar la base de datos multidimensional o data warehouse.

**Inteligencia de Negocios:** Se define como la capacidad que tiene una organización para convertir las transacciones cotidianas en modelos de información, conocimiento e inteligencia estratégica y de predicción.

# J

**Jerarquías**: Son combinaciones de niveles que permiten el análisis de lo genérico a lo detallado o viceversa.

# K

**KPI (Key Performance Indicator, Indicadores clave de negocio):** Son medidas de carácter financiero o no, que sirven para cuantificar cuán bien se están alcanzando los objetivos organizacionales, con los cuales están fuertemente relacionados.

# M

159

**Medida:** Son variables cuantitativas que deseamos analizar de un determinado proceso de negocios. Generalmente se encuentran a partir de indicadores de Gestión.

**Modelo de negocio:** El modelo de negocio de una empresa es la representación simplificada de la lógica organizacional; es decir, la configuración de recursos de una compañía respecto a la obtención de ingresos y beneficios.

**Metodología Ralph Kimball:** Es una metodología empleada para la construcción de un almacén de datos.

### N

**Niveles:** Los niveles son puntos de análisis de la información que conforman una dimensión. Por ejemplo en el caso de la dimensión cliente estos podrían ser: Tipo de Cliente, Ubicación del Cliente, Tipo de Negocio, Género o edad del mismo.

# O

**OLAP:** Es una solución utilizada en el campo de la llamada [Inteligencia de](https://es.wikipedia.org/wiki/Inteligencia_de_negocios)  [negocios](https://es.wikipedia.org/wiki/Inteligencia_de_negocios) (o Business Intelligence) cuyo objetivo es agilizar la consulta de grandes cantidades de datos

# T

**Transformación:** Es el proceso donde se valida si un registro será o no almacenado en el almacén de datos.